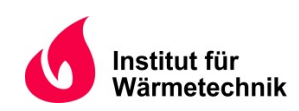

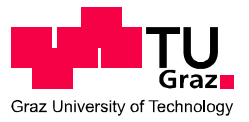

Michael SALZMANN, B. Sc.

# **Vergleich von Software zur dynamischen Modellierung von Fernwärmenetzen**

**MASTERARBEIT**

zur Erlangung des akademischen Grades

Diplom-Ingenieur

Masterstudium Wirtschaftsingenieurwesen-Maschinenbau

eingereicht an der

**Technischen Universität Graz** 

Betreuer

Dr. Richard HEIMRATH Institut für Wärmetechnik

Beurteiler

Ao. Univ.-Prof. Dr. René RIEBERER Institut für Wärmetechnik

Graz, im Februar 2017

# **EIDESSTATTLICHE ERKLÄRUNG** *AFFIDAVIT*

Ich erkläre an Eides statt, dass ich die vorliegende Arbeit selbstständig verfasst, andere als die angegebenen Quellen/Hilfsmittel nicht benutzt und die den benutzten Quellen wörtlich und inhaltlich entnommenen Stellen als solche kenntlich gemacht habe. Das in TUGRAZonline hochgeladene Textdokument ist mit der vorliegenden Masterarbeit identisch.

*I declare that I have authored this thesis independently, that I have not used other than the declared sources/resources, and that I have explicitly indicated all material which has been quoted either literally or by content from the sources used. The text document uploaded to TUGRAZonline is identical to the present master's thesis.*

\_\_\_\_\_\_\_\_\_\_\_\_\_\_\_\_\_\_\_\_\_\_\_\_\_\_\_\_ \_\_\_\_\_\_\_\_\_\_\_\_\_\_\_\_\_\_\_\_\_\_\_\_\_\_\_\_

Datum / Date Unterschrift / Signature Unterschrift / Signature

#### **KURZFASSUNG**

Titel: Vergleich von Software zur dynamischen Modellierung von Fernwärmenetzen Autor: Michael Salzmann

- 1. Stichwort: Simulation
- 2. Stichwort: Validierung
- 3. Stichwort: Wärmekapazitäten

Im Rahmen dieser Arbeit wurden Simulationsprogramme für die Anwendung im Bereich der dynamischen Fernwärmenetz-Modellierung evaluiert. Hierzu wurden nach einer umfassenden Recherche die beiden Simulationsprogramme STANET und TRNSYS ausgewählt. Für diese wurden typische Durchmesser- und Längenkombinationen von Fernwärmerohren definiert und mit unterschiedlichen Rohrmodellen untersucht. Ausgewertet wurde nach den Kriterien Wärmeverlust (Temperaturen an Eintritt und Austritt des Rohres) und Simulationsdauer. Anschließend wurde eine Validierung für ein 39 m langes Rohr durchgeführt, basierend auf Messdaten eines Experimentes der Universität von Lüttich. Der direkte Vergleich ergab, dass die verwendeten Rohrmodelle die Wärmekapazitäten von Rohr, Isolierung und Erdreich unterschiedlich berücksichtigen.

Ergänzend zu den simulierten Rohrmodellen konnten aus einem Experiment des Projektes Annex 60 des IEA-EBC (International Energy Agency - Energy in Buildings and Communities Program) Messdaten für eine Validierung verwendet werden. In TRNSYS wurden mehrere Rohrmodelle (TYPES) untersucht. Es zeigte sich, dass die beiden Simulationsprogramme STANET und TRNSYS bei höheren Massenströmen dem Experiment ähnliche Ergebnisse lieferten. Bei Stillstand des Netzes (kein Massenstrom) stieß STANET an seine Grenzen, da kein Auskühlen der Rohrleitung zu den Zeitpunkten des Stillstands des Massenstroms, respektive kleiner Massenströme, simuliert werden konnte. TRNSYS konnte das Auskühlen zwar simulieren, aber nicht die tiefen Temperaturen der Messergebnisse erreichen. Da die offensichtlich nicht isolierten Rohre an den Messstellen der Abnehmer bei den Simulationen nicht berücksichtigt wurden, konnte auf diese Problematik nicht weiter eingegangen werden.

Auf der Grundlage des Forschungsprojektes "Rahmenplan Energie - Energy City Graz Reininghaus" (kurz: RPE-ECR) erfolgte ein Vergleich von STANET und TRNSYS mit weiteren Simulationsprogrammen. Hierzu wurden Simulationen mit den im Projekt RPE-ECR erhobenen Daten und Rahmenbedingungen in STANET und TRNSYS durchgeführt und ausgewertet und mit Simulationsergebnissen im Simulationsprogramm IDA-ICE vom Instituts für Wärmetechnik und von der AEE-INTEC in den Programmen STANET und DYMOLA bereitgestellt. In Abstimmung mit der AEE-INTEC wurde nach bestimmten Kriterien ausgewertet. Der Vergleich aller Simulationsprogramme zeigte Ergebnisse mit nur kleinen Unterschieden. Es konnte gezeigt werden, dass TRNSYS für zukünftige dynamische Simulationen von Fernwärmenetzen der vierten Generation in Frage kommt und aussagekräftige Ergebnisse liefert. STANET ist durch seine Probleme mit niedrigen Strömungsgeschwindigkeiten und Massenströmen nur in begrenztem Umfang für die Anforderungen der durchgeführten Simulationen von Fernwärmesystemen geeignet.

# **ABSTRACT**

Title: Comparison of software for dynamic modeling of district heating networks Author: Michael Salzmann

1<sup>st</sup> keyword: Simulation 2<sup>nd</sup> keyword: Validation 3<sup>rd</sup> keyword: Thermal conductivity

In this work simulation programs were compared for future use in the field of dynamic modelling of district heating networks. After a comprehensive search, the simulation programs STANET and TRNSYS have been selected. Typical diameter and length combinations for district heating tubes were defined and then examined with different pipe models. The results were evaluated on the criteria of thermal losses (temperature at the inlet and outlet of the pipe) and simulation duration. Subsequently a validation for a 39 m long district heating tube was carried out, based on data from an experiment of the University of Liège. It was shown that the different pipe models are influenced by the heat capacity in a different way.

Provided measurement data of an experiment of the Annex 60 project from the IEA EBC (International Energy Agency Energy in Buildings and Communities Program) has been used for validation. Therefore several TYPES were examined in TRNSYS. It has been shown that STANET and TRNSYS give similar results compared with the experiment at higher mass flow rates. Standstill of the mass flow caused STANET to reach its limits, since no cooling of the pipes could be simulated at this time. TRNSYS was able to simulate the cooling phase, but did not reach the low temperatures of real measuring results. Since non-insulated pipes at the customers were not considered, this problem could not be considered further.

Additionally further simulation programs were compared based on the research project Energy City Graz Reininghaus (ECR). For this work, simulations were performed and evaluated with the framework conditions collected in the ECR project. In addition the Institute of Thermal Engineering provided simulation results of the ECR in the IDA-ICE simulation program. Also the company AEE-INTEC provided results from the programs STANET and DYMOLA. Seven predefined cases of ECR network were simulated and evaluated according to specific criteria in coordination with the AEE-INTEC.

All compared simulation programs showed results with only small differences. It has been shown that TRNSYS is suitable for future dynamic simulations of district heating networks and provides meaningful results. STANET is suitable on a limited extend for the requirements of the carried out simulations in the field of district heating networks due to its problems with low flow velocities and low mass flows.

# **VORWORT**

Mein Interesse an Energietechnik und erneuerbaren Energien beeinflusste mich maßgeblich bei der Wahl meines Masterstudiums. Am Institut für Wärmetechnik ergab sich die Möglichkeit, das Studium mit einer Arbeit zu diesem Thema abzuschließen. Die Firma AEE-INTEC in Gleisdorf stellte für diese Masterarbeit Simulationsergebnisse für einen Softwarevergleich zur Verfügung, was das Thema noch interessanter für mich und vor allem facettenreicher machte.

An dieser Stelle möchte ich mich bei meinem Betreuer Richard Heimrath bedanken, dass mir grundsätzlich die Möglichkeit gegeben wurde, diese Arbeit zu schreiben. Seine stete Unterstützung, Hilfestellung und der mir gewährten Freiraum beim Erstellen dieser Arbeit bildeten ideale Arbeitsbedingungen für mich.

Auch meiner Familie möchte ich für die Unterstützung in allen Lebenslagen danken. Meine Eltern haben mich stets gefördert und mich ermutigt, meinen Weg zu gehen. Großer Dank gilt meinem Bruder Thomas, der mir in der finalen Phase bei Korrekturen mit Rat und Tat zur Seite stand.

Besonderer Dank gebührt meiner Freundin, Elisabeth, die nicht nur während der stressigen Schlussphase, sondern schon seit wir uns kennen immer mein Anker war und stets zu mir gehalten hat.

Weiter möchte ich mich bei der AEE-INTEC für die gute Zusammenarbeit bedanken, speziell bei Harald Schrammel, der bei Fragen zu STANET immer eine Antwort wusste.

Danke an alle!

Graz, 20. Februar 2017

Michael Salzmann

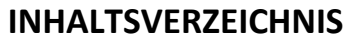

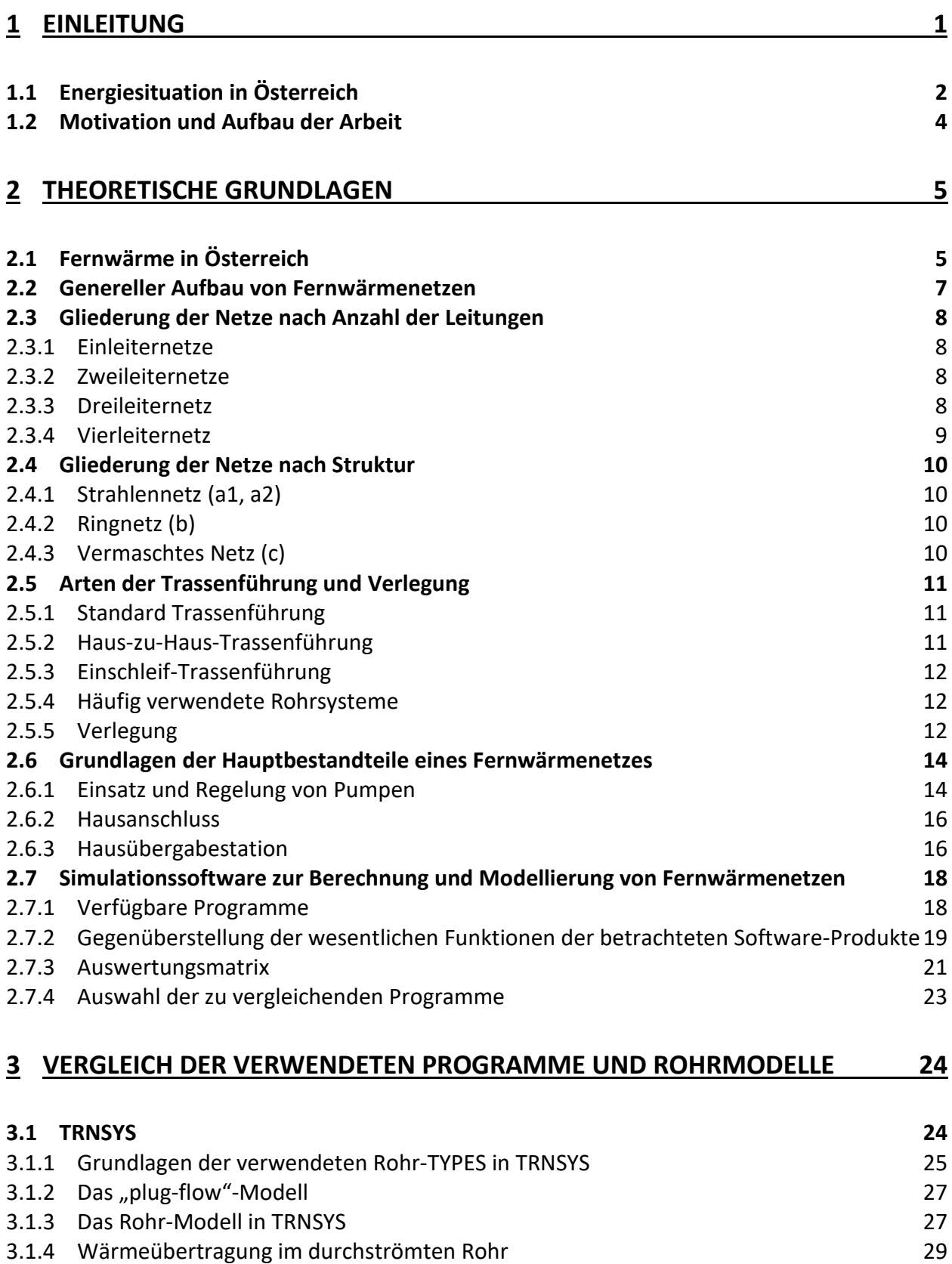

3.1.5 [Druckverlustberechnung](#page-37-0) 30

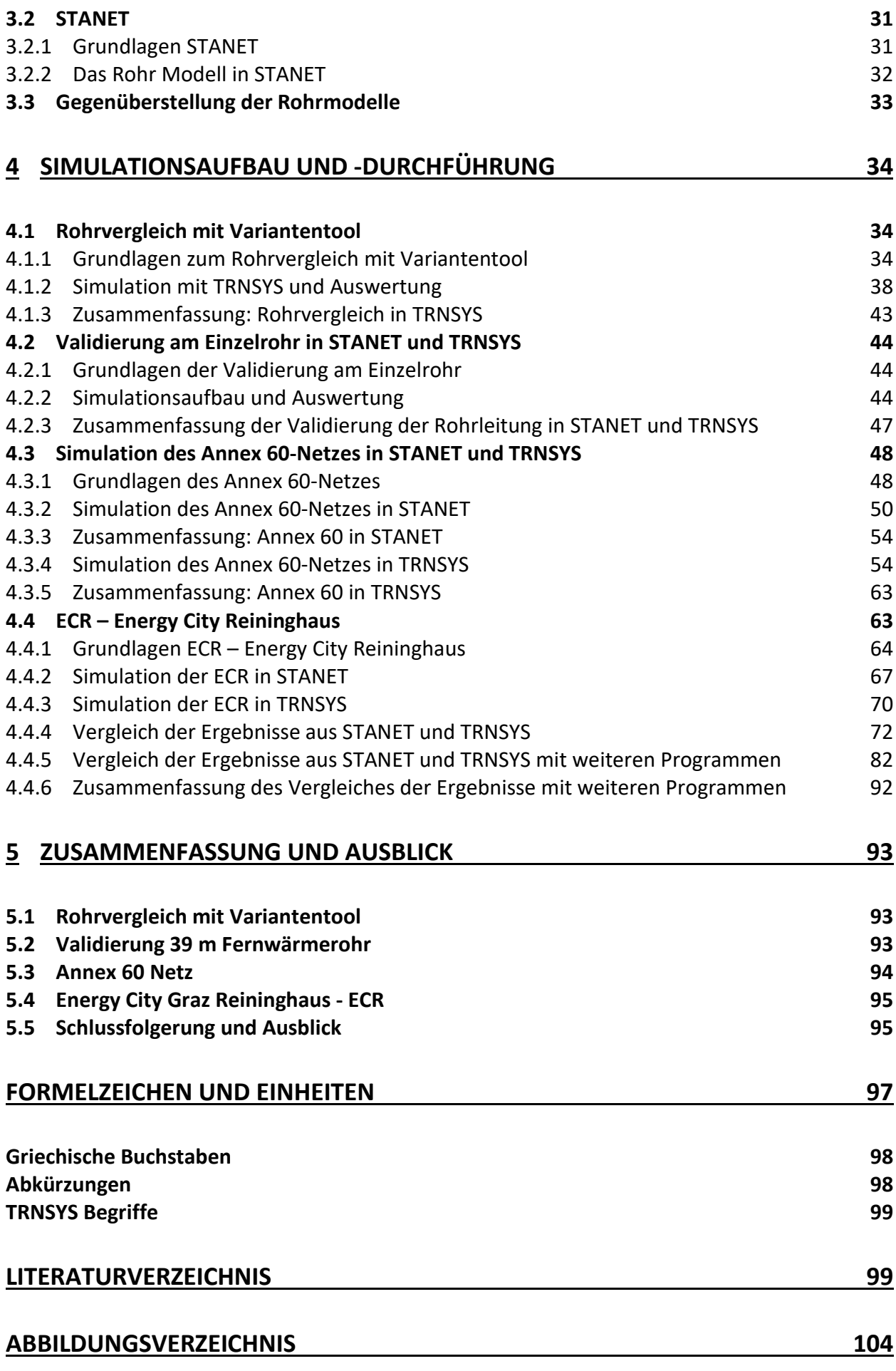

**ANHANG A – [ZUSÄTZLICHE ABBILDUNGEN ZU ABSCHNITT 4.1.2: SIMULATION](#page-118-0)  [MIT TRNSYS UND AUSWERTUNG](#page-118-0) 111**

**ANHANG B – [ZUSÄTZLICHE ABBILDUNGEN ZU ABSCHNITT 4.3.4: SIMULATION](#page-123-0)  [DES ANNEX 60-NETZES IN TRNSYS](#page-123-0) 116**

**ANHANG C – [ZUSÄTZLICHE ABBILDUNGEN ZU ABSCHNITT 4.4.1: GRUNDLAGEN](#page-129-0)  ECR – [ENERGY CITY REININGHAUS](#page-129-0) 122**

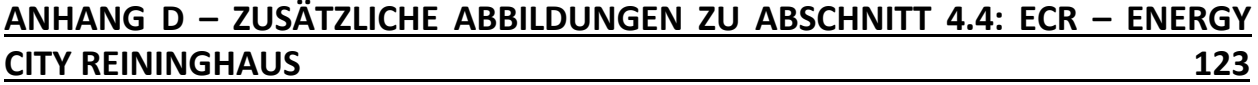

# **1 EINLEITUNG**

<span id="page-8-0"></span>Im Jahr 2007 hat die Europäische Union ambitionierte Klima- und Energieziele für 2020 gesetzt. Für Österreich bedeutet dies bis zum Jahr 2020 (ENERGIESTRATEGIE, 2016):

20 Prozent mehr Energieeffizienz

34 Prozent Anteil erneuerbare Energie

21 Prozent weniger Treibhausgase für die Sektoren im Emissionshandelssystem und

16 Prozent weniger Treibhausgase für jene Sektoren, die nicht dem Emissionshandel unterliegen.

Es wurden drei Strategiesäulen festgelegt, um diese Ziele zu erreichen: 1. die Steigerung der Energieeffizienz, 2. der Ausbau der erneuerbaren Energien sowie 3. die langfristige Sicherstellung der Energieversorgung.

Die Energiestrategie Österreichs zielt vorrangig auf die Steigerung der Energieeffizienz auf allen Stufen der Bereitstellung und Nutzung von Energie ab, um den langfristigen Trend des steigenden Endenergieverbrauchs zu unterbinden. Zur Zielerreichung wurde daher – als erster Schritt - für das Jahr 2020 die Stabilisierung des österreichischen Endenergieverbrauchs auf dem Niveau des Basisjahres 2005 (1118 PJ) beschlossen. Der Zielwert für den energetischen Endverbrauch in Österreich im Jahr 2020 beträgt somit 1100 PJ. Zum Vergleich: 2008 lag der Energieverbrauch aufgrund der aufkommenden Wirtschaftskrise und des milden Winters bei 1089 PJ (ENERGIESTRATEGIE, 2016).

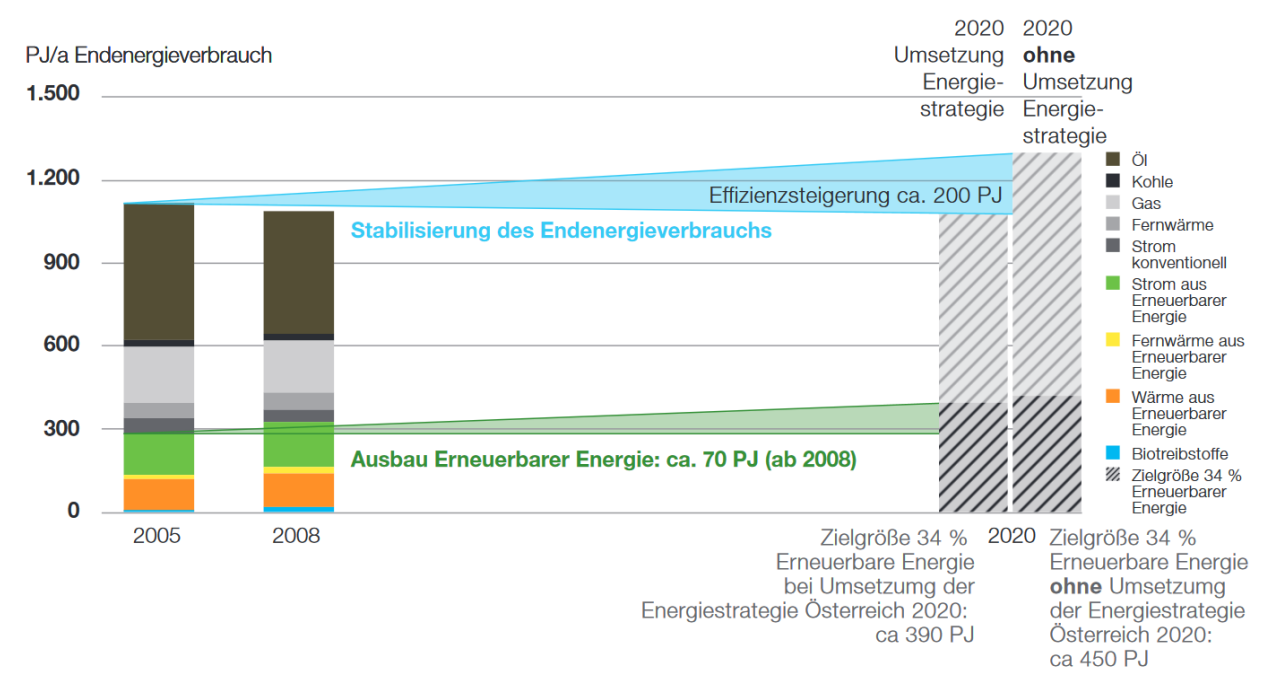

Die Stabilisierung des Endenergieverbrauchs zeigt [Abbildung 1-1.](#page-8-1)

*Abbildung 1-1: Stabilisierung des Endenergieverbrauchs (ENERGIESTRATEGIE, 2016)*

<span id="page-8-1"></span>Dass die bisher getroffenen Maßnahmen bereits greifen, zeigen die jährliche Energiebilanz der Statistik Austria und die Erhebungen der E-Control hinsichtlich Ökostrom: so konnte der Anteil der erneuerbaren Energien gemäß der Richtlinie "Erneuerbare Energie" (RL Erneuerbare Energie, 2009) von 23,8 % im Jahr 2005 auf 32,5 % im Jahr 2013 gesteigert werden. Der

energetische Endverbrauch ist von 1134 PJ im Jahr 2010 auf 1119 PJ 2013 gesunken. Das Ziel, den Energieverbrauch bis zum Jahr 2020 auf 1100 PJ zu stabilisieren, erscheint somit aktuell machbar. Die Treibhausgasemissionen in Österreich sind zwischen 2005 und 2012 um rund 13 % gefallen (Zwischenergebnisse, 2016).

# <span id="page-9-0"></span>**1.1 Energiesituation in Österreich**

Die Entwicklungen der Energiesituation des letzten Jahrzehnts sind gekennzeichnet durch einige wesentliche Veränderungen, die nachfolgend beschrieben werden.

Stetige Zuwächse des Gesamtenergieverbrauches – beeinflusst durch externe Einflussgrößen wie Witterung, Wirtschaftslage und Ölpreise – konnten beobachtet werden, die seit 2005 jedoch in eine weitgehende Stabilisierung bzw. Stagnation übergingen (siehe [Abbildung 1-2\)](#page-9-1). Wesentliche Strukturverschiebungen beim Energieverbrauch zulasten von Kohle und Öl traten ein, ebenso deutliche Marktanteilsgewinne von erneuerbaren Energieträgern.

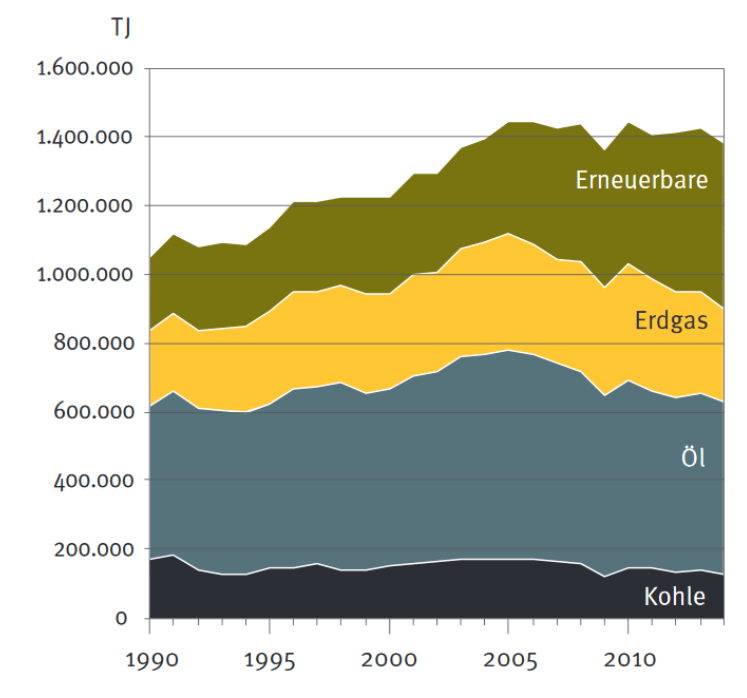

*Abbildung 1-2: Gesamtenergieverbrauch (ZAHLENSPIEGEL, 2015)* 

<span id="page-9-1"></span>Bei der Struktur des Gesamtenergieverbrauchs für das Jahr 2014 entfielen 37 % auf Öl, 35 % auf erneuerbare Energieträger, 19 % auf Erdgas und 9 % auf Kohle. (ZAHLENSPIEGEL, 2015)

Die Entwicklung des energetischen Endenergieverbrauches in den Jahren 2005 bis 2014 [\(Abbildung 1-3\)](#page-10-0) zeigt einen annähernd gleichbleibenden Gesamtverbrauch, zuletzt mit leichtem Rückgang.

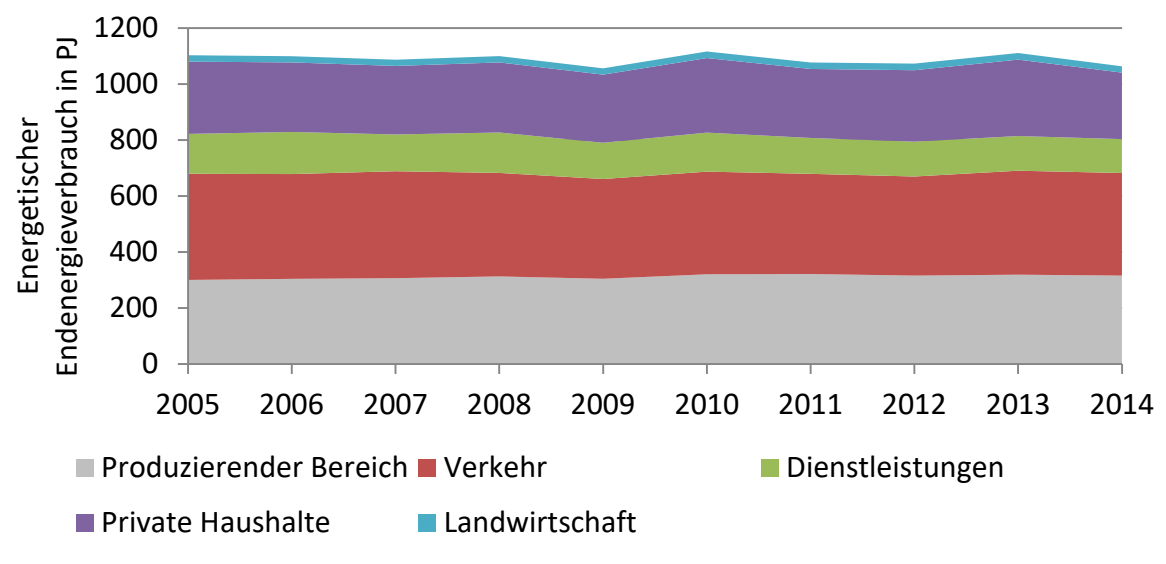

<span id="page-10-0"></span>*Abbildung 1-3: Energetischer Endenergieverbrauch nach Sektoren 2005 bis 2014 in Österreich (Eigendarstellung, Daten aus ENERGIESTATUS, 2016)*

Eine Aufschlüsselung der beheizten Wohnungen in Österreich nach Heizungsart wie in [Abbildung 1-4](#page-10-1) verdeutlicht nicht nur den beträchtlichen Anteil der Fernwärme (23,4 % im Zeitraum 2011/2012), sondern auch deren Wachstum (27,5 % im Zeitraum 2013/2014).

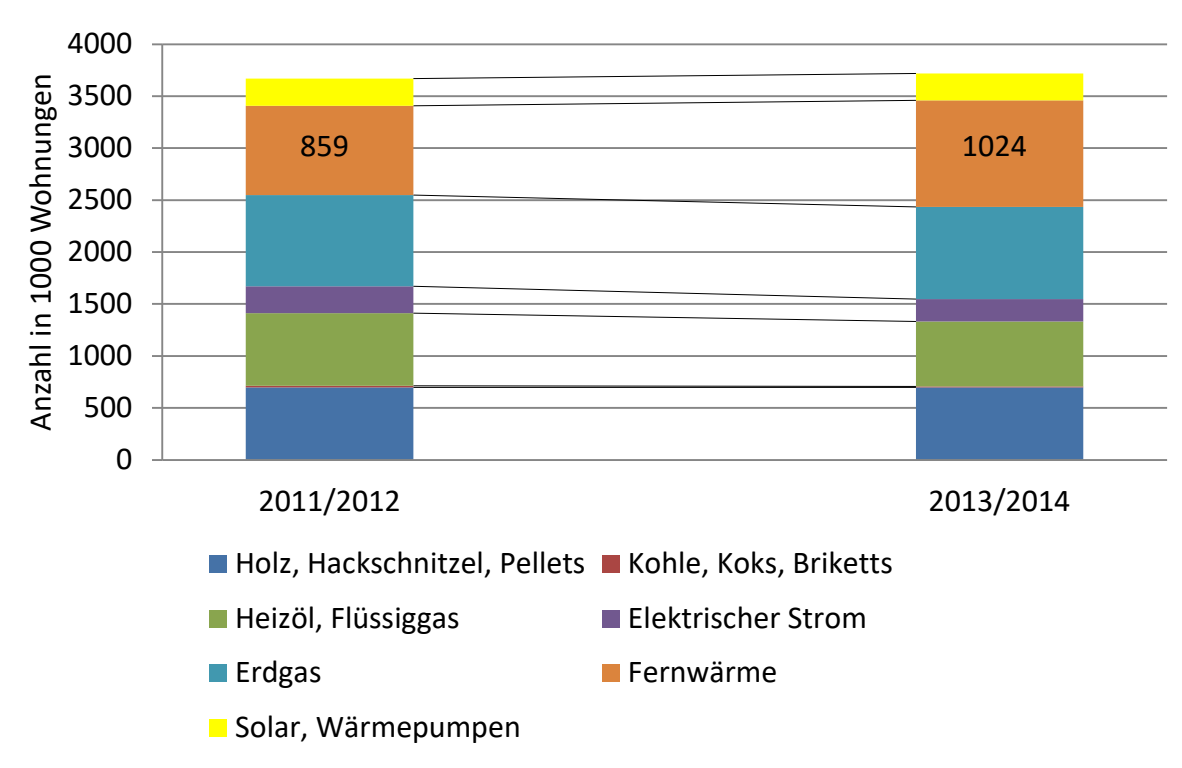

<span id="page-10-1"></span>*Abbildung 1-4: Beheizung der Wohnungen nach Heizungsart (Eigendarstellung, Daten aus ENERGIESTATUS, 2016)*

# <span id="page-11-0"></span>**1.2 Motivation und Aufbau der Arbeit**

Die Motivation für diese Masterarbeit entstand aus den Projekten Rahmenplan Energie - Energy City Graz Reininghaus (RPE-ECR) und Research Studio Austria – EnergySimCity (RSA-ESC), welche am Institut für Wärmetechnik der Technischen Universität Graz durchgeführt wurden. Ein zentrales Thema des Projektes RSA-ESC war die Ausführung zukünftiger Fernwärmenetze als Fernwärmenetze der vierten Generation. Nach der ersten Generation der Fernwärmenetze (1880 – 1930) mit Dampf als Wärmeträgermedium folgten die zweite und dritte Generation mit Wasser als Wärmeträgermedium mit sukzessiv sinkendem Temperaturniveau. Eine weitere Senkung des Temperaturniveaus bei der vierten Generation von Fernwärmenetzen soll neben der Verringerung der Leitungsverluste die Möglichkeiten schaffen beispielsweise bisher noch nicht genutzte industrielle Abwärmen oder Solar- und Geothermie einzubinden. Zukünftig sollen so aus den bislang streng getrennten Produzenten und Konsumenten sogenannte "Prosumenten" werden. Die daraus resultierende hohe Zahl an dezentralen Einspeisern erfordert die dynamische Betrachtung und Berechnung aller Massenströme und Drücke sowie aller Energieströme in einer hohen zeitlichen Auflösung bei der Simulation zukünftiger Fernwärmenetze (vgl. Lund, et al., 2014).

Ziel dieser Arbeit war es, ausgehend von einer im Rahmen des Projektes RPE-ECR erstellten Auflistung von Software, Simulationsprogramme zur Modellierung von Fernwärmenetzen zu vergleichen und eine Aussage darüber zu treffen, welche Ergebnisse ausgegeben werden und ob die Simulationsprogramme für die Simulation von Fernwärmenetzen der vierten Generation geeignet sind.

Am Markt gibt es eine Vielfalt an Simulationsprogrammen für Fernwärmeanwendungen. Die bereits vorhandene Auslistung von Programmen wurde als Basis herangezogen sowie überarbeitet und in einem ersten Schritt die beiden Programme TRNSYS und STANET für eine nähere Betrachtung ausgewählt. Damit insbesondere die Unterschiede der Rohrmodelle von TRNSYS und STANET gezeigt werden konnten, wurden mit beiden Programmen einfache Simulationen von Einzelrohren durchgeführt. Diese wurden hinsichtlich Wärmeverluste (Temperaturen an Ein- und Austritt des Rohres) und Rechenzeit ausgewertet. Es wurden Temperatur- und Massenstromveränderungen betrachtet.

Des Weiteren wurde auf Basis der Daten und Messergebnisse eines Experimentes an der Universität von Lüttich (Sartor und Dewallef, 2016) eine Validierung der Simulationsergebnisse von STANET und TRNSYS bei einem Einzelrohr durchgeführt.

Durch den Projektpartner AEE-INTEC ergab sich die Möglichkeit, anhand eines kleinen realen Netzes die Simulationsergebnisse mittels Messdaten aus dem Projekt Annex 60 des IEA-EBC zu validieren. Annex 60 ist ein Forschungsprojekt des IEA EBC (International Energy Agency Energy in Buildings and Communities Program) zur Entwicklung und Demonstration von neuen Generationen von validierten frei verfügbaren Rechenverfahren für städtische Energiesysteme wie Fernwärmenetze und Gebäude (Annex 60, 2016).

Weiters wurde für den zukünftigen Grazer Stadtteil Reininghaus ein Fernwärmenetz mit 14 Abnehmern basierend auf dem Projekt RPE-ECR simuliert und mit Ergebnissen von weiteren Simulationsprogrammen verglichen, die vom Institut für Wärmetechnik und von der AEE-INTEC für diese Arbeit zur Verfügung gestellt wurden.

# **2 THEORETISCHE GRUNDLAGEN**

<span id="page-12-0"></span>Dieses Kapitel widmet sich dem Status quo der Fernwärme in Österreich, gefolgt vom Aufbau und den Grundlagen der Hauptbestandteile eines Fernwärmenetzes. Es folgen eine Auflistung und funktionaler Vergleich heutiger Simulations-Software.

# <span id="page-12-1"></span>**2.1 Fernwärme in Österreich**

Die Wärmeversorgung nimmt eine zentrale Position der Energieversorgung in Österreich ein. In Österreich wird knapp ein Drittel des energetischen Endverbrauches durch Heizungswärme (inkl. Warmwasserbereitung) bestimmt.

Bereits 45 % der gesamten Wärmeerzeugung in Österreich stammten 2014 aus erneuerbaren Energien. Unter Berücksichtigung der aus Erdgas und der Verbrennung von brennbaren Abfällen stammenden Wärmeerzeugung wurden im Jahr 2014 rund 90 % der Nah- und Fernwärme mittels CO<sub>2</sub>-neutraler oder CO<sub>2</sub>-armer Primärenergieträger erzeugt (ENERGIESTATUS, 2016).

Mit Stand 2015 wurden 24 % aller Wohnungen in Österreich mit Nah-/ Fernwärme beheizt. Die Definition des Begriffes Fernwärme kann Abschnitt [2.2](#page-14-0) entnommen werden. Wegen der Kosten bei der Fernwärmeverteilung kommt diese Art der Wärmeversorgung insbesondere in Gebieten mit ausreichend hoher Abnahmedichte zur Anwendung, d.h. überwiegend in Ballungszentren. [Abbildung 2-1](#page-12-2) zeigt die Anteile unterschiedlicher Heizungsarten in Österreich sowie die Anzahl der nah-/fernwärmeversorgten Wohnungen (ZAHLENSPIEGEL, 2015).

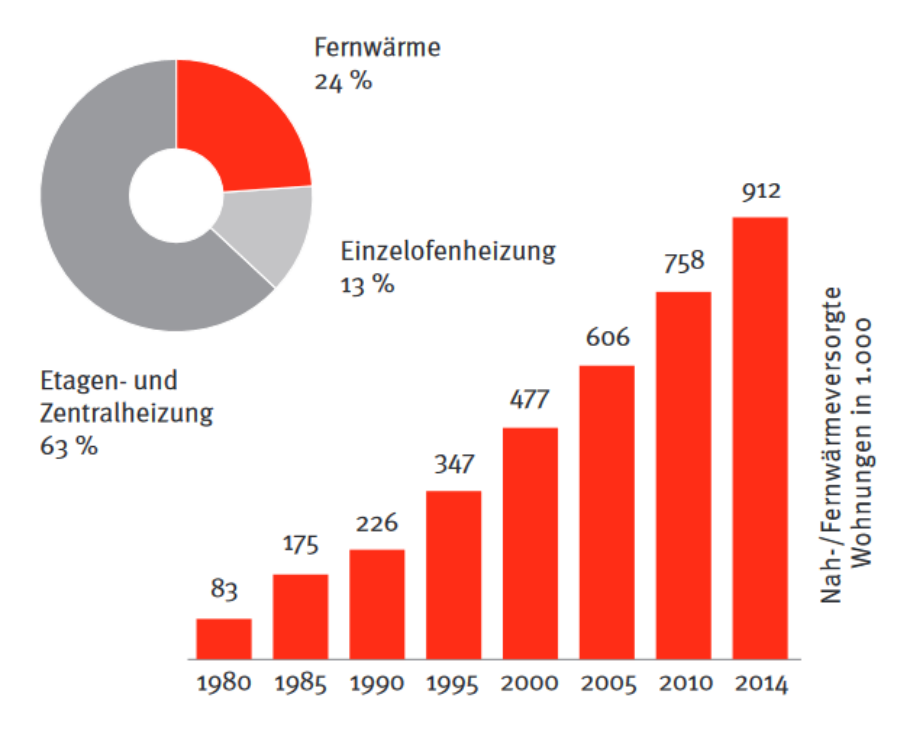

<span id="page-12-2"></span>*Abbildung 2-1: Anteil nah-/fernwärmeversorgter Wohnungen in Österreich (ZAHLENSPIEGEL, 2015)*

Nah- und Fernwärmenetze versorgen neben Wohnungen auch andere Sektoren mit verschiedensten Verbrauchszwecken, wie i[n Abbildung 2-2](#page-13-0) dargestellt.

Die unterschiedlichen Verbrauchszwecke haben voneinander abweichende Temperaturniveaus der Netze zur Folge. Um dies zu veranschaulichen, werden nun einige Beispiele für typische Vorlauf- und Rücklauftemperaturen gezeigt:

So betreibt etwa die Salzburg AG ihr Fernwärmenetz mit Vorlauftemperaturen zwischen 85 °C und 125 °C (außentemperaturgesteuert) und Rücklauftemperaturen zwischen 60 °C und 40 °C (TVB SALZBURG AG, 2010).

Im Sommer beträgt die Vorlauftemperatur des Grazer Fernwärmenetzes 75 °C; im Winter beträgt sie maximal 120 °C. Mit einer Rücklauftemperatur von 50 °C gelangt das Wasser wieder zurück zum Heizwerk (Energie Graz, 2016).

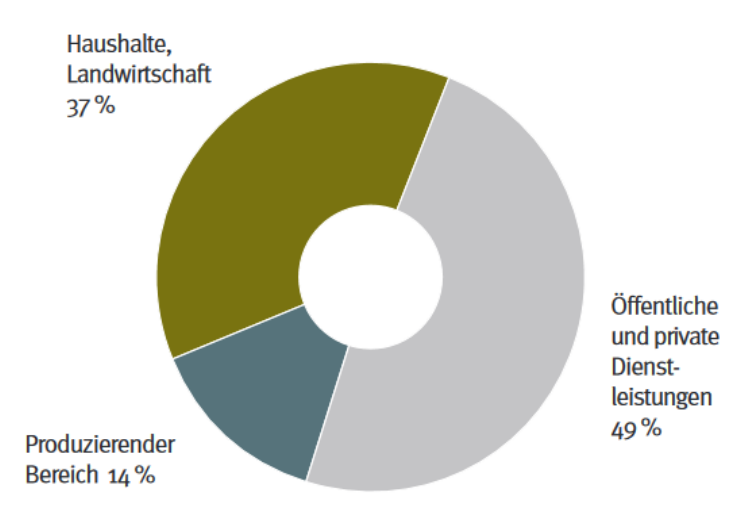

*Abbildung 2-2: Nah- und Fernwärmeverkauf nach Sektoren (ZAHLENSPIEGEL, 2015)*

<span id="page-13-0"></span>Diese typischen Hochtemperatur-Fernwärmenetze sind für die Abdeckung des geringen Heizwärmebedarfs in Passiv- und Niedrigenergiehäusern oft unwirtschaftlich. Die Wärmeverluste des Netzes und die Investitionskosten sind im Verhältnis zur verbrauchten Wärme in den Gebäuden zu hoch. Niedertemperatur-Fernwärmenetze könnten eine zukunftsweisende Alternative darstellen. Reduzierte Vorlauftemperaturen im Fernwärmenetz verringern sowohl die Wärmeverluste als auch die Netzinvestitionskosten und ermöglichen die Nutzung von erneuerbarer Energie und industrieller Abwärme (Energy innovation austria, 2016).

Eine Absenkung der Temperaturen ermöglicht außerdem die Einbindung von Solar- und Geothermie und Wärmepumpen.

Die unterschiedlichen Bauarten von Fernwärmenetzen hinsichtlich des Temperaturniveaus können anhand folgender Definitionen (vgl. Gudmundsson et al., 2014) vorgenommen werden.

- a) Typische Fernwärmenetze in Österreich Bei den meisten Fernwärmenetzen in Österreich beträgt die Vorlauftemperatur zwischen 70 °C und 120 °C.
- b) Niedertemperatur Fernwärme (NT-FW) Hiervon spricht man bei Vorlauftemperaturen im Bereich von 50 °C bis 70 °C.
- c) Ultra-Niedertemperatur Fernwärme (U-NT-FW) Die maximale Vorlauftemperatur beträgt hier unter 50 °C. Um dezentral kontinuierliches Trinkwarmwasser bereitzustellen, werden Temperatur-"Booster Units" (meist Wärmepumpen) verwendet.
- d) Kalte Fernwärme (K-FW)

Die Kalte Fernwärme (K-FW) ist ein relativ neues Konzept. Die Unterscheidung zur U-NT-FW findet sich in der noch niedrigeren Vorlauftemperatur, die im Fernwärmenetz vorherrscht. Hierbei werden Temperaturen von unter 30 °C im Wärmenetz verwendet. Dies ermöglicht die effiziente Integration von erneuerbaren Energieträgern im Nahbereich der Fernwärme, wobei das dezentral notwendige höhere Temperaturniveau zumeist von Wärmepumpen angehoben wird.

Für die Bezeichnung der Kalten Fernwärme werden in der Literatur unterschiedlichste Begriffe mit nicht immer eindeutig definierten Vorlauftemperaturniveaus verwendet, was einen Vergleich bzw. eine Einordnung erschwert, z.B. LowEx Fernwärme für Bauteilaktivierung (28-30 °C), Anergienetz (8-18 °C), Kalte Fernwärme (<30 °C) und 4th Generation District heating (35-60 °C) (Ehlers, 2009; Sulzer, 2011; Lund et al., 2014).

# <span id="page-14-0"></span>**2.2 Genereller Aufbau von Fernwärmenetzen**

Unter Fernwärme (district heating) wird die zentrale Wärmeversorgung von Gebäuden verschiedener Eigentümer aus einem Heizkraftwerk oder Heizwerk über ein Fernwärmenetz verstanden. Kleinere Netze werden meist als Nahwärmenetze bezeichnet. Es gibt keine weltweit einheitliche Definition bis zu welcher Leitungslänge man von Nahwärme spricht, und ab welcher Länge von Fernwärme (Isoplus-Homepage, 2017). Der prinzipielle Aufbau einer Fernwärmeversorgung ist in [Abbildung 2-3](#page-15-4) dargestellt.

Ein Fernwärmeversorgungssystem setzt sich aus folgenden Hauptkomponenten zusammen:

- Fernwärmeerzeugungsanlage,
- Pumpstation und Druckhaltungsanlage,
- Fernwärmenetz,
- Hausanschluss,
- Hausübergabestation und
- Hausverteilung.

Der wesentliche Vorteil einer Fernwärmeversorgung ist, dass die Wärme in einer größeren Anlage zentral, meistens durch energieeffiziente Kraft-Wärme-Kopplungsanlagen, erzeugt wird. Der Entfall sonst notwendiger dezentraler Wärmeerzeugungsanlagen bringt neben der effizienteren Wärmeerzeugung auch reduzierte Luftemissionen und eine verbesserte Immissionssituation im Fernwärmegebiet mit sich (Konstantin, 2013).

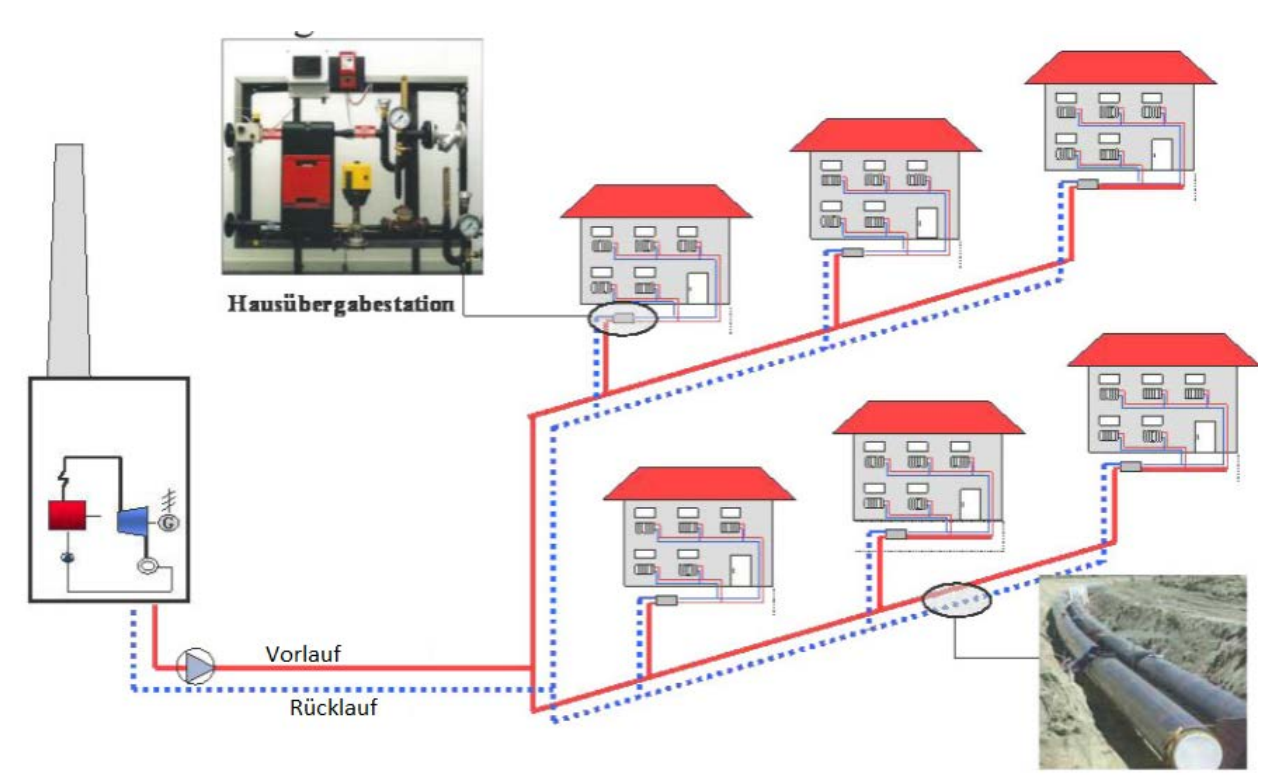

*Abbildung 2-3: Aufbau von Fernwärmenetzen (Konstantin, 2013)*

# <span id="page-15-4"></span><span id="page-15-0"></span>**2.3 Gliederung der Netze nach Anzahl der Leitungen**

Bisher wurden nur Vorlauf und Rücklauf erwähnt, jedoch können nach Anforderung der Abnehmer auch mehr oder weniger als zwei Leitungen bei einem Fernwärmenetz verbaut werden. Es folgen eine Beschreibung möglicher Netztopologien (FW-Skript, 2005) sowie eine grafische Visualisierung dieser in [Abbildung 2-4](#page-16-1) und [Abbildung 2-5.](#page-16-2)

# <span id="page-15-1"></span>**2.3.1 Einleiternetze**

Dieses System wird selten verwendet; als Wärmeträger wird Dampf eingesetzt. Der im Heizkraftwerk anfallende Dampf wird über eine Leitung zum Verbraucher geführt, das Kondensat wird mittels Kondensatrücklauf zum Fernheizwerk zurückgeleitet oder ohne Rücktransport zum Fernheizwerk abgeleitet. Wegen der hohen Verluste ist der Betrieb teuer. Die Baukosten eines solchen Netzes sind niedrig, wenn auf die Leitung für den Kondensatrücklauf verzichtet wird. [Abbildung 2-4](#page-16-1) zeigt die schematische Darstellung eines Einleiternetzes mit Kondensatrücklauf.

# <span id="page-15-2"></span>**2.3.2 Zweileiternetze**

Dieses System wird in der Fern- und Nahwärmetechnik weitgehend angewendet. Für Fernheiznetze, die Wärme für Brauchwassererzeugung und Raumwärme abgeben, haben sich Zweileiternetze als zweckmäßig erwiesen. Über einen Vorlaufstrang wird der Wärmeträger vom Fernheizwerk zu den Verbrauchern transportiert. Der Verbraucher kühlt ihn in seiner Übergabestation ab und danach wird der Wärmeträger über das Rücklaufleitungssystem zum Werk zurückgeleitet.

# <span id="page-15-3"></span>**2.3.3 Dreileiternetz**

Dieses Netzsystem wird nur in besonderen Fällen angewendet. Wünsche und Anforderungen der Abnehmer an den Wärmeträger haben zu dieser Bauform geführt. Zwei getrennte Vorlaufleitungen bedienen die einzelnen Abnehmer. Nach Auskühlung in den Wärmeverbrauchsanlagen erfolgt die Rückführung des Heizmediums über eine gemeinsame Rücklaufleitung. Dieses System ist im Bau teurer, da zwei Vorlaufleitungen verlegt werden müssen. Die Dimensionen der Vorlaufleitungen sind geringer als die der gemeinsamen Rücklaufleitung.

#### <span id="page-16-0"></span>**2.3.4 Vierleiternetz**

Das Vierleiternetzsystem unterscheidet sich vom Dreileitersystem nur durch die doppelte Rücklaufleitung. Es handelt sich hierbei praktisch um zwei parallel nebeneinander verlegte Zweileitersysteme. Es muss angewendet werden, wenn die beiden Netzsysteme unterschiedliche Drücke und Temperaturen ggf. auch unterschiedliche Heizmedien haben. Die Abnehmer werden über die beiden Vorlaufleitungen versorgt; nach Auskühlung des Heizmediums erfolgt eine Rückleitung über ein getrenntes Rücklaufsystem. Die Doppelverlegung kann Kostenvorteile haben. Die Voraussetzung ist jedoch, dass vom Wärmeerzeuger beide Wärmeträger angeboten werden.

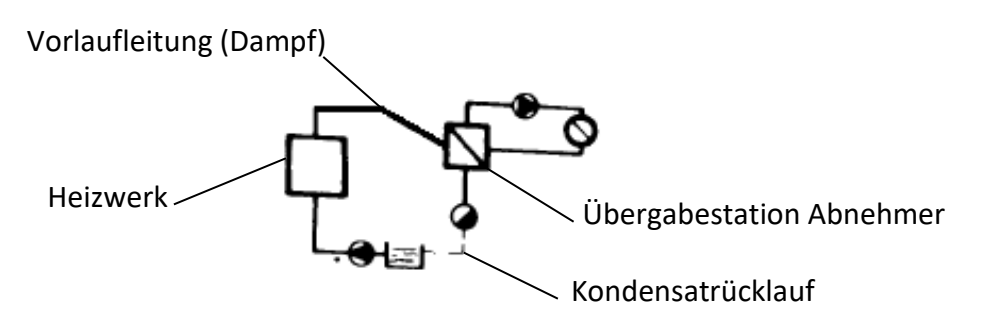

*Abbildung 2-4: Einleiternetz (Eigendarstellung, Quelle: FW-Skript, 2005)*

<span id="page-16-1"></span>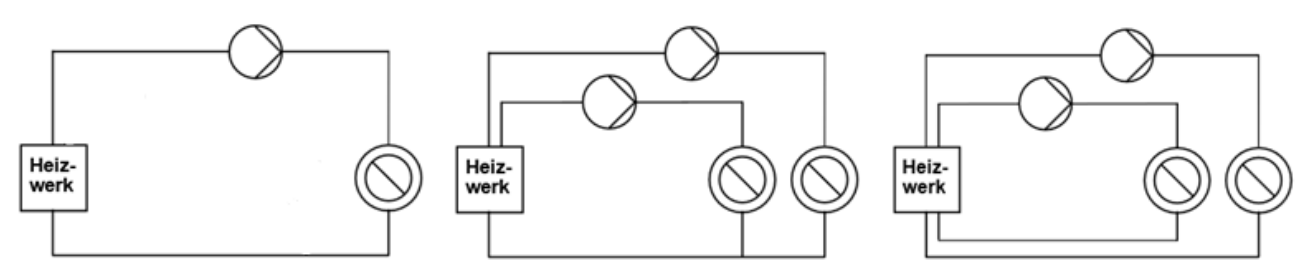

<span id="page-16-2"></span>*Abbildung 2-5: links: Zweileiternetz, Mitte: Dreileiternetz, rechts: Vierleiternetz (FRAUNHOFER, 1998)*

# <span id="page-17-0"></span>**2.4 Gliederung der Netze nach Struktur**

Eine Unterteilung der gängigen Netzstrukturen (Strahlen-, Ringnetz und vermaschtes Netz) wird in [Abbildung 2-6](#page-17-4) gezeigt (FW-Skript, 2005).

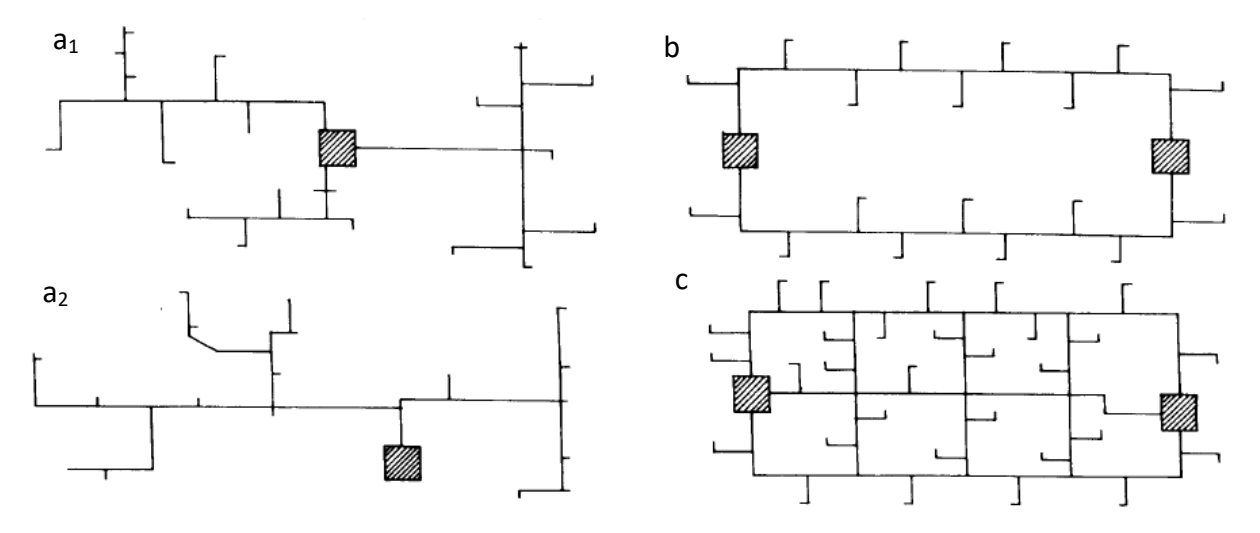

<span id="page-17-4"></span>*Abbildung 2-6: Netzstrukturen: a1) Strahlennetz mit mehreren Leitungen vom Einspeisewerk, a2) Strahlennetz mit einer Leitung vom Einspeisewerk, b) Ringnetz, c) Vermaschtes Netz (FW-Skript, 2005)*

# <span id="page-17-1"></span>**2.4.1 Strahlennetz (a1, a2)**

Hierbei handelt es sich um eine Linienversorgung. Vom Einspeisewerk kommend speisen eine oder mehrere Leitungen die angeschlossenen Verbraucher (vgl. [Abbildung 2-6\)](#page-17-4). Diese Form kommt bei kleineren Anlagen in Frage. Bei Heizkraftwerken, die größere Gebiete versorgen, wird diese Form selten verwendet.

#### <span id="page-17-2"></span>**2.4.2 Ringnetz (b)**

Diese Netzform hat sich für größere Gebiete als zweckmäßig erwiesen. Sie findet also Anwendung in Großstädten, wo Heizkraftwerke für die Wärmeversorgung bereit stehen. Im Vergleich zum Strahlennetz ist die Bauart dieser Netzform wegen der längeren Trassen und der größeren Rohrquerschnitte kostenaufwendiger. Eine große Zahl an Abnehmern rechtfertigen die hohen Aufwendungen. Die Erweiterung des Netzes ist bei dichten Versorgungsringen leichter möglich als bei Strahlensystemen.

#### <span id="page-17-3"></span>**2.4.3 Vermaschtes Netz (c)**

Das vermaschte Netz ist eine verbesserte Form des Ringnetzes. An einen Ring werden weitere verbindende Rohrleitungen angeschlossen. Diese Netzformen werden bei Gebieten mit hoher Anschlussdichte verwendet. Diese Bauart ist die kostenintensivste, hat jedoch die höchste Versorgungssicherheit.

# <span id="page-18-0"></span>**2.5 Arten der Trassenführung und Verlegung**

Folgend soll ein Überblick über die Arten der Trassenführung, häufig verwendete Rohrsysteme und die Verlegung von Fernwärmeleitungen gegeben werden (FRAUNHOFER, 1998). Die verschiedenen Trassenführungen werden in [Abbildung](#page-18-3) 2-7 dargestellt.

# <span id="page-18-1"></span>**2.5.1 Standard Trassenführung**

Bei der "Standard"-Trassenführung wird jeder Kundenanschluss durch einen Abzweig von der Verteilleitung realisiert, der einfach abzusperren bzw. zu erweitern ist. Bei geringer Anschlussdichte oder langen Hausanschlussleitungen ergeben sich jedoch im Vergleich zu anderen Trassenführungen relativ lange Rohrwege. Dies und die große Anzahl an Abzweigen können zu höheren Investitionskosten führen.

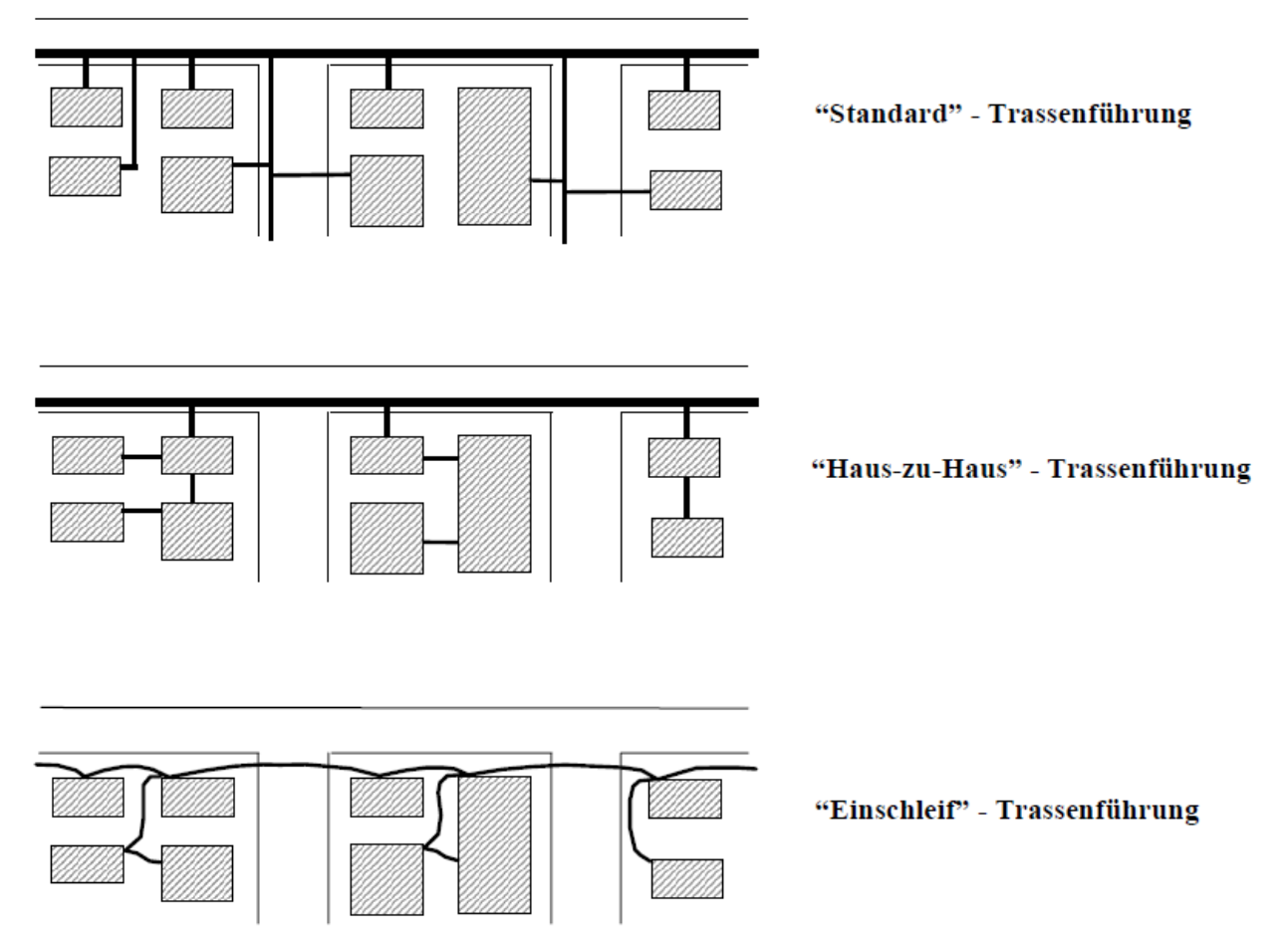

*Abbildung 2-7: Arten der Trassenführung (FRAUNHOFER, 1998)*

# <span id="page-18-3"></span><span id="page-18-2"></span>**2.5.2 Haus-zu-Haus-Trassenführung**

Bei der "Haus-zu-Haus"-Trassenführung werden mehrere Kunden über einen Anschluss bzw. einen Abzweig versorgt. Vor allem bei flexiblen Systemen ermöglicht dies kürzere Leitungslängen. Nachträgliche Erweiterungen sind nur in sehr begrenztem Umfang möglich.

#### <span id="page-19-0"></span>**2.5.3 Einschleif-Trassenführung**

Die Einschleif-Trassenführung verzichtet vollständig auf ein im Straßenraum liegendes Verteilnetz mit Abzweigen. Stattdessen wird vom Heizwerk ausgehend jeweils das nächstgelegene Gebäude angeschlossen. Von diesem wiederum wird wie bei der "Haus-zu-Haus-Trassenführung" das nächstgelegene Gebäude versorgt. Dadurch entfallen erdverlegte Verbindungen und Abzweige und es ist keine Montage im Graben erforderlich. Nachteilig ist, dass nachträgliche Erweiterungen fast unmöglich sind und dass Genehmigungen zur Nutzung privater Grundstücke und Gebäude eingeholt werden müssen. Darum werden solche Systeme vorrangig bei kleinen, geschlossenen Netzen mit flexiblen Rohrsystemen evtl. kombiniert mit der Kellerverlegung eingesetzt.

#### <span id="page-19-1"></span>**2.5.4 Häufig verwendete Rohrsysteme**

Bei der Verlegung von Nah- und Fernwärmenetzen werden fast ausschließlich vorisolierte Rohre eingesetzt. Ein vorisoliertes Rohr besteht aus einem Mediumrohr, in dem das Wärmeträgermedium geleitet wird, aus einer Isolierung, die den Wärmeverlust an die Umgebung reduziert und einem Mantelrohr, das vor mechanischer Beschädigung schützt. Meistens sind in die Isolierung des Rohres noch zusätzliche Elemente integriert, wie Datenleitungen, Leckwarnsysteme oder elektrische Begleitheizungen (FW-Skript, 2005).

Es werden hauptsächlich folgende Fernwärme-Rohrsysteme (FW-Skript, 2005; Isoplus, 2016; LOGSTOR, 2016) eingesetzt:

- a) Verbundsystem mit Mediumrohr aus Stahl
- b) Flexible Systeme mit Mediumrohr aus vernetztem Polyethylen (PEX)
- c) Flexible Systeme mit Mediumrohr aus Kupfer
- d) Flexible Systeme mit Mediumrohr aus gewelltem Edelstahlschlauch
- e) Twin-Pipes (Vor- und Rücklauf im selben Mantelrohr)

#### <span id="page-19-2"></span>**2.5.5 Verlegung**

Die Verlegetechnik ist weitgehend vom gewählten Verlegemedium abhängig (Blesl, 2002). Prinzipiell werde drei Verlegearten unterschieden:

#### a) Gefälleverlegung

Bei der herkömmlichen Verlegung, der sogenannten Gefälleverlegung, werden die Rohrleitung mit definierten Hoch- und Tiefbaupunkt (zur Wartung und Entlüftung) verlegt. An den Stellen des Rohrgrabens, wo Rohre bzw. Formstücke verschweißt werden müssen, werden Kopflöcher hergestellt. Unter dem Begriff Kopfloch versteht man den Arbeitsraum im Rohrgraben, um eine Verschweißung der Fernwärmeleitungen zu ermöglichen. Die Maße hierfür sind in [Abbildung 2-8](#page-20-0) dargestellt.

#### b) Flachverlegung

Bei der Flachverlegung folgen die Rohrleitungen der Geländeform ohne geplante Hoch- und Tiefpunkte.

#### c) Übereinanderverlegung

Fernwärmerohre können unabhängig vom Rohrsystem mit Abstandshaltern übereinander in den Rohrgraben gelegt werden. Der Rohrgraben wird dazu zwar etwas tiefer, jedoch zugleich deutlich schmaler ausgehoben, so dass das Tiefbauvolumen geringer und die Trassenfindung erleichtert wird (FRAUNHOFER, 1998).

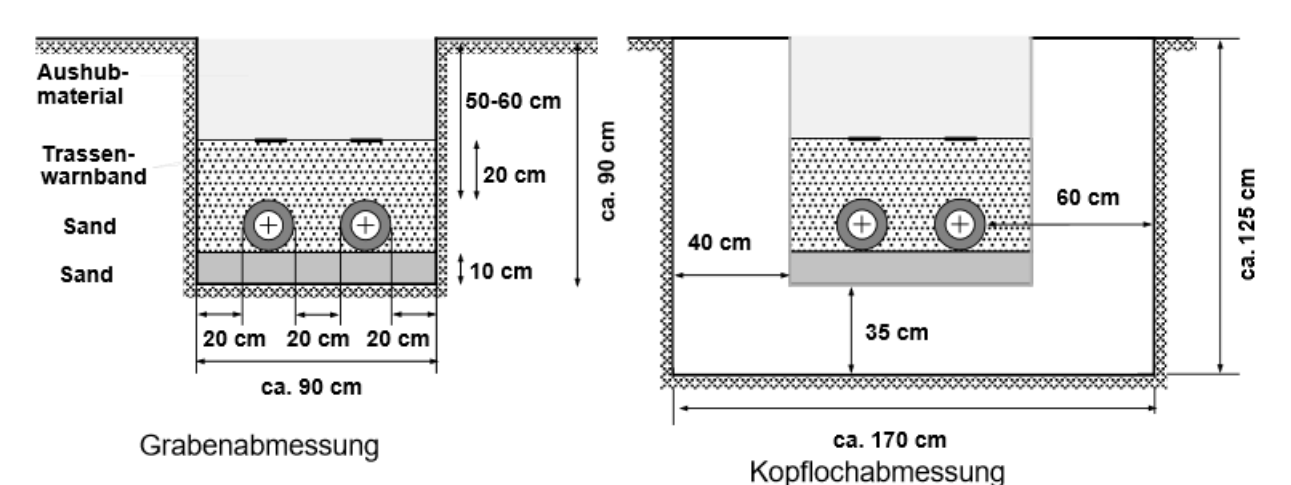

<span id="page-20-0"></span>*Abbildung 2-8: Rohrgraben- und Kopflochabmessungen bei Flachverlegung (FRAUNHOFER, 1998)*

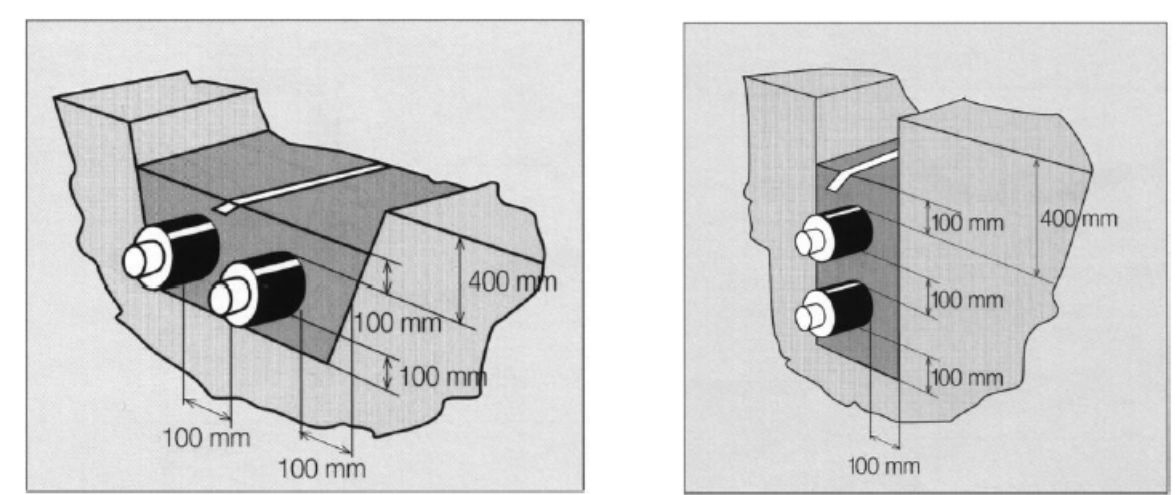

[Abbildung 2-9](#page-20-1) zeigt die Maße für die Flachverlegung sowie für die Übereinanderverlegung.

*Abbildung 2-9: Maße für Flach- und Übereinanderverlegung (FW-Skript, 2005)*

<span id="page-20-1"></span>Um die Wärmeverluste der Leitungen zu senken, kann anstelle von Füllmaterial — meist sogenannter Kabelsand — spezieller "Thermosand" mit geringer Wärmeleitfähigkeit verwendet werden. (KE KELIT, 2016).

In Tabelle 2-1 sind die Stoffwerte für Thermosand und Kabelsand aufgelistet.

*Tabelle 2-1: Stoffwerte von Thermosand und Kabelsand (KE KELIT, 2016)*

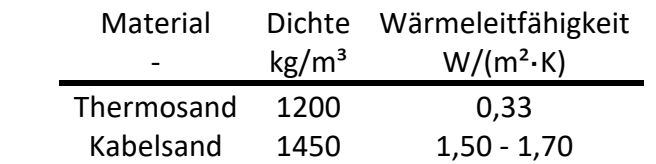

# <span id="page-21-0"></span>**2.6 Grundlagen der Hauptbestandteile eines Fernwärmenetzes**

Wie bereits in Abschnitt [2.2](#page-14-0) erwähnt, besteht ein Fernwärmeversorgungssystem aus bestimmten Hauptkomponenten. Diese sollen in diesem Abschnitt näher beschrieben werden.

#### <span id="page-21-1"></span>**2.6.1 Einsatz und Regelung von Pumpen**

Bei Fernwärmenetzen werden meist einstufige Kreiselpumpen eingesetzt (TH-FW, 2009). Diese werden in Reihen- und Parallelschaltung betrieben, um eine stufenweise Regelung zu ermöglichen. [Abbildung 2-10](#page-21-2) zeigt die Pumpenkennlinien bei Parallel- und Reihenschaltung zweier Pumpen. Die Parallelschaltung hat zur Folge, dass sich die Förderströme addieren. Bei der Reihenschaltung addieren sich die Förderhöhen.

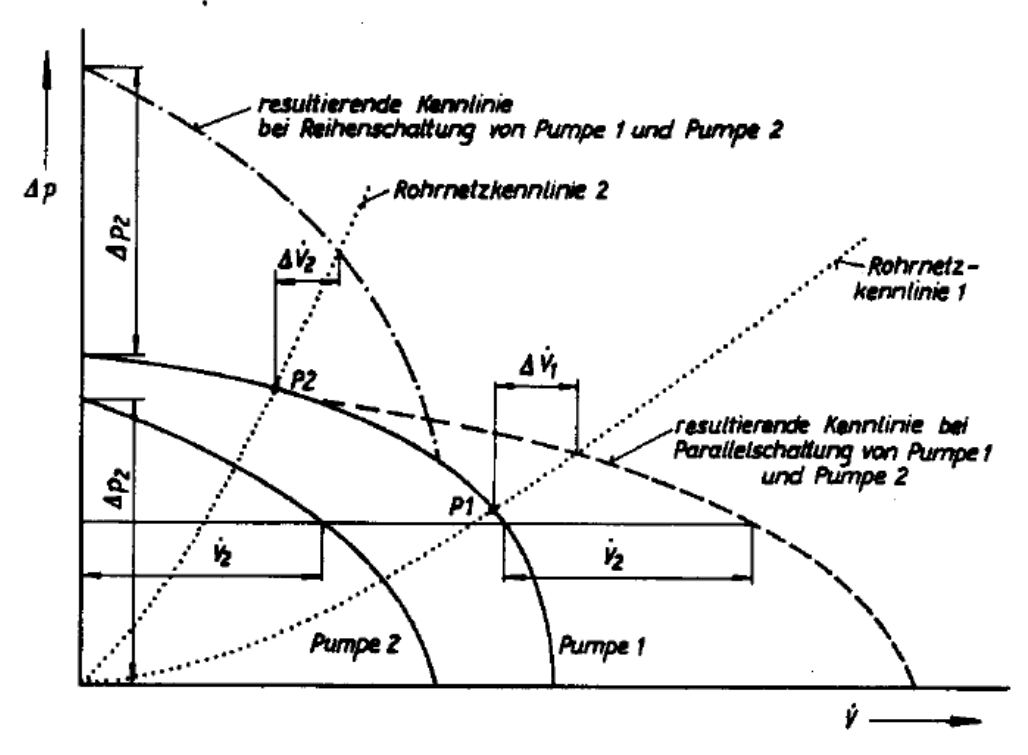

*Abbildung 2-10: Ermittlung resultierender Pumpenkennlinie (Glück, 1985)*

<span id="page-21-2"></span>Geregelt werden Pumpen mittels Bypass-, Drossel- oder Drehzahlregelung. (Glück, 1985) Der Betriebspunkt ist der Schnittpunkt zwischen Anlagen- und Pumpenkennlinie. (KSB, 2013) Bei der Drosselregelung wird durch Drosselung mittels einer Armatur der Anlagenwiderstand vergrößert. Bei konstanter Pumpendrehzahl verlagert sich der Betriebspunkt der Pumpe hin zu einem kleineren Volumenstrom. Die Pumpe erzeugt hierbei einen höheren Druck (Förderhöhe), als für die Anlage erforderlich ist. Der hierdurch entstehende Förderhöhenüberschuss wird in der eingedrosselten Armatur abgebaut. Dies zeigt [Abbildung 2-12](#page-22-0) (links). Die Drosselregelung ist einfach zu realisieren, hat aber einen schlechten Teillastwirkungsgrad zur Folge.

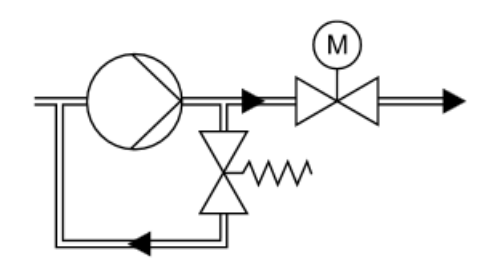

*Abbildung 2-11: Schema einer Bypass-Regelung (KSB, 2013)*

<span id="page-22-1"></span>[Abbildung 2-11](#page-22-1) zeigt das Schema einer Bypass-Regelung. Die Bypass-Leitung ist parallel zur Pumpe angeordnet. Der Volumenstrom der Pumpe teilt sich dabei in den Nutzvolumenstrom, der in die Anlage fließt und den Bypass-Volumenstrom, der indirekt oder direkt auf die Vordruckseite der Pumpe zurückgeführt wird. Durch Änderung des Bypass-Volumenstromes bzw. der Bypass-Rohrleitungskennlinie mittels Regelventil kann somit der Nutzvolumenstrom variiert werden. Die Pumpe selbst läuft dabei nahezu im gleichen Betriebspunkt, d.h. im Auslegepunkt der Anlage bei Volllastbetrieb. [Abbildung 2-12](#page-22-0) (rechts) zeigt die Verschiebung der Pumpenkennlinie durch Änderung des Bypass-Volumenstromes (rot: geschlossener Bypass; blau: offener Bypass, grün: Bypass teilweise geöffnet). Diese Regelung erfordert einen höheren Bauaufwand, als die Drosselregelung und weist im Teillastbereich keinen Förderhöhenanstieg auf, der "weggedrosselt" werden muss (KSB, 2013).

Die [Abbildung 2-12](#page-22-0) zeigt die Pumpenkennlinien von Drossel- und Bypass-Regelung. Je nach verwendeter Quelle existieren unterschiedliche Beschriftungen bei Diagrammen von Pumpenkennlinien. In [Abbildung 2-10](#page-21-2) wird der Volumenstrom mit  $\dot{V}$  bezeichnet. In den [Abbildung 2-12](#page-22-0) und [Abbildung 2-13](#page-23-2) wird der Volumenstrom mit Q bezeichnet.

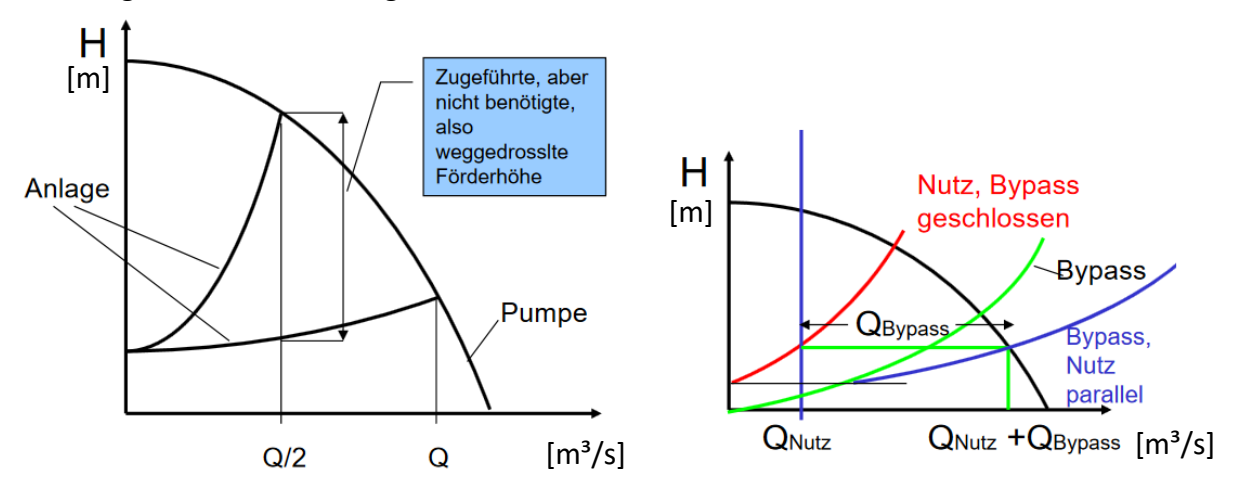

<span id="page-22-0"></span>*Abbildung 2-12: links: Drosselregelung, rechts: Bypassregelung einer Kreiselpumpe (Jaberg, 2016)*

[Abbildung 2-13](#page-23-2) veranschaulicht die Drehzahlregelung einer Kreiselpumpe. Durch die Regelung der Drehzahl verschiebt sich der Betriebspunkt der Pumpe entlang der Anlagenkennlinie. Bei der Drehzahlregelung treten keine hydraulischen Verluste auf. Sie erfordert aber einen höheren regelungstechnischen Aufwand (Glück, 1985; KSB, 2013).

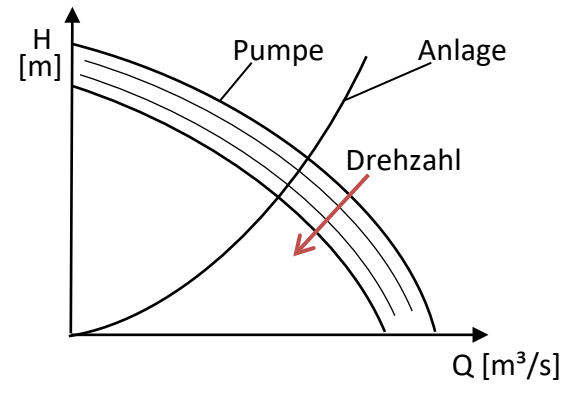

*Abbildung 2-13: Drehzahlregelung einer Kreiselpumpe (Eigendarstellung)*

#### <span id="page-23-2"></span><span id="page-23-0"></span>**2.6.2 Hausanschluss**

Der Hausanschluss ist die Verbindung zwischen dem Fernwärmenetz und der Hausanlage. Dieser wird meistens aus Kunststoffmantelrohren oder aus Biegerohren hergestellt. Der Hausanschluss ist ein wesentlicher Kostenfaktor bei der Fernwärmeversorgung. Die kurzen Trassenlängen (zwischen Verteilleitung im Straßenbereich und Gebäude) und die oft erforderliche Einzelerstellung insbesondere bei Bestandsobjekten führen zu hohen spezifischen Kosten.

#### <span id="page-23-1"></span>**2.6.3 Hausübergabestation**

Die Hausübergabestation [\(Abbildung 2-14\)](#page-24-0) ist das Bindeglied zwischen dem Fernwärmenetz und dem Heizungsnetz der Hausanlage. Sie umfasst die Anschlüsse zum Fernwärme- und Hausnetz, die Absperrarmaturen, den Wärmemengenzähler, Wassermengenbegrenzer und Sicherheitsorgane. Der Wärmemengenzähler dient zur Messung der Wärmeabgabe an den Kunden in kWh. Mit dem Wassermengenbegrenzer werden die maximale Wassermenge und damit der maximale Wärmeleistungsbezug in kW eingestellt.

Man unterscheidet zwischen indirekten und direkten Hausübergabestationen. Sind beide Netze nicht voneinander getrennt, sodass das Wasser aus dem Fernwärmenetz durch die Hausanlage gepumpt wird, wird von einer direkten Hausübergabe gesprochen. Es existiert somit nur ein Wasserkreislauf. Bei der indirekten Hausübergabe sind die Hausverteilung und das Fernwärmenetz durch einen Wärmetauscher (wie in [Abbildung 2-14\)](#page-24-0) hydraulisch voneinander getrennt und bilden so zwei separate Wasserkreisläufe. Üblicherweise ist bei Übergabestationen auch ein Brauchwarmwasserbereiter (BWWB) an der Primär- oder an der Sekundärseite angeschlossen. Er kann als Speicher oder als Wärmetauscher ausgeführt sein. (Konstantin, 2013)

<span id="page-24-0"></span>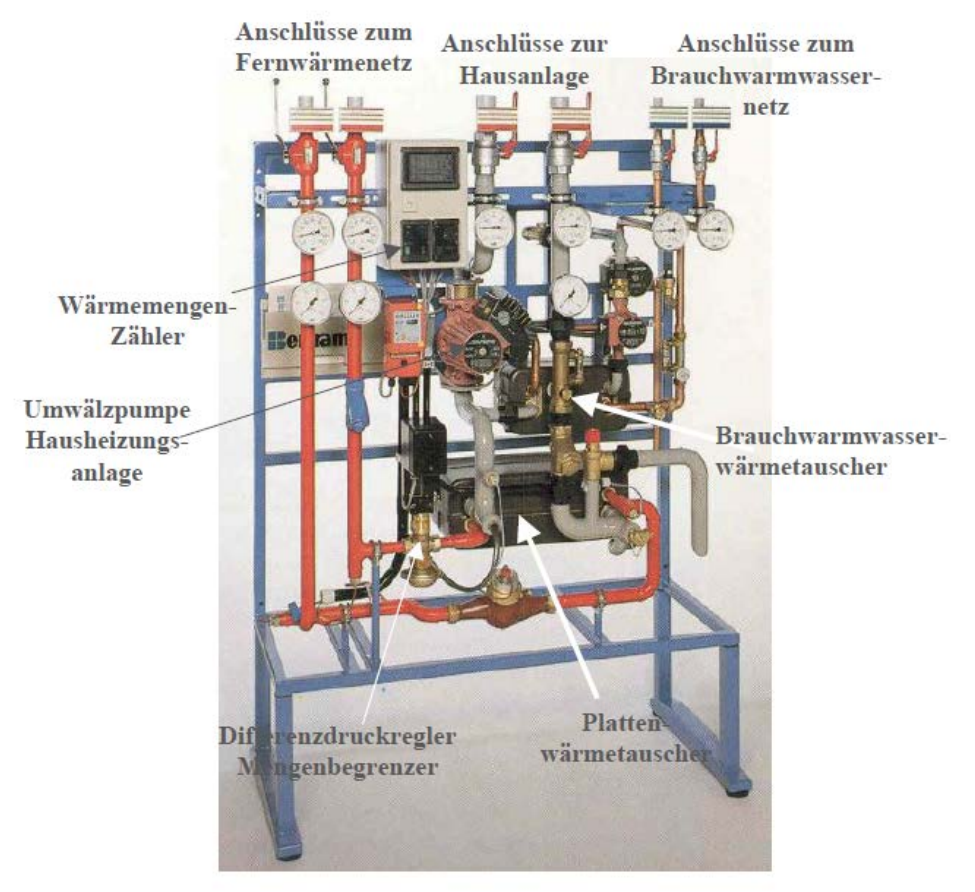

*Abbildung 2-14: Indirekte Hausübergabestation (Konstantin, 2013)*

# <span id="page-25-0"></span>**2.7 Simulationssoftware zur Berechnung und Modellierung von Fernwärmenetzen**

Basierend auf einer am Institut für Wärmetechnik im Rahmen des Projektes ERP-ECR (Rainer, et al., 2014) erstellten Auflistung von Simulationssoftware, wurde ein funktionaler Vergleich verschiedener Softwareprodukte vorgenommen. Es werden an dieser Stelle jene potentiellen Software-Tools kurz beschrieben, die sich im Rahmen der Recherche herauskristallisierten. Die ergänzte Auflistung zeigen die [Tabelle 2-3](#page-28-1) und [Tabelle](#page-29-0) 2-4.

# <span id="page-25-1"></span>**2.7.1 Verfügbare Programme**

Im Zuge dieser Arbeit wurden sieben Programme näher betrachtet. Um einen Überblick zu erhalten, wird folgend auf jedes Programm eingegangen.

# a) TRNSYS

TRNSYS ist ein Programmpaket zur Berechnung des thermischen Verhaltens eines Gebäudes einschließlich der aktiven und passiven Komponenten zur Energieversorgung sowie zur Bilanzierung der auftretenden zeitabhängigen Energieströme (TRNSYS-Homepage, 2016).

Dieses Programm bietet die Möglichkeiten zur dynamischen Modellierung sowohl thermisch als auch hydraulisch. Ferner werden ein modularer Aufbau, offene Bibliotheken und auch der Import von GIS und CAD Daten geboten. Die Kosten für eine Lizenz zur akademischen Nutzung belaufen sich auf zirka 4550 €.

# b) STANET

STANET ist ein Programm zur stationären und dynamischen Berechnung von Versorgungsnetzen (STANET-Homepage, 2016).

STANET bietet für universitäre Zwecke eine kostenlose Lizenz. Des Weiteren beinhaltet die Software einen modularen Aufbau, editierbare Bibliotheken und die Möglichkeit GIS und CAD-Daten zu importieren.

# c) Simplex

Simplex kann nur als Dienstleistung genutzt werden und bietet nur die Möglichkeit der stationären Modellierung. Die Software beinhaltet keine editierbaren Bibliotheken, aber eine Schnittstelle zu TRNSYS. GIS und CAD-Daten können importiert werden (Simplex, 2007).

# d) PSS SINCAL

PSS®SINCAL ermöglicht die gleichzeitige Berechnung von beliebig vermaschten Fernwärmenetzen im Vor- und Rücklauf mit einer unbegrenzten Anzahl an Kreisläufen. Primär- und Sekundärnetze können über Regelstationen gekoppelt werden. PSS SINCAL bietet eine große Anzahl an Import- und Exportmöglichkeiten (PSS-SINCAL-Homepage, 2016).

Mit dieser Software können stationäre thermische und hydraulische Modellierungen durchgeführt werden. PSS SINCAL bietet eine kostenlose Hochschullizenz inklusive Updates und Support. Es ist lediglich eine Bearbeitungsgebühr zu entrichten. Editierbare Bibliotheken sind vorhanden. Es können GIS- und CAD-Daten importiert werden.

#### e) Sir 3S

SIR 3S ist eine Software für betriebsnahe hydraulische Berechnungen von Strömungsvorgängen in Rohrleitungssystemen. Die Software kann zur Modellierung von betrieblichen Szenarien und zur Netzmodellierung verwendet werden (3S-Consult-Homepage, 2016).

Mit SIR 3S sind statische und dynamische Modellierungen in thermischer und hydraulischer Hinsicht möglich. Die Kosten für dieses Programm setzen sich aus einem Grundentgelt und einem Aufpreis für die gewünschte Anzahl an verfügbaren Knoten im Netz zusammen. Der Import von GIS- und CAD-Daten ist auch hier möglich.

#### f) TERMIS

TERMIS ist ein hydraulisches Modellierungswerkzeug, bei dem Durchfluss, Druck und thermisches Verhalten simuliert werden können. TERMIS verwendet Echtzeitdaten, im Gegensatz zu anderen Werkzeugen, um die aktuelle Situation zu analysieren und zu verfolgen. So können Entscheidungen besser getroffen werden, die dazu beitragen, die Produktion zu optimieren und damit die Wirtschaftlichkeit zu verbessern. (TERMIS Broschüre, 2013)

Mit TERMIS können thermische und hydraulische Modellierungen sowohl statisch als auch dynamisch durchgeführt werden. Die Lizenzkosten für akademische Nutzung sind nicht bekannt. TERMIS bietet keine Möglichkeit der Gebäudesimulation und keine editierbaren Bibliotheken. Es können GIS-Daten importiert werden.

#### g) DYMOLA

DYMOLA ist eine Software für die Modellierung und Simulation von mechanischen, elektrischen, thermodynamischen, hydraulischen, pneumatischen und thermischen Steuerungssystemen (3DS-Homepage, 2016).

Dieses Programm ermöglicht statische und dynamische Modellierungen. Die Lizenzkosten für akademische Nutzung können mit einmalig 2700 € bis 8000 € beziffert werden (je nach Knotenanzahl des Netzes). Für die Supportkosten konnten keine Beträge gefunden werden. DYMOLA verfügt über offene Bibliotheken und basiert auf der offenen Programmiersprache Modelica. Mit Hilfe von MS-Excel können GIS-Daten importiert werden.

#### h) IDA-ICE

Bei diesem Programm handelt es sich um ein Gebäudesimulationsprogramm mit der Möglichkeit Rohrleitungen zu simulieren. Die Lizenzkosten für akademische Nutzung belaufen sich auf 4000 €. Ein Jahr Support schlägt mit 1200 € zu Buche. Mit IDA-ICE sind thermische und hydraulische Modellierungen sowohl statisch als auch dynamisch möglich. Diese Software verfügt über offene und editierbare Bibliotheken, modularen Aufbau und bietet die Möglichkeit des Imports von CAD-Daten.

#### <span id="page-26-0"></span>**2.7.2 Gegenüberstellung der wesentlichen Funktionen der betrachteten Software-Produkte**

Die oben aufgelisteten Programme wurden ergänzend zur bereits vorhandenen Auflistung Rainer, et al., 2014) hinsichtlich der folgenden Anforderungen verglichen:

- a) Kompatibilität mit gängigen CAD (AutoCAD)
- b) Kompatibilität mit GIS –Systemen
- c) Möglichkeit der quasidynamischen Simulation aller Betriebsparameter (Druck, Temperatur, Massenstrom) über eine beliebigen Betrachtungszeitraum (z.B.: Jahr)
- d) Möglichkeit des Datenimportes und -exportes von Lastprofilen (Erzeugungsprofilen)
- e) Möglichkeit der stationären Simulation aller Betriebsparameter (Druck, Temperatur, Massenstrom) am Auslegungspunkt
- f) Möglichkeit der Kopplung mit Erzeuger- und Gebäudemodellen
- g) Möglichkeit der dynamischen Netzsimulation (Berücksichtigung von Speichereffekten) als Sonderfall, höchste Detaillierungsstufe

Quasidynamisch bezeichnet eine Reihe stationärer Simulationen, bei denen die Ergebnisse des vorangegangenen Zeitschrittes als Startwerte für den folgenden Zeitschritt verwendet werden. Die ausgewerteten Informationen (sowohl für geeigenete, als auch weniger geeignete Software) wurden in zwei Matrizen [\(Tabelle 2-3](#page-28-1) und [Tabelle 2-4\)](#page-29-0) dargestellt und neben Stichwörtern mit folgenden Angaben gekennzeichnet:

#### *Tabelle 2-2: Legende zur Auswertungsmatrix*

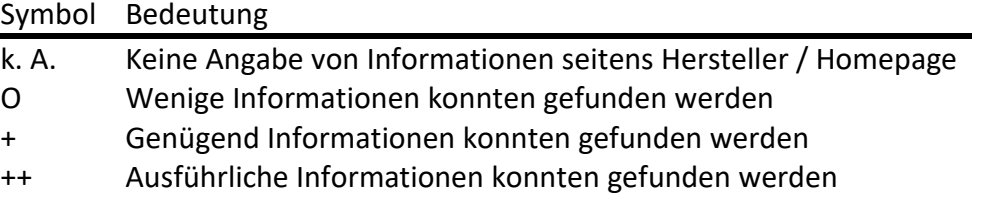

Für jede Software wurde mindestens eine Ansprechperson oder ein Unternehmen angeführt. Dies diente der Informationssuche für die einzelnen Programme. Die Anzahl der Programmnutzer wurde nur für TRNSYS, PSS SINCAL und TERMIS gefunden werden. Als Programmiersprachen werden FORTRAN, C++, VBA/VBS, Modelica, C# und Java verwendet. Bei den Kosten für die Software gaben sich die Hersteller zugeknöpft. Hier konnte STANET durch eine kostenlose Lizenz für akademische Nutzung punkten. Fast alle verglichenen Programme besitzen einen modularen Aufbau und können dynamische Simulationen durchführen. TRNSYS, PSS SINCAL, TERMIS und STANET bieten offene und editierbare Bibliotheken der Komponenten. Simplex bietet eine unendliche Anzahl an Knoten in einem Netz. Alle anderen sind in der Knotenzahl beschränkt oder es konnte keine Information hierzu gefunden werden. TRNSYS bietet umfangreiche Dokumentationen und Transparenz der Software. Andere Softwareprodukte sind hierbei im Nachteil. Eine modulare Erweiterbarkeit der Software zeigte sich bei allen Programmen bis auf PSS SINCAL und STANET.

# **2.7.3 Auswertungsmatrix**

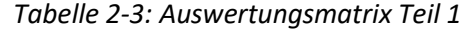

<span id="page-28-1"></span><span id="page-28-0"></span>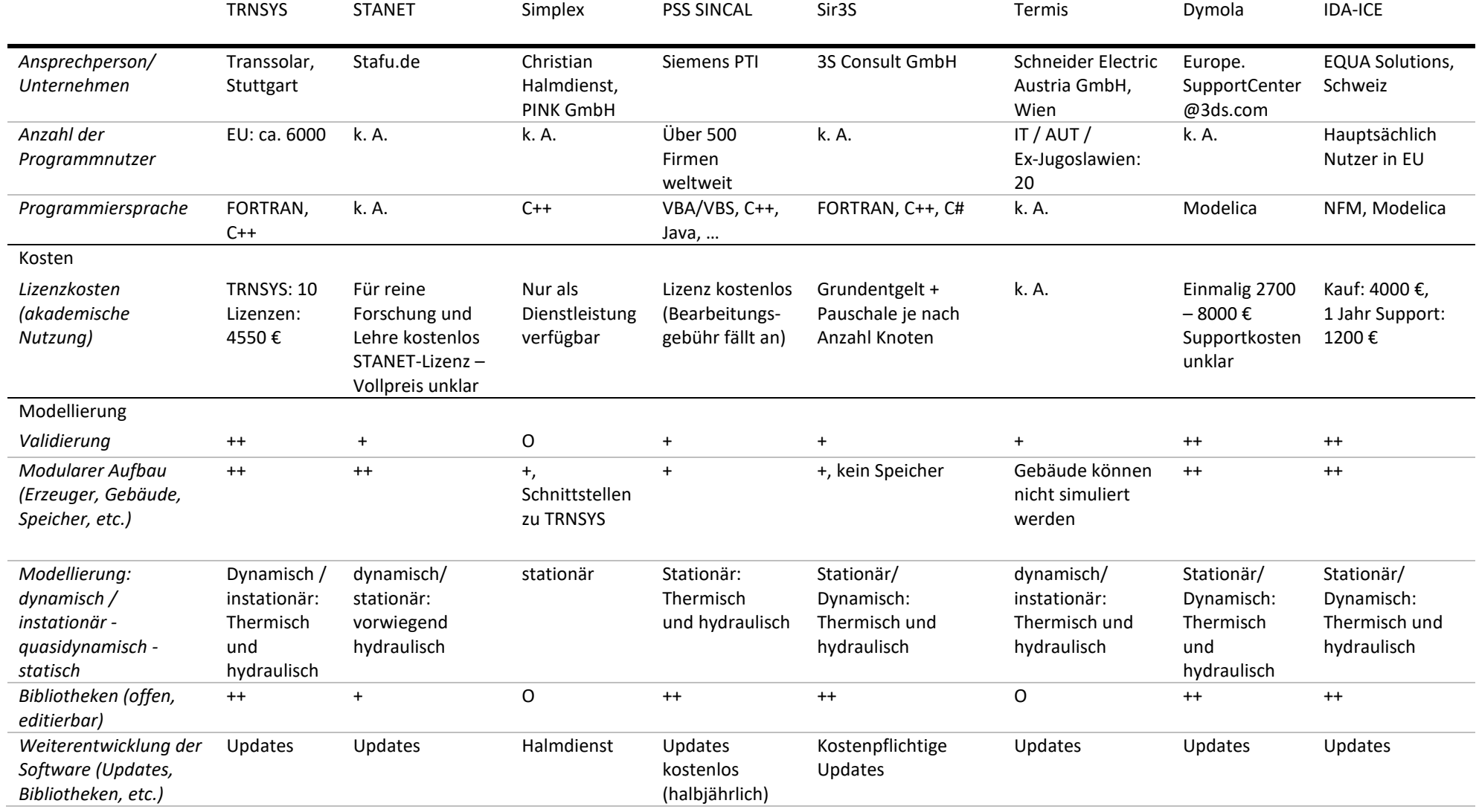

<span id="page-29-0"></span>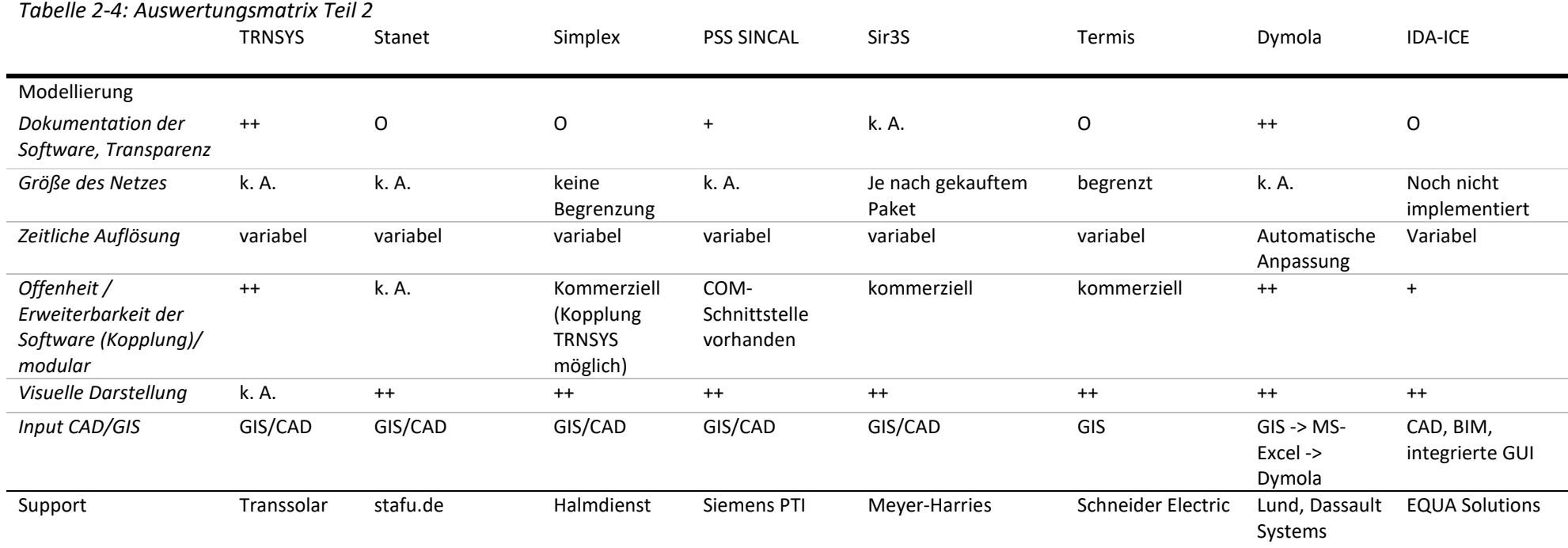

## <span id="page-30-0"></span>**2.7.4 Auswahl der zu vergleichenden Programme**

Durch seine umfangreichen Funktionen sowie die bereits bisherige Verwendung am IWT ist TRNSYS für einen Vergleich prädestiniert.

Aufgrund der Fähigkeiten, Fernwärmenetze dynamisch zu simulieren und eine kostenlose Lizenz für universitäre und Studienzwecke zu erhalten, wurde STANET als Vergleichsprogramm herangezogen.

Damit kommt es zum Vergleich einer klassischen thermischen Anlagensimulationssoftware (TRNSYS) und einem typischen Netzberechnungsprogramm (STANET).

# <span id="page-31-0"></span>**3 VERGLEICH DER VERWENDETEN PROGRAMME UND ROHRMODELLE**

Ein Schwerpunkt dieser Arbeit bestand im Detailvergleich der beiden Simulationsprogramme STANET und TRNSYS. Diese wurden aus den im vorigen Kapitel beschriebenen Programmen ausgewählt.

In diesem Kapitel soll Einblick in die Grundlagen von TRNSYS und STANET gegeben werden. Weiters sollen die Berechnungen, die den Rohrmodellen in TRNSYS und STANET zugrunde liegen, beschrieben werden.

# <span id="page-31-1"></span>**3.1 TRNSYS**

Die Simulationssoftware TRNSYS wurde in der 1980er Jahren an der University of Wisconsin entwickelt. Sie stellt eine transiente Simulationsumgebung dar, mit der einfache Energiesysteme bis hin zu Energiesystemen wie Wind-, Solar-, Photovoltaik- und Wasserstoff-Systeme oder Mehrzonen-Gebäude inklusive Steuerungsstrategien oder auch Nutzerverhalten simuliert werden können. (TRNSYS, 2014)

TRNSYS-Simulationsmodelle werden aus einzelnen Modulen – TYPES genannt – aufgebaut. [Abbildung 3-1](#page-31-2) zeigt schematisch den Aufbau eines Rohr-TYPES. Solche Rohr-TYPES benötigen beispielsweise Eingangsmassenstrom und -temperatur als "Input" und "Parameter" wie die Dichte des Fluids. Als "Outputs" generiert ein Rohr-TYPE je nach hinterlegtem Rechenmodell Ausgangsmassenstrom und –temperatur sowie weitere Werte wie z. B. Wärmeverluste an die Umgebung. Eine nähere Beschreibung der Berechnung folgt in Abschnitt [3.1.3.](#page-34-1)

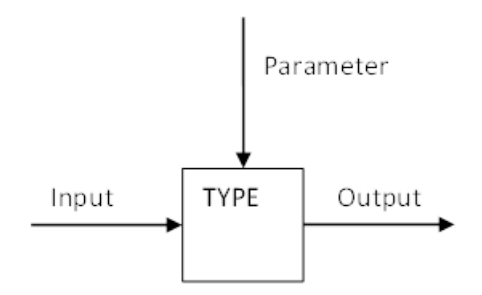

*Abbildung 3-1: Rohr-TYPE-Modul in TRNSYS*

<span id="page-31-2"></span>Innerhalb der Software TRNSYS gibt es eine Vielzahl unterschiedlicher physikalischer Module. Die Anwendung soll nun beispielhaft anhand einer einfachen Rohrleitung gezeigt werden: Inputs können sowohl direkt für den TYPE eingegeben werden, als auch indirekt über andere TYPES (wie in [Abbildung 3-2](#page-32-1) als Funktion mittels TYPE 14h), oder auch mittels einer sogenannten EQUATION.

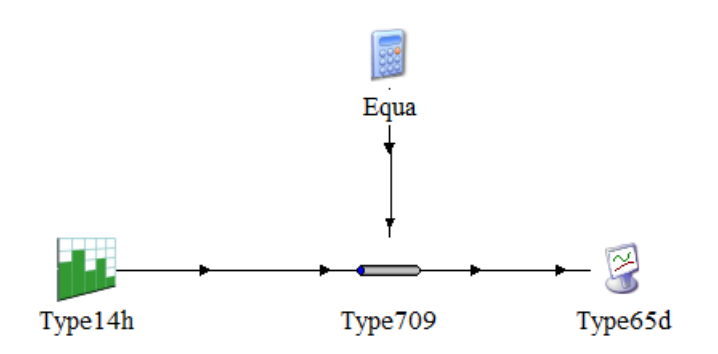

*Abbildung 3-2: Beispiel für eine Modellierung in TRNSYS*

<span id="page-32-1"></span>Eine EQUATION kann ein fixer Wert, ein aus einem TYPE oder einem Datenfile eingelesener Wert, oder auch ein berechneter Wert sein. Parameter werden direkt für den TYPE oder via EQUATION eingegeben. Outputs können in EQUATIONs eingelesen, als Dateien ausgegeben, in Plottern dargestellt (TYPE 65d), oder direkt als Input für einen weiteren TYPE verwendet werden. Die Verbindung zwischen TYPES erfolgt "klick-by-klick".

#### <span id="page-32-0"></span>**3.1.1 Grundlagen der verwendeten Rohr-TYPES in TRNSYS**

An dieser Stelle werden die verwendeten Rohr-TYPES näher erklärt sowie die mathematischen Zusammenhänge, die den Berechnungen der Strömungen zu Grunde liegen. Der TYPE 31 ist der Standard-Rohr-TYPE von TRNSYS. Die TYPES 709, 604a sowie 951 und 952 entstammen der Komponentenbibliothek TESS (Thermal Energy Systems Specialists). Die Informationen zu diesen TYPES entstammen der Beschreibung der TESS-Bibliothek, welche im Rahmen des TRNSYS-Handbuches aufgerufen werden kann.

Ein Rohrmodell in TRNSYS ist aus Knoten aufgebaut, sogenannte NODES.

Der einfachste verwendete TYPE zur Rohrmodellierung ist der **TYPE 31**. Dieser TYPE modelliert das thermische Verhalten der Rohrströmung mit variablen Flüssigkeitssegmenten. Die Masse eines neuen Segments entspricht dem Massenstrom multipliziert mit dem Zeitschritt. Das neue Segment tritt mit der Eintrittstemperatur ein. Es treten jene Segmente aus, die von den eintretenden Segmenten verdrängt werden. Dies wird "plug-flow" (frei übersetzt Stopfen-Strömung) genannt. Dargestellt ist dies in [Abbildung 3-6.](#page-34-2) Es werden maximal 25 Segmente pro Rohr verwendet (TRNSYS, 2010).

Für die thermische Verlustrechnung benötigt dieser TYPE einen U-Wert bezogen auf den Innendurchmesser des Rohres. Dieser U-Wert berücksichtigt Rohr, Isolierung und gegebenenfalls das Erdreich.

Die Beschreibung der folgenden TYPES (709, 604a, 951/952 und 586) stammt der TRNSYS Dokumentation der TESS Komponentenbibliothek (vgl. TRNSYS, 2011).

Einen komplexeren TYPE stellt der **TYPE 709** dar. Dieser ist aufgebaut wie der TYPE 31, benötigt aber statt einem allgemeinen U-Wert die physikalischen Eigenschaften des Rohres, der Flüssigkeit sowie der Isolierung, woraus ein U-Wert berechnet wird.

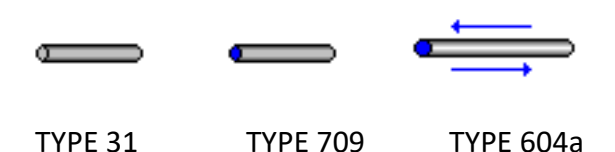

*Abbildung 3-3: Schematischer Aufbau TYPES 31, 709 und 604a (Quelle: verwendete Software TRNSYS )*

Weiter wurde der **TYPE 604a** verwendet. Dieser TYPE berücksichtigt den Einfluss der Massen und spezifischen Wärmekapazitäten von Rohr, Isolierung und Fluid. Außerdem werden erzwungene und natürliche Konvektion an der Außenseite hin zur Umgebung berücksichtigt. Bei der Berechnung wird das Rohr als eine Serie von verbundenen und vollständig vermischten Fluidknoten angenommen. Bei einer hohen Anzahl an Knoten wird ein "plug-flow"-Modell angenähert. Anders als bei den anderen Rohr-TYPES kann der Massenstrom bei diesem TYPE in beide Richtungen strömen, allerdings nicht zeitgleich.

Der **TYPE 952** ist charakterisiert durch ein Erdreichpaket, das die Isolierung bzw. das Rohr umgibt (vgl. [Abbildung 3-5\)](#page-34-3). Modelliert wird der Energietransport zwischen der Flüssigkeit im Rohr und dem das Rohr umgebende Erdreich bei reiner Wärmeleitung ohne den Einfluss von Feuchtigkeit. Die Massen von Rohr und Isolierung werden vernachlässigt. Vom umgebenden Erdreich müssen Dichte, Wärmeleitfähigkeit und spezifische Wärmekapazität bekannt sein. Das Knotenschema des Rohres besteht aus einer axialen Reihe. Das Erdreichpaket entspricht dem Schema in [Abbildung 3-4.](#page-33-0) (Besana, 2009)

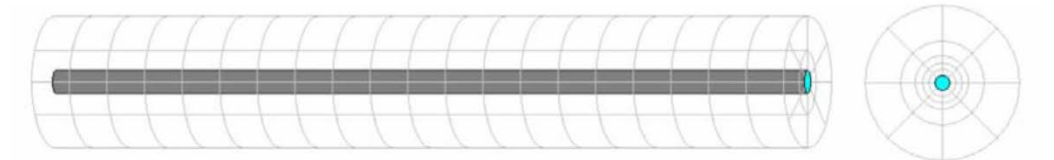

*Abbildung 3-4: Radiales und axiales Knotenschema TYPE 952 (Besana, 2009)* 

<span id="page-33-0"></span>Der TYPE 952 berechnet die Temperatur des Erdreichs mittels einer Sinusfunktion über die Dauer eines Jahres. Hierzu werden als Eingabe eine mittlere Temperatur, die Amplitude und die Anzahl der Tage vom Jahresbeginn bis zum Temperaturminimum benötigt.

Durch die Tatsache, dass bei der Netz-Validierung des Annex 60 Netzes eine Erdreichtemperatur vorgegeben wurde (siehe Abschnitt [4.3\)](#page-55-0), musste der Sourcecode des TYPE 952 abgeändert werden. Somit wurde die Berechnung mittels Sinusfunktion deaktiviert und eine direkte Eingabe bzw. ein Input durch eine eingelesene Text-Datei ermöglicht. Abgespeichert wurde diese Version als neuer TYPE 9952.

Neben den bereits erwähnten TYPES 709 und dem geänderten TYPE 9952 wurde ein weiterer TYPE für die Simulationen des Annex 60-Netzes herangezogen. Der TYPE 951 wird auch als "Twin-Pipe" bezeichnet. Der TYPE 951 besteht aus zwei Rohren, die von einer gemeinsamen Isolierung und einem Mantelrohr umschlossen sind. [Abbildung 3-5](#page-34-3) zeigt den schematischen Aufbau.

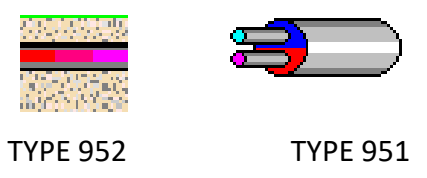

*Abbildung 3-5: Schematischer Aufbau TYPES 952 und 951 (Quelle: verwendete Software TRNSYS)*

<span id="page-34-3"></span>Auch beim TYPE 951 musste die Berechnung der Erdreichtemperatur im Sourcecode analog zum TYPE 952 geändert werden. Abgespeichert wurde er als TYPE 9951.

Für die Druckverlustberechnung wurde der **TYPE 586** verwendet. Dieser TYPE benötigt zur Druckverlustberechnung Länge und Innendurchmesser des Rohres, sowie den Massenstrom und die Fluidtemperatur im Rohr. Für jedes Rohr im Netz wurde ein eigener TYPE 586 eingefügt. Als Fluidtemperatur wurde die durchschnittliche Temperatur des entsprechenden Rohres mit dem TYPE 586 verknüpft, da diese als Output zur Verfügung stand.

#### <span id="page-34-0"></span>**3.1.2** Das "plug-flow"-Modell

Dynamische Simulationen machen eine Betrachtung der Fortpflanzungsgeschwindigkeit des Fluids in der Leitung notwendig. Eine Simulation in TRNSYS verwendet fixe vordefinierte Zeitschritte und dadurch ergeben sich Abschnitte (so genannte "Plugs") unterschiedlicher Länge, Volumen und Temperatur innerhalb des Rohres. Dieses "plug-flow" Modell zeigt [Abbildung 3-6.](#page-34-2) Damit Iterationsprobleme verhindert werden, sollte der Zeitschritt (in Abhängigkeit von Strömungsgeschwindigkeit und Fluidvolumen) klein genug sein.

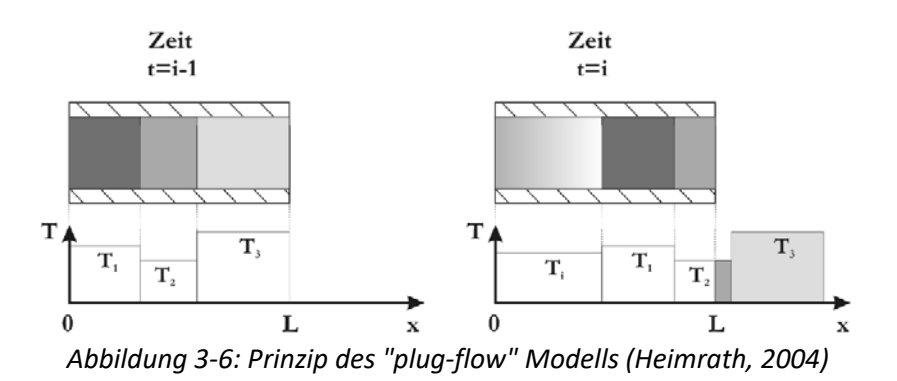

#### <span id="page-34-2"></span><span id="page-34-1"></span>**3.1.3 Das Rohr-Modell in TRNSYS**

Die Austrittstemperatur des Rohres wird folgend berechnet: (vgl. Heimrath, 2004)

$$
T_0 = \frac{1}{\dot{m} \cdot \Delta t} \left( \sum_{j=1}^{k-1} M_j \cdot T_j + a \cdot M_k \cdot T_k \right) \tag{3.1}
$$

Für  $a$  muss gelten:

$$
0 \le a \le 1
$$
  

$$
\sum_{j=1}^{k-1} M_j + a \cdot M_k = \dot{m} \cdot \Delta t
$$
 (3.2)

Die Gleichung zur Berechnung des Energieverlustes eines jeden Elements lautet:

$$
M_j \cdot c_{p,w} \frac{dT_j}{dt} = -(U \cdot A_R)_j \cdot (T_j - T_U)
$$
\n(3.3)

Für Flüssigkeitssegmente, die innerhalb eines Simulationszeitschrittes in das Rohr eintreten oder es verlassen, wird nur die Verweilzeit innerhalb des Rohres zur Berechnung herangezogen. Die Summe aller einzelnen Verluste jedes einzelnen Segmentes ergibt den gesamten Energieverlust an die Umgebung und errechnet sich aus:

$$
\dot{Q}_{R-U,j} = \sum_{j=1}^{k} ((U \cdot A_R)_j \cdot (T_j - T_U))
$$
\n(3.4)

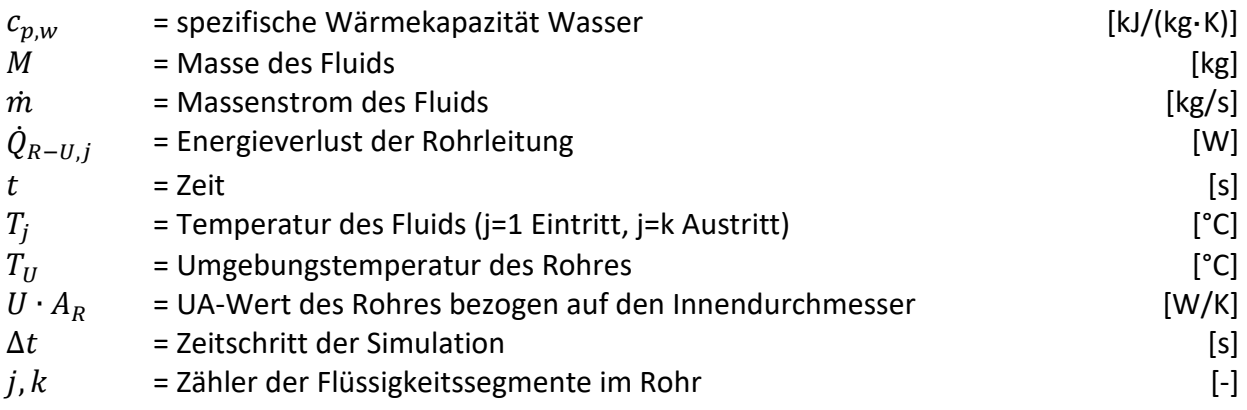

Der TRNSYS-TYPE 709 erfordert für die Berechnung der Energieverluste die Eingabe des U-Wertes bezogen auf den Innendurchmesser. Eine beispielhafte Rohrleitung hierzu zeigt [Abbildung 3-7.](#page-36-1) Die Formel für den auf den Innendurchmesser  $d_i$  eines Rohres bezogenen U-Wert lautet (Glück, 1985):

$$
U_{R,Innen} = \frac{1}{\frac{1}{\alpha_i} + \frac{d_i}{2\lambda_w} \ln \frac{d_a}{d_i} + \frac{d_i}{2\lambda_{ISO}} \ln \frac{d_{ISO}}{d_a} + \frac{d_i}{\alpha_a d_{ISO}}}
$$
(3.5)

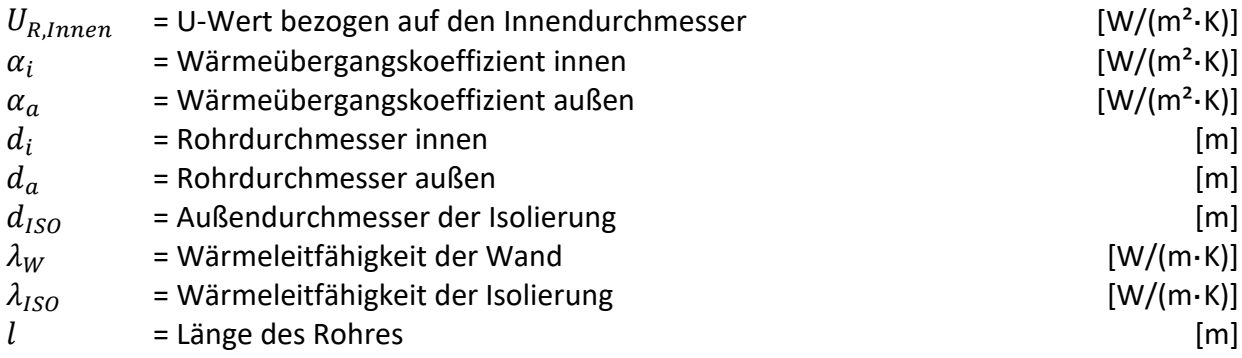
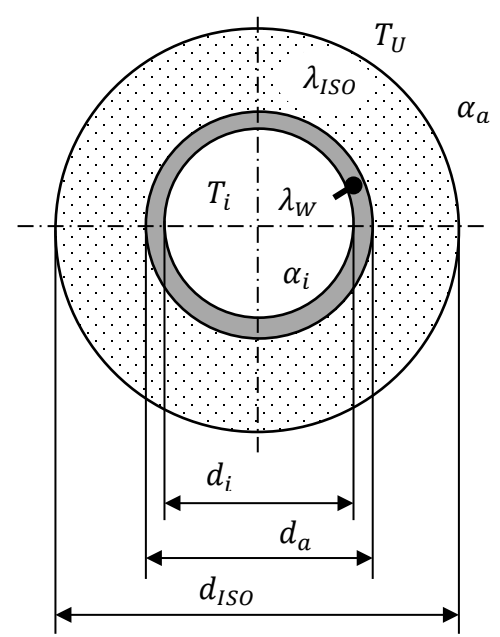

*Abbildung 3-7: Querschnitt eines isolierten Rohres (Eigendarstellung, Quelle: Heimrath, 2004)*

Der Wärmeverluststrom errechnet sich somit aus:

$$
\dot{Q}_{vert} = U_{R,Innen} \cdot A_{R,Innen} \cdot (\overline{T} - T_U) \tag{3.6}
$$

Mit:

$$
A_{R,Innen} = d_i \cdot \pi \cdot l \tag{3.7}
$$

Und:

 $\frac{\dot{Q}_{vert}}{\bar{T}}$  = Wärmeverluststrom des gesamten Rohres [W] � = mittlere Temperatur des Fluids über die gesamte Rohrlänge im aktuellen Zeitschritt [°C]

#### **3.1.4 Wärmeübertragung im durchströmten Rohr**

Mit Hilfe der Nußelt-Zahl kann der Wärmeübergangskoeffizient in einem Rohr errechnet werden.

$$
\alpha_i = \frac{Nu \cdot \lambda_F}{d_i} \tag{3.8}
$$

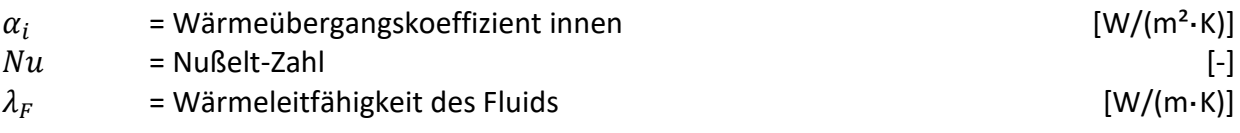

#### **3.1.5 Druckverlustberechnung**

Der Druckverlust ∆p einer Rohrleitung im TYPE wird berechnet durch (nach: VDI-Wärmeatlas, 2013):

$$
\Delta p = \zeta \frac{l}{d_i} \frac{\rho \cdot u^2}{2} \tag{3.9}
$$

Der Widerstandsbeiwert  $\zeta$  ist von der Reynolds-Zahl der Rohrinnenströmung abhängig, es gilt:

$$
Re = \frac{u \cdot \rho \cdot d_i}{\eta} \tag{3.10}
$$

Die kritische Reynolds-Zahl liegt bei  $Re = 2320$ . Oberhalb dieser Zahl liegt eine turbulente Strömung vor, darunter eine laminare Strömung. Genaueres zu den Übergangsbereichen kann dem Moody-Diagramm entnommen werden.

Für laminare Strömungen kann nach Hagen-Poiseuille folgende Vereinfachung getroffen werden:

$$
\zeta = \frac{64}{Re} \tag{3.11}
$$

$$
Re = Reynolds-Zahl
$$
 [-]  
\n
$$
\Delta p = Druckverlust
$$
 [Pa]

Für turbulente Strömungen in technisch glatten existieren je nach Reynolds-Zahl unterschiedliche Ansätze zur Berechnung von  $\zeta$ . Nach Blasius gilt im Bereich von  $Re \approx 3000$  bis  $Re \approx 100000$  die Formel

$$
\zeta = \frac{0.3164}{\sqrt[4]{Re}}\tag{3.12}
$$

Liegt die Reynolds-Zahl im Bereich  $10^4 \leq Re \leq 10^6$ , kann mit der Gleichung von Konakov gerechnet werden:

$$
\zeta = (1.8 \cdot \log \ (Re - 1.5)^2 \tag{3.13}
$$

Für höhere Reynolds-Zahlen ( $> 10^6$ ) ist nach der Gleichung von Prandtl und Kármán zu rechnen:

$$
\frac{1}{\sqrt{\zeta}} = 1,819 \cdot \log (Re) - 1,64
$$
 (3.14)

Für technisch raue Rohre wird die "relative Rauigkeit" berechnet nach:

$$
\varepsilon = \frac{K}{d_i} \tag{3.15}
$$

 $K =$  mittlere Höhe aller Erhebungen der Rohrwand  $[m]$ Die mittlere Höhe aller Erhebungen  $K$  kann dem VDI-Wärmeatlas (2013) entnommen werden.

Für die turbulente Strömung im gesamten Bereich glatter und rauer Oberflächen gilt nach Nikuradse, Prandtl, v. Kármán, Moody, Colebrook u. a.:

$$
\frac{1}{\sqrt{\zeta}} = -2 \cdot \log \left[ \frac{2.51}{Re \cdot \sqrt{\zeta}} - \frac{K/d_i}{3.71} \right]
$$
(3.14)

# **3.2 STANET**

STANET ist ein Programmpaket zur stationären und dynamischen Netzberechnung (Wärme, Gas, Abwasser). Dem Nutzer stehen eine Oberfläche mit grafischem Netzplan und Datenbanken für die verwendeten Komponenten bzw. Elemente zur Verfügung. STANET kann zur Berechnung aller flüssigen oder dampfförmigen Medien verwendet werden, die in geschlossenen Rohren fließen (STANET, 2016).

# **3.2.1 Grundlagen STANET**

Im Grunde werden in STANET alle Netze gleich aufgebaut: Als Erstes wird der Vorlauf konstruiert. Eine Rohrleitung befindet sich immer zwischen zwei Knoten. Diese Knoten können als Abzweige, Abnehmer, Mischer oder ähnliches verwendet werden. STANET beinhaltet eine Reihe von genormten Rohrleitungen in verschiedenen Isolierstärken. Alle Eigenschaften der Komponenten können in einer Tabelle bearbeitet werden. Sind für den Vorlauf alle Komponenten erstellt, kann automatisch der Rücklauf erstellt werden. Bei allen Abnehmern wird automatisch ein Wärmetauscher definiert.

Eine wichtige Komponente eines jeden Fernwärmenetzes in STANET ist das Einspeisewerk. Dieses ist auf Grund der Eigenschaft der Druckhaltung notwendig, da STANET eine hydraulische Berechnung des Druckabfalles vornimmt. Ein Beispiel für ein einfaches Netz in STANET zeigt [Abbildung 3-8.](#page-38-0)

Die Ergebnisse einer Simulation werden sowohl in Datenbanken gespeichert, als auch in Diagrammen ausgegeben. Für eine Auswertung in Excel steht eine Exportfunktion zur Verfügung.

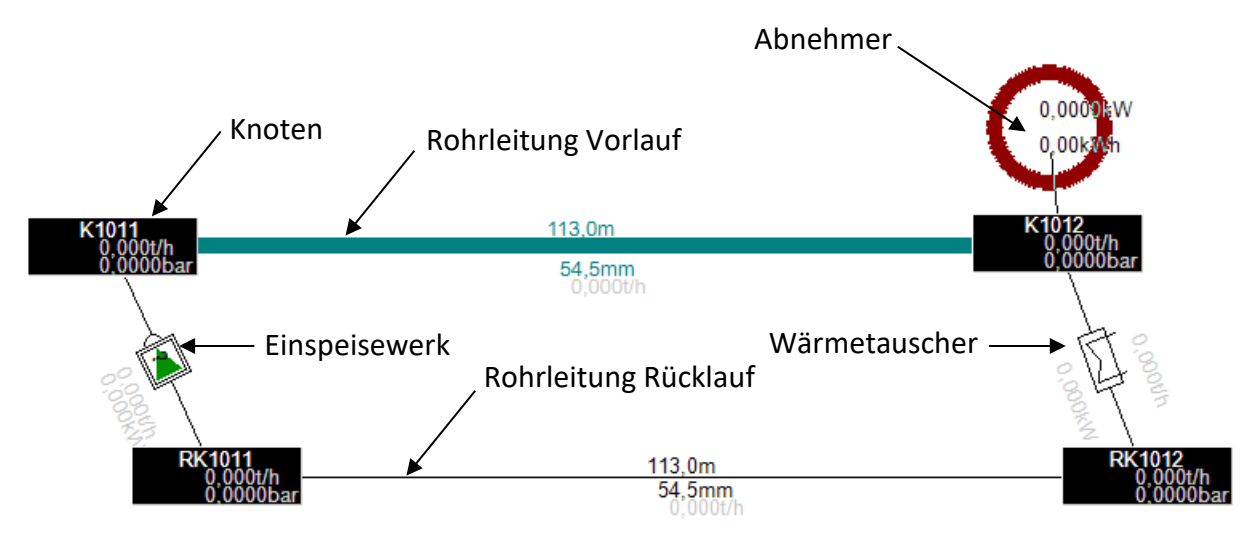

<span id="page-38-0"></span>*Abbildung 3-8: Beispielnetz STANET mit nur einem Abnehmer*

#### **3.2.2 Das Rohr Modell in STANET**

Hier sollen die Grundlagen der Druckverlustberechnung in STANET gezeigt werden. STANET berechnet den Druckabfall generell nach (STANET, 2016):

$$
P(A) - P(B) = R \cdot Q \tag{3.15}
$$

Mit

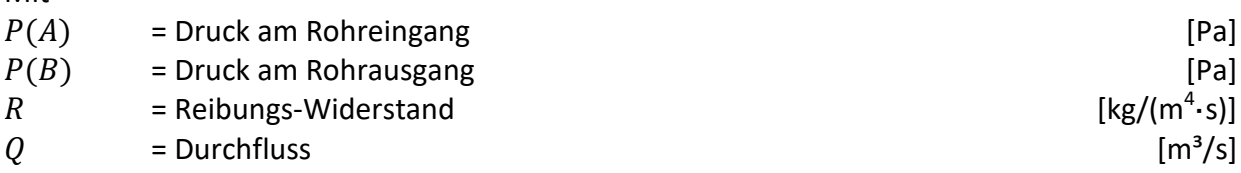

Bei einer turbulenten Strömung wird der Druckabfall folgend berechnen:

$$
P(A) - P(B) = \frac{8 \cdot \rho_N \cdot Q \cdot |Q|}{\pi^2 \cdot D^4} \cdot \left(\frac{l}{D}\lambda + \zeta\right) - \frac{\rho(A) + \rho(B)}{2} \cdot g \cdot (h(A) - h(B)) \tag{3.16}
$$

Mit:

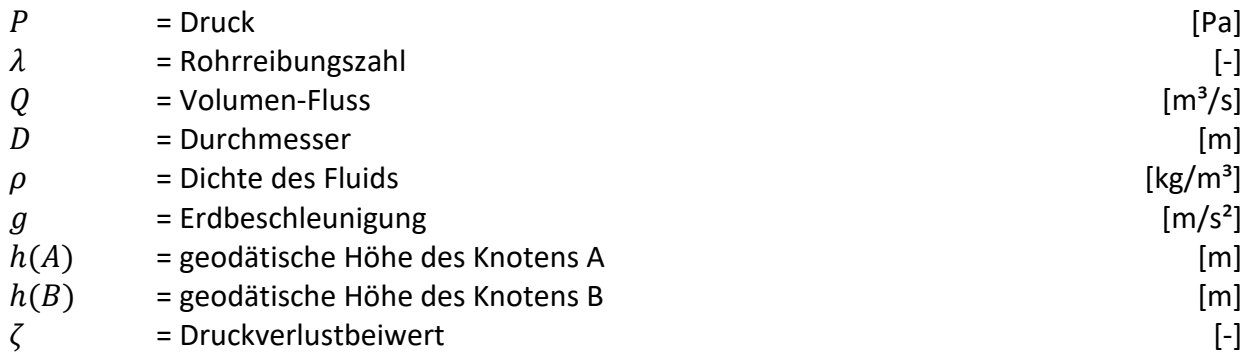

Liegt eine laminare Strömung vor, wird folgende Formel zur Berechnung verwendet:

$$
P(A) - P(B) = \frac{128 \cdot \eta \cdot l \cdot Q}{\pi^2 \cdot D^4} - \frac{\rho(A) + \rho(B)}{2} \cdot g \cdot (h(A) - h(B))
$$
(3.17)

Wobei:

 $\eta$  = Dynamische Zähigkeit des Mediums [kg/(m·s<sup>2</sup>)]

Das Auskühlen entlang einer Rohrleitung berechnet STANET mittels einer Exponentialfunktion:  $(3.18)$ 

$$
T_2 = T_u + (T_1 - T_u) \exp(-\pi \cdot d \cdot U \cdot l/c_{p,w} \cdot m)
$$
\n(3.10)

Mit:

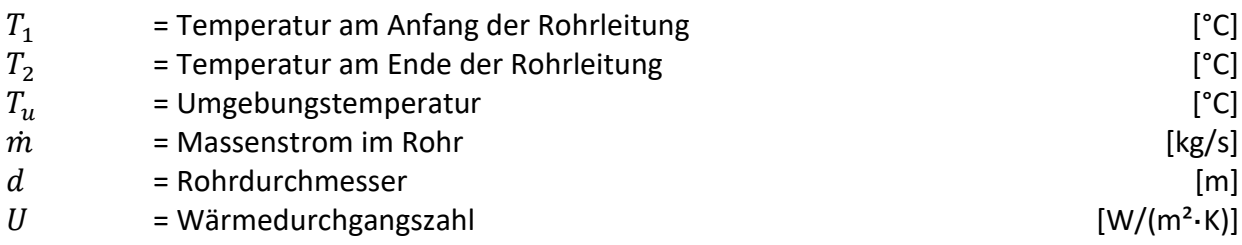

# **3.3 Gegenüberstellung der Rohrmodelle**

Tabelle 3-1 zeigt einen Überblick über die für die durchgeführten Simulationen relevanten Eigenschaften der Rohrmodelle in STANET und TRNSYS. Zum einen soll diese Tabelle zeigen, dass in den nachfolgenden Kapiteln auf die Variation der Anzahl der NODES eingegangen wird, zum anderen, dass die verwendeten Rohrmodelle die Wärmekapazitäten von Rohr, Isolierung und Erdreich unterschiedlich berücksichtigen.

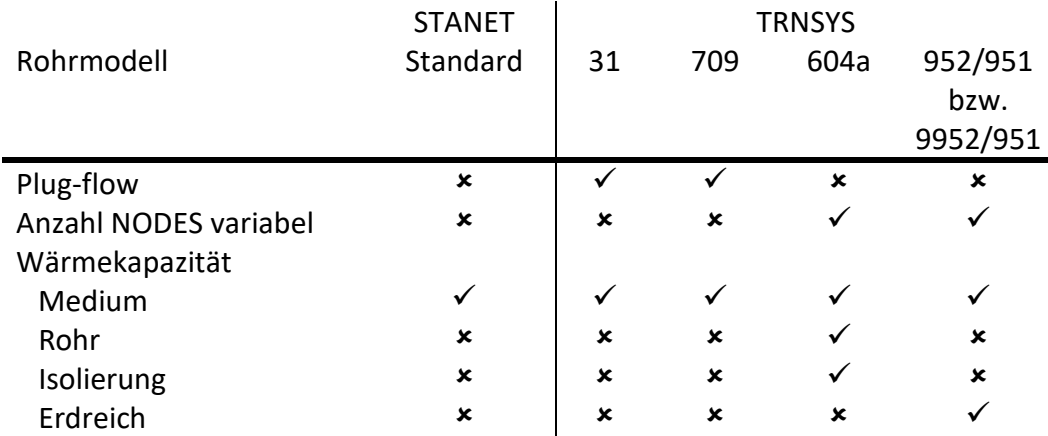

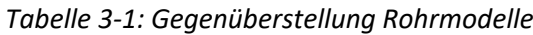

Obige Tabelle zeigt, dass STANET das einfachste Rohrmodell verwendet.

# **4 SIMULATIONSAUFBAU UND -DURCHFÜHRUNG**

In diesem Kapitel wird das Vorgehen bei den Simulationen beschrieben. TRNSYS bietet mehrere Rohr-TYPES mit denen das Verhalten einer Fernwärmeleitung simuliert werden kann. Der Unterschied dieser TYPES liegt im Detailgrad des Aufbaus der Rohrleitung und in der Berücksichtigung der Wärmekapazitäten von Rohr, Isolierung und Erdreich.

Details zu den verwendeten TRNSYS-TYPES sind in Abschnitt [3.1.1](#page-32-0) nachzulesen.

Zu Beginn wurden die TRNSYS-TYPES und das Rohrmodell von STANET anhand einfacher Simulationen hinsichtlich der Wärmeverluste und der Simulationsdauer ausgewertet.

Basierend auf den Daten eines Experimentes an der Universität von Lüttich (Sartor und Dewallef, 2016) wurde eine Validierung am Einzelrohr durchgeführt. Am Rohreintritt wurde dazu ein konstanter Massenstrom und ein vorgegebener Temperaturverlauf definiert. Ausgewertet wurde der Verlauf der Austrittstemperatur.

Durch den Projektpartner AEE-INTEC konnten Messergebnisse eines realen Netzes, das im Rahmen des IEA-EBC Annex 60 (siehe Abschnitt [4.3\)](#page-55-0) untersucht wurde, für eine Validierung bereitgestellt werden. Das Netz wurde in STANET und TRNSYS nachgebildet und mit den entsprechenden Abnehmer- und Einspeisedaten ausgestattet. Die TRNSYS-Simulationen wurden mit drei unterschiedlichen TYPES durchgeführt, damit der bestgeeignete TYPE für das Annähern an die Messergebnisse des Experimentes gefunden werden konnte. Es wurde ein Vergleich der Temperaturverläufe an den Abnehmern durchgeführt und die durchschnittliche Temperaturabweichung zwischen Mess- und Simulationsergebnis aller Abnehmer genauer betrachtet.

Durch die am Institut für Wärmetechnik durchgeführten Projekte ERP-ECR und RSA-ESC wurde es möglich, Simulationen eines zukünftigen Primärnetzes für den Grazer Stadtteil Reininghaus durchzuführen. Mit den in den Projekten erhobenen Rahmenbedingungen und Geometrien wurden in STANET und TRNSYS Simulationen mit zwei Wochen Simulationsdauer durchgeführt und ausgewertet. Ebenso wurden dieselben Simulationen im Simulationsprogramm IDA-ICE am IWT und in DYMOLA und STANET von der AEE-INTEC durchgeführt und für einen Vergleich der Ergebnisse in dieser Arbeit zur Verfügung gestellt.

# **4.1 Rohrvergleich mit Variantentool**

TRNSYS bietet für unterschiedliche Anwendungen angepasste Rohr-TYPES. Mit einem Rohrvergleich sollte das thermische Verhalten unterschiedlicher Rohr-TYPES untersucht werden. Nach der Auswahl von typischen Dimensionen von Fernwärmeleitungen wurden Vergleichsfälle definiert. Der Aufwand bei der Eingabe der unterschiedlichen Varianten konnte mittels eines am Institut für Wärmetechnik programmierten Variantentools in MS-Excel deutlich reduziert werden. Eine Auswertung der Simulationsdauer der unterschiedlichen TYPES wurde durchgeführt und bildet den Abschluss des Rohrvergleiches.

# **4.1.1 Grundlagen zum Rohrvergleich mit Variantentool**

Das thermische Verhalten von Fernwärmeleitungen kann mit unterschiedlichen Rohr-TYPES nachgebildet werden. Um einen Vergleich zu schaffen, wurden typische Rohrleitungsdurchmesser und –längen gewählt (Glück, 1985), wie in [Tabelle 4-1](#page-42-0) abgebildet und kombiniert.

<span id="page-42-0"></span>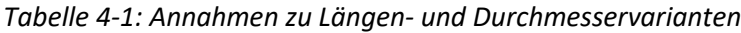

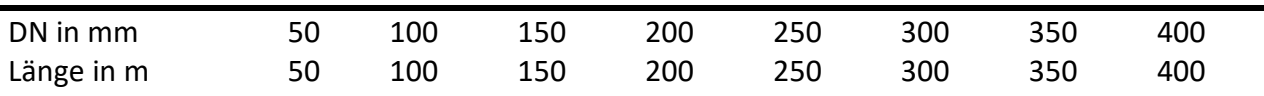

Für die Vergleichsfälle wurden Simulationen mit 24 Stunden Simulationsdauer gewählt einerseits mit variabler Vorlauftemperatur (Temperatursprung) andererseits mit variablem Massenstrom (Massenstromsprung). Diese Sprünge traten in den Simulationen nicht gemeinsam auf. Der Verlauf der Vorlauftemperatur beschreibt einen Sprung nach 12 Stunden von 65 °C auf 95 °C. Jede Nennweite wurde mit eigenen Massenströmen simuliert. Die Minimalwerte wurden als Mittelwerte der empfohlenen Massenströme des Rohrherstellers ISOPLUS berechnet (vgl. Isoplus, 2016). Die Maximalwerte wurden aus QM-Holzheizwerke (2004) übernommen. Nach 12 Stunden erfolgte ein Massenstromsprung von Minimal- auf Maximalwert. Eine Auflistung der Massenströme zeigt [Tabelle 4-2.](#page-42-1) Weitere Annahmen sind in den [Tabelle 4-3](#page-42-2) und [Tabelle 4-4](#page-42-3) aufgelistet.

<span id="page-42-2"></span>

| Tubelle 4-2. Millilliude und muximule Mussenstrome (Isopius, 2010, Qivi-Hoizheizwerke, 2004)                     |              |                 |               |                      |               |               |                    |               |
|----------------------------------------------------------------------------------------------------|--------------|-----------------|---------------|----------------------|---------------|---------------|--------------------|---------------|
| Massenstrom                                                                                                    | <b>DN 50</b> | <b>DN 100</b>   | <b>DN 150</b> | <b>DN 200</b>        | <b>DN 250</b> | <b>DN 300</b> | <b>DN 350</b>      | <b>DN 400</b> |
| $\dot{m}_{min}$ in $t/h$                                                                                         | 5,1          | 30,8            | 88,5          | 180,0                | 324,0         | 509,5         | 657,5              | 931,0         |
| $\dot{m}_{max}$ in $t/h$                                                                                         | 11,8         | 61,6            | 179,4         | 397,9                | 747,7         | 1166,1        | 1500,0             | 2137,1        |
| Tabelle 4-3: Stoffdaten (Isoplus, 2016)                                                                          |              |                 |               |                      |               |               |                    |               |
| Bezeichnung                                                                                                    |              | Dichte          |               | Spez. Wärmekapazität |               |               | Wärmeleitfähigkeit |               |
|                                                                                                    |              | $\text{kg/m}^3$ |               |                      | kJ/(kg·K)     |               | $W/(m \cdot K)$    |               |
| Fluid (Wasser)                                                                                                   |              | 1000            |               |                      | 4,19          |               | 0,613              |               |
| Rohr (Stahl)                                                                                                    |              | 7850            |               |                      | 0,46          |               | 55,200             |               |
| Isolierung                                                                                                    |              | 50              |               |                      | 1,40          |               | 0,026              |               |
| Erdreich                                                                                                    |              | 2500            |               |                      | 0,80          |               | 1,000              |               |
| Tabelle 4-4: Weitere Annahmen<br>Viskosität Fluid<br>Verlegetiefe<br>Initialwert (Fluid, Rohr,<br>Lufttemperatur |              |                 |               |                      |               |               |                    |               |
| Isolierung, Umgebung, Erdreich)                                                                                  |              |                 |               |                      |               |               |                    |               |
|                                                                                                    | °C           |                 |               | °C                   |               | kg/(m·s)      |                    | m             |
|                                                                                                    | 10           |                 |               | 10                   |               | 0,000855      |                    | 0,8           |

<span id="page-42-1"></span>*Tabelle 4-2: Minimale und maximale Massenströme (Isoplus, 2016; QM-Holzheizwerke, 2004)*

<span id="page-42-3"></span>Bei den Simulationen des Temperatursprunges wurde der Massenstrom  $\dot{m}_{min}$  eingestellt. Im Fall des Massenstromsprunges wurde mit einer Eintrittstemperatur von 65 °C simuliert. Temperatur- und Massenstromsprung sind in [Abbildung 4-1](#page-43-0) schematisch dargestellt. Die Abmessungen der unterschiedlichen Rohre sind i[n Tabelle 4-5](#page-43-1) abgebildet.

Es wurden Simulationen mit allen Längen- und Durchmesservarianten durchgeführt, was eine sehr große Zahl von Auswertungen zur Folgen hatte. Um den Umfang der Auswertungen zu begrenzen wurde die Durchmesserreihe DN 100 als sogenannter "Base-Case" definiert und für Vergleiche mit unterschiedlichen Rohrlängen herangezogen.

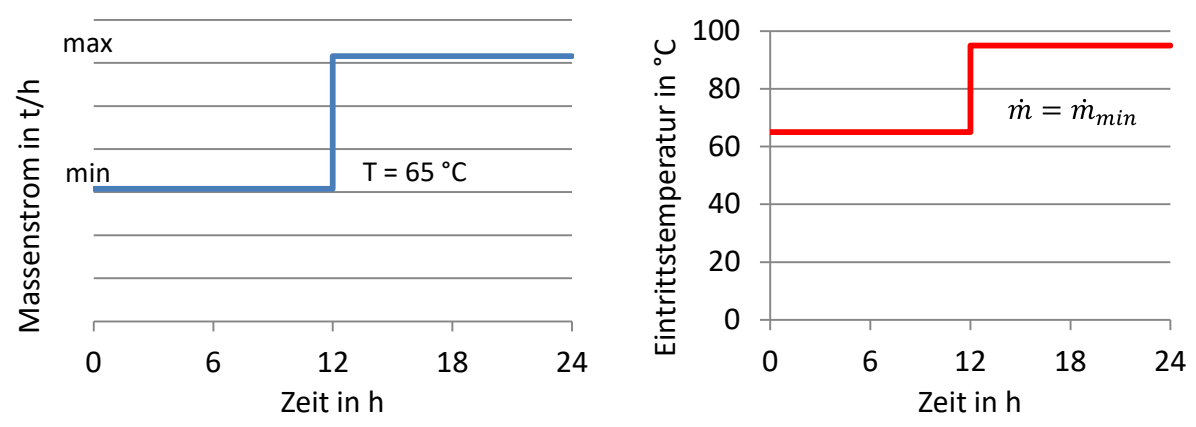

<span id="page-43-0"></span>*Abbildung 4-1: links: schematische Darstellung Massenstromsprung, rechts: Temperatursprung bei konstantem Massenstrom*

<span id="page-43-1"></span>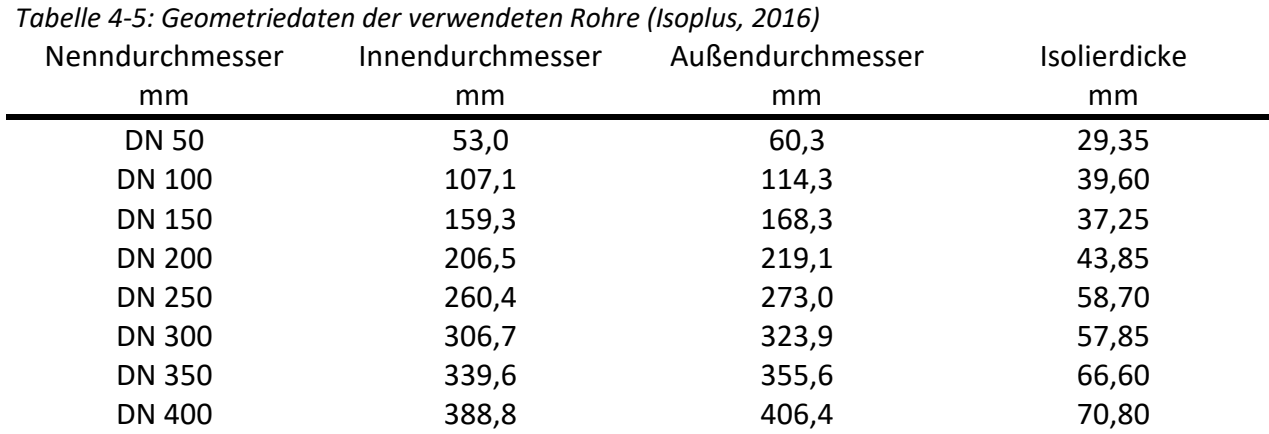

Die Simulationszeitschritte in TRNSYS können frei gewählt werden. Wird der Zeitschritt der Simulation zu groß gewählt, führt dies zu Warnungen des Programmes. Bei jenen TYPES, die mit "plug-flow" rechnen, wurde für jede Durchmesser/Längen-Kombination die Strömungsgeschwindigkeit und Verweildauer berechnet. Anhand dieser Ergebnisse konnte festgestellt werden, welcher Zeitschritt noch keine Warnungen erzeugt und wann Warnungen ausgegeben werden. Mit den entsprechenden Zeitschritten konnten die Simulationen ohne Warnungen durchgeführt werden. Folgend soll die Berechnung der minimalen Verweildauer  $(t_{min})$  gezeigt werden. Die Berechnung der maximalen Verweildauer ( $t_{max}$ ) erfolgt analog.

$$
t_{min} = \frac{l}{v_{max}} \tag{4.1}
$$

Mit:

$$
v_{max} = \frac{\dot{V}_{max}}{A} \tag{4.2}
$$

$$
\dot{V}_{max} = \frac{\dot{m}_{max}}{\rho} \tag{4.3}
$$

Und

$$
A = \frac{d_i^2 \cdot \pi}{4} \tag{4.4}
$$

Folgt für  $t_{min}$ 

$$
t_{min} = \frac{l \cdot d_i^2 \cdot \pi \cdot \rho}{4 \cdot \dot{m}_{max}} \tag{4.5}
$$

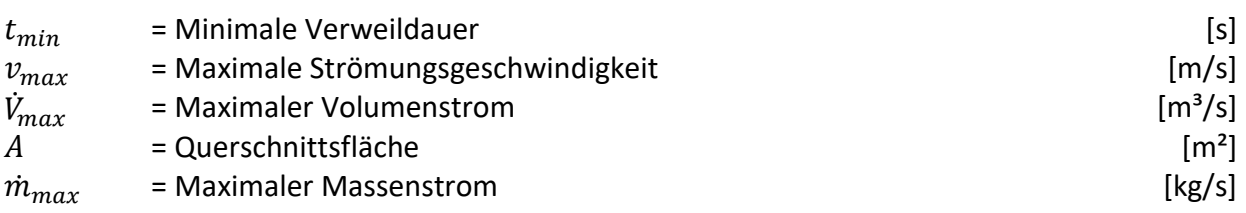

Die ermittelten Strömungsgeschwindigkeiten für den Base Case sind i[n Tabelle 4-6](#page-44-0) aufgelistet

<span id="page-44-0"></span>*Tabelle 4-6: Ermittelte Strömungsgeschwindigkeiten für den Base Case (DN 100)*

|     | Strömungsgeschwindigkeit $v_{min}$ Strömungsgeschwindigkeit $v_{max}$ |  |  |
|-----|-----------------------------------------------------------------------|--|--|
| m/s | m/s                                                                   |  |  |
| 0.9 | 1.9                                                                   |  |  |

[Tabelle 4-7](#page-44-1) zeigt die berechneten Werte für die Verweildauer des Base-Case mit Nenndurchmesser DN 100.

<span id="page-44-1"></span>*Tabelle 4-7: Ermittelte Verweildauer sortiert nach Rohrlänge für den Base Case (DN 100)* Rohrlänge Verweildauer Verweildauer

|     | Romange $\iota$ verweildager $\iota_{min}$ | verweildauer $\iota_{max}$ |  |
|-----|--------------------------------------------|----------------------------|--|
| m   | Min                                        | min                        |  |
| 50  | 0,4                                        | 0,9                        |  |
| 100 | 0,9                                        | 1,8                        |  |
| 150 | 1,3                                        | 2,6                        |  |
| 200 | 1,8                                        | 3,5                        |  |
| 250 | 2,2                                        | 4,4                        |  |
| 300 | 2,6                                        | 5,3                        |  |
| 350 | 3,1                                        | 6,2                        |  |
| 400 | 3,5                                        | 7,0                        |  |
|     |                                            |                            |  |

An diesen Ergebnissen orientierte sich die Auswertung. Bis auf die 50 m- und 100 m-Varianten konnte mit einer Minute als Simulationsschritt verglichen werden. Um einen genügend kleinen Simulationsschritt zu verwenden, wurden für 50 m und 100 m jeweils 30 Sekunden gewählt.

Durch die Einfachheit des Rohr-TYPES 31 wurde eine Berechnung des U-Wertes für den Wärmeübergang zwischen Fluid und Umgebung notwendig. Dies konnte durch das Auswerten des TYPE 709 und Formel 3.5 realisiert werden. Der TYPE 709 liefert als Output einen "losscoefficient" – bezogen auf den Innendurchmesser - in der für den TYPE 31 vorgesehenen Einheit kJ/(h·m²·K). Die zu den Durchmesserreihen gehörenden Verlustkoeffizienten sind in [Tabelle 4-8](#page-45-0) dargestellt. Die Simulationen zur Ermittlung der Verlustkoeffizienten wurden jeweils mit  $\dot{m}_{min}$  durchgeführt Die zugehörigen Isolierdicken sind [Tabelle 4-5](#page-43-1) zu entnehmen. Die Stoffwerte sind in [Tabelle 4-3](#page-42-2) aufgelistet.

| mm            | kJ/(h·m <sup>2</sup> ·K) | Nenndurchmesser Verlustkoeffizient TRNSYS Verlustkoeffizient umgerechnet<br>$W/(m^2 \cdot K)$ |
|---------------|--------------------------|-----------------------------------------------------------------------------------------------|
| <b>DN 50</b>  | 5,194                    | 1,44                                                                                          |
| <b>DN 100</b> | 3,320                    | 0,92                                                                                          |
| <b>DN 150</b> | 3,200                    | 0,89                                                                                          |
| <b>DN 200</b> | 2,690                    | 0,75                                                                                          |
| <b>DN 250</b> | 2,000                    | 0,56                                                                                          |
| <b>DN 300</b> | 1,975                    | 0,54                                                                                          |
| <b>DN 350</b> | 1,730                    | 0,48                                                                                          |
| <b>DN 400</b> | 1,607                    | 0,45                                                                                          |

<span id="page-45-0"></span>*Tabelle 4-8: Nenndurchmesser und Verlustkoeffizienten (Output des TYPE 709 mit*  $\dot{m} = \dot{m}_{min}$  *und T = 65 °C)* 

[Tabelle 4-8](#page-45-0) zeigt, dass tendenziell mit steigendem Nenndurchmesser der Verlustkoeffizient abnimmt. Dies kann durch die Isolierdicke begründet werden, welche mit steigendem Nenndurchmesser zunimmt (vgl. [Tabelle 4-5\)](#page-43-1).

#### <span id="page-45-2"></span>**4.1.2 Simulation mit TRNSYS und Auswertung**

Die Realisierung der Simulationen in TRNSYS zeigt [Abbildung 4-2.](#page-45-1) Der TYPE 14h kann einen stufenförmigen Verlauf als Input für die TYPES wiedergeben, womit der Temperatur- und Massenstromsprung realisiert wurde. Zur besseren Handhabung wurde die Funktion der EQUATION verwendet. Diese ermöglicht das Ersetzen von Parametern und Inputs in Zahlenform durch Variable. Somit kann ein Wert, der bei mehreren Komponenten als Input oder Parameter verwendet wird, einfach durch einmaliges Ändern global umgestellt werden. Die Variablen in der EQUATION können sowohl als Zahlen definiert werden, als auch Werte sein, die in der EQUATION berechnet wurden. [Abbildung 4-4](#page-47-0) zeigt die Oberfläche der EQUATION Funktion.

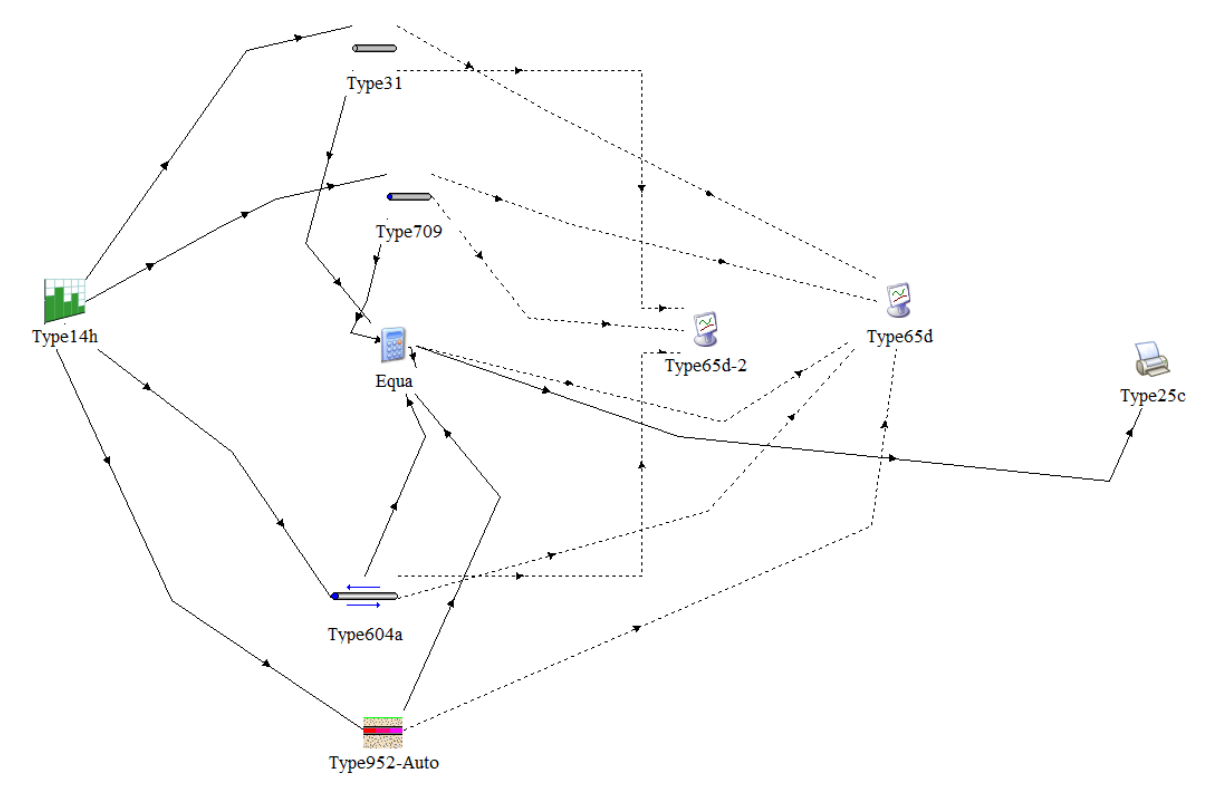

<span id="page-45-1"></span>*Abbildung 4-2: Rohrvarianten in TRNSYS*

Zur schnellen Kontrolle der Simulationsergebnisse wurden TYPE-65d-Plotter verwendet, welche ausgewählte Outputs als Funktionen über die Zeit darstellen. Für die Auswertung wurde ein TYPE-25c-Printer benutzt, der die Outputs als Text-Datei ausgibt und somit eine nachgelagerte Auswertung in Excel ermöglicht.

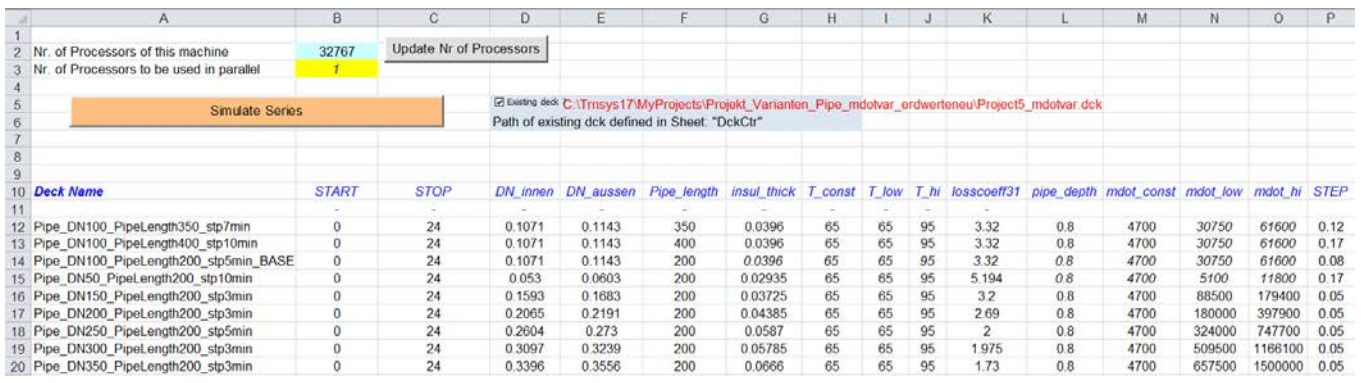

*Abbildung 4-3: MS-Excel Tool*

<span id="page-46-0"></span>Durch die große Zahl der Kombinationen aus Nenndurchmessern und Längen ergab sich die Anforderung den Eingabeaufwand zu verringern. Deshalb wurde auf ein dafür entwickeltes, spezielles Excel-Tool des Instituts für Wärmetechnik zurückgegriffen. Dieses Tool ermöglicht die Eingabe von Variablen für die EQUATION-Funktion in einem vorgefertigten Excel-Sheet. Durch Eingabe des Dateipfades der TRNSYS-Projekt-Datei wird es dem Excel-File ermöglicht die TRNSYS-Simulation zu starten. [Abbildung 4-3](#page-46-0) zeigt einen Ausschnitt des Excel-Tools. Die Spaltenwerte START, STOP, und STEP des MS-Excel-Tools stehen für Start- und Endzeitpunkt in Stunden sowie die Simulationsschrittlänge in Stunden. Der Deck Name steht für den Namen der ausgegeben Textdatei. Alle weiteren Einträge stehen für Variable, die in der EQUATION-Funktion hinterlegt sind. Eine Darstellung der Benutzeroberfläche der EQUATION-Funktion zeigt [Abbildung 4-4.](#page-47-0)

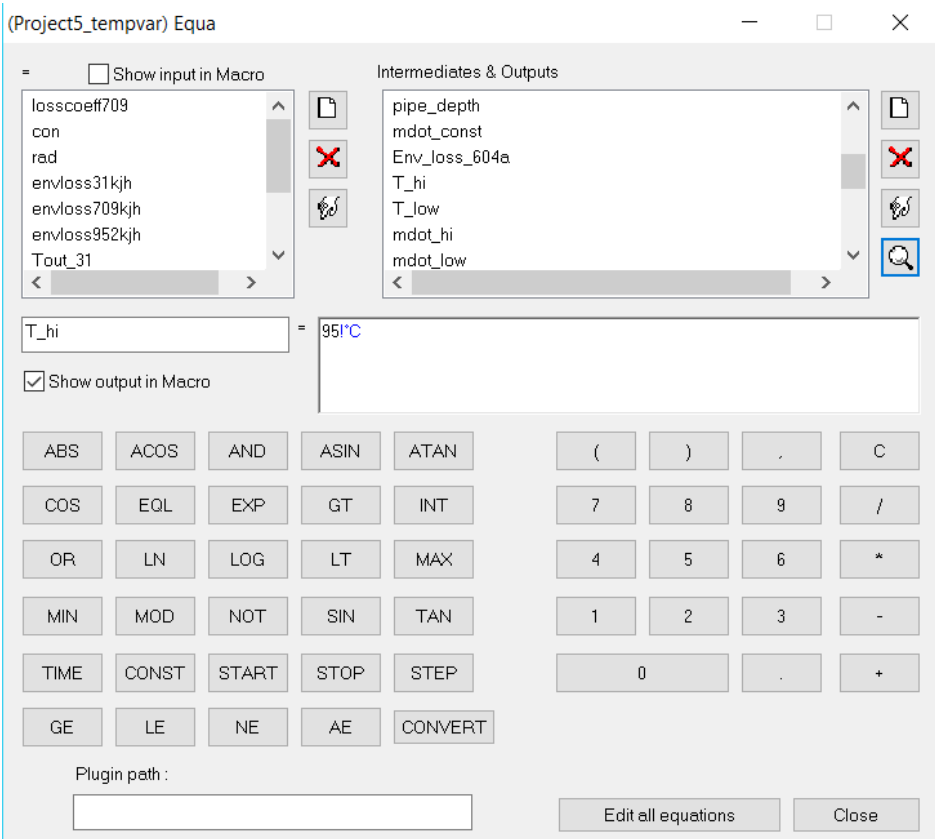

*Abbildung 4-4: Benutzeroberfläche EQUATION*

<span id="page-47-0"></span>Die von der Software TRNSYS ausgegebenen Textfiles wurden mit MS-Excel 2013 aufbereitet. Zur Darstellung der Leitungsverluste wurden die Temperaturverläufe am Austritt des jeweiligen Rohres in MS-Excel als Diagramme gemeinsam mit der Eintrittstemperatur dargestellt. Exemplarisch werden folgend der Base-Case [\(Abbildung 4-6\)](#page-48-0) und eine kurze [\(Abbildung 4-5\)](#page-48-1), sowie eine lange Rohrleitung [\(Abbildung 4-7\)](#page-49-0) abgebildet. Weitere Auswertungen der Durchmesserreihe DN 100 mit unterschiedlichen Längen können dem [Anhang A](#page-118-0) entnommen werden.

Es soll an dieser Stelle darauf hingewiesen werden, dass die Auswertungen der Massenstromsprünge dem Anhang A – [Zusätzliche Abbildungen zu Abschnitt 4.1.2z](#page-118-0)u entnehmen sind.

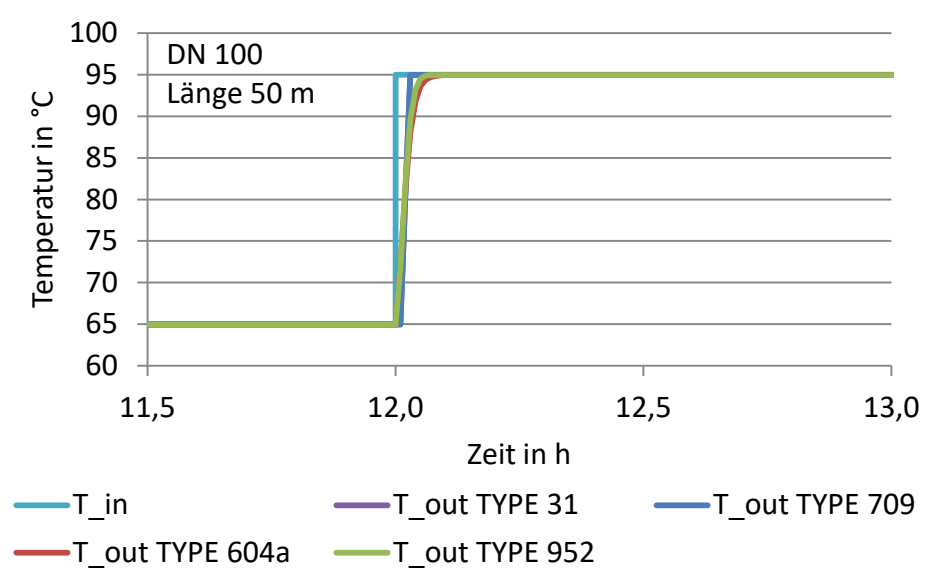

<span id="page-48-1"></span>*Abbildung 4-5: Temperaturverlauf am Austritt für Base Case 50 m nach einem Temperatursprung (T\_in)*

[Abbildung 4-5](#page-48-1) zeigt den Verlauf der Eintrittstemperatur (T\_in) und die Verläufe der Austrittstemperaturen der einzelnen TYPES (T\_out).

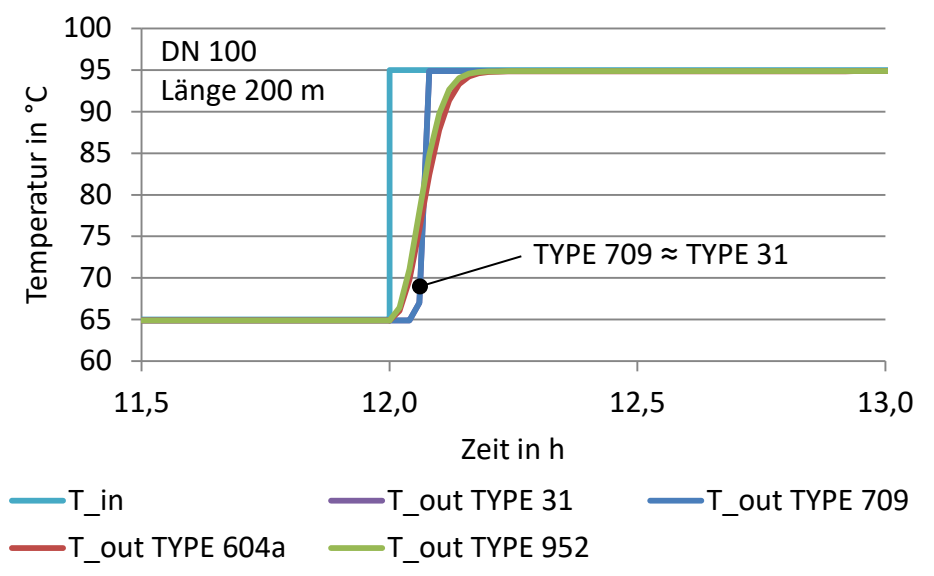

<span id="page-48-0"></span>*Abbildung 4-6: Temperaturverlauf am Austritt für Base Case 200 m nach einem Temperatursprung (T\_in)*

Bei der Betrachtung der [Abbildung 4-5](#page-48-1) bis [Abbildung 4-7](#page-49-0) zeigt sich, dass es keine sichtbaren Unterschiede zwischen den TYPES 31 und 709 gibt. Dies resultiert aus den "loss-coefficients", die mittels TYPE 709 berechnet und im TYPE 31 verwendet wurden. Eine Verwendung des TYPES 31 wird dann sinnvoll, wenn ein Verlustkoeffizient für einen konkreten Fall bekannt ist und eine geringe Rechenzeit gefordert ist.

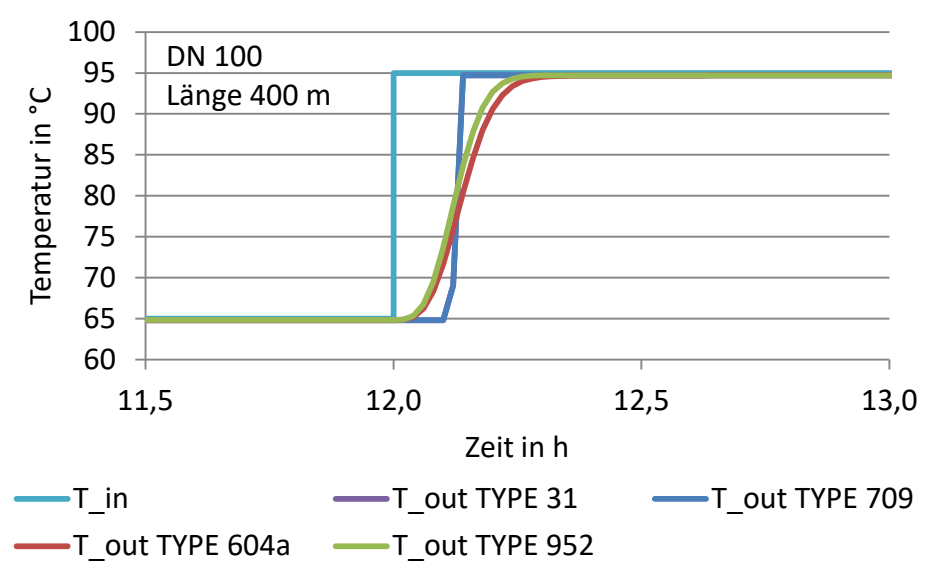

<span id="page-49-0"></span>*Abbildung 4-7: Temperaturverlauf am Austritt für Base Case 400 m nach einem Temperatursprung (T\_in)* 

[Abbildung 4-6](#page-48-0) und [Abbildung 4-7](#page-49-0) zeigen eindeutig, wie sich die berücksichtigten Wärmekapazitäten von Rohr, Isolierung und Erdreich auswirken. Beim TYPE 604a stellt sich eine konstante Temperatur erst nach zirka 20 min bei einer Länge von 400 m ein. Der markante Verlauf des TYPES 604a wird durch den Einfluss der Wärmekapazität von Rohr und Isolierung, zusätzlich zum Medium, begründet. Der TYPE 952 zeigt eine geringere Zeitverzögerung, als der TYPE 604a (trotz berücksichtigter Wärmekapazität des Erdreiches) beim Temperatursprung, wie vor allem in Abbildung 4-6 deutlich wird.

Der Base-Case mit unterschiedlichen Längen wurde auch hinsichtlich der benötigten Rechendauer untersucht. Dies wird in [Abbildung 4-8](#page-50-0) dargestellt. Für den Vergleich der TYPES wurden alle Längen mit je 30, 50 und 100 NODES (Erläuterung siehe Abschnitt [3.1.1\)](#page-32-0) bei den TYPES 604a sowie 952 gerechnet und mit 25 (konstanten) NODES bei den TYPES 31 und 709 gerechnet. Mit den Symbolen ist der Mittelwert der Simulationsdauer aller Längenvarianten gekennzeichnet. Die Simulationszeiten der unterschiedlichen Längenvarianten ergeben die eingezeichnete Streuung. Streuung der Streuung aus der Streuung. Streuung der Streuung aus Streuung.

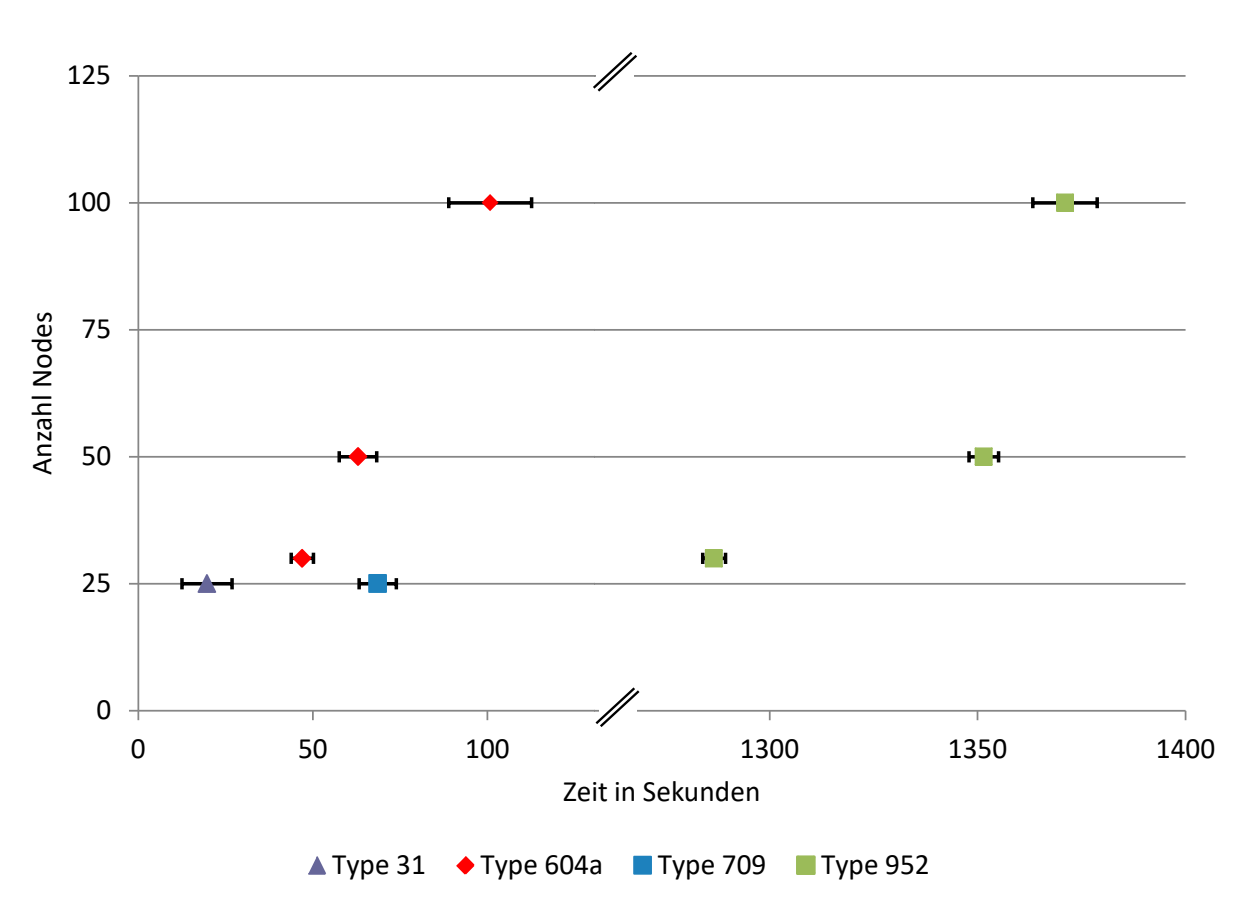

*Abbildung 4-8: Vergleich Simulationsdauer für Base Case*

<span id="page-50-0"></span>Es soll festgehalten werden, dass eine Erhöhung der Anzahl der NODES die Simulationsdauer verlängert. Weiter wird deutlich, dass sich der TYPE 31 durch seine Einfachheit für schnelle Simulationen ermöglicht. Der TYPE 952 benötigt am meisten Simulationszeit.

Für alle weiteren Simulationen wurden nur noch die TYPES 709, 604a und 952 verwendet. Grund hierfür war der Einfluss der Speichermassen von Rohr und Isolierung beim Type 604a und des Erdreichpaketes des TYPES 952 auf die Simulationsergebnisse. Der TYPE 709 wurde weiterverwendet, da hiermit ein "plug-flow" TYPE zum Vergleich stand und auch die geringe Simulationsdauer vorteilhaft erschien.

# **4.1.3 Zusammenfassung: Rohrvergleich in TRNSYS**

Zusammenfassend kann gesagt werden, dass der TYPE 31 einen Vorteil durch kurze Rechenzeiten bietet. Der U-Wert bezogen auf den Innendurchmesser des Rohres muss für den TYPE 31 jedoch bekannt sein oder berechnet werden. Damit können hinreichend genaue Rechenergebnisse erzielt werden. Verfügt man über die Stoffwerte von Rohr und Isolierung, ist dem TYPE 709 gegenüber dem TYPE 31 der Vorzug zu geben, da beim TYPE 709 eine gesonderte Berechnung des U-Wertes bezogen auf den Innendurchmesser des Rohres entfällt. Für eine Modellierung des Einflusses der Rohrspeichermasse bei vergleichsweise geringer Rechendauer sollte der TYPE 604a verwendet werden. Für die Berücksichtigung des Einflusses der Wärmekapazität des Erdreiches ist der TYPE 952 prädestiniert. Dieser TYPE benötigt allerdings die höchste Rechendauer.

Weiters verfügen alle verwendeten Rohr-TYPES über die Möglichkeit, das Auskühlen der Rohrleitung bei Stillstand des Massenstromes zu simulieren. Der TYPE 604a ermöglicht es, eine Änderung der Strömungsrichtung im Rohr zu simulieren. Allerdings kann die Änderung der Strömungsrichtung nicht im selben Zeitschritt erfolgen.

# **4.2 Validierung am Einzelrohr in STANET und TRNSYS**

Basierend auf den Daten eines Experimentes, das an der University von Lüttich (Sartor und Dewallef, 2016) durchgeführt wurde, ist hier eine Validierung einer 39 m langen Rohrleitung durchgeführt worden. Zu diesem Zweck wurden die Geometriedaten und Randbedingungen aus dem Experiment übernommen und Simulationen in STANET und TRNSYS durchgeführt. In TRNSYS wurde mit den TYPES 709, 604a und 9952 simuliert und ausgewertet.

# **4.2.1 Grundlagen der Validierung am Einzelrohr**

Beim Versuchsaufbau wurde eine 2" Fernwärmeleitung (DN 50) mit einer Länge von 39 m mit einem konstanten Massenstrom (4482 kg/h) beaufschlagt und am Rohreintritt ein definiertes (gemessenes) Temperaturprofil aufgeprägt. Die Temperaturverläufe an Ein- und Austritt des Rohres sind in [Abbildung 4-10](#page-52-0) bis [Abbildung 4-13](#page-54-0) grün (Eintritt) und rot (Austritt) dargestellt. Die Rohrdaten des Experimentes sind in [Tabelle 4-9](#page-51-0) aufgelistet.

| Tabelle 4-9: Daten aus Experiment für Vallalerung Einzelrohr (Sartor und Dewaller, 2016) |              |           |            |          |                 |         |  |
|------------------------------------------------------------------------------------------|--------------|-----------|------------|----------|-----------------|---------|--|
| Nenndurch-                                                                               | Simulations- | Rohrlänge | Umgebungs- | Isolier- | Wärmeleit-      | Massen- |  |
| messer                                                                                   | dauer        |           | temperatur | dicke    | fähigkeit       | strom   |  |
|                                                                                          |              |           | (Luft)     |          | Isolierung      |         |  |
| mm                                                                                       | min          | m         | °C         | mm       | $W/(m \cdot K)$ | kg/h    |  |
| <b>DN 50</b>                                                                             | 15           | 39        | 18         | 29,35    | 0,04            | 4482    |  |

<span id="page-51-0"></span>*Tabelle 4-9: Daten aus Experiment für Validierung Einzelrohr (Sartor und Dewallef, 2016)*

Für die Simulationen mit dem TYPE 952 wurden 2 m Verlegetiefe angenommen. Der TYPE 952 errechnet die Erdreichtemperatur selbstständig (siehe Abschnitt [3.1.1\)](#page-32-0).

# **4.2.2 Simulationsaufbau und Auswertung**

Die Simulationen in STANET und TRNSYS wurde sehr einfach strukturiert.

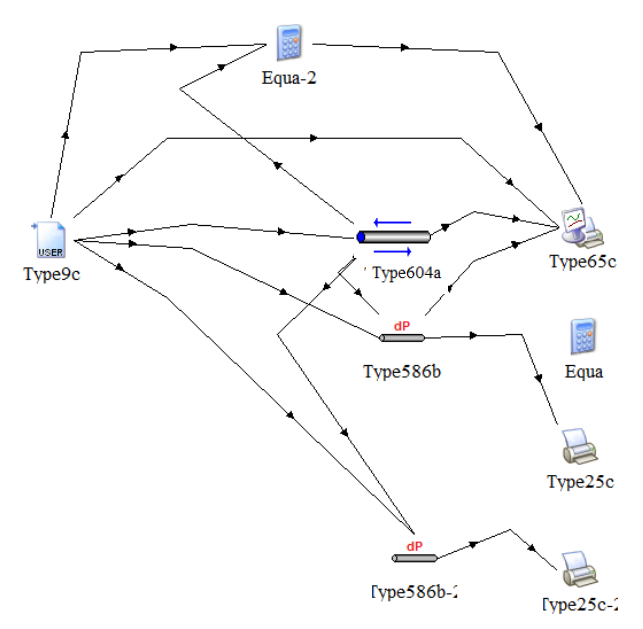

*Abbildung 4-9: Simulationsaufbau Rohrvalidierung TRNSYS*

Abbildung 4-8 zeigt exemplarisch den Aufbau der Simulationen in TRNSYS mit dem TYPE 604a. Eingelesen wurden Massenstrom und Temperaturprofil mittels TYPE 9c. Der Export in eine Text-Datei erfolgte mit TYPE 65c.

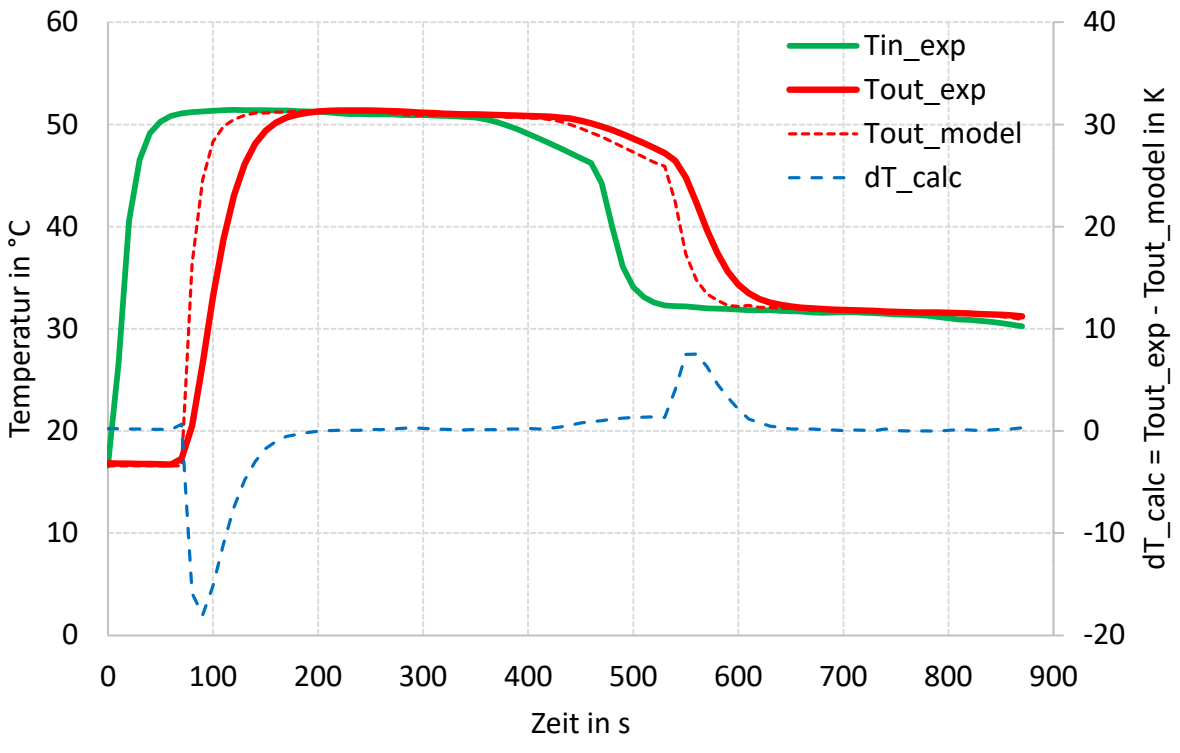

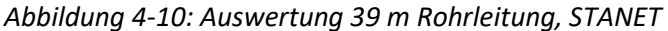

<span id="page-52-0"></span>In [Abbildung 4-10](#page-52-0) ist zu erkennen, dass STANET bei seinen Berechnungen keine thermische Speichermasse der Rohrleitungen berücksichtigt. Erkennbar wird dies dadurch, dass die Austrittstemperatur einen etwas steileren Gradienten aufweist als die Eintrittstemperatur.

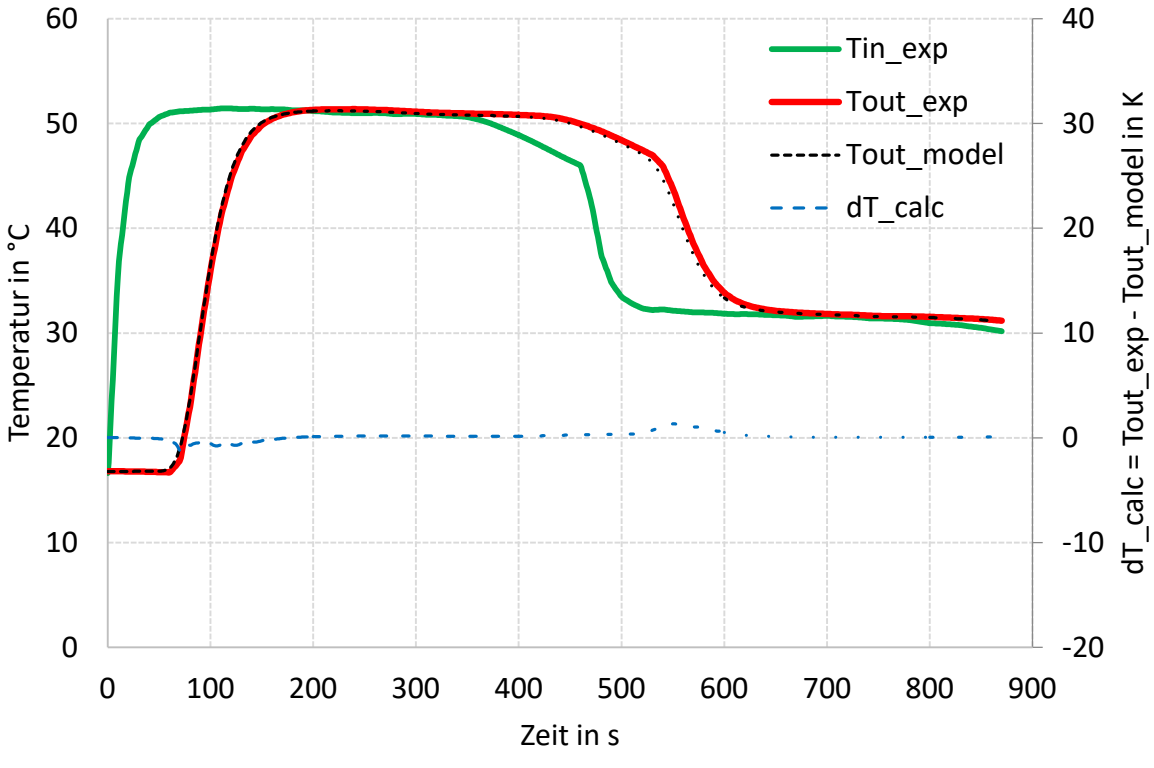

*Abbildung 4-11: Auswertung 39 m Rohrleitung, TRNSYS TYPE 604a*

<span id="page-52-1"></span>In [Abbildung 4-11](#page-52-1) wird der Einfluss der thermischen Speichermasse bei den Simulationen

deutlich. Der TYPE 604a erzeugt einen Temperaturverlauf, der dem Temperaturverlauf des Experimentes sehr nahe kommt.

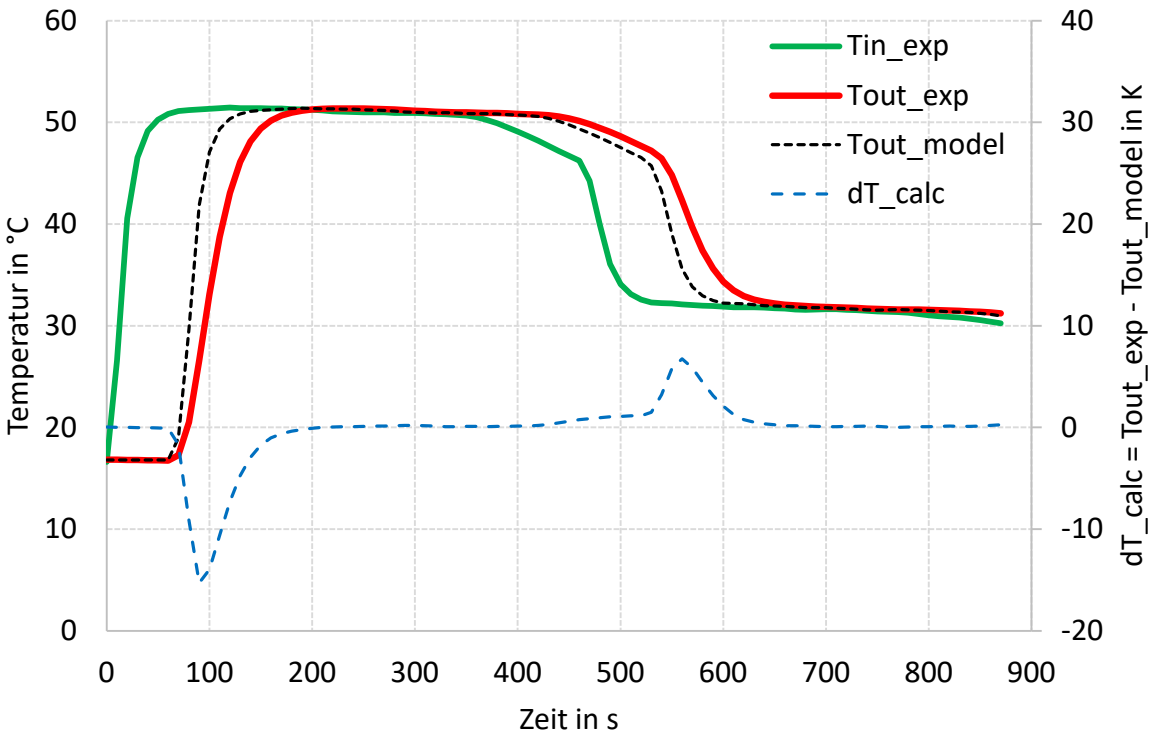

*Abbildung 4-12: Auswertung 39 m Rohrleitung, TRNSYS TYPE 709* 

<span id="page-53-0"></span>Beim Temperaturverlauf des TYPES 709 [\(Abbildung 4-12\)](#page-53-0) zeigte sich wieder die Auswirkung der nicht berücksichtigten Wärmekapazitäten in den Simulationen. Der TYPE 709 zeigt einen Temperaturverlauf, der dem von STANET sehr ähnelt.

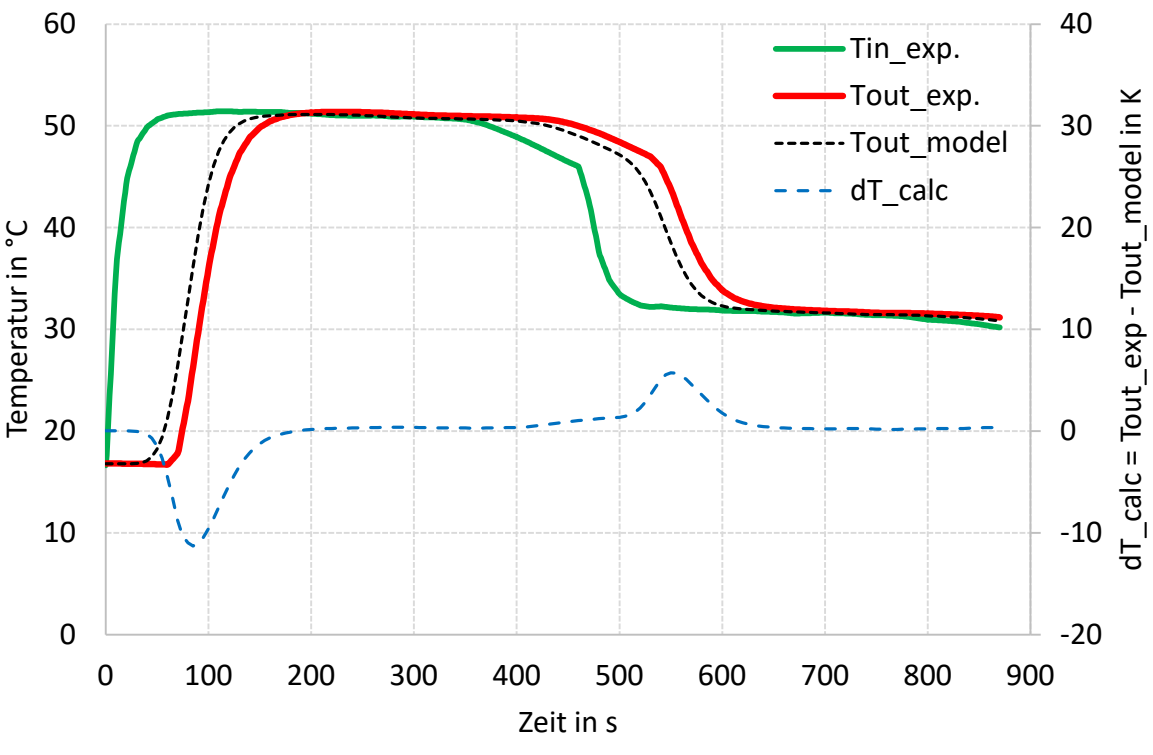

*Abbildung 4-13: Auswertung 39 m Rohrleitung, TRNSYS TYPE 952* 

<span id="page-54-0"></span>Die [Abbildung 4-13](#page-54-0) zeigt die Auswertung des TYPES 952. Zu erkennen ist, dass durch die Berücksichtigung der Wärmekapazität des Erdreiches bei diesem TYPE ein ähnlicher Gradient des Temperaturverlaufes wie bei den Messdaten erzeugt werden konnte.

# **4.2.3 Zusammenfassung der Validierung der Rohrleitung in STANET und TRNSYS**

Durch die Validierung von STANET und TRNSYS mit unterschiedlichen TYPES anhand der Messdaten aus der Veröffentlichung von Sartor und Dewallef (2016) konnte das Verhalten der Simulationsprogramme bei einem vordefinierten Eintrittstemperaturprofil mit konstantem Massenstrom gezeigt werden.

Bei dieser Validierung konnte mit den verwendeten Rohrmodellen verdeutlicht werden, welchen Einfluss die berücksichtigten Wärmekapazitäten von Rohr, Isolierung und Erdreich auf den Verlauf der Austrittstemperatur haben. Mit allen Rohrmodellen konnten Wärmeverluste ähnlich den Messergebnissen berechnet werden. Dies zeigen die Vergleiche der Temperaturverläufe in den Bereichen konstanter Temperatur. Unterschiede zeigten sich jeweils an den Gradienten, welche je nach Rohrmodell durch Wärmekapazitäten von Rohr, Isolierung und Erdreich unterschiedlich beeinflusst wurden.

Der TYPE 952 zeigte als Reaktion auf den Temperaturverlauf am Eintritt einen frühen Anstieg der Austrittstemperatur, als die übrigen Rohrmodelle. Begründet wird dies durch den Einfluss der Wärmekapazität des Erdreiches beim TYPE 952.

Die einfachen Rohrmodelle von STANET und dem TRNSYS TYPE 709 errechneten sehr ähnliche Temperaturverläufe. Diese Rohrmodelle berücksichtigen nur die Wärmekapazität des Mediums.

# <span id="page-55-0"></span>**4.3 Simulation des Annex 60-Netzes in STANET und TRNSYS**

Annex 60 bezeichnet ein Forschungsprojekt der IEA EBC (International Energy Agency Energy in Buildings and Community Program). Das Ziel des Annex 60 ist generell die Förderung und Koordination der Erforschung, Entwicklung und Validierung von Simulationsmethoden für Energie- und Steuersysteme in Fernwärmenetzen, Gebäudeverbänden und Gebäuden (Annex 60, 2016).

Über die Zusammenarbeit des IWT und der AEE-INTEC im Projekt RSA-ESC (Research Studio Austria - EnergySimCity) wurden durch die AEE-INTEC Messergebnisse eines Experiments, das im Rahmen des Annex 60 durchgeführt wurde, für eine Validierung bereitgestellt.

### **4.3.1 Grundlagen des Annex 60-Netzes**

Im Rahmen des Annex 60 wurde bei diesem einfachen Nahwärmenetz mit einem Einspeisepunkt und drei Abnehmern nur der Vorlauf betrachtet.

[Abbildung 4-14](#page-56-0) zeigt den schematischen Leitungsaufbau des Vorlaufes. Punkt 1 markiert den Einspeisepunkt des Netzes. An diesem wurde die Einspeisetemperatur gemessen. An den Punkten 2, 3 und 4 wurden Temperatur und Massenstrom gemessen. Die Messdaten wurden über einen Zeitraum von einer Woche erfasst (Annex 60 Netz, 2016).

Die vom Experiment bekannten Materialeigenschaften und Abmessungen sind in [Tabelle 4-10](#page-55-1) und [Tabelle 4-11](#page-55-2) dargestellt.

| $100$ cm $\rightarrow$ 10. Hom annehalonen miner ou experiment planet to nete, 2010) |             |           |             |  |  |  |
|--------------------------------------------------------------------------------------|-------------|-----------|-------------|--|--|--|
| Innen-                                                                               | Außen-      | Rohrdicke | Mantel-     |  |  |  |
| durchmesser                                                                          | durchmesser |           | durchmesser |  |  |  |
| mm                                                                                   | mm          | mm        | mm          |  |  |  |
| 82,5                                                                                 | 88,9        | 3,2       | 180         |  |  |  |
|                                                                                      |             |           |             |  |  |  |

<span id="page-55-1"></span>*Tabelle 4-10: Rohrdimensionen Annex 60 Experiment (Annex 60 Netz, 2016)*

<span id="page-55-2"></span>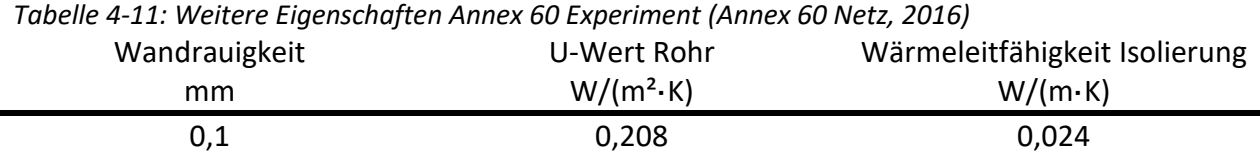

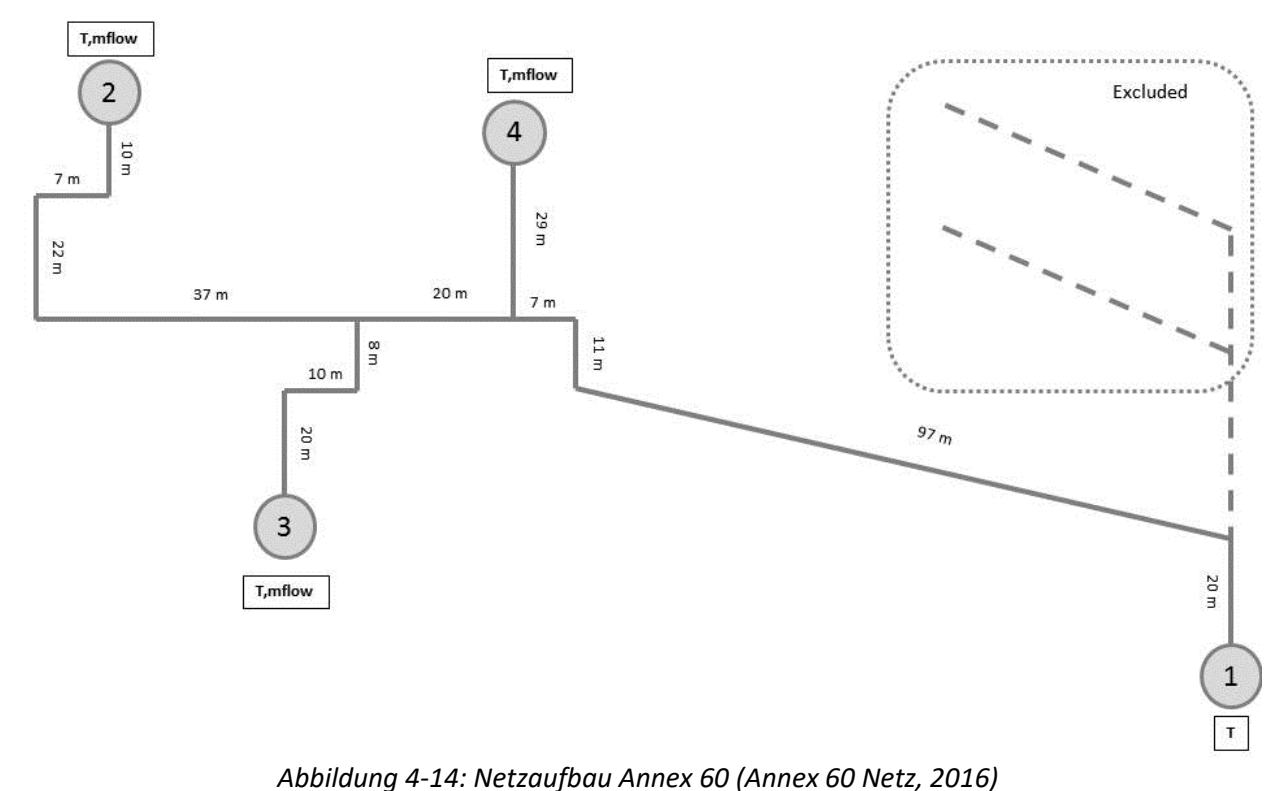

<span id="page-56-0"></span>Die Simulation dieses Netzes erfolgte sowohl in TRNSYS, als auch in STANET.

In [Abbildung 4-15](#page-56-1) sind die gemessenen Temperaturverläufe an den Abnehmerstellen abgebildet. "Tamb" steht für die Umgebungstemperatur; "T1mess" steht für die Einspeisetemperatur; "T2mess", "T3mess", "T4mess" stehen für die gemessenen Temperaturen beim jeweiligen Abnehmer.

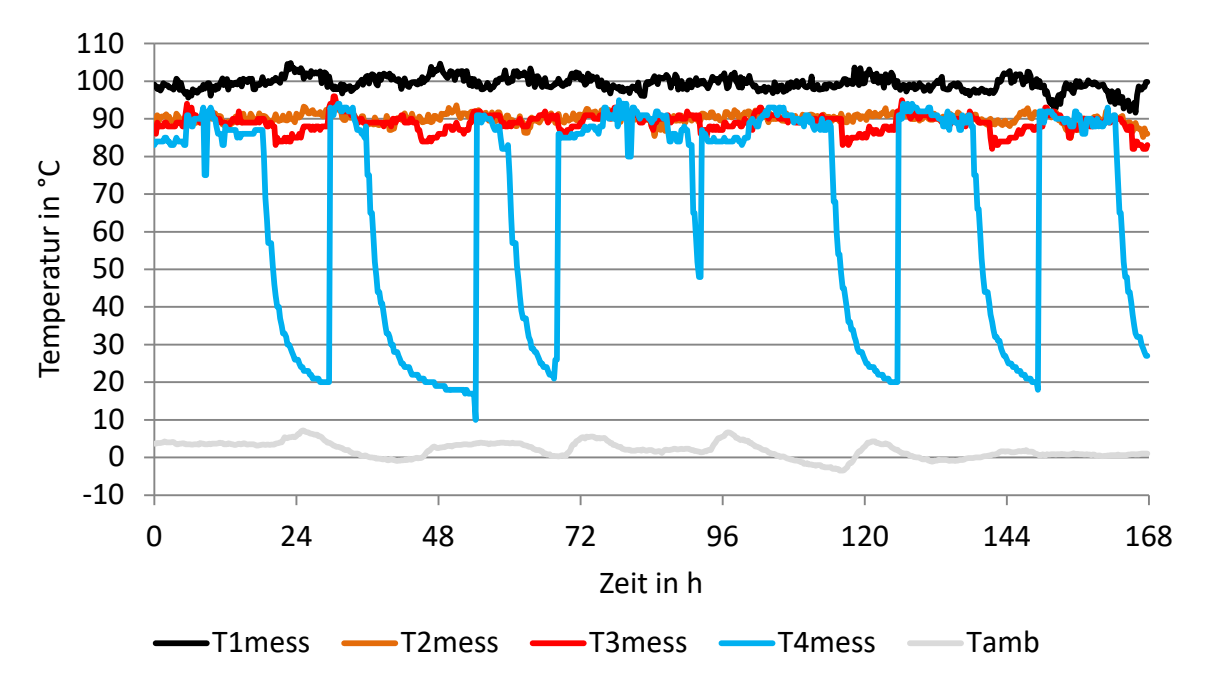

<span id="page-56-1"></span> *Abbildung 4-15: Gemessene Temperaturverläufe an den Abnehmern und der Umgebung (Eigendarstellung, Daten aus: Annex 60 Netz, 2016)* 

Die Massenströme an den Abnehmern sind in dargestellt [Abbildung 4-16.](#page-57-0)

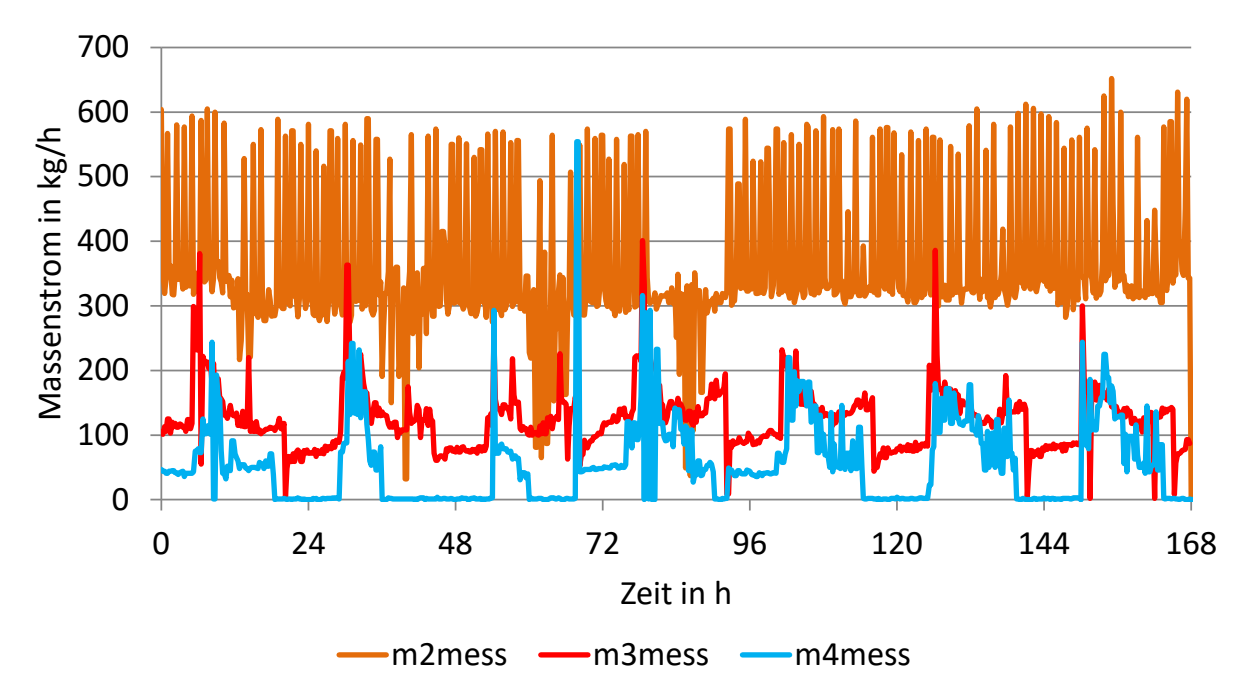

<span id="page-57-0"></span>*Abbildung 4-16: Gemessene Massenstromverläufe an den Abnehmern (Eigendarstellung, Daten aus: Annex 60 Netz, 2016)* 

Die zur Verfügung gestellten Ergebnisse des Experimentes legten nahe, dass sich die Messstellen offensichtlich an nicht isolierten Rohrstellen befanden. Dies hat hinsichtlich der Temperaturmessung zur Folge, dass die Messergebnisse eine starke Abkühlung bei geringen Massenströmen und Stillstand des Massenstromes an den Abnehmern zeigen [\(Abbildung 4-15\)](#page-56-1). Es muss an dieser Stelle kritisch angemerkt werden, dass die Simulationen in den Programmen STANET und TRNSYS ohne Abbildung dieser unisolierten Messstellen durchgeführt wurden. Besonders am Temperaturverlauf des Abnehmers 4 wird die Auswirkung dieser Tatsache deutlich sichtbar (vgl. [Abbildung 4-19](#page-59-0) un[d Abbildung 4-20\)](#page-60-0).

# **4.3.2 Simulation des Annex 60-Netzes in STANET**

Bei der Simulation in STANET wurden die Vorlaufleitungen dem Experiment nachempfunden. [Abbildung 4-17](#page-58-0) zeigt den Simulationsaufbau in STANET mit Vorlauf- und Rücklaufleitungen. Die Rücklaufleitungen wurden von STANET automatisiert erstellt. Die Knoten des Vorlaufs sind blau gekennzeichnet, die Rücklaufknoten sind rot eingefärbt.

Da durch das Experiment die Leistungen an den Abnehmern bekannt waren, konnten diese für jeden der Simulationszeitpunkte in STANET verwendet werden. Für jeden Abnehmer konnte mit den vorhandenen Leistungswerten ein Leistungsprofil für den gesamten Simulationszeitraum erstellt werden. Anhand der Geometrie- und Leistungsdaten wurde versucht, eine möglichst der Realität entsprechende Simulation zu erzeugen. STANET bietet zwei Optionen für die Verlegung der Rohrleitungen: ober- oder unterirdisch. Für die Berechnungen der Verluste werden dann Luft- bzw. Erdreichtemperatur herangezogen. Da über die Art der Verlegung im Experimentaufbau nichts bekannt war, wurde für die Simulation von einer unterirdischen Verlegung ausgegangen und eine konstante Erdreichtemperatur von 10 °C angenommen, welche am Mantelrohr anliegt.

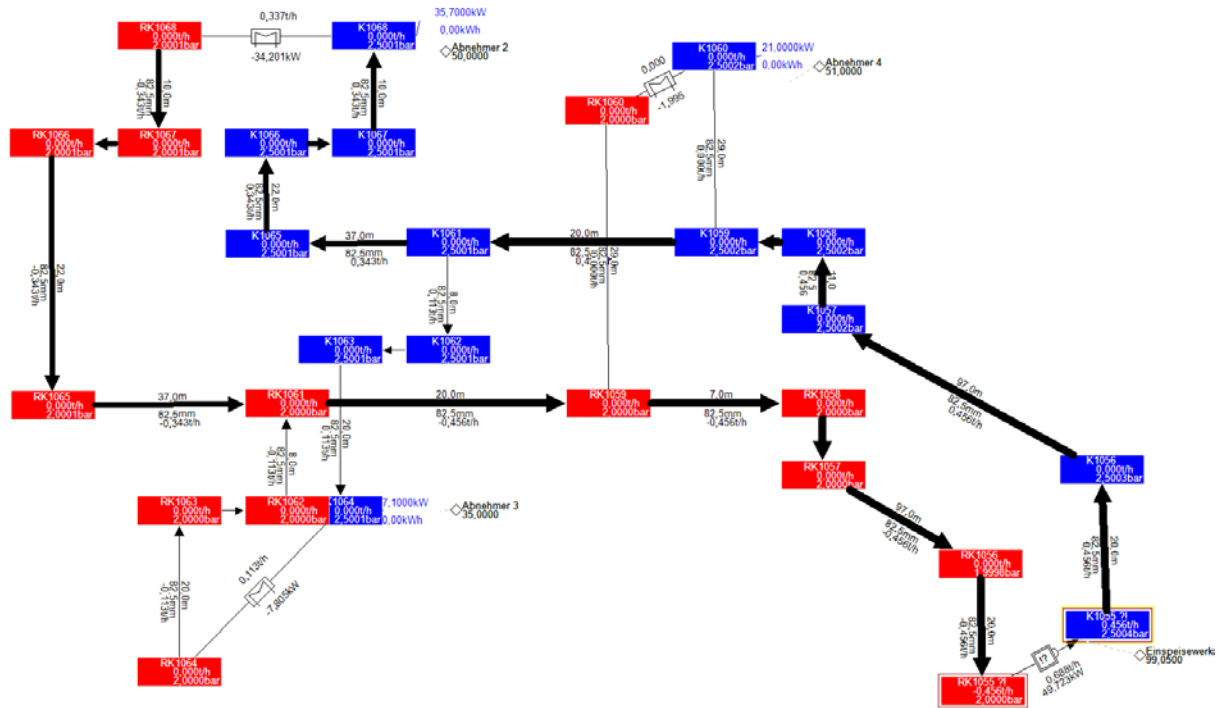

*Abbildung 4-17: Simulationsaufbau in STANET*

<span id="page-58-0"></span>Die aus den Messdaten für jeden Zeitschritt bekannte Vorlauftemperatur des Einspeisewerkes wurde mit der Funktion "Messdaten" in den Simulationen verwendet.

Aus den Messdaten des IEA-EBC Annex 60 wurden die Leistungsdaten an den Abnehmern und der Temperaturverlauf am Einspeisewerk als Input verwendet. Ausgewertet wurden die Temperaturverläufe an den drei Abnehmern.

Die folgenden Abbildungen zeigen die Auswertungen der drei Abnehmer. Abschließend wurde über den Simulationszeitraum eine durchschnittliche Temperaturabweichung (siehe [Tabelle](#page-61-0)  [4-12\)](#page-61-0) zwischen Mess- und Simulationsergebnis gebildet, um eine Aussage über die Güte der Annäherung der Simulationsergebnisse an die Messergebnisse treffen zu können.

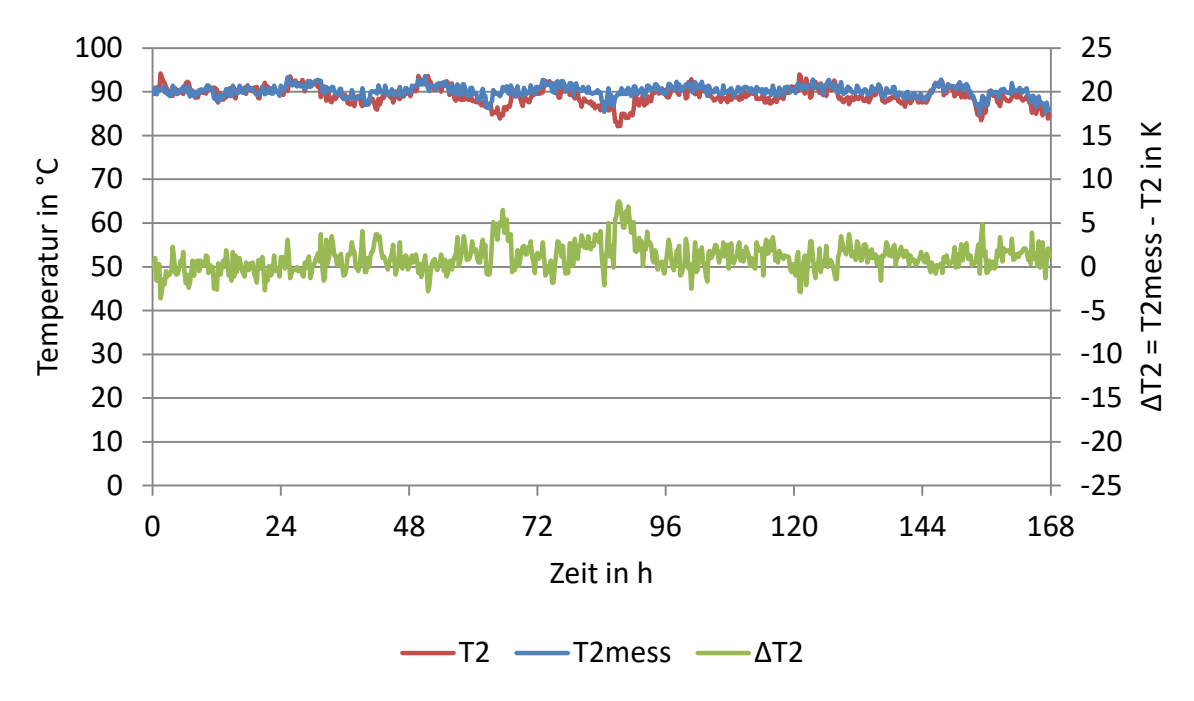

*Abbildung 4-18: Auswertung Abnehmer 2, STANET*

<span id="page-59-1"></span>Bereits [Abbildung 4-18](#page-59-1) verdeutlicht die Problematik bei diesen Auswertungen. Diese zeigen Temperaturunterschiede zu bestimmten Zeitpunkten. Diese Sprünge treten dann auf, wenn der Massenstrom abfällt (vgl. [Abbildung 4-16\)](#page-57-0). Grund für dieses Verhalten ist, dass STANET Berechnungsprobleme bei niedrigen Strömungsgeschwindigkeiten hat. Dies konnte erst durch Rücksprache mit dem Hersteller in Erfahrung gebracht werden. Solange es zu keinen großen Änderungen beim Massenstrom zwischen zwei Zeitschritten kam und keine niedrigen Geschwindigkeiten auftraten, konnte der Verlauf der experimentell ermittelten Temperatur gut angenähert werden.

[Abbildung 4-19](#page-59-0) zeigt die Auswertung des Abnehmers 3.

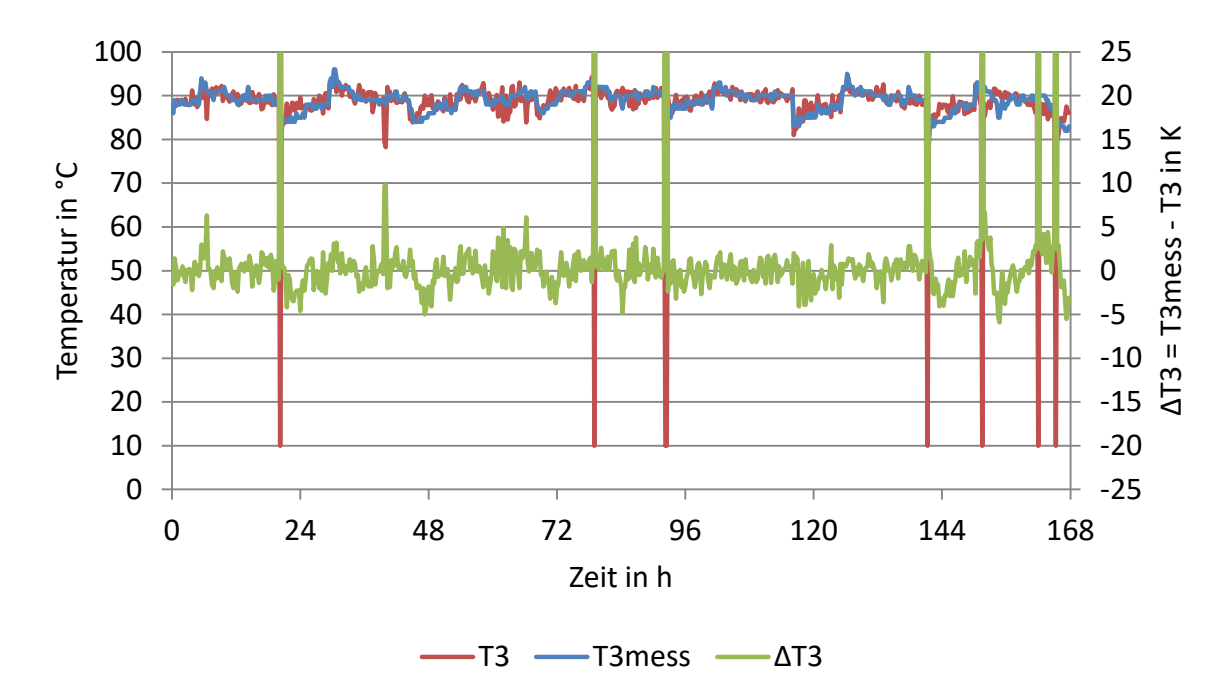

<span id="page-59-0"></span>*Abbildung 4-19: Auswertung Abnehmer 3, STANET*

In obiger Abbildung [\(Abbildung 4-19\)](#page-59-0) ist wieder zu erkennen, dass die Simulationsergebnisse in STANET zwar dem Verlauf der gemessen Temperatur nahe kommen, allerdings nur bei kleinen Massenstromänderungen und hinreichend großen Strömungsgeschwindigkeiten (vgl. [Abbildung](#page-57-0)  [4-16\)](#page-57-0).

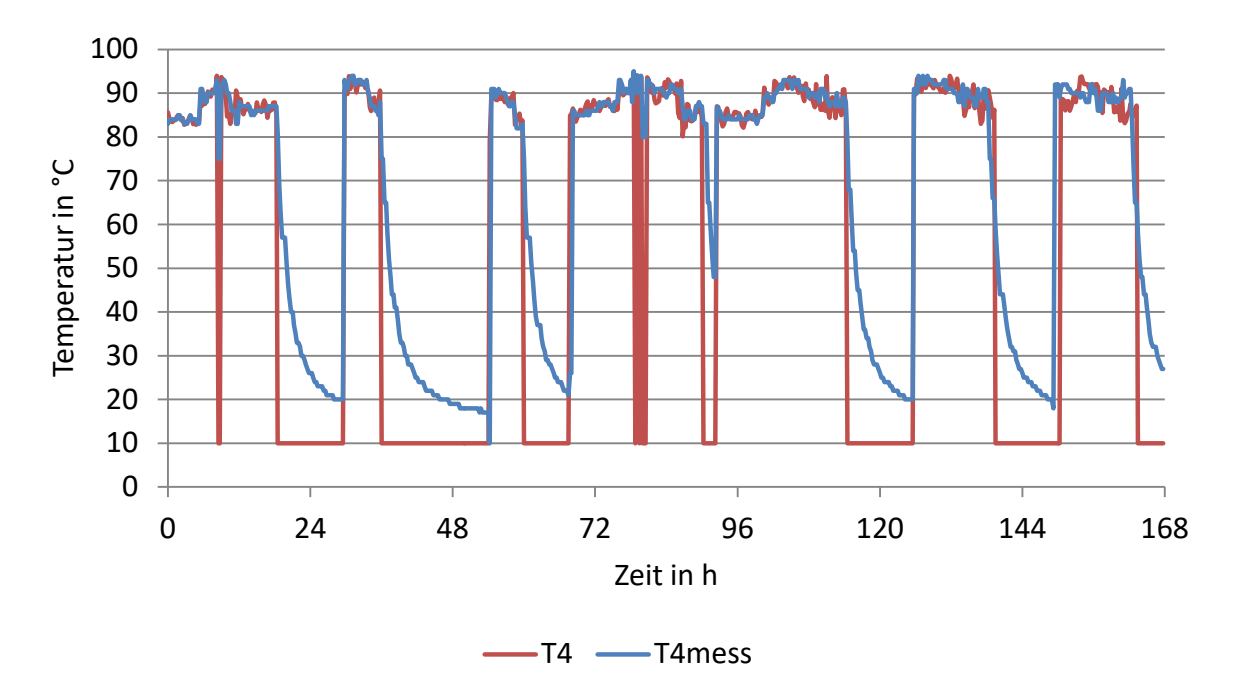

*Abbildung 4-20: Auswertung Abnehmer 4, STANET*

<span id="page-60-0"></span>[Abbildung 4-20](#page-60-0) zeigt eindeutig die Probleme von STANET bei den durchgeführten Simulationen. Bei Stillstand des Massenstromes (vgl. [Abbildung 4-16\)](#page-57-0) und bei sehr geringen Strömungsgeschwindigkeiten kommt es zu einem Abfall der Temperatur auf Umgebungstemperatur. Es wird in den Abbildungen ersichtlich, dass es bei den experimentellen Messergebnissen zu einer extrem starken Abkühlung an den Messstellen kommt. Da an den Abnehmern bei den Simulationen in STANET die offensichtlich fehlende Isolierung nicht berücksichtigt wurden, konnte nicht auf diese Problematik in STANET eingegangen werden.

Für eine zusätzliche Deutung der Simulationsergebnisse wurden für jeden Abnehmer die durchschnittliche Temperaturabweichung zwischen Mess- und Simulationsergebnis über die Zeitpunkte ohne Stillstand des Massenstromes in MS-Excel berechnet. Dies ist in [Tabelle 4-12](#page-61-0) ersichtlich.

$$
\emptyset \Delta T_{\dot{m}>0} = \begin{cases} \frac{\sum_{i=1}^{n} \left| T_{mess,i} - T_{Sim,i} \right|}{n}, & \text{für } \dot{m} > 0\\ 0, & \text{sonst.} \end{cases}
$$
\n(4.7)

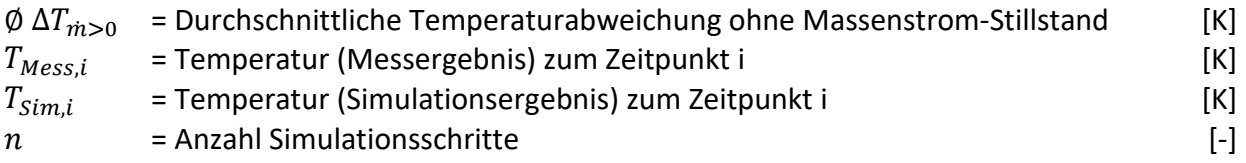

<span id="page-61-0"></span>*Tabelle 4-12: Durchschnittliche Temperaturabweichung zwischen Mess- und Simulationsergebnis bei den Simulationen in STANET*

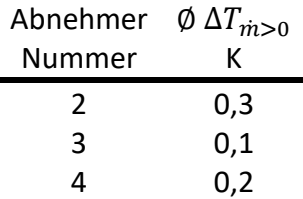

Die ermittelte durchschnittliche Temperaturabweichung ohne die Phasen des Massenstromstillstandes zeigt in [Tabelle 4-12,](#page-61-0) dass STANET an allen drei Abnehmern die Messergebnisse gut annähert. Es soll erwähnt sein, dass der Nutzen der Daten aus dem Annex 60 Experiment für die Validierung von STANET beschränkt ist. Durch die Tatsache, dass in diesem Netz nur geringe Leistungen übertragen werden, kam es zu Problemen, ob der teils niedrigen Massenströme und Strömungsgeschwindigkeiten an den Abnehmern. Dadurch konnten mit STANET an diesen Simulationszeitpunkten (vgl. [Abbildung 4-19](#page-59-0) und [Abbildung](#page-60-0)  [4-20\)](#page-60-0) keine Näherung der Temperaturverläufe der Messergebnisse erzielt werden.

#### **4.3.3 Zusammenfassung: Annex 60 in STANET**

Bei den Simulationen in STANET zeigte sich, dass STANET ein Problem im Umgang mit Massenstromstillstand und niedrigen Strömungsgeschwindigkeiten hat, wie bei Betrachtung der [Abbildung 4-19](#page-59-0) und [Abbildung 4-20](#page-60-0) offensichtlich wird. Hier springt die Vorlauftemperatur bei Massenstromstillstand bzw. geringer Strömungsgeschwindigkeit auf die Umgebungstemperatur von 10 °C.

Es zeigte sich bei einer Betrachtung der durchschnittlichen Temperaturabweichung zwischen Messergebnissen und Simulationsergebnissen, dass bei kleinen Massenstromänderungen und ausreichend großen Strömungsgeschwindigkeiten mit den Messdaten vergleichbare Ergebnisse erzielt werden konnten. Bei großen Änderungen des Massenstromes und Stillstand berechnet STANET keine vergleichbaren Ergebnisse. Dies zeigte besonders der Temperaturverlauf am Abnehmer 4 [\(Abbildung 4-20\)](#page-60-0).

#### **4.3.4 Simulation des Annex 60-Netzes in TRNSYS**

Dieses Netz wurde neben den TYPES 709, 604a und 9952 auch mit dem TYPE 9951 (Twin-pipe) modelliert (siehe Abschnitt [2.5.4\)](#page-19-0). Bei den Simulationen des Annex 60–Netzes wurden die Geometriedaten für diesen TYPE aus Isoplus, 2016 entnommen, da dieser Hersteller auch Twin-Pipes produziert. Vom Annex 60-Netz waren nur Messdaten der Vorlaufleitung vorhanden. Deshalb musste für den Massenstrom auf der Rücklaufseite der Twin-Pipe eine Annahme bezüglich der Strömungsrichtung getroffen werden. Die Strömungsrichtung im Rücklauf wurde entgegen der Strömungsrichtung im Vorlauf angenommen.

[Abbildung 4-21](#page-62-0) zeigt den Aufbau der Simulationen in TRNSYS mit dem TYPE 9951 und [Abbildung 4-22](#page-62-1) mit dem TYPE 9952.

Bei diesen Simulationen wurde wieder mit EQUATIONS gearbeitet (siehe Abschnitt [4.1.2\)](#page-45-2), um Parameter einfacher variieren zu können. Die Vorlauftemperatur am Einspeisepunkt und der Massenstrom für jeden Abnehmer für jeden Simulationszeitschritt wurden via Text-Datei mit dem TYPE 9e eingelesen. Bei jedem Abzweiger wurde ein TYPE 11f (ein Eintritt, zwei Austritte) verwendet. Dieser TYPE benötigt als Input das berechnete Verhältnis des Massenstromes am Austritt 2 des Abzweigers zum Massenstrom am Eintritt des Abzweigers. Diese Werte wurden zuvor in MS-Excel berechnet und ebenso mit dem TYPE 9e eingelesen und den entsprechenden Abzweigern zugewiesen. Zur zeitlichen Abbildung und Kontrolle von Massenstrom und

Temperatur wurden Plotter TYPE 65d benutzt. Die Ergebnisse wurden als Text-Datei ausgeben und mit MS-Excel aufbereitet.

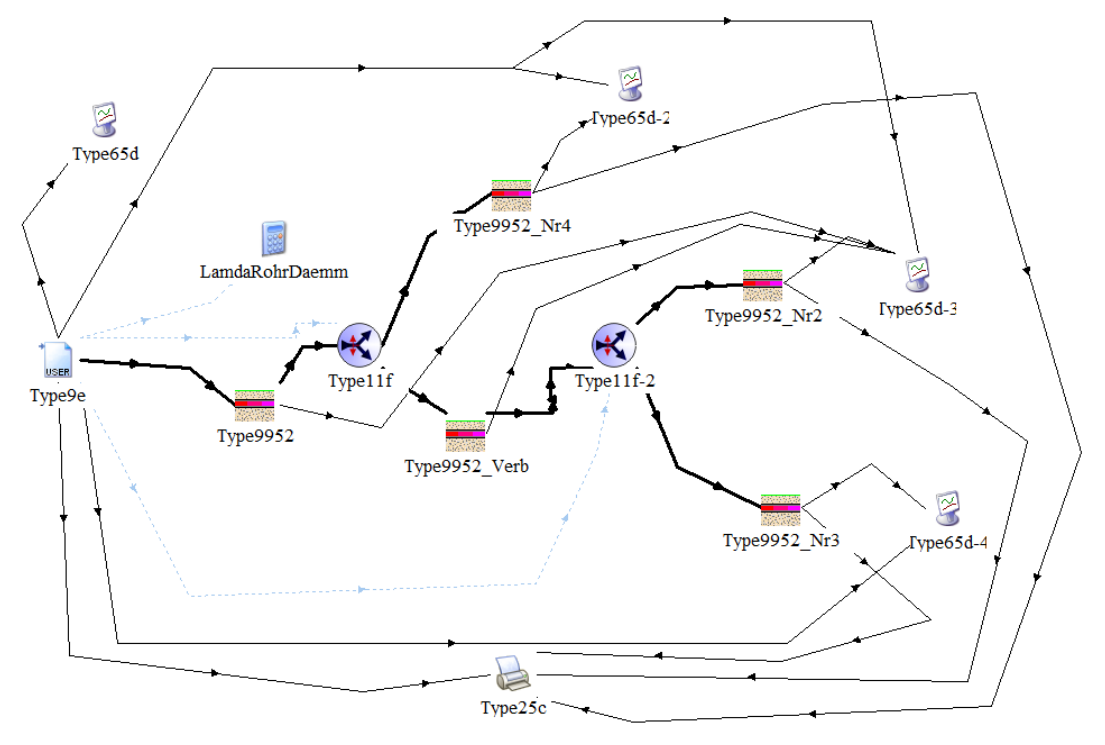

*Abbildung 4-21: Annex 60 Netz mit Single Pipe*

<span id="page-62-0"></span>Um die Rücklaufströmung möglichst exakt nachzubilden, wurden im Rücklauf ebenso Abzweiger TYPE 11f verwendet.

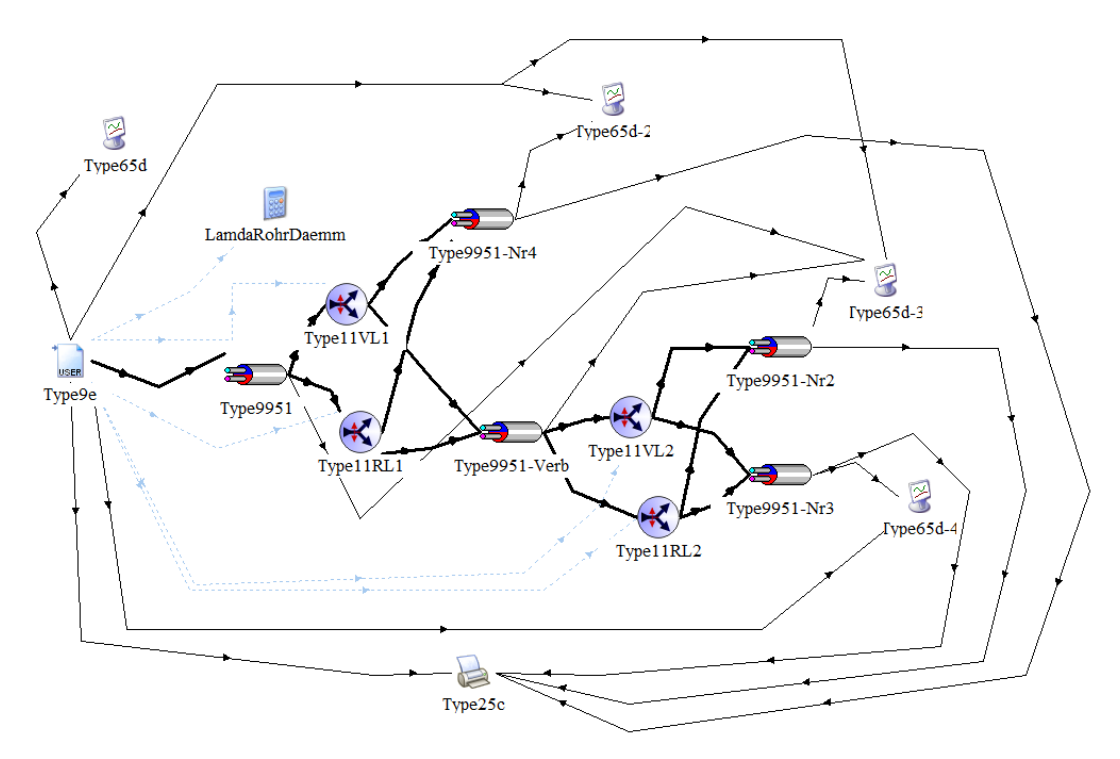

<span id="page-62-1"></span>*Abbildung 4-22: Annex 60 Netz mit Twin-Pipe*

Die Simulationsergebnisse wurden hinsichtlich der Temperatur bei den Abnehmern ausgewertet. [Abbildung 4-23](#page-63-0) bis [Abbildung 4-25](#page-64-0) zeigen die Ergebnisse für den TYPE 709.

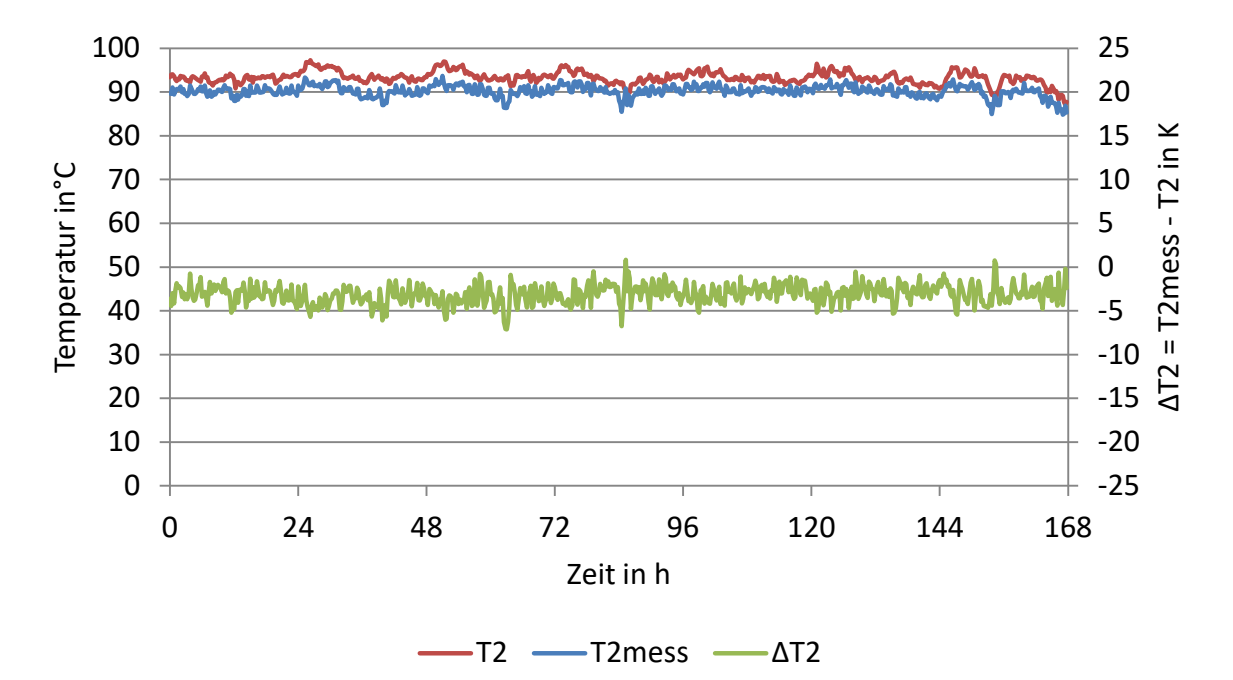

*Abbildung 4-23: Auswertung Abnehmer 2, TRNSYS TYPE 709, λ=0,024 W/(m·K)*

<span id="page-63-0"></span>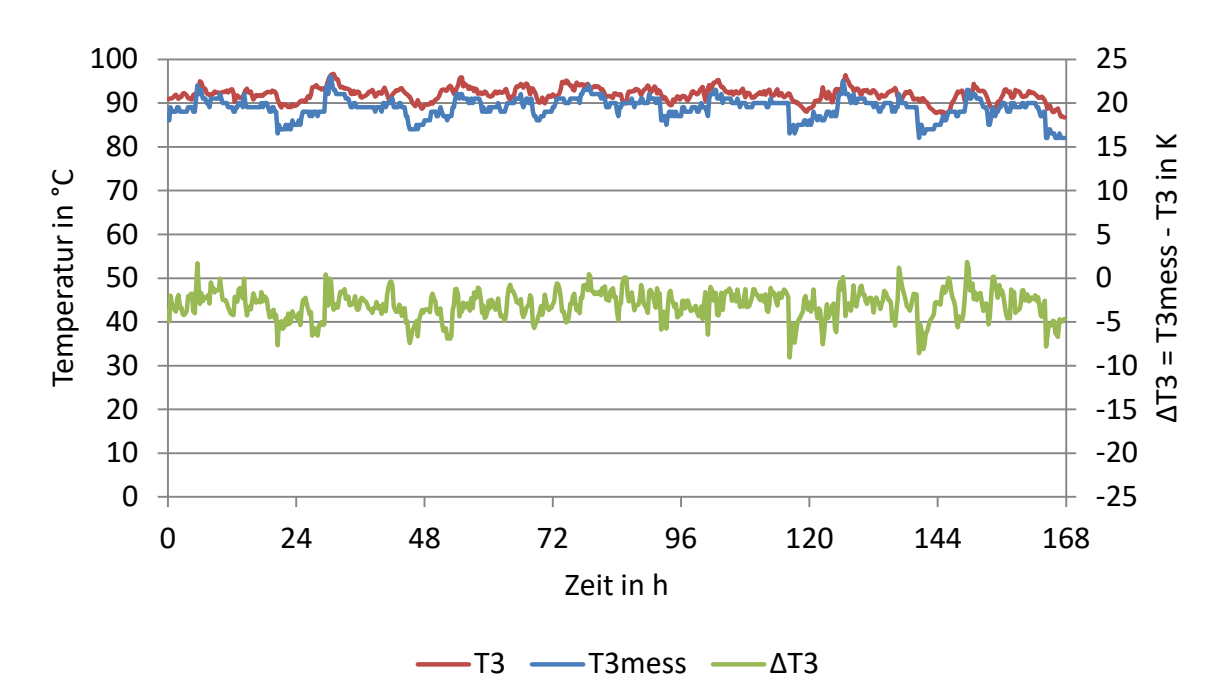

*Abbildung 4-24: Auswertung Abnehmer 3, TRNSYS TYPE 709, λ=0,024 W/(m·K)*

Die Auswertungen zeigen, dass die Annahme der Wärmeleitfähigkeit der Isolierung nach Herstellerangaben einen Idealwert beschreibt und nicht den realen Zustand. Trotzdem wurde bei den weiteren Simulationen ein Vergleich mit der Annahme λ=0,024 W/(m·K) durchgeführt, da dieser Wert bei den Stoffdaten des Annex60 angegeben war.

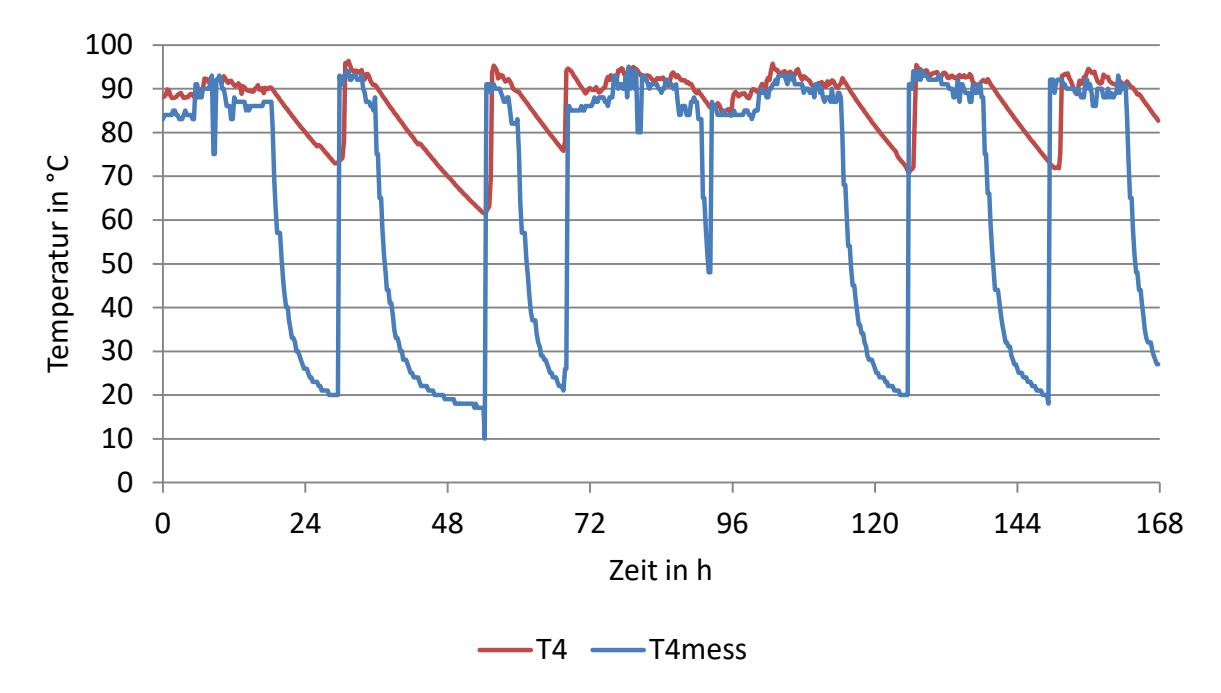

*Abbildung 4-25: Auswertung Abnehmer 4, TRNSYS TYPE 709, λ=0,024 W/(m·K)*

<span id="page-64-0"></span>Die Simulationsergebnisse mit Wärmeleitfähigkeit λ=0,024 W/(m·K) zeigten höhere Temperaturen, als die Messergebnisse. Durch eine Erhöhung der Wärmeleitfähigkeit wurde versucht die Messergebnisse besser anzunähern.

Die Auswertung der Simulationen mit einer Wärmeleitfähigkeit λ=0,052 W/(m·K) [\(Abbildung](#page-64-1)  [4-26](#page-64-1) bis [Abbildung 4-28\)](#page-65-0) zeigt einen Verlauf der Temperatur, der näher an den Messergebnissen ist, als die Simulation mit einer Wärmeleitfähigkeit λ=0,024 W/(m·K) (vgl. [Abbildung 4-23](#page-63-0) und [Abbildung 4-26\)](#page-64-1).

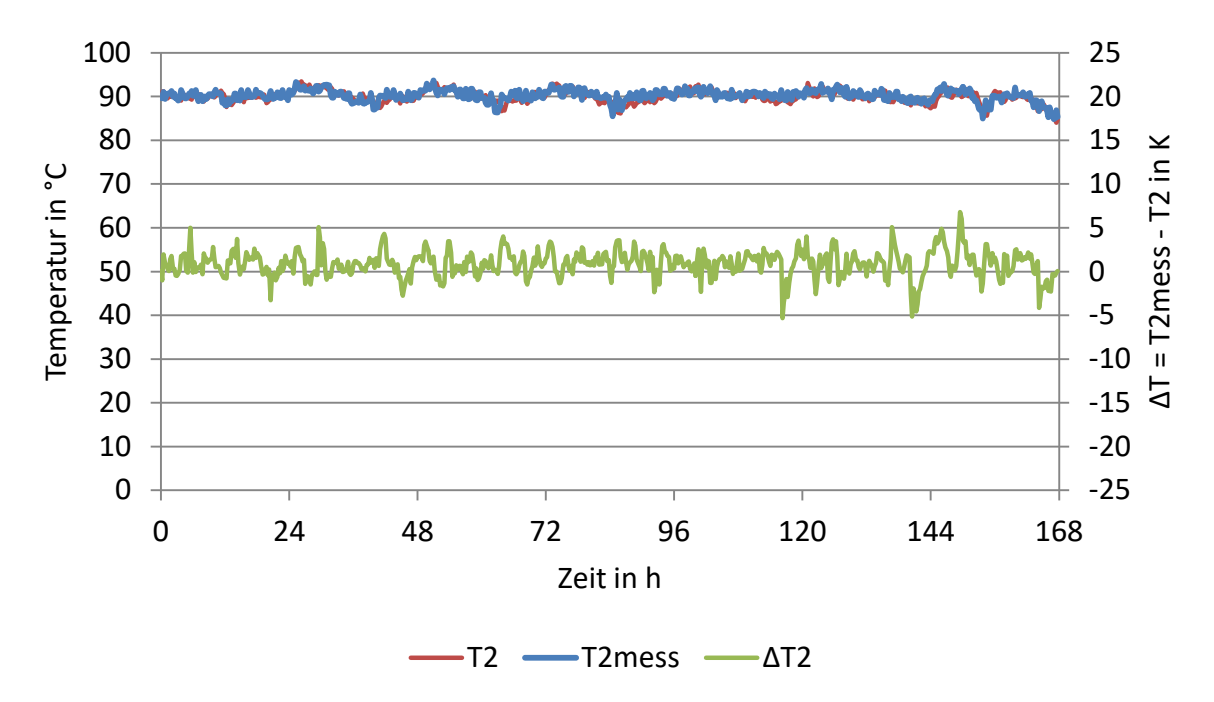

<span id="page-64-1"></span>*Abbildung 4-26: Auswertung Abnehmer 2, TRNSYS TYPE 709, λ=0,052 W/(m·K)* 

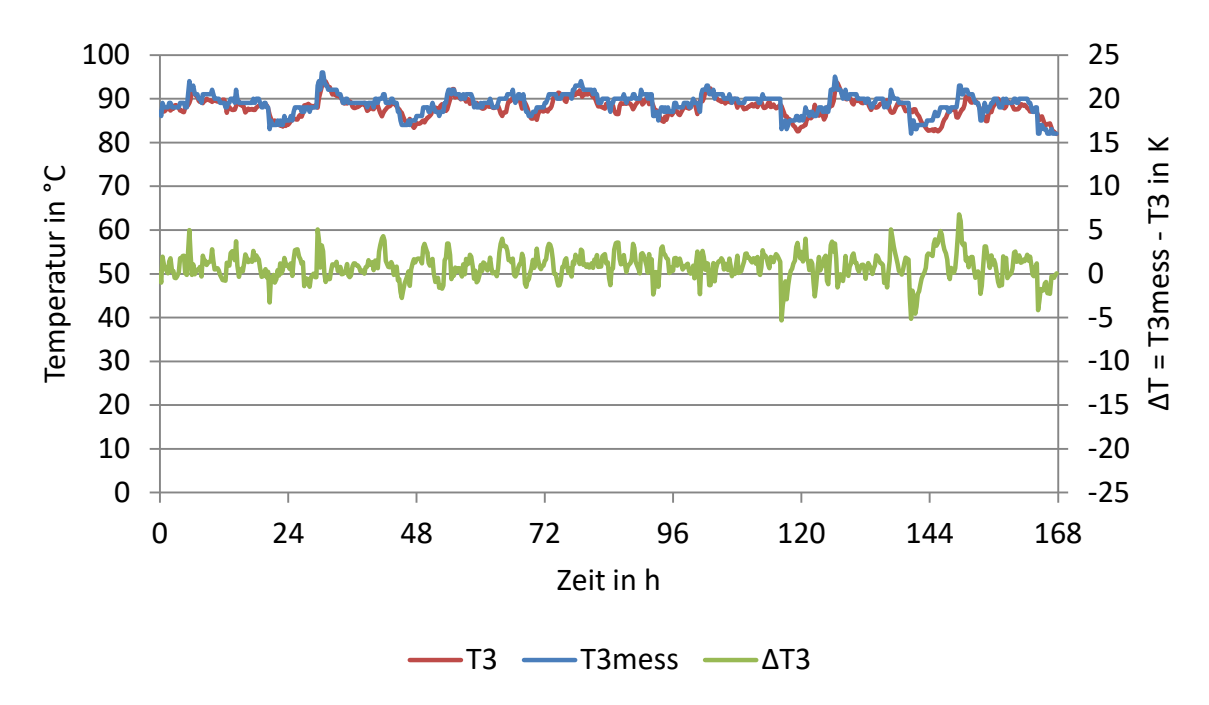

*Abbildung 4-27: Auswertung Abnehmer 3, TRNSYS TYPE 709, λ=0,052 W/(m·K)* 

Durch die Erhöhung der Wärmeleitfähigkeit zeigte sich auch ein stärkeres Abkühlen bei geringen Massenströmen und bei Stillstand des Massenstromes.

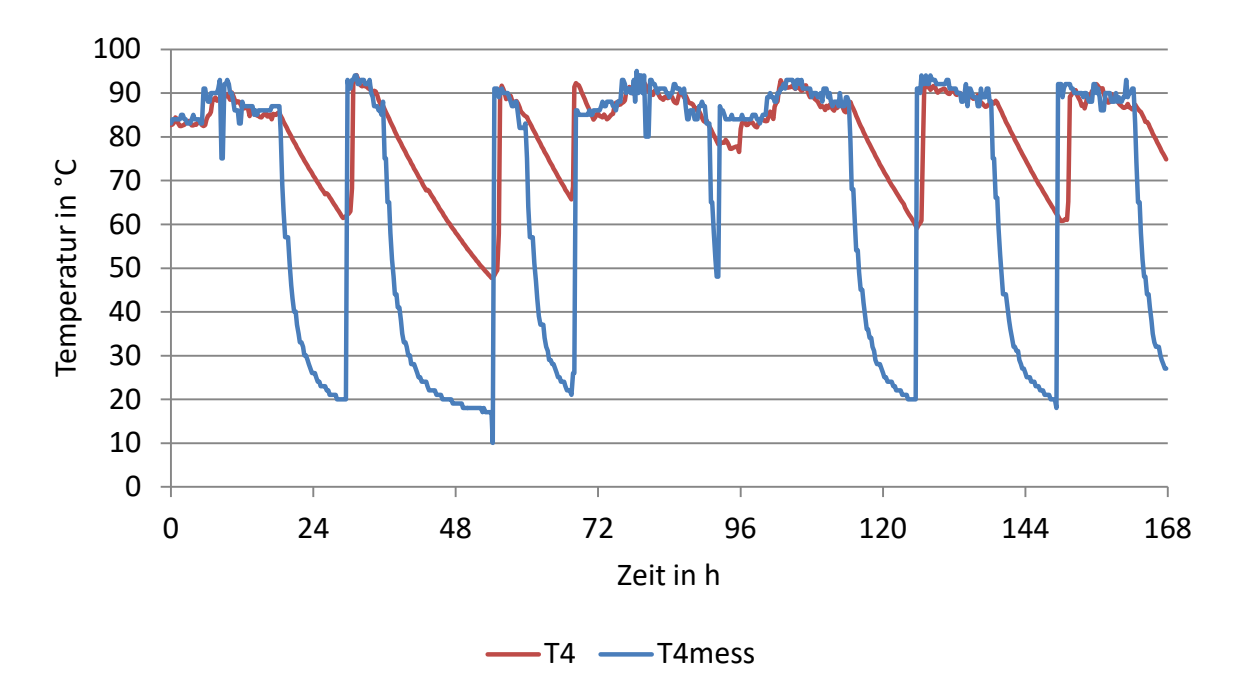

*Abbildung 4-28: Auswertung Abnehmer 4, TRNSYS TYPE 709, λ=0,052 W/(m·K)* 

<span id="page-65-0"></span>Weiters sind Simulationen mit den TYPES 9952 (Single Pipe) und 9951 (Twin-Pipe) durchgeführt worden. Dort wurde die Variation der Wärmeleitfähigkeit der Isolierung ebenso betrachtet wie die Auswirkung eines vorhandenen Massenstroms im Rücklauf des "Twin-Pipes". Damit eine korrekte Starttemperatur für die Simulationen erreicht werden konnte, musste bei den Simulationen mit den TYPES 9952 und 9951 eine Vorsimulation durchgeführt werden, da diese TYPES die Wärmekapazitäten des Erdreiches berücksichtigen. Für die 24-stündige Vorsimulation wurden die Messwerte der ersten 24 Stunden verwendet und in umgekehrter Reihenfolge eingelesen. Diese sind in den Auswertungen nicht dargestellt. Als Startwerte der Vorsimulation wurden alle Massenströme und Temperaturen zum Zeitpunkt 24 h verwendet.

Es sei vorweg genommen, dass die Erdreichpakete der folgend untersuchten TYPES zur Folge haben, dass die Fluidtemperatur einen stark geglätteten Verlauf aufweist. Dies ist auch der Grund, warum am Abnehmer 4 keine starke Auskühlung auftritt. Für den Vergleich der TYPES wird auf die Darstellungen der Auswertungen der Abnehmer 3 und 4 verzichtet. Diese können dem [Anhang B](#page-123-0) entnommen werden.

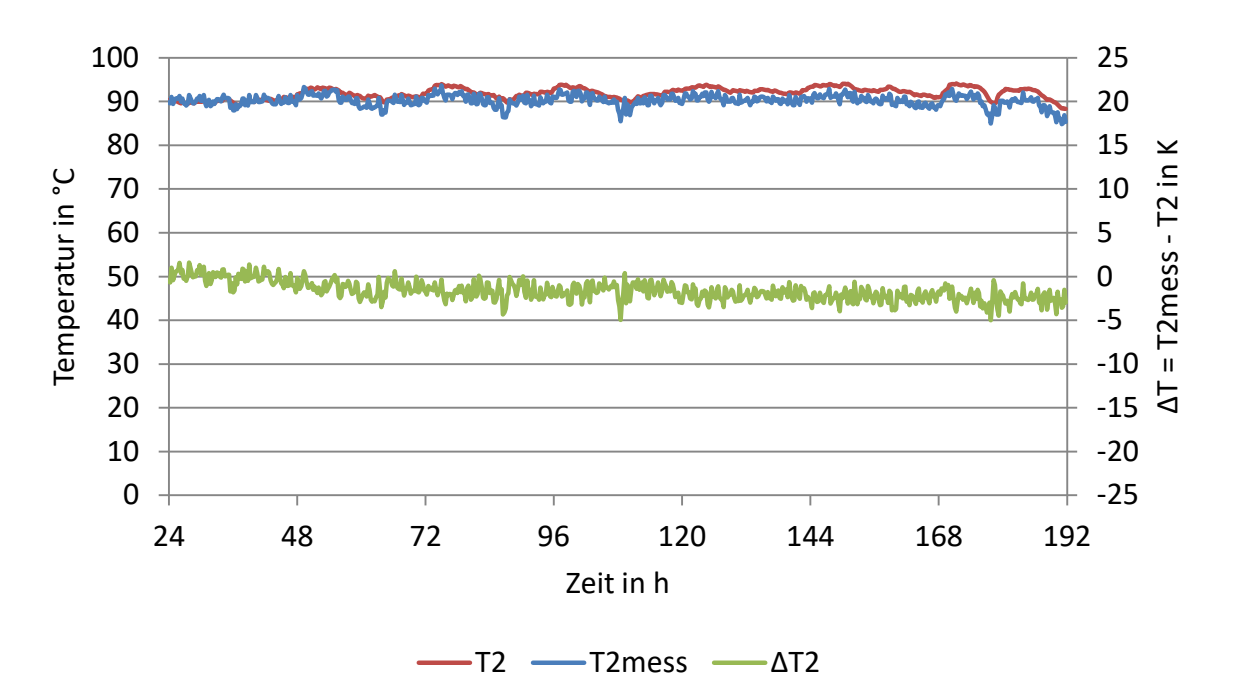

*Abbildung 4-29: Auswertung Abnehmer 2, TRNSYS TYPE 9952 (Single Pipe), λ=0,024 W/(m·K)*

<span id="page-66-0"></span>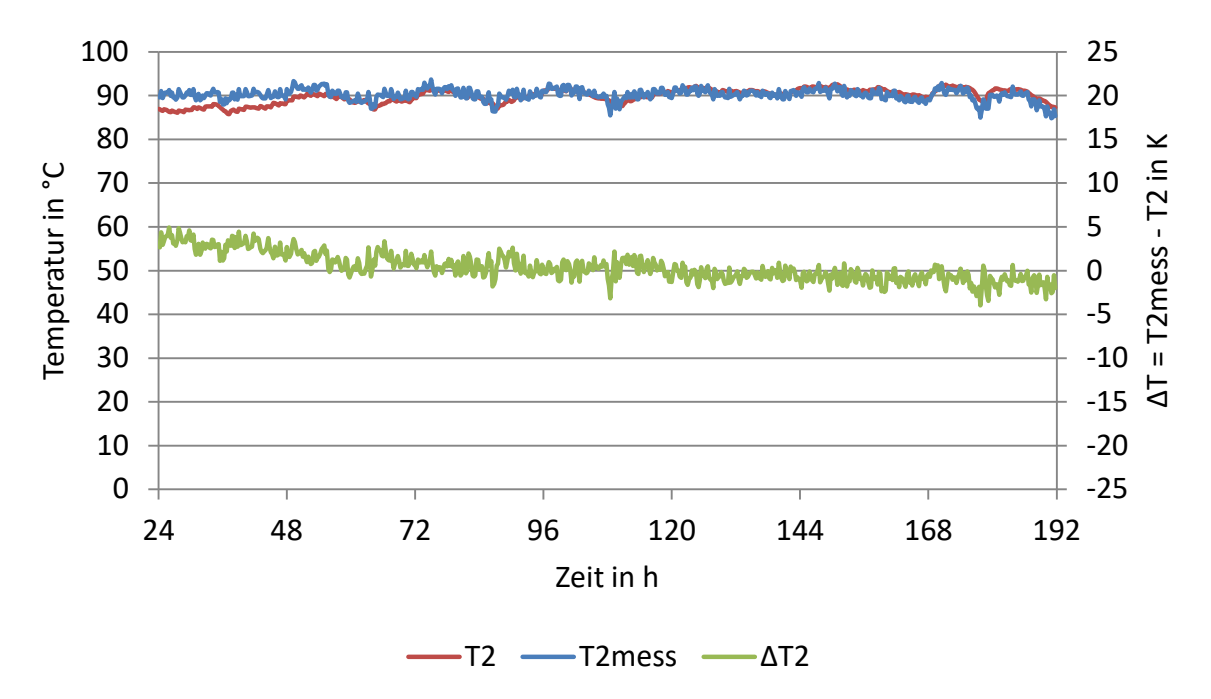

<span id="page-66-1"></span>*Abbildung 4-30: Auswertung Abnehmer 2, TRNSYS TYPE 9952 (Single Pipe), λ=0,052 W/(m·K)*

In [Abbildung 4-29](#page-66-0) und [Abbildung 4-30](#page-66-1) sieht man deutlich den Einfluss des Erdreichpaketes durch den glatteren Verlauf der Temperatur.

Die 24-stündige Vorsimulation benötigt TRNSYS bei diesem TYPE, um einen stabilen Zustand der Temperatur der Speichermassen des Erdreiches zu gewährleisten. Es zeigt sich in [Abbildung](#page-66-0)  [4-29](#page-66-0) und [Abbildung 4-30,](#page-66-1) dass die gewählte Vorsimulationsdauer von 24 h für den TYPE 9952 zu kurz gewählt wurde. Dies ist daran zu erkennen, dass sich die Temperaturabweichung zwischen Mess- und Simulationsergebnis erst nach 48 h auf einem niedrigen Niveau einpendelt.

Die Erhöhung der Wärmeleitfähigkeit der Isolierung bewirkte eine Verringerung der Temperaturabweichung zwischen Mess- und Simulationsergebnis.

Bei den Simulationen mit dem TYPE 9951 (Twin-Pipe) wurde an der Rücklaufseite zum einen derselbe Massenstrom definiert, wie im Vorlauf [\(Abbildung 4-16\)](#page-57-0). Für eine weitere Vergleichsmöglichkeit wurden Simulationen durchgeführt, bei denen an der Rücklaufseite kein Massenstrom definiert wurde. Die Auswertung dieser Simulationen zeigen [Abbildung 4-31](#page-67-0) und [Abbildung 4-32.](#page-68-0)

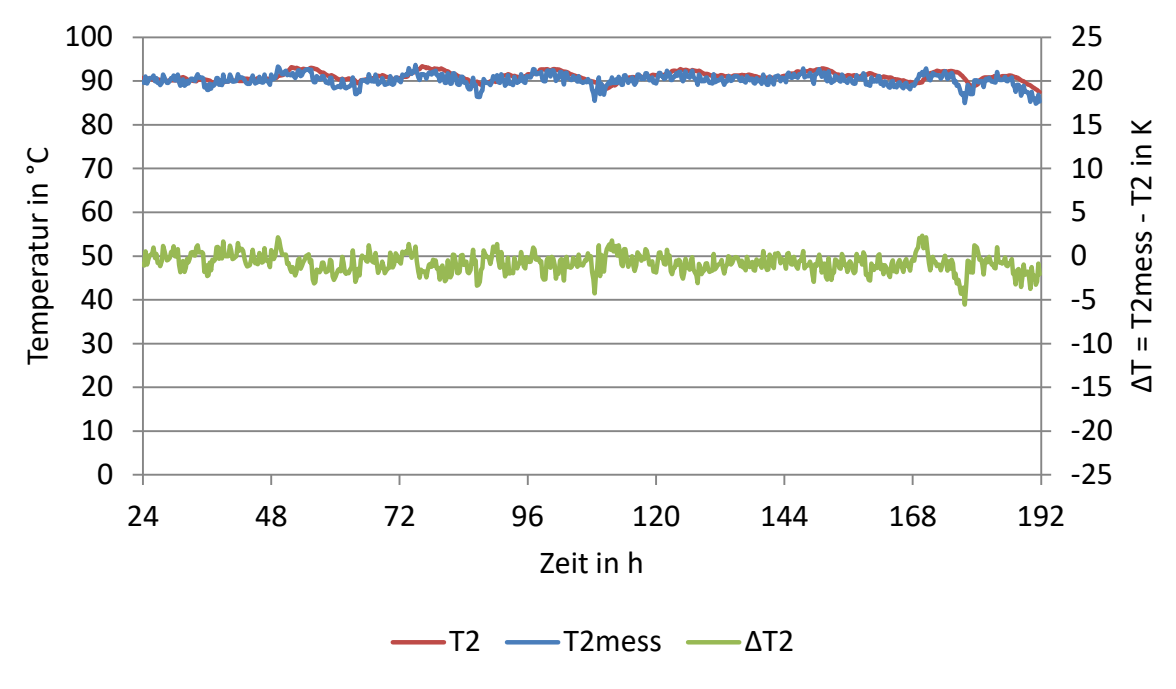

<span id="page-67-0"></span>*Abbildung 4-31: Auswertung Abnehmer 2, TRNSYS TYPE 9951 (Twin-Pipe) kein Massenstrom im Rücklauf, λ=0,024 W/(m·K)*

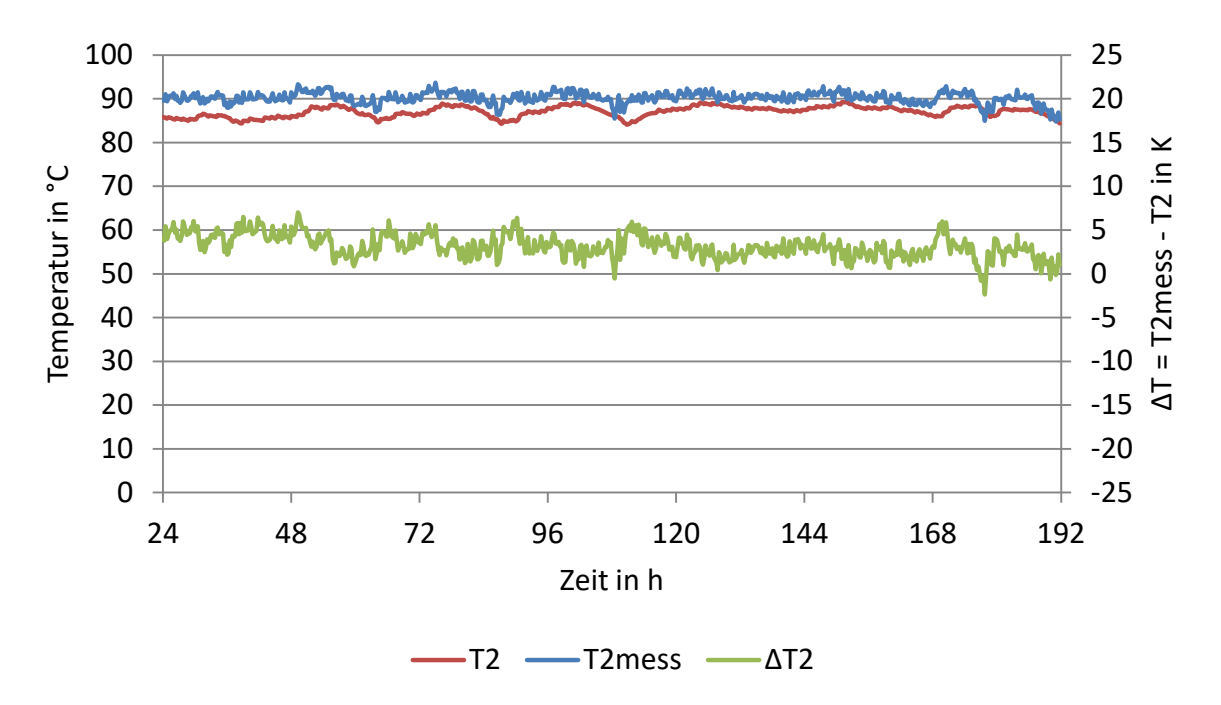

<span id="page-68-0"></span>*Abbildung 4-32: Auswertung Abnehmer 2, TRNSYS TYPE 9951 (Twin-Pipe) kein Massenstrom im Rücklauf, λ=0,052 W/(m·K)* 

Folgend sind die Ergebnisse der Simulationen mit dem TYPE 9951 mit Massenstrom im Rücklauf abgebildet.

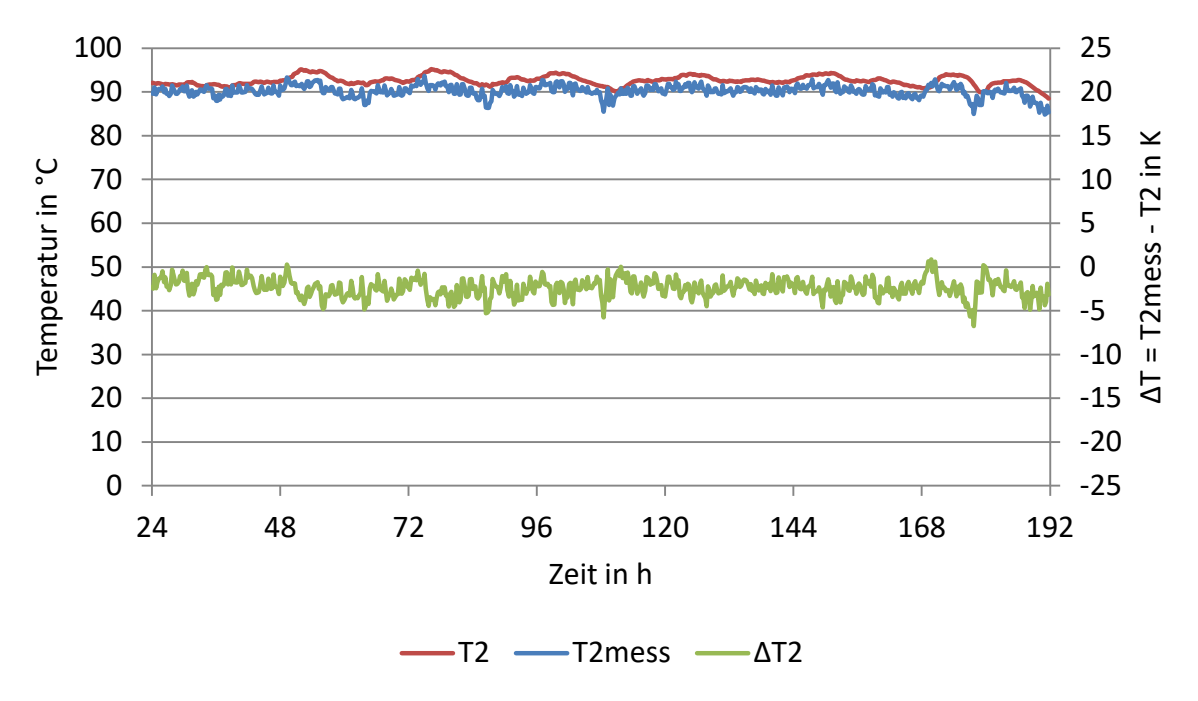

<span id="page-68-1"></span>*Abbildung 4-33: Auswertung Abnehmer 2, TRNSYS TYPE 9951 (Twin-Pipe), Massenstrom im Rücklauf, λ=0,024 W/(m·K)*

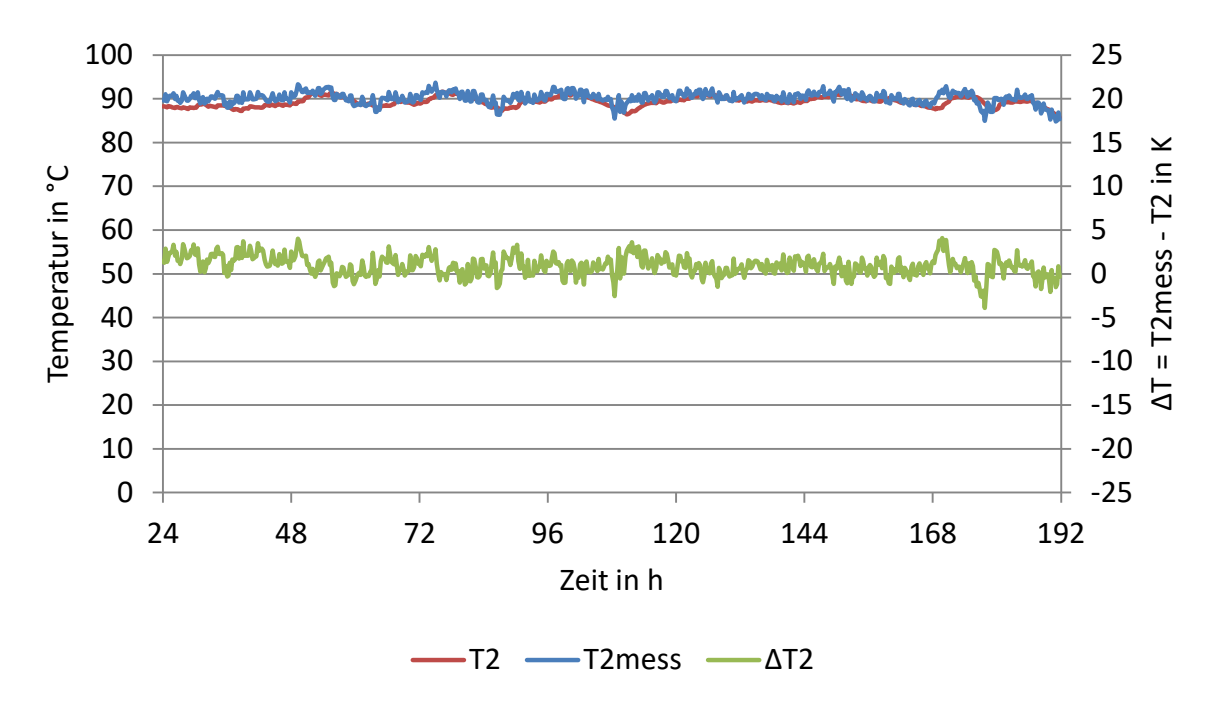

<span id="page-69-0"></span>*Abbildung 4-34: Auswertung Abnehmer 2, TRNSYS TYPE 9951 (Twin-Pipe), Massenstrom im Rücklauf, λ=0,052 W/(m·K)*

Für die Simulationen des TYPES 9951 mit Massenstrom im Rücklauf wurde festgelegt, dass die exakt gleiche Masse an Fluid wie im Vorlauf fließt. Hierzu musste auch der Rücklauf mit Abzweigern ausgestattet werden, die als Parameter dasselbe Massenstromverhältnis benötigen, wie beim Vorlauf. An den Abnehmern wurde eine konstante Rücklauftemperatur von 60 °C definiert.

Der Unterschied zur Simulation ohne Massenstrom im Rücklauf wird im Vergleich von [Abbildung 4-31](#page-67-0) und [Abbildung 4-33](#page-68-1) sowie [Abbildung 4-32](#page-68-0) und [Abbildung 4-34](#page-69-0) ersichtlich. Durch den Massenstrom im Rücklauf der Twin-Pipe wurden die Wärmeverluste im Vorlauf gesenkt. Die Variation der Wärmeleitfähigkeit der Isolierung zeigte wieder ein stärkeres Auskühlen.

Auch bei den Simulationen in TRNSYS wurden mit MS-Excel die durchschnittlichen Temperaturabweichungen an den Abnehmern über die Simulationsdauer gemittelt. Die [Tabelle](#page-69-1)  [4-13](#page-69-1) zeigt eine Auflistung der durchschnittlichen Temperaturabweichungen für die Phasen ohne Stillstand des Massenstromes gemäß Gleichung 4.7 der Varianten des Annex 60 Netzes in TRNSYS.

| <b>TRNSYS TYPE</b>                      | Wärmeleitfähigkeit | Ø $\varDelta T_{\dot{m}>0}$ $_{2}$ | Ø $\varDelta T_{\dot{m}>0}$ 3 | Ø $\varDelta T_{\dot{m}>0_{\textbf{4}}}$ |
|-----------------------------------------|--------------------|------------------------------------|-------------------------------|------------------------------------------|
|                                         | $W/(m \cdot K)$    | К                                  | к                             | К                                        |
| <b>TYPE 709</b>                         | 0,024              | 2,9                                | 2,5                           | 10,6                                     |
| <b>TYPE 709</b>                         | 0,052              | 0,4                                | 1,2                           | 4,7                                      |
| <b>TYPE 9952</b>                        | 0,024              | 1,2                                | 4,1                           | 8,1                                      |
| <b>TYPE 9952</b>                        | 0,052              | 1,2                                | 2,1                           | 4,9                                      |
| TYPE 9951 $\dot{m}_{BL} = 0$            | 0,024              | 0,4                                | 0,5                           | 11,0                                     |
| TYPE 9951 $\dot{m}_{RL} = 0$            | 0,052              | 3,7                                | 4,0                           | 6,5                                      |
| TYPE 9951 $\dot{m}_{RL} = \dot{m}_{VL}$ | 0,024              | 1,9                                | 2,2                           | 12,9                                     |
| TYPE 9951 $\dot{m}_{RL} = \dot{m}_{VL}$ | 0,052              | 1,5                                | 1,6                           | 9,3                                      |

<span id="page-69-1"></span>*Tabelle 4-13: Durchschnittliche Temperaturabweichungen bei den Simulationen in TRNSYS*

In der Übersicht zeigt sich, dass die Simulationen mit TYPE 709 (λ=0,052 W/(m·K)) und TYPE 9951  $\dot{m}_{RL} = 0$  ( $\lambda$ =0,024 W/(m·K)) den Vorlauftemperaturen bei den Abnehmern 2 und 3 aus dem Experiment am Nächsten kommen.

Durch die unberücksichtigten unisolierten Messstellen konnte nicht weiter auf die starke Auskühlung am Abnehmer 4 in TRNSYS eingegangen werden. Es konnte mit dem TYPE 709 (λ=0,052 W/(m·K)) die beste Annäherung an die Messergebnisse erreicht werden, wie nicht nur die Simulationsergebnisse in [Abbildung 4-26](#page-64-1) zeigen, sondern auch durch die durchschnittliche Temperaturabweichung in [Tabelle 4-13](#page-69-1) bestätigt. Der Grund hierfür liegt in der Gegebenheit der Temperaturverläufe der Messergebnisse. Diese weisen einen sehr "zackigen" Verlauf auf, welcher mit dem einfachen Rohrmodell des TYPE 709 am besten angenähert konnte. Der Einfluss der Wärmekapazität des Erdreiches bei den TYPES 9952 und 9951 "glättete" die Temperaturverläufe stark.

Der Vergleich zwischen [Tabelle 4-12](#page-61-0) und [Tabelle 4-13](#page-69-1) zeigt, dass STANET noch geringere Temperaturabweichungen berechnete, als der TRNSYS TYPE 709.

### **4.3.5 Zusammenfassung: Annex 60 in TRNSYS**

Die ersten Simulationsergebnisse mit einer Wärmeleitfähigkeit λ=0,024 W/(m·K) der Isolierung zeigten, dass TRNSYS mit diesem Input im Vergleich zu den Messwerten höhere Temperaturen berechnete. Eine Variation der Wärmeleitfähigkeit λ der Isolierung wurde deshalb bei allen Simulationen durchgeführt. Bei den Abnehmern 2 und 3 konnten mit dem TYPE 709 Temperaturverläufe erzeugt werden, die den Temperaturverläufen des Experimentes nahe kommen. Die Auswertung beim Abnehmer 4 zeigte die Problematik der fehlenden Berücksichtigung einer unisolierten Messstelle. Die starken Abkühlungen bei Stillstand des Massenstromes konnten nicht nachgebildet werden. Der TYPE 9952 glättet den Temperaturverlauf durch den Einfluss der Wärmekapazität des Erdreichpaketes. Weiter zeigte sich für diesen TYPE bereits, dass eine Vorsimulation nötig wird, da die Speichermassen einige Zeit benötigen, um ein entsprechendes Temperaturniveau zu erreichen. Beim TYPE 9951 wird ersichtlich, dass der Massenstrom des Rücklaufes eine Reduktion der Verluste der Vorlaufleitung zur Folge hat. Die Ergebnisse des TYPES 709 mit λ=0,052 W/(m·K) bei den Abnehmern 2 und 3 kamen den Ergebnissen des Experiments am Nächsten. Dies bestätigt auch die durchschnittliche Temperaturabweichung zwischen Simulation und Experiment bei Betrachtung jener Zeiträume, in denen die Rohrleitung auch durchströmt wird. Die gemessene starke Auskühlung bei Stillstand konnte mit keinem untersuchten TYPE nachempfunden werden.

# **4.4 ECR – Energy City Reininghaus**

Nachdem die Simulationsergebnisse der beiden Software-Produkte mit den Messdaten zweier Experimente (Einzelrohr 39 m und Annex 60) validiert wurden, wurden die dabei gewonnenen Erkenntnisse verwendet, um wiederum in die Simulationen eines geplanten Fernwärmenetzes für den Grazer Stadtteil Reininghaus einzufließen.

Auf Basis der am Institut für Wärmetechnik vorhandenen Daten für dieses geplante Fernwärmeprojekt wurden Simulationen in STANET und TRNSYS (mit unterschiedlichen Rohr-TYPES) durchgeführt. In Abstimmung mit der AEE-INTEC wurden 7 unterschiedliche Testszenarien definiert. Bei diesen sogenannten "Cases" wurden neben Verlängerungen der Rohrleitungen auch Variationen der Vor- und Rücklauftemperaturen durchgeführt. Eine detaillierte Auflistung der Cases ist [Tabelle 4-18](#page-73-0) zu entnehmen.

Zusätzlich zu den durchgeführten Simulationen in STANET und TRNSYS wurden für einen Vergleich der Simulationsergebnisse Simulationen unter denselben Rahmenbedingungen im Simulationsprogramm IDA-ICE am Institut für Wärmetechnik und von der Firma AEE-INTEC in den Programmen STANET und DYMOLA durchgeführt und final anhand einer gemeinsamen Tabelle ausgewertet.

### **4.4.1 Grundlagen ECR – Energy City Reininghaus**

Daten aus dem am Institut für Wärmetechnik von 2010 bis 2014 bearbeiteten Projekt Rahmenplan Energie - Energy City Reininghaus (RPE-ECR) dienten als Grundlage für die Simulationen der in diesem Projekt geplanten Fernwärmeleitungen.

Der Rahmenplan für Graz-Reininghaus beinhaltet neben öffentlichen Flächen und Verkehrsflächen unter anderem Quartiere (Baufelder). Nach umfassenden Erhebungen der klimatischen und geologischen Gegebenheiten wurden Brauchwasserwärmebedarf sowie Kühlund Heizwärmebedarf mit unterschiedlichen Softwareprogrammen für diese Quartiere berechnet. Da auch ein Nahwärmenetz angedacht wird, wurde im Rahmen dieser Arbeit ein einfaches Primärwärmenetz auf Basis der Berechnungen und des Rahmenplanes erstellt (Rainer, et al., 2014). Dieses Primärwärmenetz zeigt [Abbildung 4-35.](#page-71-0) Der Einspeisepunkt ist rechts mit einem schwarzen Pfeil gekennzeichnet. Es handelt sich hierbei um ein Strahlennetz (vgl. Abschnitt [2.4\)](#page-17-0).

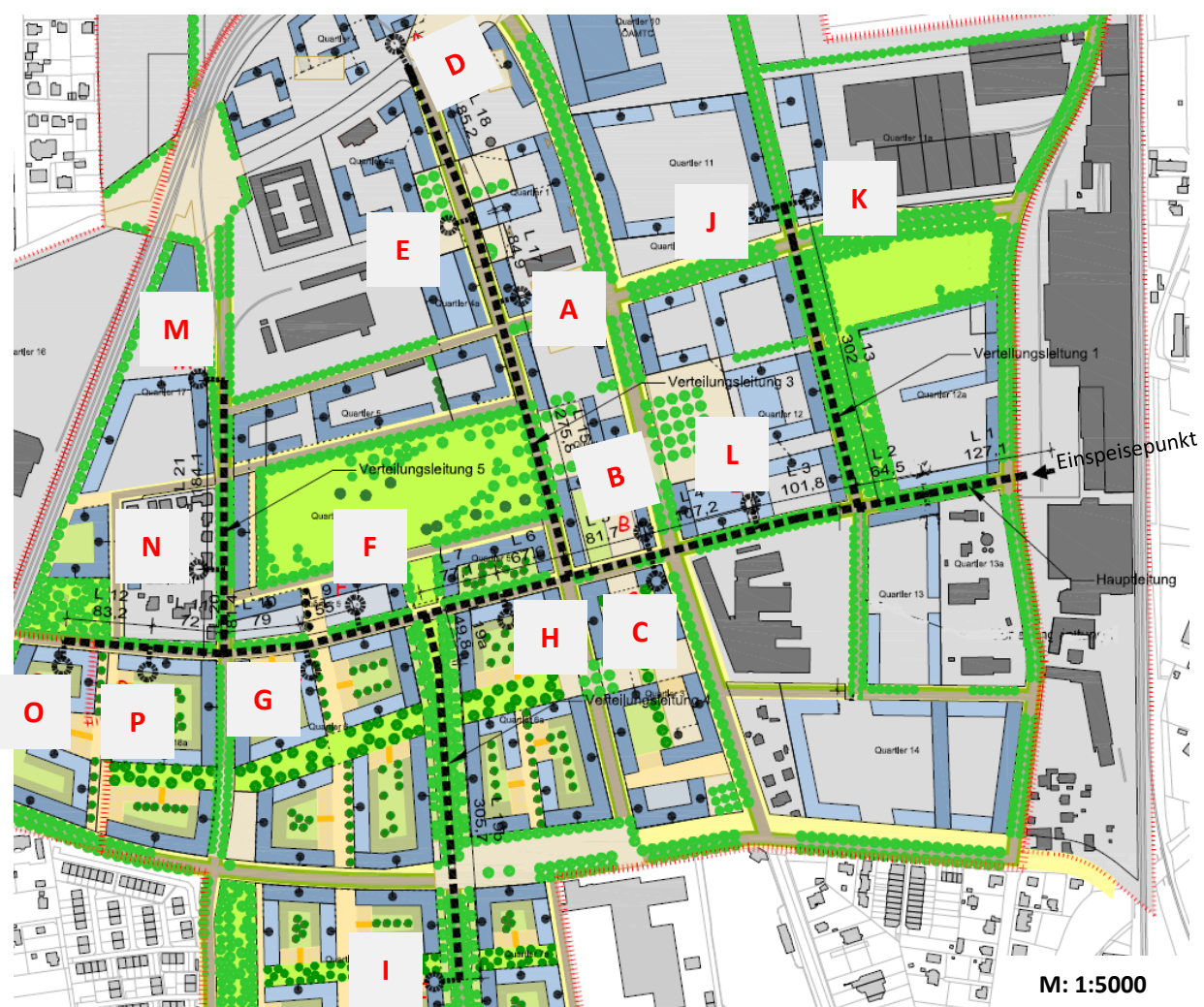

<span id="page-71-0"></span>*Abbildung 4-35: Geplantes Primärnetz ECR ( Eigendarstellung, Quelle: Rainer, et al., 2014)*
Für jedes Quartier wurde ein Buchstabe vergeben. Die gegenüberliegenden Abnehmer B und C, sowie J und K wurden in den Simulationen zu je einem Abnehmer zusammengefasst. Für jeden Abnehmer wurde die Leistung im Rahmen des Projektes RSA-ESC in Stundenschrittweite für ein ganzes Jahr ermittelt. Die ermittelten Temperaturverläufe des Erdreiches und der Umgebungstemperatur können dem [Anhang C](#page-129-0) entnommen werden.

Für die Simulationen in TRNSYS und STANET und in den weiteren Programmen wurde ein zweiwöchiges Zeitfenster Anfang Februar (01.02. bis einschließlich 14.02.) gewählt.

Außerdem konnte auf eine Dimensionierung der Rohrleitungen nach QM Holzheizwerke (2004) vom Institut für Wärmetechnik (im Rahmen des Projektes RSA-ESC) zurückgegriffen werden. Die Ergebnisse dieser Auslegung wurden als Grundlage für die Simulation verwendet und sind in [Tabelle 4-14](#page-72-0) abgebildet. Bei den gewählten Rohren handelt es sich um Standard-Kunststoffmantelrohre des Herstellers ISOPLUS.

| Nr.             | Innendurch- | Rohrwand-        | Außendurch- | Außendurch-  | Trassen- | U-Wert            |  |  |  |  |
|-----------------|-------------|------------------|-------------|--------------|----------|-------------------|--|--|--|--|
|                 | messer      | stärke<br>messer |             | messer inkl. | länge    | (Innenwand        |  |  |  |  |
|                 |             |                  |             | Isolierung   |          | Rohr bis          |  |  |  |  |
|                 |             |                  |             |              |          | Erdreich)         |  |  |  |  |
|                 | mm          | mm               | mm          | mm           | m        | $W/(m^2 \cdot K)$ |  |  |  |  |
| L1 & 2          | 206,5       | 4,5              | 215,5       | 315          | 192      | 0,6876            |  |  |  |  |
| L <sub>3</sub>  | 206,5       | 4,5              | 215,5       | 315          | 102      | 0,6876            |  |  |  |  |
| L4              | 206,5       | 4,5              | 215,5       | 315          | 107      | 0,6876            |  |  |  |  |
| L5              | 159,3       | 4,0              | 167,3       | 250          | 82       | 0,8421            |  |  |  |  |
| L6              | 159,3       | 4,0              | 167,3       | 250          | 68       | 0,8421            |  |  |  |  |
| L7              | 131,7       | 3,6              | 138,9       | 225          | 77       | 0,8482            |  |  |  |  |
| L8              | 131,7       | 3,6              | 138,9       | 225          | 66       | 0,8482            |  |  |  |  |
| L9              | 107,1       | 3,6              | 114,3       | 200          | 55       | 0,8991            |  |  |  |  |
| L10             | 82,5        | 3,2              | 88,9        | 160          | 79       | 1,1107            |  |  |  |  |
| L11             | 70,3        | 2,9              | 76,1        | 140          | 72       | 1,2560            |  |  |  |  |
| L12             | 54,5        | 2,9              | 60,3        | 125          | 83       | 1,3545            |  |  |  |  |
| L13             | 70,3        | 2,9              | 76,1        | 140          | 302      | 1,2560            |  |  |  |  |
| L15             | 107,1       | 3,6              | 114,3       | 200          | 276      | 0,8991            |  |  |  |  |
| L17             | 107,1       | 3,6              | 114,3       | 200          | 85       | 0,8991            |  |  |  |  |
| L <sub>18</sub> | 70,3        | 2,9              | 76,1        | 140          | 185      | 1,2560            |  |  |  |  |
| L19a & b        | 70,3        | 2,9              | 76,1        | 140          | 356      | 1,2560            |  |  |  |  |
| L20             | 70,3        | 2,9              | 76,1        | 140          | 81       | 1,2560            |  |  |  |  |
| L21             | 37,2        | 2,6              | 42,4        | 110          | 184      | 1,5168            |  |  |  |  |

<span id="page-72-0"></span>*Tabelle 4-14: Rohrdimensionen Primärnetz ECR (Beschriftung lau[t Abbildung 4-35\)](#page-71-0)*

Die Berechnung des U-Wertes bezogen auf den Innendurchmesser des Rohres erfolgt nach Formel 3.5. Alle weiteren Randbedingungen und Annahmen für die Simulationen können den [Tabelle 4-15](#page-73-0) bis [Tabelle 4-17](#page-73-1) entnommen werden. Die Verlegetiefe der Rohrleitungen wurde mit 1,3 m angenommen.

<span id="page-73-0"></span>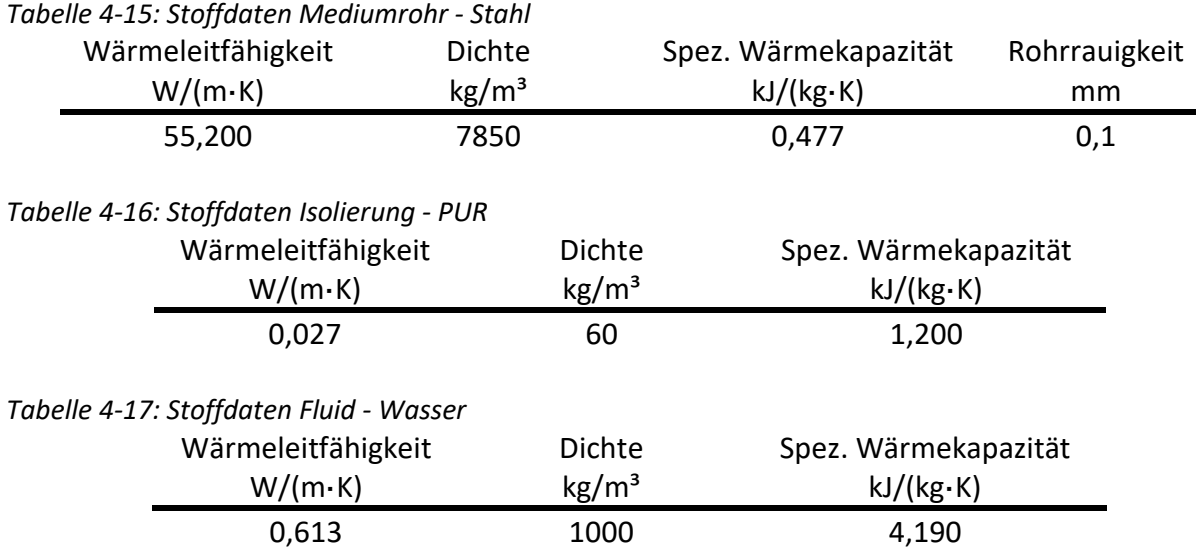

<span id="page-73-1"></span>Die Unterschiede dieser Cases sind in [Tabelle 4-18](#page-73-2) aufgelistet.

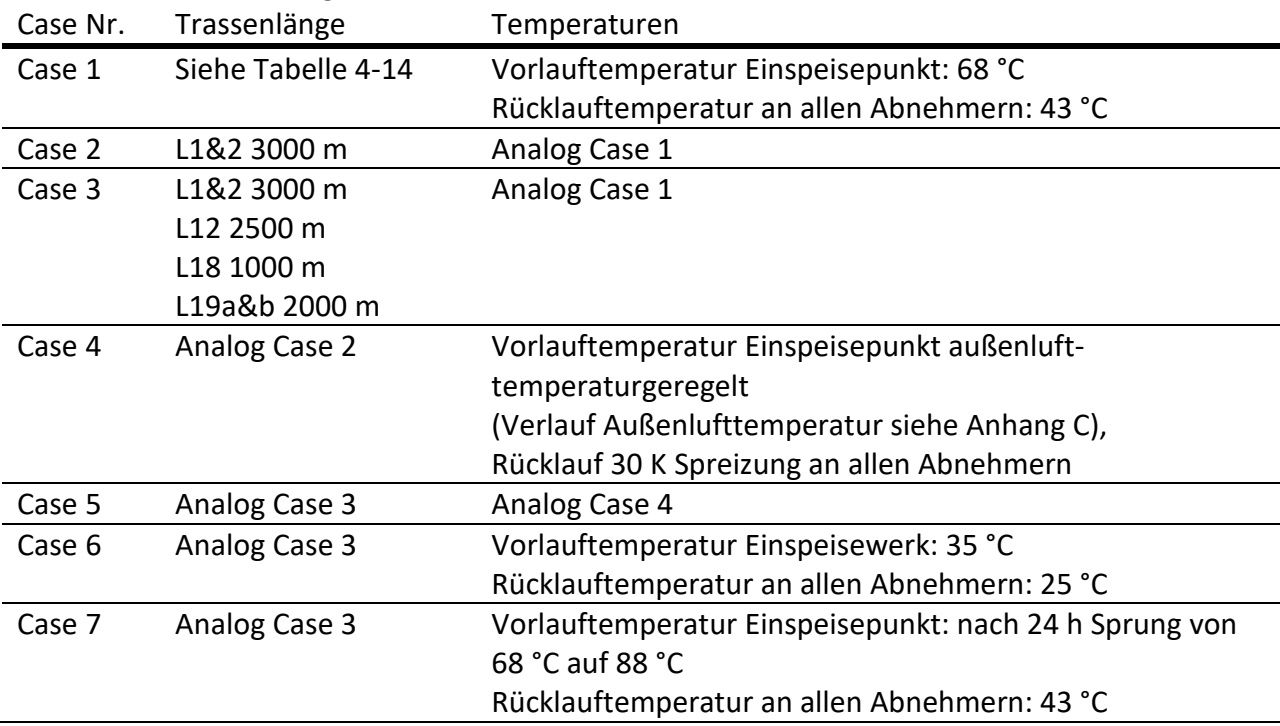

<span id="page-73-2"></span>*Tabelle 4-18: Beschreibung Cases 1 bis 7* 

Als Input für die durchgeführten Simulationen wurden folgende bereits vorhandenen Daten der ECR verwendet: Netz- und Rohrgeometrien, Leistungsdaten an den Abnehmern, Temperaturverläufe von Erdreich- und Lufttemperatur.

Die Cases wurden über einen Simulationszeitraum von zwei Wochen simuliert. Ausgewertet wurden die Temperaturverläufe an den Abnehmer sowie die Rücklauftemperatur und der Massenstrom am Einspeisepunkt.

Mit dem Vergleich der Simulationsergebnisse sollte gezeigt werden, ob STANET und TRNSYS für die Simulation zukünftiger Fernwärmenetze — speziell der Cases — geeignet sind.

#### <span id="page-74-0"></span>**4.4.2 Simulation der ECR in STANET**

In STANET wurden mit Case 1 begonnen. [Abbildung 4-36](#page-75-0) zeigt den Case 1 in STANET. Das Netz wurde nach den zuvor angeführten Vorgaben der ECR abgebildet. Die Rohre der Bibliothek in STANET wiesen bereits die exakte Geometrie der Kunststoffmantelrohre auf. Für die verwendeten Rohre musste lediglich die Wärmedurchgangszahl laut [Tabelle 4-14](#page-72-0) eingetragen werden.

Die Leistungswerte der Abnehmer für die zu simulierenden zwei Wochen wurden in MS-Excel so aufbereitet, dass jeder Wert einem bestimmten Zeitpunkt zugewiesen wurde, im Zeitformat TT.MM.JJJJ hh:mm, beginnend mit 01.02.2016 00:00. Für den Zeitraum einer Woche wurde der Maximalwert mit MS-Excel ermittelt. Dieser dient beim Import von Verbrauchsprofilen als Basis der Berechnungen. Die Verbräuche der Abnehmer wurden als Prozentwerte des Maximalwertes importiert. STANET hat eine Importbeschränkung von 100 Einträgen pro Import. Deshalb musste in zwei Etappen importiert werden.

Ebenso wie in den vorangegangenen Simulationen in STANET musste der Druck am Einspeisewerk vorgegeben werden. In Abstimmung mit der AEE wurden am Einspeisepunkt als Mitteldruck 2 bar vorgegeben und ein Anteil am Vorlauf von 0 %. Dies bedeutet, dass der Druck am Rücklauf des Einspeisewerkes höchstens auf 2 bar sinken darf.

Beispielhaft soll für den Case 1 eine detaillierte Auswertung gezeigt werden. Die Auswertungen der weiteren Cases können dem [Anhang D](#page-130-0) entnommen werden. Die Temperaturverläufe im Vorlauf aller Abnehmer sowie des Rücklaufes und des Massenstromes am Einspeisepunkt sind in [Abbildung 4-37](#page-76-0) dargestellt.

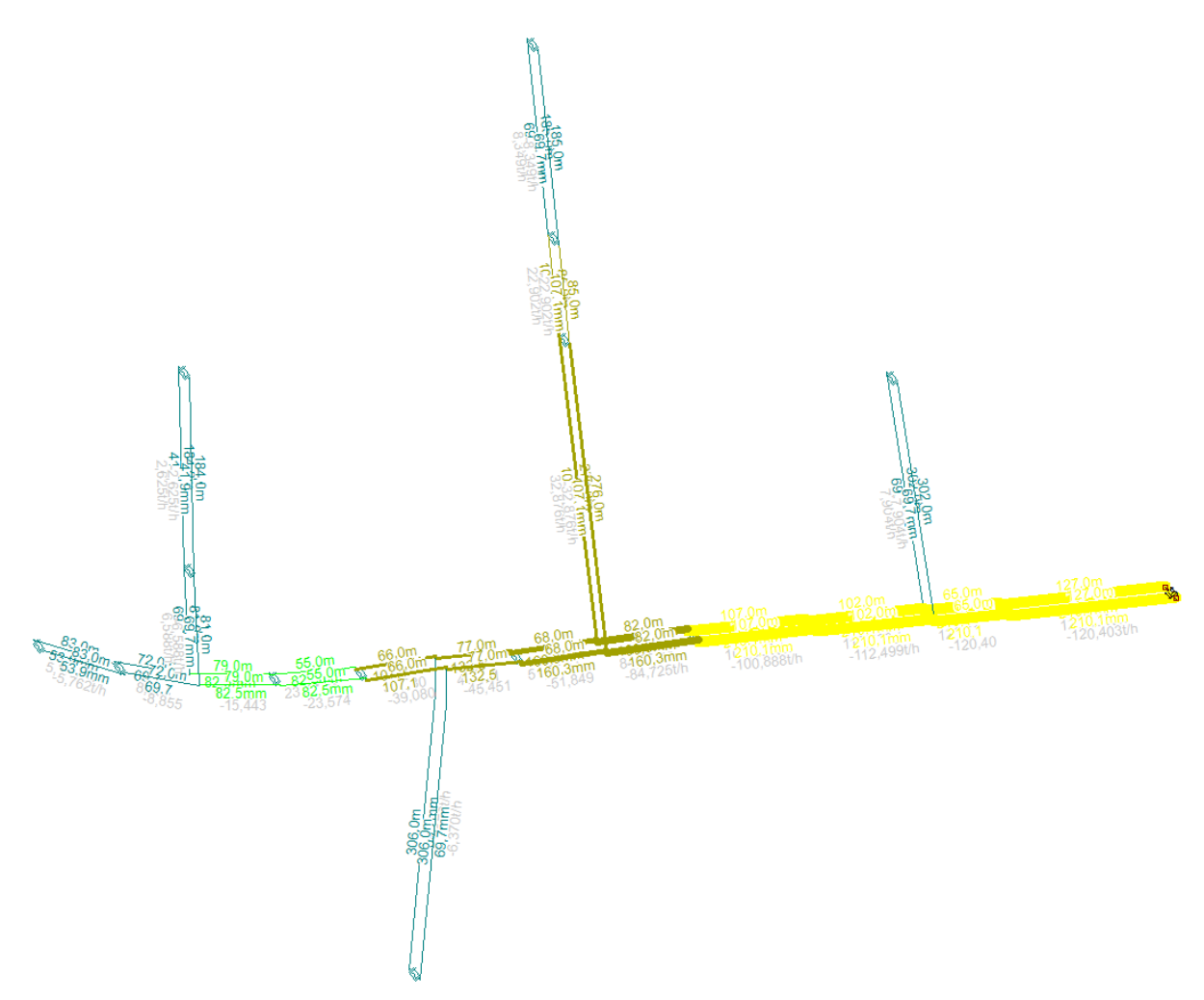

*Abbildung 4-36: Case 1 in STANET*

<span id="page-75-0"></span>Für den Vergleich mit anderen verfügbaren Softwaretools musste auch der Zeitpunkt der geringsten Vorlauftemperatur und des geringsten Massenstromes ausgewertet werden. Die detaillierte Auswertung hiervon wird im späteren Abschnitt [4.4.5](#page-89-0) besprochen.

"T inlet" bezeichnet in [Abbildung 4-37](#page-76-0) die Vorlauftemperatur des Einspeisewerkes. "Rücklauf" bezeichnet die Rücklauftemperatur des Einspeisewerkes. "m dot" bezeichnet den Massenstrom am Einspeisepunkt. Die Darstellung der Temperaturverläufe des Case 1 in STANET zeigt nur wenige markante Punkte, wie die tiefste Vorlauftemperatur im Netz am Abnehmer M. Der geringste Massenstrom im Case 1 konnte zum Simulationszeitpunkt 11.02.2016 14:30 Uhr gefunden werden, was aus den vorgegebenen Leistungsdaten der Abnehmer resultiert.

Die Einspeisung in das Netz erfolgt, wie in [Abbildung 4-35](#page-71-0) zu sehen, von rechts nach links. Deshalb wurde bei der Auswertung des Temperatur- und Druckverlaufes entlang der Leitung vom Einspeisepunkt zum weitest entfernten Abnehmer (zum Zeitpunkt der geringsten Vorlauftemperatur am Abnehmer) auch eine Darstellung von rechts nach links gewählt. Um den Einfluss der Rohrlängen zu zeigen, sind die folgenden Temperatur- und Druckverlaufsdiagramme an der Abszisse gleich skaliert.

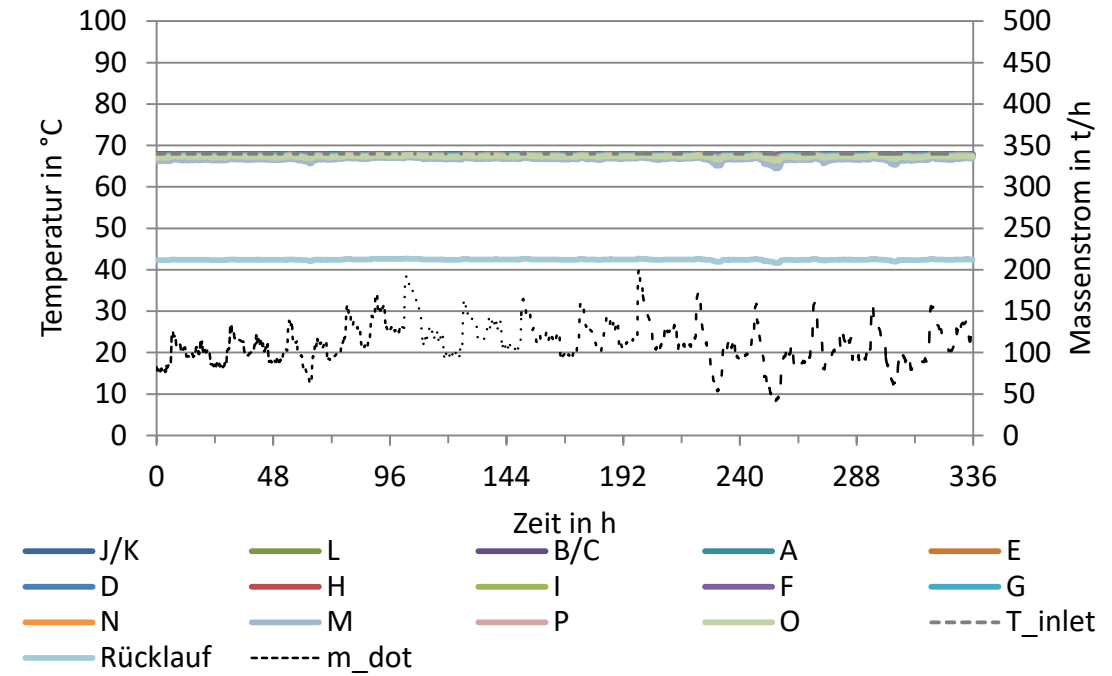

<span id="page-76-0"></span>*Abbildung 4-37: Temperaturverläufe an den Abnehmern und berechneter Massenstrom Einspeisewerk, STANET, Case 1* 

[Abbildung 4-37](#page-76-0) zeigt, dass beim weitest entfernten Abnehmer M (im Case 1) die geringste Vorlauftemperatur vorliegt. Durch die geringe Netzlänge im Vergleich zu den anderen Cases (vgl. [Tabelle 4-18: Beschreibung Cases 1 bis 7\)](#page-73-2) zeigten sich nur kleine Wärmeverluste zwischen Einspeisepunkt ("T\_inlet") und den Vorlauftemperaturen an den Abnehmern.

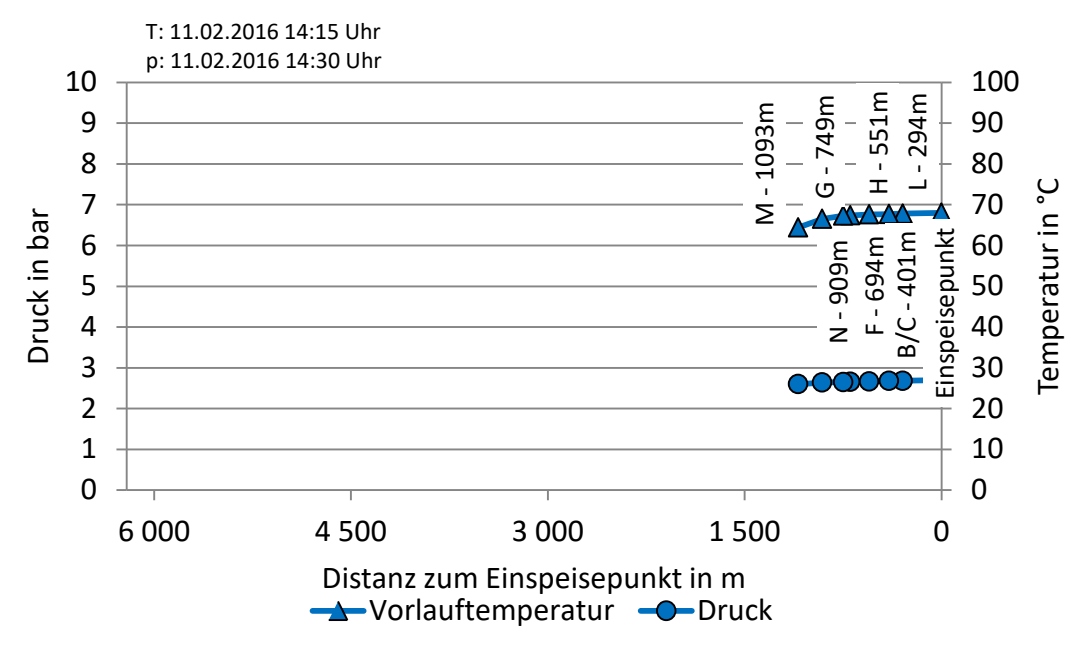

<span id="page-76-1"></span>*Abbildung 4-38: Temperatur- und Druckverlauf bis zum weitest entfernten Abnehmer M zum Zeitpunkt der niedrigsten Vorlauftemperatur, STANET, Case 1* 

Für den Case 1 zeigt die [Abbildung 4-38](#page-76-1) den Verlauf von Temperatur und Druck vom Einspeisewerk bis zum weitest entfernten Abnehmer (hier Abnehmer M) zum Zeitpunkt der niedrigsten Vorlauftemperatur im Netz (11.02.2016 14:15 Uhr).

Obige Abbildung zeigt, dass — wie zuvor erwähnt — durch die geringe Netzlänge nur kleine Wärmeverluste auftreten, im Vergleich zu den weiteren Cases (vgl. [Abbildung 4-48\)](#page-83-0).

#### **4.4.3 Simulation der ECR in TRNSYS**

Die Simulationen in TRNSYS gestalteten sich zeitlich wesentlich aufwendiger, als in STANET. Zum einen durch die Gegebenheit, dass in TRNSYS jedes Rohr einzeln verlinkt werden muss und alle Parameter mit der EQUATION-Funktion erst definiert werden müssen. Zum anderen, weil in TRNSYS für jeden Case mehrere Rohr-TYPES untersucht wurden. Verwendet wurden die TYPES 709 und 9952 (vgl. Abschnitt [3.1.1\)](#page-32-0). [Abbildung 4-39](#page-77-0) zeigt den schematischen Aufbau des Primärnetzes ECR in TRNSYS. Neben der Unterscheidung in TYPES wurde einmal mit konstanter Erdreichtemperatur (3,25 °C) und einmal mit variabler Erdreichtemperatur gerechnet.

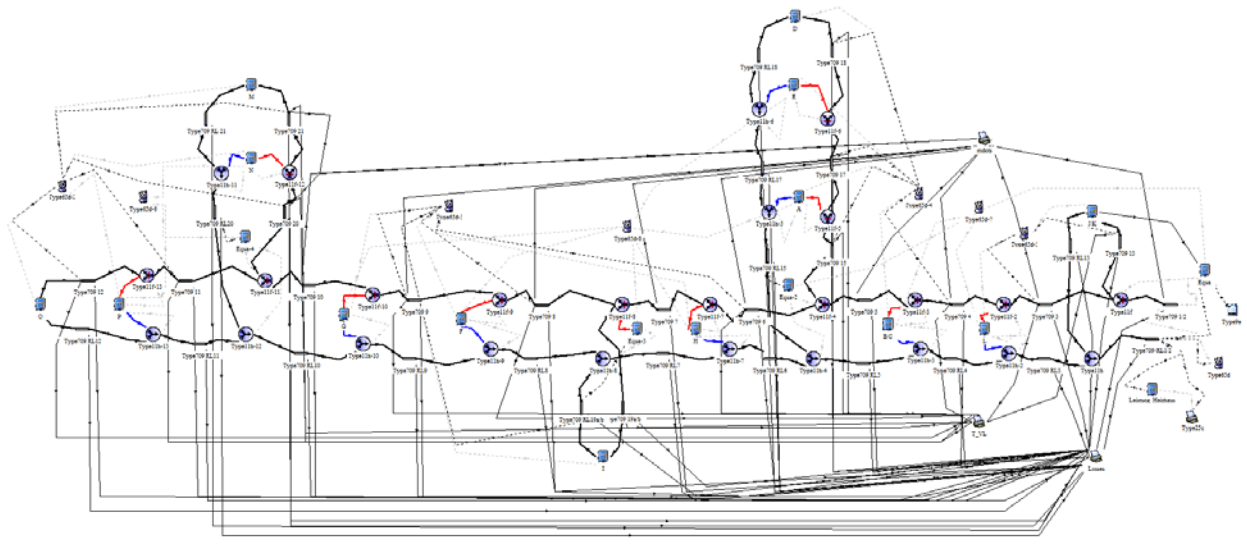

*Abbildung 4-39: Case 1 in TRNSYS* 

<span id="page-77-0"></span>Obige Abbildung verdeutlicht den komplizierten Aufbau eines größeren Netzes in TRNSYS. Die Linienbündel im unteren Bereich in [Abbildung 4-39](#page-77-0) sind jene Outputs, die mittels mehrerer Plotter und Text-Dateien für die Auswertung ausgegeben werden. Hier wurden von jedem Abnehmer Temperatur und Massenstrom sowie die thermischen Verluste eines jeden Rohres verlinkt.

Für jeden Case (vgl. [Tabelle 4-18\)](#page-73-2) wurde eine Simulation mit einem ergänzenden TYPE 586 zur Druckverlustberechnung durchgeführt. Um die Funktion dieses TYPES zu gewährleisten musste für jedes Rohr im Netz ein entsprechendes Rohr vom TYPE 586 eingefügt und verlinkt werden.

Die Leistungswerte für jeden Abnehmer und Zeitschritt wurden auch hier mittels TYPE 9e (Data Reader) eingelesen und mit der EQUATION-Funktion einer Variablen zugewiesen. Damit einhergehend wurden auch die Temperaturverläufe des Erdreichs und der Luft eingelesen. Die Abnehmer selbst wurden mit eigenen EQUATIONs realisiert. Dort wurden die Massenströme aus den zur Verfügung gestellten Leistungswerten der ECR mittels Spreizung und spezifischer Wärmekapazität des Fluids in jedem Simulationszeitschritt berechnet. Die Spreizung ergab sich aus der anliegenden Vorlauftemperatur und der Annahme für die Rücklauftemperatur des entsprechenden Cases (vgl. [Tabelle 4-18\)](#page-73-2). Mit diesen Massenströmen wurde in weiteren EQUATIONs die Verhältnisse der Massenströme für die Abzweiger vom TYPE 11f berechnet.

In diesem Abschnitt soll nur kurz die Auswertung des simulierten Case 1 gezeigt werden. Eine detaillierte Auswertung und Gegenüberstellung mit STANET erfolgt im Abschnitt [4.4.5.](#page-89-0)

Die Auswertung der Vorlauftemperaturen bei allen Abnehmern des Case 1, simuliert mit TYPE 9952 und konstanter Erdreichtemperatur, zeigt [Abbildung 4-40.](#page-78-0) Hier zeigt sich die niedrigste Vorlauftemperatur im Netz am Abnehmer M zum Zeitpunkt 11.02.2016 15:30 Uhr.

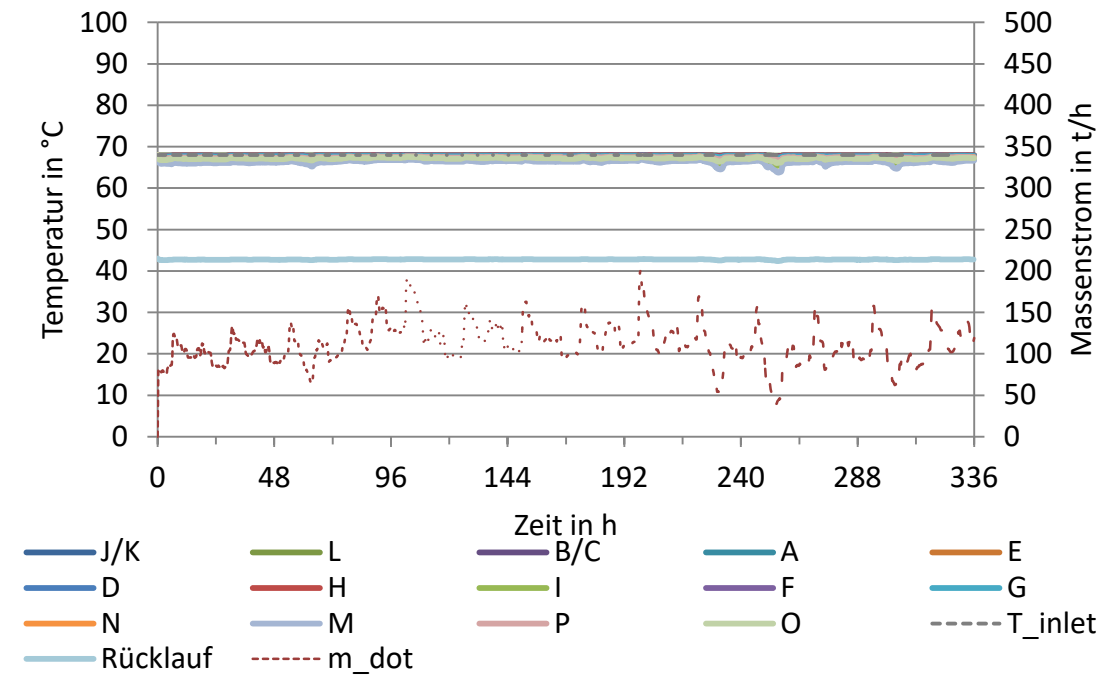

<span id="page-78-0"></span>*Abbildung 4-40: Temperaturverläufe an den Abnehmern und berechneter Massenstrom Einspeisewerk, TRNSYS (TYPE 9952, konstante Erdreichtemperatur), Case 1*

[Abbildung 4-40](#page-78-0) zeigt auch den Verlauf des berechneten Massenstromes im Einspeisewerk. Der geringste Massenstrom im Case 1 konnte, wie bereits bei der Simulation in STANET am Simulationszeitpunkt 11.02.2016 14:30 Uhr gefunden werden, was auf die vorgegebenen Leistungsdaten der Abnehmer zurückzuführen ist.

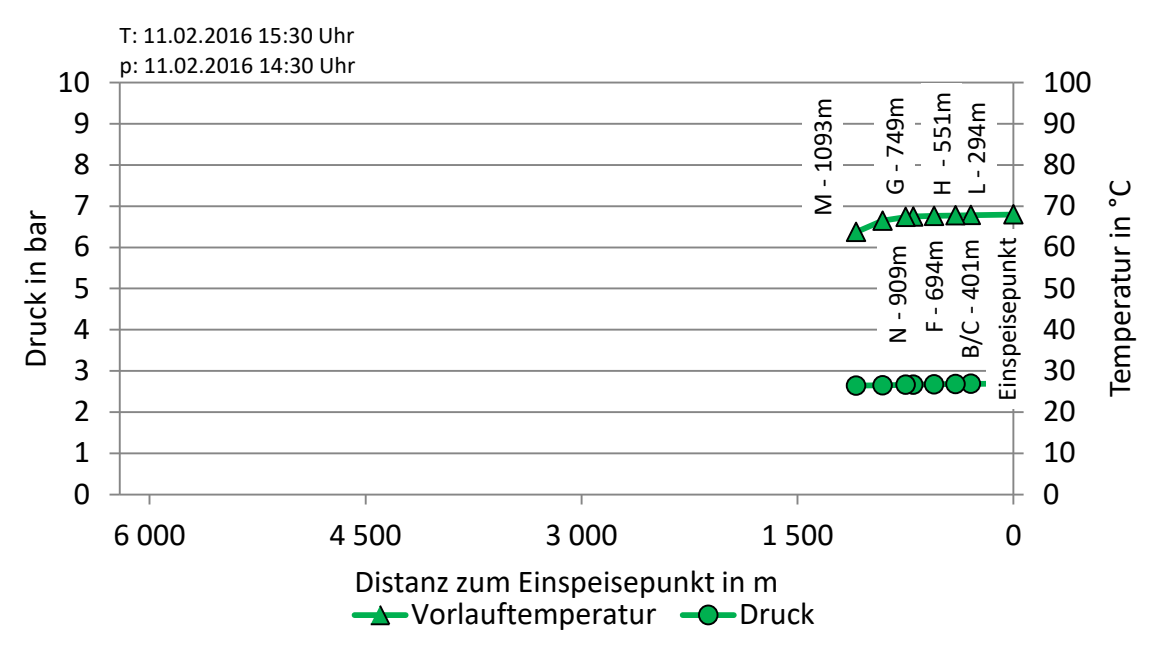

<span id="page-78-1"></span>*Abbildung 4-41: Temperaturverlauf bis zum weitest entfernten Abnehmer M zum Zeitpunkt der niedrigsten Vorlauftemperatur, TRNSYS (TYPE 9952, konstante Erdreichtemperatur), Case 1*

<span id="page-79-1"></span>Der Temperaturverlauf zwischen Einspeisewerk und dem weitest entfernten Abnehmer M zum Zeitpunkt der niedrigsten Vorlauftemperatur (11.02.2016 15:30 Uhr) wird in [Abbildung 4-41](#page-78-1) dargestellt.

#### **4.4.4 Vergleich der Ergebnisse aus STANET und TRNSYS**

Nachfolgend soll nur die Auswertung des Vergleiches zwischen STANET und TRNSYS (TYPE 9952, variable Erdreichtemperatur  $T_{soil}$ ) gezeigt werden. Die Gegenüberstellungen der STANET-Ergebnisse mit denen der TRNSYS-TYPES 709 und 9952 mit konstanter Erdreichtemperatur sind dem [Anhang D](#page-130-0) zu entnehmen. Grund hierfür ist, dass sich die Ergebnisse der unterschiedlichen TRNSYS Simulationen nur minimal unterscheiden. Dies verdeutlicht die [Tabelle 4-19.](#page-79-0)

Beschreibung | Durchschnittstemperatur Vorlauf 2. Simulationswoche  $^{\circ}$ C Case 1 Case 2 Case 3 Case 4 Case 5 Case 6 Case 7 TYPE 9952  $T_{soil} = 3{,}25^{\circ}C$  66,2 65,6 60,6 86,4 75,4 33,3 72,4<br>TYPE 9952  $T_{soil} = var$ . 66,1 65,5 60,4 86,3 75,4 33,1 72,0 TYPE 9952  $T_{soil} = var$ . 66,1 65,5 60,4 86,3 75,4 33,1 72,0<br>TYPE 709  $T_{soil} = 3{,}25^{\circ}C$  66,0 65,4 60,0 86,1 74,0 33,0 71,4 TYPE 709  $T_{soil} = 3,25°C$   $\begin{array}{|l} 66,0 & 65,4 & 60,0 & 86,1 & 74,0 & 33,0 & 71,4 \ 66,5 & 65,9 & 61,9 & 87,3 & 78,2 & 33,6 & 75,0 \end{array}$ STANET 66,5 65,9 61,9 87,3 78,2 33,6 75,0

<span id="page-79-0"></span>*Tabelle 4-19: Durchschnittstemperaturen über 168 h der weitest entfernten Abnehmer Cases 1 bis 7*

Für den Vergleich in [Tabelle 4-19](#page-79-0) wurde nur die zweite Simulationswoche herangezogen, weil es bei einer solchen Netzgröße langer Vorsimulationen bedarf. Die erste Simulationswoche wurde als eine Art Vorsimulation für diese Auswertung verwendet.

Den direkten Vergleich der Temperaturverläufe (Case 1) am weitest entfernten Abnehmer und Massenströme am Einspeisepunkt der Simulationen in STANET und TRNSYS (TYPE 9952, variable Erdreichtemperatur) zeigt [Abbildung 4-42.](#page-80-0) Durch die vorgegebenen Leistungsdaten an den Abnehmern zeigten die berechneten Massenströme am Einspeisepunkt in STANET und TRNSYS kaum sichtbare Unterschiede.

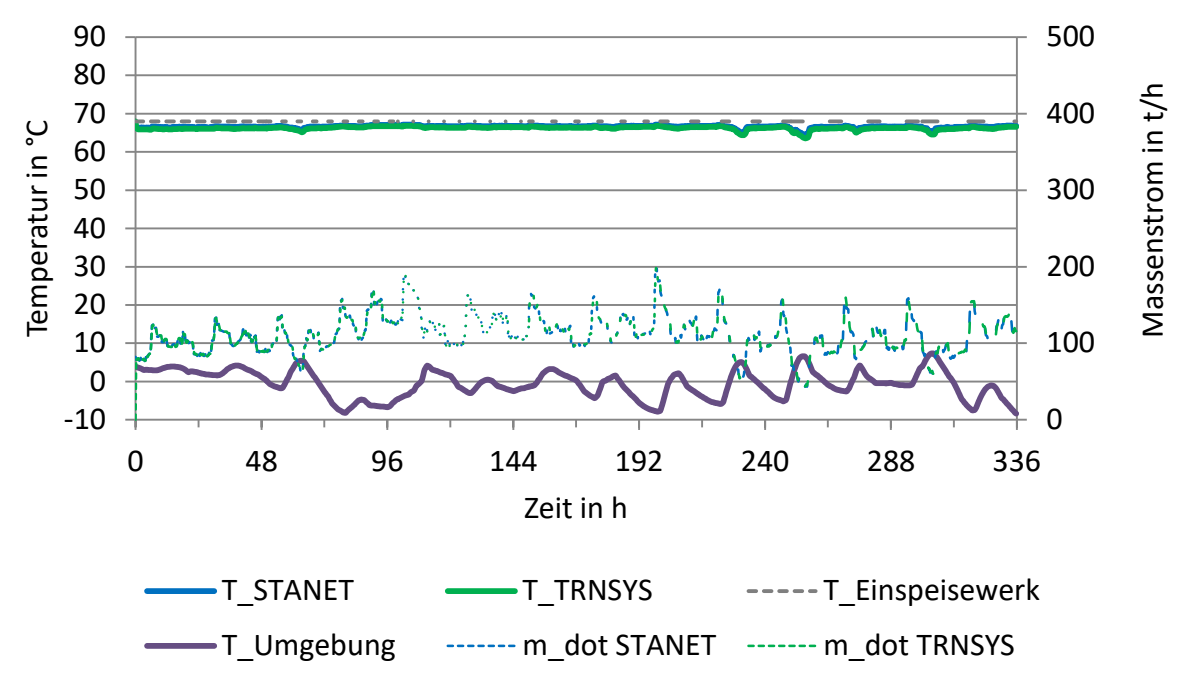

<span id="page-80-0"></span>*Abbildung 4-42: Vergleich Temperatur am weitest entfernten Abnehmer M und Massenstrom Einspeisewerk, STANET und TRNSYS (TYPE 9952, variable Erdreichtemperatur), Case 1*

Der Temperaturverlauf entlang der Rohrleitung zum weitest entfernten Abnehmer in [Abbildung](#page-81-0)  [4-43](#page-81-0) zeigt ebenso, dass STANET und TRNSYS ähnliche Ergebnisse liefern. Bei den Auswertungen zeigt sich, dass die Simulationen in TRNSYS den Zeitpunkt der niedrigsten Temperatur zu einem späteren Zeitpunkt als STANET errechnete. Dies wird folgend als "Zeitverzug" bezeichnet. In [Abbildung 4-43](#page-81-0) sind deshalb die Zeitpunkte der geringsten Temperatur am Abnehmer M der jeweiligen Simulation angegeben. Es ist ein Zeitverzug der Simulationsergebnisse von TRNSYS von 75 min zu erkennen. Grund hierfür ist einerseits das mathematische Modell des TYPES, andererseits der Einfluss der Wärmekapazität des Erdreiches.

Die Temperaturverläufe entstammen den im Diagramm angegebenen Zeitpunkten. Die Druckverläufe entstammen dem Zeitpunkt des geringsten Massenstromes an diesem Abnehmer (11.02.2016 14:30 Uhr). Die Zeitpunkte des geringsten Massenstromes sind den [Tabelle 4-21](#page-92-0) bis [Tabelle 4-27](#page-98-0) zu entnehmen

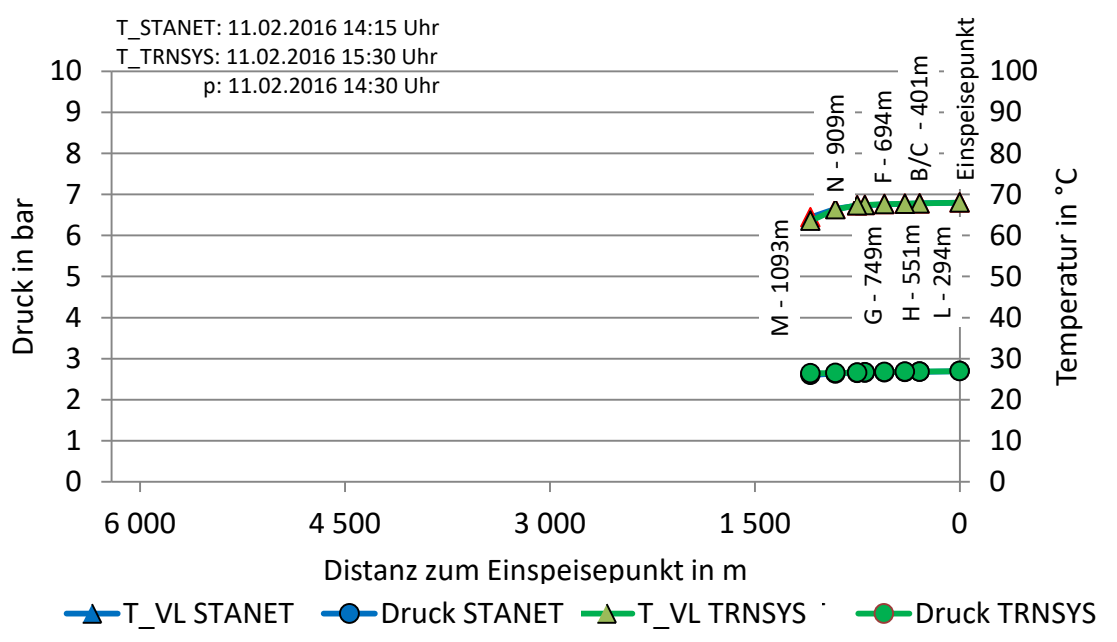

<span id="page-81-0"></span>*Abbildung 4-43: Temperatur- und Druckverlauf am weitest entfernten Abnehmer M, STANET und TRNSYS (TYPE 9952, variable Erdreichtemperatur), Case 1*

[Abbildung 4-43](#page-81-0) zeigt keine sichtbaren Unterschiede bei den Temperaturverläufen. Dies ist der einheitlich gewählten Skalierung geschuldet. Zur besseren Betrachtung der Temperaturunterschiede wurde eine zusätzliche Darstellung gewählt, siehe [Abbildung 4-44.](#page-81-1)

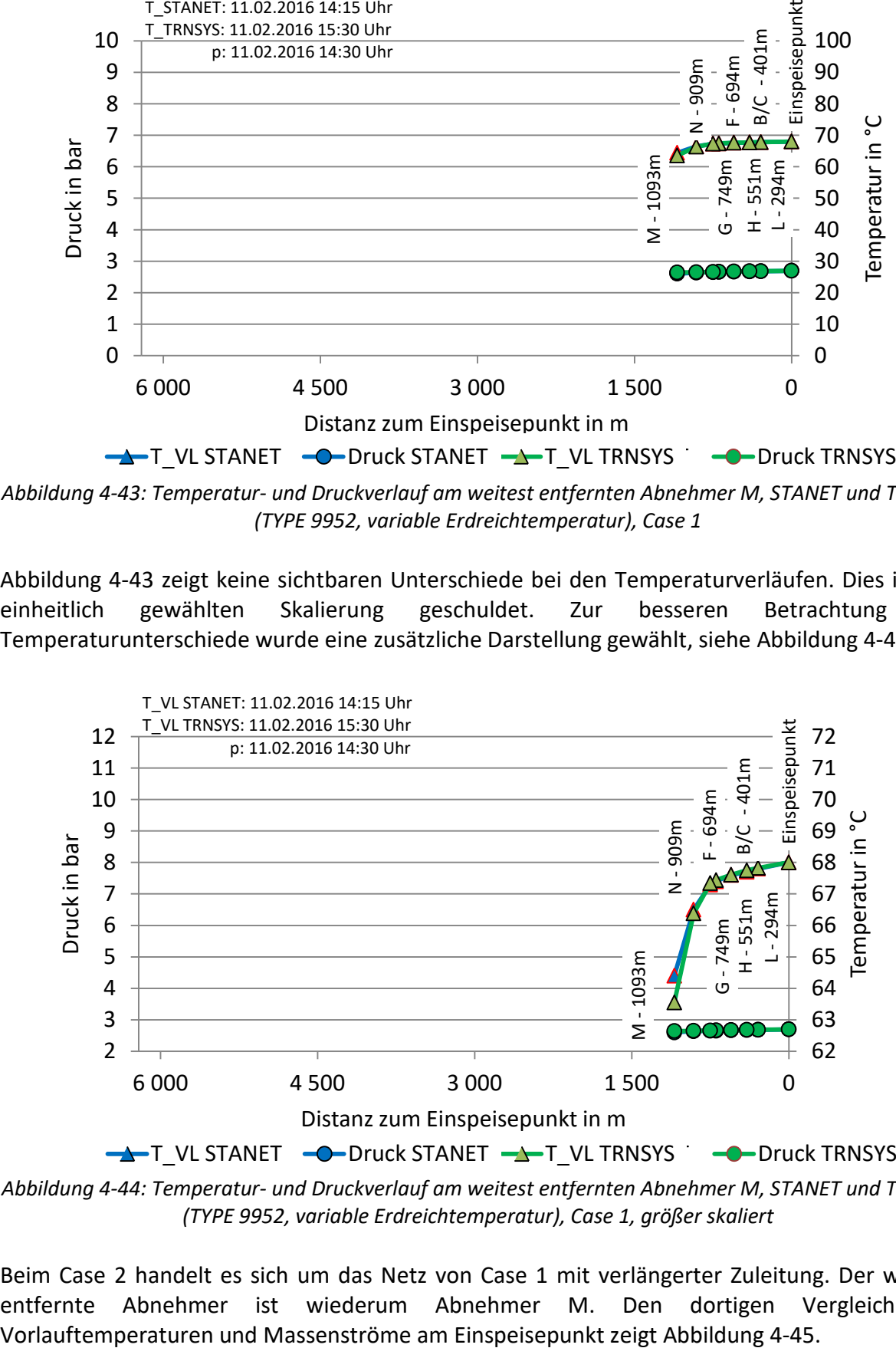

<span id="page-81-1"></span>*Abbildung 4-44: Temperatur- und Druckverlauf am weitest entfernten Abnehmer M, STANET und TRNSYS (TYPE 9952, variable Erdreichtemperatur), Case 1, größer skaliert* 

Beim Case 2 handelt es sich um das Netz von Case 1 mit verlängerter Zuleitung. Der weitest entfernte Abnehmer ist wiederum Abnehmer M. Den dortigen Vergleich der

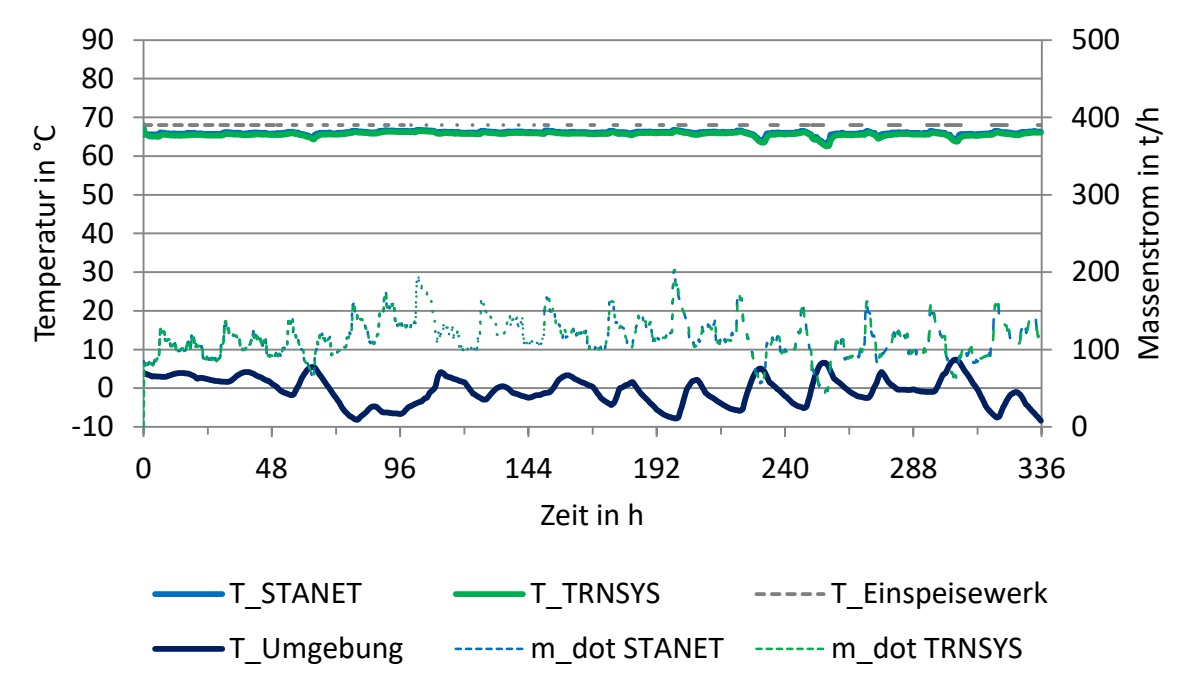

<span id="page-82-0"></span>*Abbildung 4-45: Vergleich Temperatur weitest entfernter Abnehmer M, STANET und TRNSYS (TYPE 9952, variable Erdreichtemperatur), Case 2*

[Abbildung 4-45](#page-82-0) zeigt auf Grund der verlängerten Zuleitung höhere Wärmeverluste im Vergleich zu Case 1 (vgl. [Abbildung 4-42\)](#page-80-0).

In [Abbildung 4-46](#page-82-1) sind die Zeitpunkte der geringsten Temperatur am Abnehmer M der jeweiligen Simulation angegeben. Dem Temperaturverlauf liegen diese Zeitpunkte zu Grunde, den Druckverläufen der Zeitpunkt des geringsten Massenstromes (siehe [Tabelle 4-21](#page-92-0) bis [Tabelle](#page-98-0)  [4-27\)](#page-98-0).

Bedingt durch die verlängerte Zuleitung ergibt sich ein ebenso großer Zeitverzug (75 min) bei TRNSYS, wie bei Case 1.

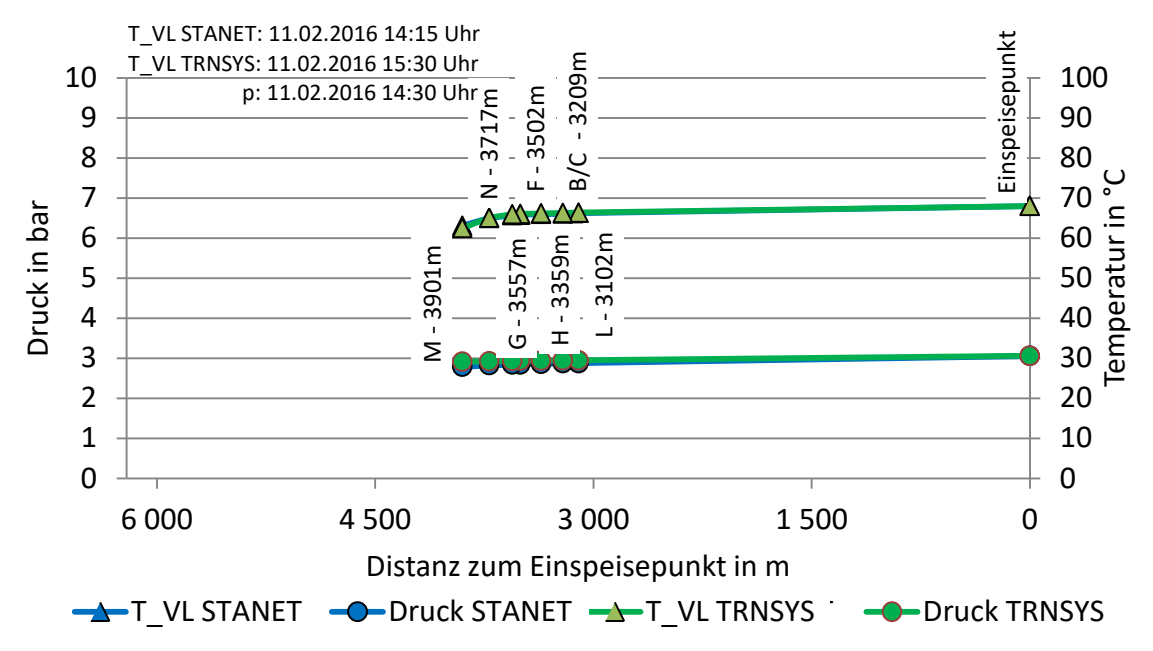

<span id="page-82-1"></span> *Abbildung 4-46: Temperatur- und Druckverlauf am weitest entfernten Abnehmer M, STANET und TRNSYS (TYPE 9952, variable Erdreichtemperatur), Case 2*

Beim Case 3 wurde nicht nur die Zuleitung, sondern auch weitere Leitungen verlängert. Dies hat zur Folge, dass der weitest entfernte Abnehmer nun der Abnehmer O ist. [Abbildung 4-47](#page-83-1) zeigt den Temperaturverlauf in STANET und TRNSYS für den Abnehmer O im Case 3.

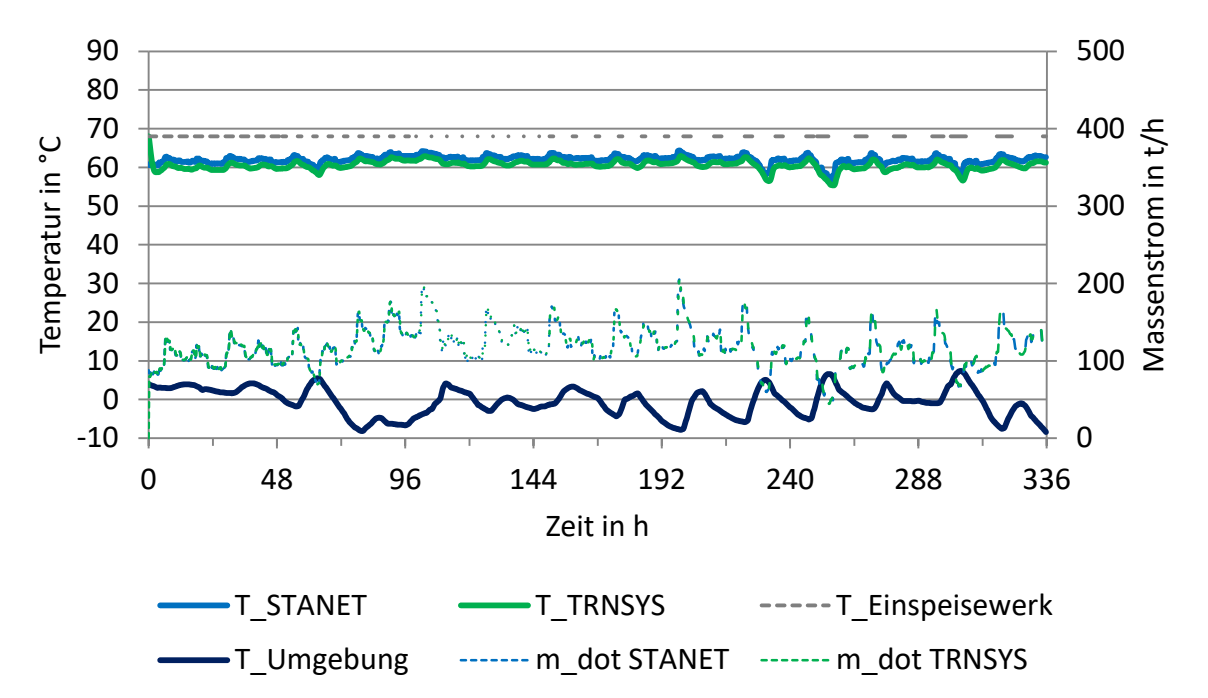

<span id="page-83-1"></span> *Abbildung 4-47: Vergleich Temperatur weitest entfernter Abnehmer O, STANET und TRNSYS (TYPE 9952, variable Erdreichtemperatur), Case 3*

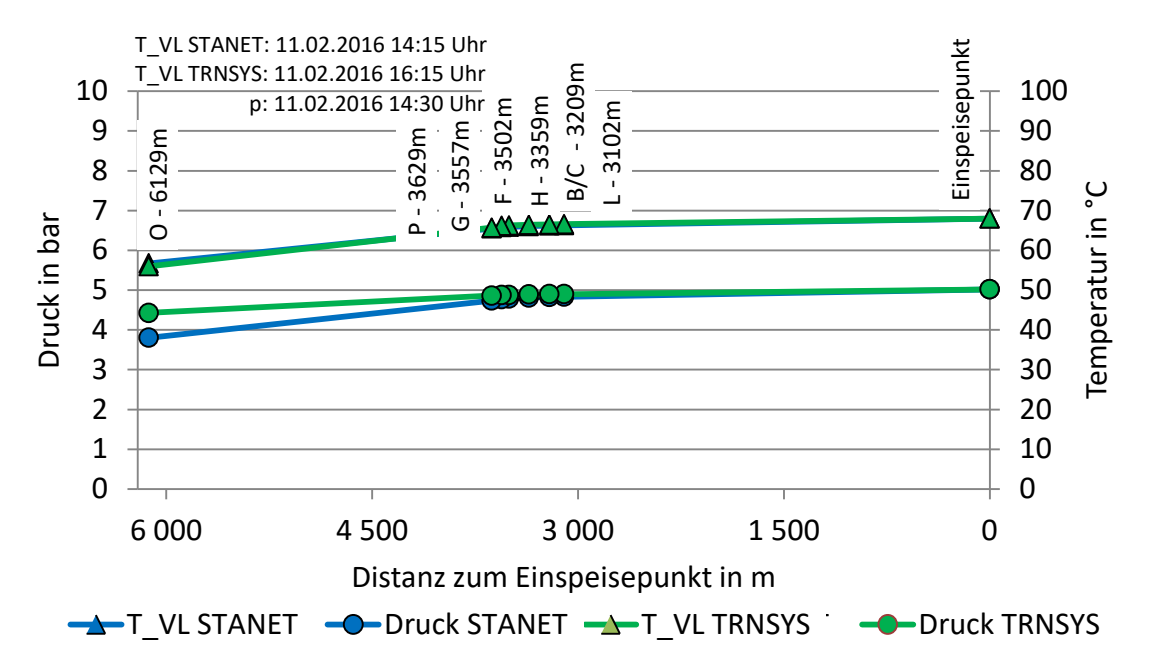

<span id="page-83-0"></span>*Abbildung 4-48: Temperatur- und Druckverlauf am weitest entfernten Abnehmer O, STANET und TRNSYS (TYPE 9952, variable Erdreichtemperatur), Case 3*

In [Abbildung 4-48](#page-83-0) sind die Zeitpunkte der geringsten Temperatur am Abnehmer O der jeweiligen Simulation angegeben. Dem Temperaturverlauf liegen diese Zeitpunkte zu Grunde, den Druckverläufen der Zeitpunkt des geringsten Massenstromes (siehe [Tabelle 4-21](#page-92-0) bis [Tabelle](#page-98-0)  [4-27\)](#page-98-0).

Die geänderte Netzgröße des Case 3 sorgt für einen größeren Zeitverzug der Simulationsergebnisse von TRNSYS, wie die Auswertung der niedrigsten Vorlauftemperatur am Abnehmer O in [Abbildung 4-48](#page-83-0) zeigt. TRNSYS berechnet einen höheren Druckverlust der Leitung zwischen den beiden letzten Abnehmern als STANET.

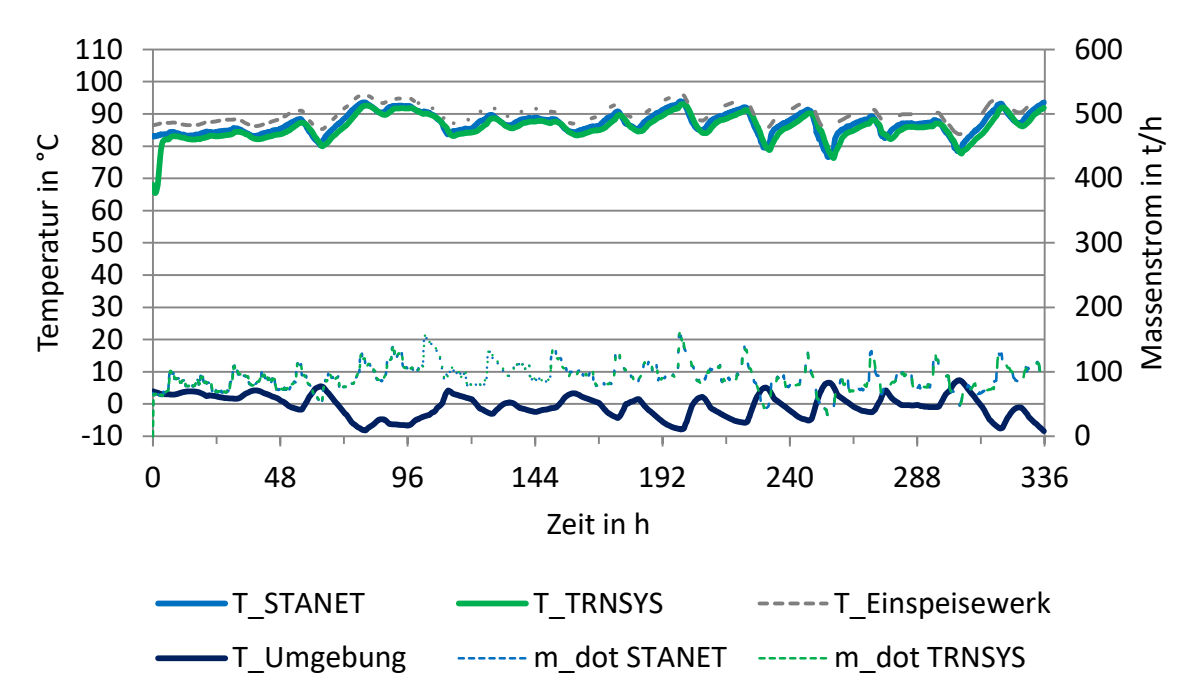

<span id="page-84-0"></span>*Abbildung 4-49: Vergleich Temperatur weitest entfernter Abnehmer M, STANET und TRNSYS (TYPE 9952, variable Erdreichtemperatur), Case 4* 

Als Netzlänge liegt dem Case 4 der Case 2 zu Grunde [\(Tabelle 4-18\)](#page-73-2). Hier wird die Vorlauftemperatur als Funktion der Außentemperatur angenommen und bei jedem Abnehmer eine Spreizung von 30 K vorausgesetzt. Der Verlauf der Vorlauftemperaturen in STANET und TRNSYS für Case 4 kann [Abbildung 4-49](#page-84-0) entnommen werden.

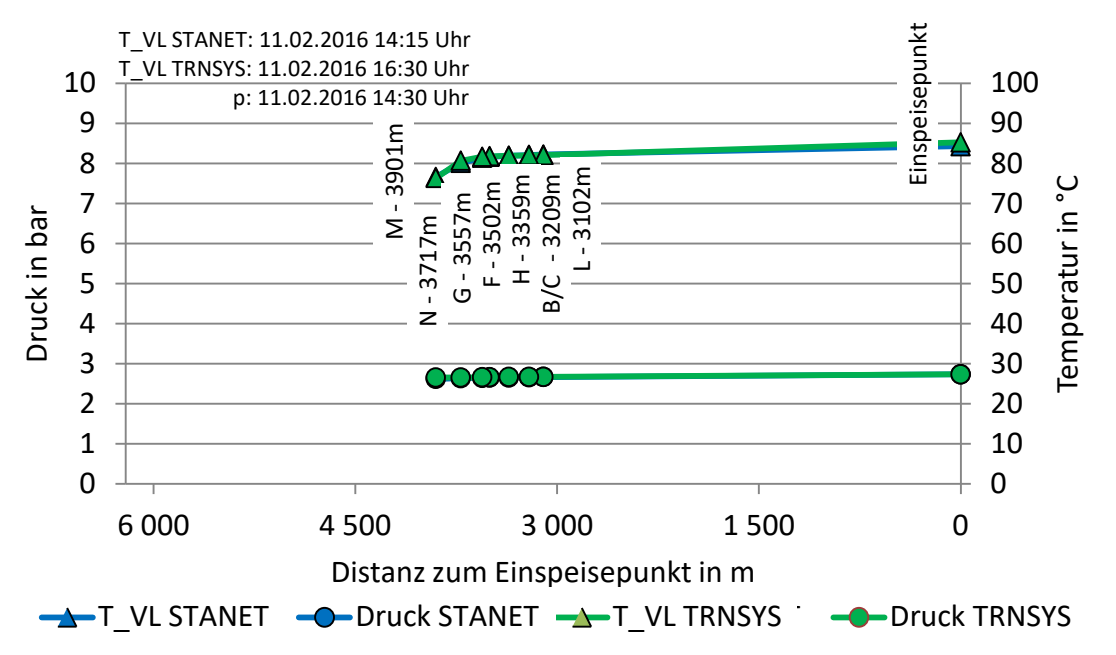

<span id="page-85-0"></span> *Abbildung 4-50: Temperatur- und Druckverlauf am weitest entfernten Abnehmer M, STANET und TRNSYS (TYPE 9952, variable Erdreichtemperatur), Case 4*

In [Abbildung 4-50](#page-85-0) sind die Zeitpunkte der geringsten Temperatur am Abnehmer M der jeweiligen Simulation angegeben. Dem Temperaturverlauf liegen diese Zeitpunkte zu Grunde, den Druckverläufen der Zeitpunkt des geringsten Massenstromes (siehe [Tabelle 4-21](#page-92-0) bis [Tabelle](#page-98-0)  [4-27\)](#page-98-0).

STANET und TRNSYS konnten auch hier ähnliche Verläufe liefern.

TRNSYS zeigt im Case 4 einen größeren Zeitverzug, als bei Case 3, obwohl die Netzlänge geringer ist. Begründet ist dies in [Tabelle 4-18.](#page-73-2)

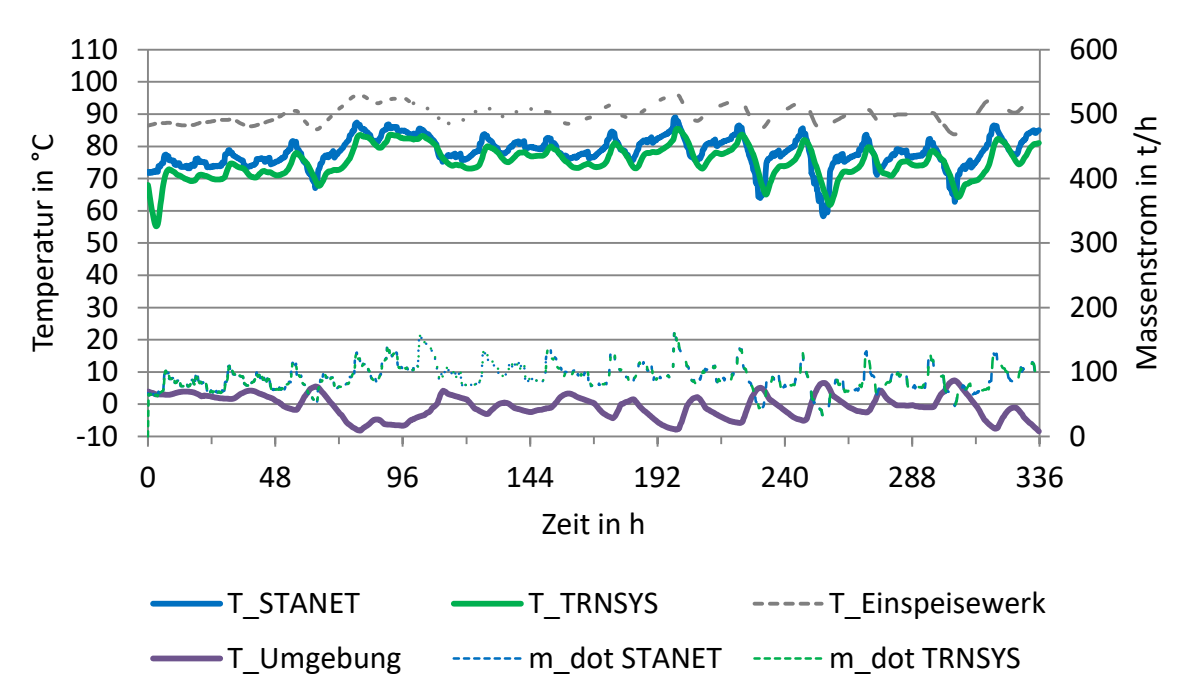

<span id="page-85-1"></span>*Abbildung 4-51: Vergleich Temperatur weitest entfernter Abnehmer O, STANET und TRNSYS (TYPE 9952, variable Erdreichtemperatur), Case 5* 

Der Case 5 wurde mit der Netzgeometrie von Case 3 simuliert und die Vorlauftemperatur als Funktion der Außenlufttemperatur angenommen. Als Abnehmer, der am Weitesten vom Einspeisepunkt entfernt ist, ergab sich wieder Abnehmer O.

Die Temperaturverläufe am Abnehmer O sowie die berechneten Massenstromverläufe am Einspeisepunkt sind in [Abbildung 4-51](#page-85-1) abgebildet.

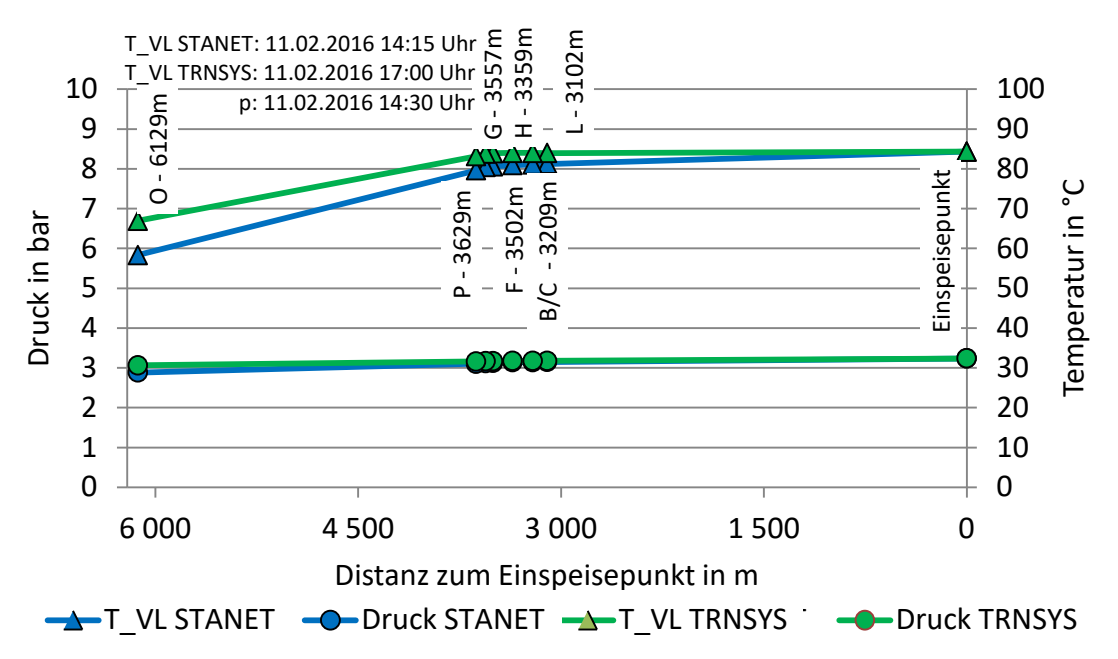

<span id="page-86-0"></span>*Abbildung 4-52: Temperatur- und Druckverlauf am weitest entfernten Abnehmer O, STANET und TRNSYS (TYPE 9952, variable Erdreichtemperatur), Case 5*

In [Abbildung 4-52](#page-86-0) sind die Zeitpunkte der geringsten Temperatur am Abnehmer O der jeweiligen Simulation angegeben. Dem Temperaturverlauf liegen diese Zeitpunkte zu Grunde, den Druckverläufen der Zeitpunkt des geringsten Massenstromes (siehe [Tabelle 4-21](#page-92-0) bis [Tabelle](#page-98-0)  [4-27\)](#page-98-0).

Durch die Netzlänge und das (im Vergleich zu Case 3) höhere Temperaturniveau zeigte sich beim Case 5 ein größerer Zeitverzug des Temperaturverlaufes von TRNSYS. Weiters zeigte sich, dass STANET für die Leitungen höhere Druckverluste berechnet, als TRNSYS.

Eine zukünftige technologische Anwendung der Fernwärme ist die Niedertemperatur-Fernwärme. Aus diesem Grund wurde der Case 6 als Niedertemperatur-Case definiert. Die Geometrie entspricht der des Case 3, die Temperatur am Einspeisepunkt wurde mit 35 °C angenommen. Bei jedem Abnehmer wurde eine Rücklauftemperatur von 25 °C festgelegt. [Abbildung 4-53](#page-87-0) zeigt die Temperaturverläufe am Abnehmer O und die Massenstromverläufe am Einspeisepunkt für den Case 6.

<span id="page-87-2"></span>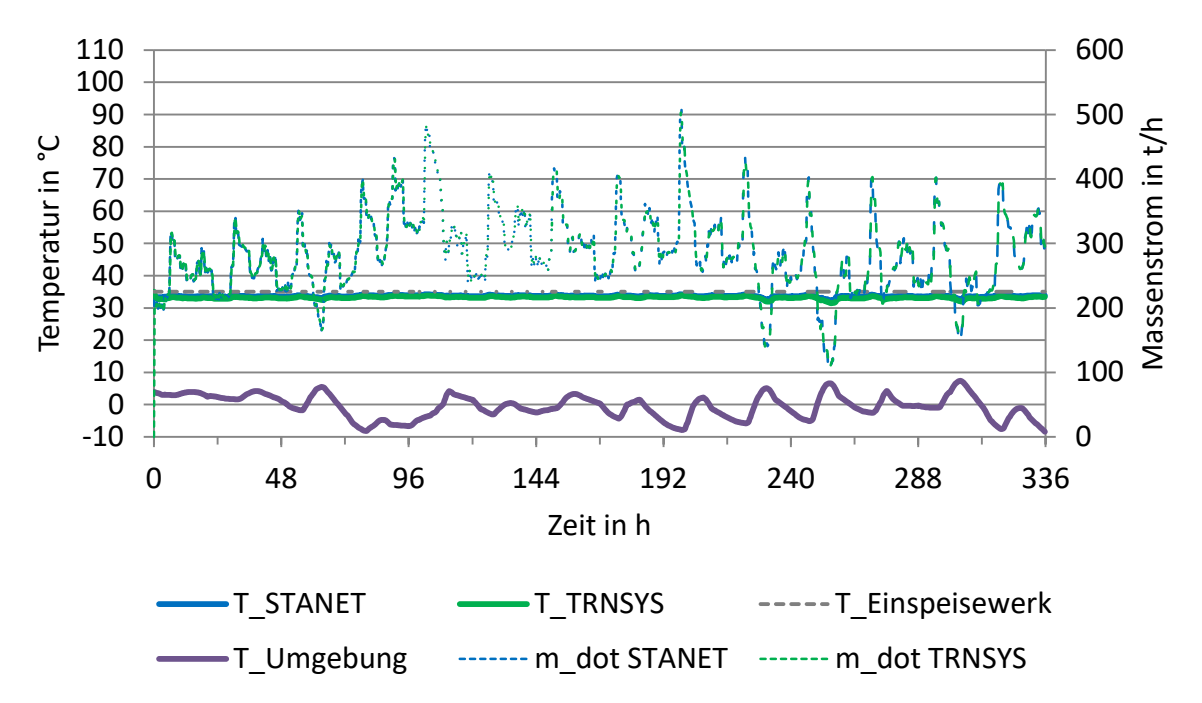

<span id="page-87-0"></span>*Abbildung 4-53: Vergleich Temperatur weitest entfernter Abnehmer O, STANET und TRNSYS (TYPE 9952, variable Erdreichtemperatur), Case 6*

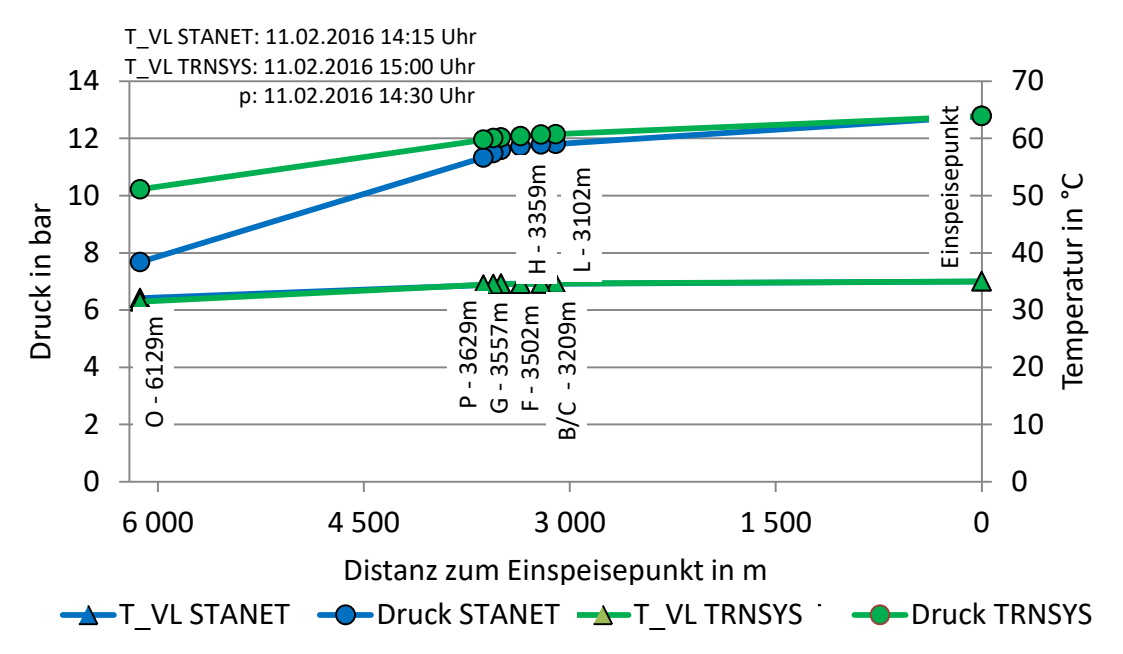

<span id="page-87-1"></span>*Abbildung 4-54: Temperatur- und Druckverlauf am weitest entfernten Abnehmer O, STANET und TRNSYS (TYPE 9952, variable Erdreichtemperatur), Case 6*

In [Abbildung 4-54](#page-87-1) sind die Zeitpunkte der geringsten Temperatur am Abnehmer O der jeweiligen Simulation angegeben. Dem Temperaturverlauf liegen diese Zeitpunkte zu Grunde, den Druckverläufen der Zeitpunkt des geringsten Massenstromes (siehe [Tabelle 4-21](#page-92-0) bis [Tabelle](#page-98-0)  [4-27\)](#page-98-0). Der Druck im betrachteten Zeitpunkt erscheint sehr niedrig im Vergleich zum Maximaldruck von über 150 bar bei diesem Case (vgl. [Tabelle 4-26\)](#page-97-0). Dies ist darauf zurückzuführen, dass in [Abbildung 4-54](#page-87-1) zum Zeitpunkt des geringsten Druckes auch der geringste Massenstrom strömt (vgl[. Abbildung 4-53\)](#page-87-0).

Für alle Cases wurden dieselben Leistungsprofile an den Abnehmern definiert. Dies hat bei diesem Case zur Folge, dass es sehr hoher Massenströme bedarf, um die geforderte Leistung an

den Abnehmern zu garantieren. Aus diesen hohen Massenströmen resultiert das sehr hohe Druckniveau. Die berechneten Temperaturen zeigen wieder ähnliche Ergebnisse in STANET und TRNSYS. Die geringere Einspeisetemperatur und die hohen Massenströme haben trotz der großen Netzlänge beim Case 6 einen kleineren Zeitverzug zur Folge, als im vorherigen Case 5. STANET berechnete hier größere Druckverluste in den Leitungen als TRNSYS.

Der Case 7 wurde mit einem Temperatursprung der Vorlauftemperatur definiert, um das dynamische Verhalten genauer zu untersuchen. Am Beginn der Simulation wurde die Vorlauftemperatur mit 68 °C festgelegt. Nach 24 Stunden folgte ein Sprung der Temperatur auf 88 °C.

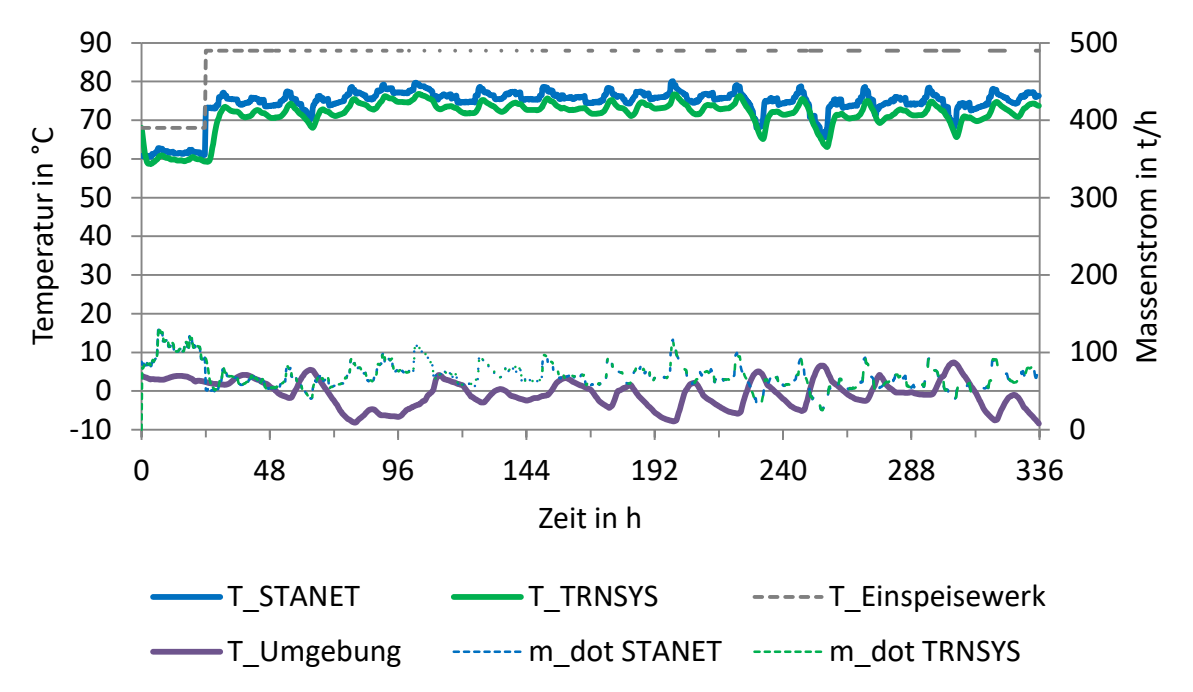

<span id="page-88-0"></span>*Abbildung 4-55: Vergleich Temperatur weitest entfernter Abnehmer O, STANET und TRNSYS (TYPE 9952, variable Erdreichtemperatur), Case 7*

In [Abbildung 4-55](#page-88-0) zeigt sich, dass das hohe Temperaturniveau am Einspeisepunkt nach dem Temperatursprung zu einem sehr niedrigen Massenstrom führt.

Die Temperaturverläufe zeigen im Bereich des Temperatursprunges den Einfluss der Wärmekapazität des Erdreiches beim TRNSYS TYPE 9952. Zu sehen ist dies durch den steilen Gradienten von STANET und den weniger steilen Gradienten von TRNSYS.

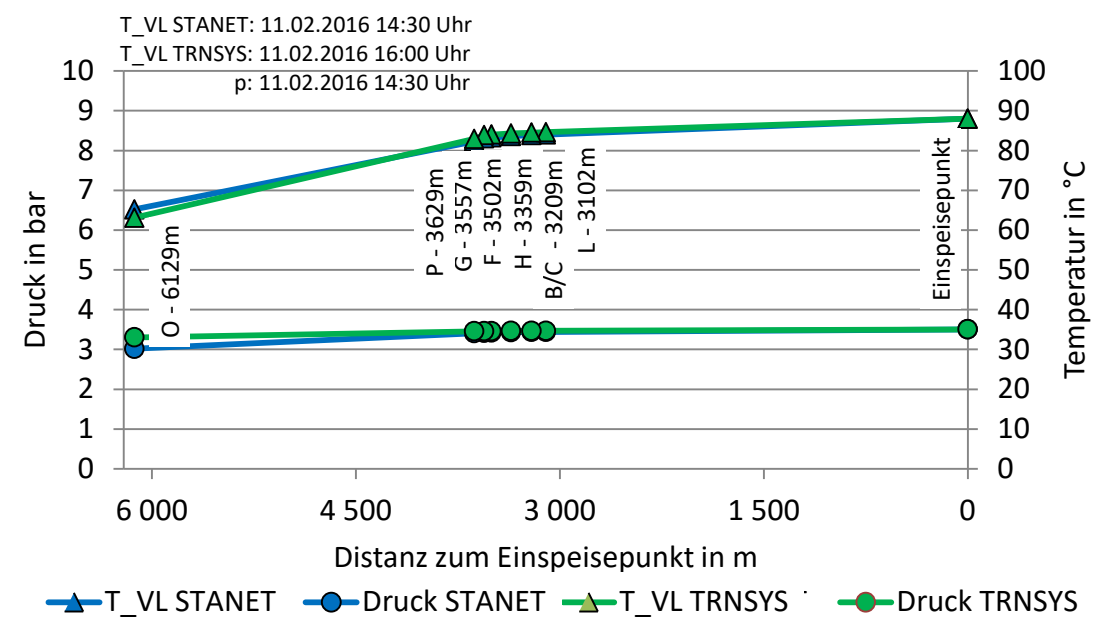

<span id="page-89-1"></span>*Abbildung 4-56: Temperatur- und Druckverlauf am weitest entfernten Abnehmer O, STANET und TRNSYS (TYPE 9952, variable Erdreichtemperatur), Case 7* 

In [Abbildung 4-56](#page-89-1) sind die Zeitpunkte der geringsten Temperatur am Abnehmer O der jeweiligen Simulation angegeben. Dem Temperaturverlauf liegen diese Zeitpunkte zu Grunde, den Druckverläufen der Zeitpunkt des geringsten Massenstromes (siehe [Tabelle 4-21](#page-92-0) bis [Tabelle](#page-98-0)  [4-27\)](#page-98-0).

Die Auswertung der Zeitpunkte der geringsten Vorlauftemperatur am weitest entfernten Abnehmer zeigt wieder den Zeitverzug des Temperaturverlaufs von TRNSYS auf. Die Druckverläufe zeigten erst bei der Leitung zwischen den letzten beiden Abnehmern einen erkennbaren Unterschied.

#### <span id="page-89-0"></span>**4.4.5 Vergleich der Ergebnisse aus STANET und TRNSYS mit weiteren Programmen**

Durch das Projekt Research Studio Austria – EnergySimCity (RSA-ESC) ergab sich die Möglichkeit, die Simulationsergebnisse mit weiteren Programmen zu vergleichen. Verglichen wurden die im Rahmen dieser Arbeit erzielten Simulationsergebnisse von STANET ("STANET-IWT") und TRNSYS mit weiteren Simulationsergebnissen in STANET ("STANET-AEE") und DYMOLA, die von der AEE-INTEC unter denselben Rahmenbedingungen durchgeführt und zur Verfügung gestellt wurden sowie Ergebnisse von Simulationen des Programmes IDA-ICE, die am Institut für Wärmetechnik im Rahmen des RSA-ESC durchgeführt wurden.

Die ausgewählten Parameter nach denen in Abstimmung mit der AEE-INTEC ausgewertet wurde, können [Tabelle 4-20](#page-90-0) entnommen werden.

| Beschreibung                                                   | Einheit    |  |  |  |  |  |  |  |
|----------------------------------------------------------------|------------|--|--|--|--|--|--|--|
| Differenzdruck am Einspeisepunkt                               |            |  |  |  |  |  |  |  |
| Minimum                                                        | bar        |  |  |  |  |  |  |  |
| Maximum                                                        | bar        |  |  |  |  |  |  |  |
| Massenstrom am Einspeisepunkt                                  |            |  |  |  |  |  |  |  |
| Minimum                                                        | t/h        |  |  |  |  |  |  |  |
| Maximum                                                        | t/h        |  |  |  |  |  |  |  |
| Summe eingespeister Massenstrom (Summe über 2 Wochen)          | t          |  |  |  |  |  |  |  |
| Vorlauftemperatur im Netz                                      |            |  |  |  |  |  |  |  |
| Minimum                                                        | °C         |  |  |  |  |  |  |  |
| Rücklauftemperatur bei Rückeinspeisung/Heizwerk                |            |  |  |  |  |  |  |  |
| Minimum                                                        | °C         |  |  |  |  |  |  |  |
| Maximum                                                        | °C         |  |  |  |  |  |  |  |
| Laufzeit Einspeisung bis Abnehmer O (weiteste Strecke im Netz) |            |  |  |  |  |  |  |  |
| Minimum                                                        | min        |  |  |  |  |  |  |  |
| Maximum                                                        | min        |  |  |  |  |  |  |  |
| <b>Mittelwert</b>                                              | min        |  |  |  |  |  |  |  |
| Energiebilanz                                                  |            |  |  |  |  |  |  |  |
| Summe eingespeiste Wärmemenge                                  | <b>MWh</b> |  |  |  |  |  |  |  |
| Summe abgenommen Wärmemenge                                    | MWh        |  |  |  |  |  |  |  |
| Summe Wärmeverluste                                            | MWh        |  |  |  |  |  |  |  |
| Relative Wärmeverluste                                         | %          |  |  |  |  |  |  |  |
| <b>Bilanzcheck</b>                                             | MWh        |  |  |  |  |  |  |  |
| Fehler Energiebilanz                                           | %          |  |  |  |  |  |  |  |

<span id="page-90-0"></span>*Tabelle 4-20: Auswertungskriterien für die Simulation mit unterschiedlicher Software* 

Bei der Druckberechnung in TRNSYS muss angemerkt werden, dass mit dem TYPE 586 nur die Druckverluste in den Rohrleitungen berechnet wurden. Als Temperatur für die Berechnung des Druckverlustes wurde die durchschnittliche Temperatur des entsprechenden Rohres während eines Simulationsschrittes verlinkt. Auf eine Druckverlustberechnung in den beiden anderen TRNSYS-Varianten wurde verzichtet, da sich die Ergebnisse der durchschnittlichen Rohrtemperatur kaum unterschieden, wie i[n Tabelle 4-19](#page-79-0) ersichtlich ist.

Ein Auswertungskriterium war die Zeit, welche die Strömung vom Einspeisepunkt bis zum weitest entfernten Abnehmer benötigt. Dies wird folgend als "Laufzeit" bezeichnet. Die Berechnung der Laufzeit erfolgte für die Ergebnisse in TRNSYS und STANET mit Hilfe von MS-Excel. Von den Massenströmen wurde über die Geometriedaten auf die Geschwindigkeit und in weiterer Folge auf die Laufzeit gerechnet. Zwar bietet STANET die Möglichkeit, die minimale, maximale und mittlere Laufzeit für jeden Knoten auszugeben, jedoch waren die Simulationsergebnisse nicht schlüssig. Es wurde für die minimale, maximale und mittlere Laufzeit derselbe Wert ausgegeben. Deshalb mussten die Laufzeiten mittels MS-Excel berechnet werden.

Die Simulationsergebnisse der einzelnen Cases [\(Tabelle 4-21](#page-92-0) bis [Tabelle 4-27\)](#page-98-0) wurden für eine Gegenüberstellung zusammengefasst und sind auf den folgenden Seiten abgebildet.

[Tabelle 4-21](#page-92-0) zeigt die Vergleichsmatrix der Programme für den Case 1, [Tabelle 4-22](#page-93-0) bis [Tabelle](#page-98-0)  [4-27](#page-98-0) für die Cases 2 bis 7.

Die ersten drei Spalten zeigen die Ergebnisse der durchgeführten TRNSYS-Simulationen. Erst werden die Ergebnisse mittels TYPE 9952 und konstanter Erdreichtemperatur gezeigt. Dann

folgt die Auflistung der Ergebnisse mittels TYPE 9952 mit variabler Erdreichtemperatur, entsprechend der Angabe aus dem Projekte RSA-ESC und in der dritten Spalte befindet sich die Auswertung des TYPES 709 mit konstanter Erdreichtemperatur. Spalte Vier beinhaltet die Simulationsergebnisse von STANET, gekennzeichnet als "STANET-IWT". Die letzten drei Spalten zeigen die zur Verfügung gestellten Ergebnisse von STANET und DYMOLA (AEE-INTEC) und IDA-ICE (IWT).

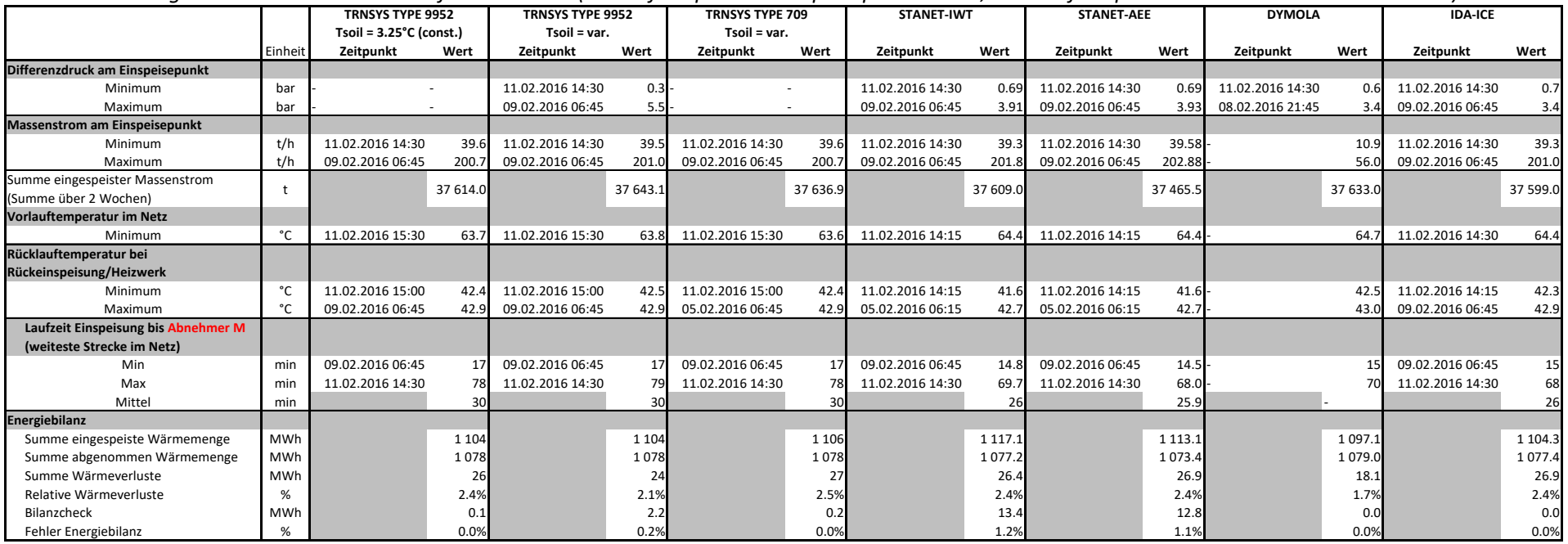

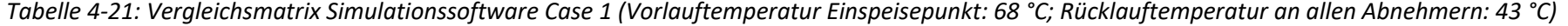

<span id="page-92-0"></span>Sämtliche TRNSYS-Vergleichswerte zeigen ähnliche Werte. Betrachtet man auch den Vergleich der durchschnittlichen Temperatur über die zweite Woche, wie i[n Tabelle 4-19,](#page-79-1) wird deutlich, dass sich die drei Varianten kaum unterscheiden.

Beim Vergleich der STANET-Ergebnisse mit denen der STANET-Simulation der AEE-INTEC, ergaben sich lediglich kleinere Unterschiede beim Massenstrom und der Energiebilanz. Grund hierfür ist, dass bei den Simulationen der AEE-INTEC in STANET die Leistungswerte der Abnehmer über die Funktion "Messwerte" für beide Wochen auf einmal importiert wurden. Für die durchgeführten Simulationen in STANET (STANET-IWT) wurden die Leistungswerte mittels "Import Verbrauchsprofile" importiert (vgl. Abschnitt [4.4.2\)](#page-74-0). Somit handelt es sich bei den Abweichungen vermutlich um Rundungsfehler, die schon beim Import der Leistungswerte entstanden.

Beim Vergleich der Druckverluste zeigt sich, dass STANET, DYMOLA und IDA-ICE ähnliche Werte errechnen. Es muss hier erwähnt sein, dass die Druckverlustberechnung durch den Zeitverzug des Temperaturverlaufes beeinflusst wurde. Die Minimal- und Maximalwerte sowie die Summe der eingespeisten Massenströme weisen bei allen Programmen ähnliche Werte auf. Auch die minimale Vorlauftemperatur im Netz wurde auf einem vergleichbaren Niveau errechnet.

Von DYMOLA standen nur die Zeitpunkte der Extremwerte von Differenzdruck und Massenstrom am Einspeisepunkt zur Verfügung.

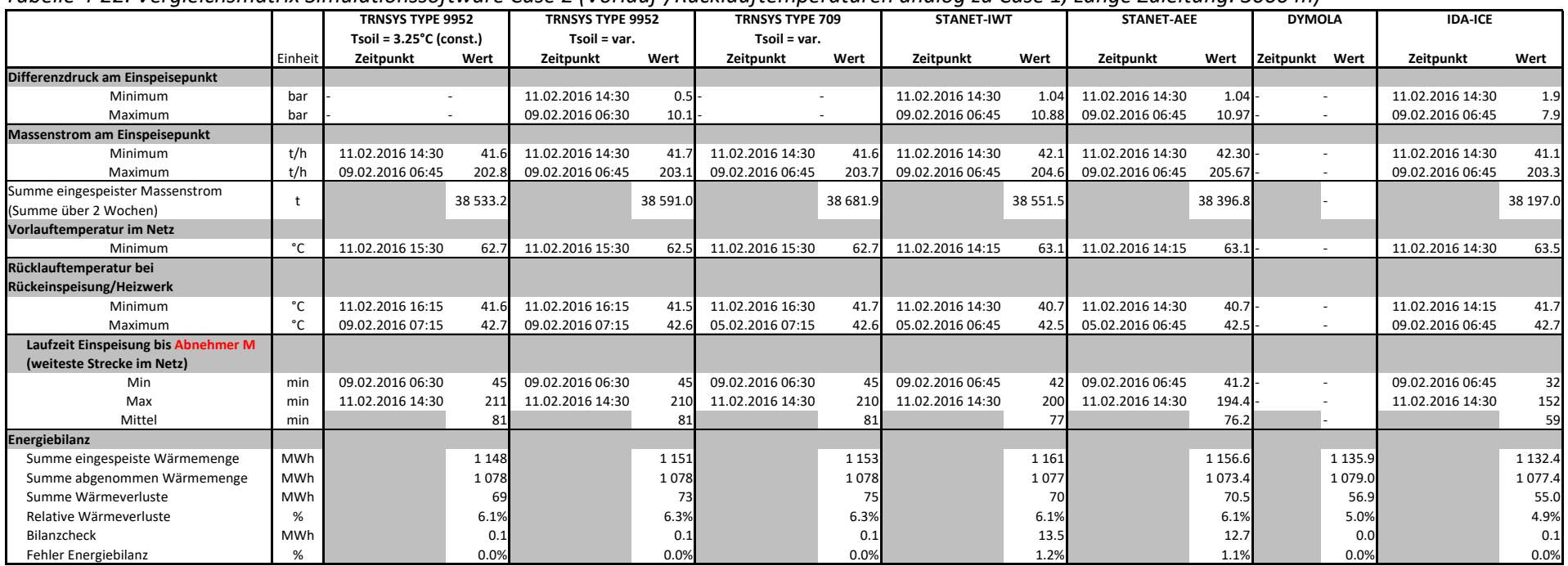

<span id="page-93-1"></span>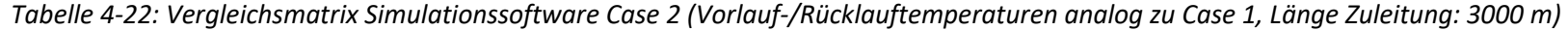

<span id="page-93-0"></span>Die Vergleichsmatrix für Case 2 in [Tabelle 4-22](#page-93-1) zeigt, dass die Druckberechnung in TRNSYS mit dem TYPE 586 näher an den Ergebnissen von STANET liegt als in Case 1. Lediglich IDA-ICE zeigt abweichende Simulationsergebnisse beim Druckverlust.

Von DYMOLA standen nur Ergebnisse der Energiebilanz zur Verfügung.

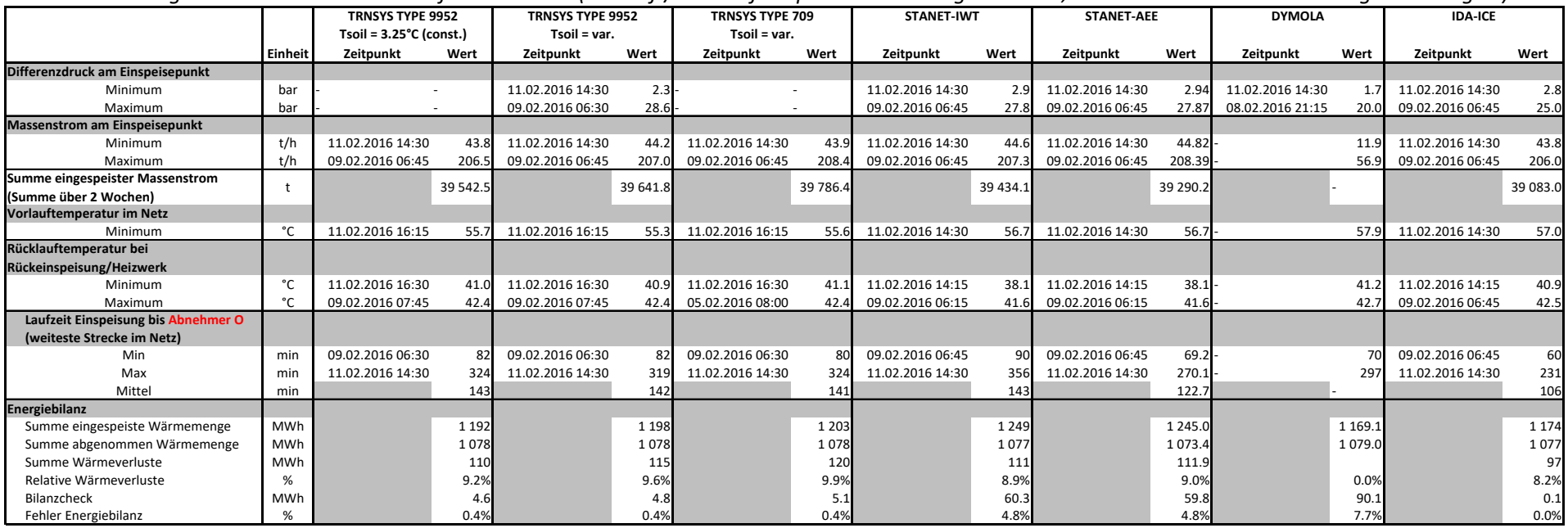

<span id="page-94-0"></span>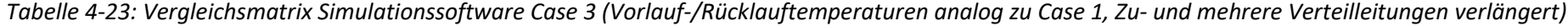

Über die Vergleichsmatrix von Case 3 in [Tabelle 4-23](#page-94-0) kann gesagt werden, dass auch in diesem Fall die Simulationsergebnisse der unterschiedlichen Programme ähnliche Ergebnisse hervorbrachten. Anzumerken ist, dass die markantesten Unterschiede der Ergebnisse jene der Laufzeitberechnung sind. Außerdem ist ein größerer Fehler in der Energiebilanz von DYMOLA zu erkennen. Es konnte nicht geklärt werden, wodurch diese Unterschiede zu Stande kamen.

Von DYMOLA fehlten die Zeitpunkte einiger Extremwerte für den Vergleich.

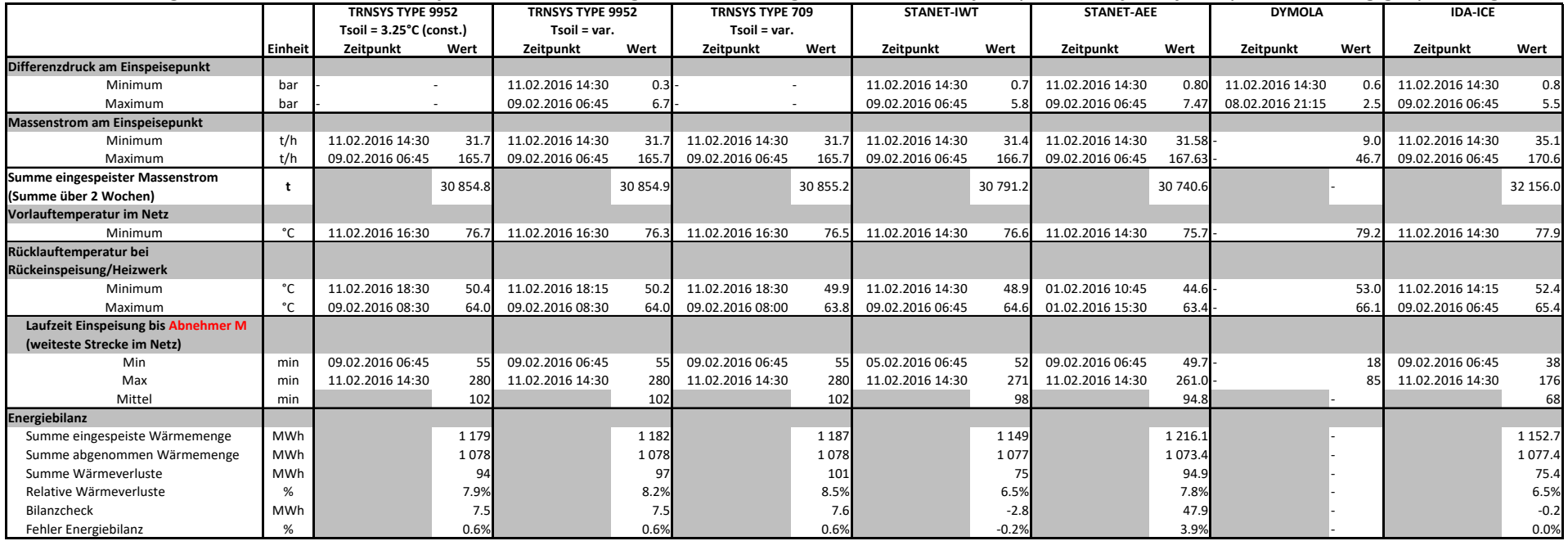

<span id="page-95-0"></span>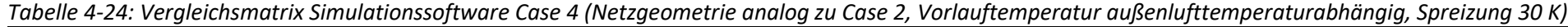

[Tabelle 4-24](#page-95-0) zeigt, dass IDA-ICE im Case 4 geringere Laufzeiten und höhere Massenströme berechnet hat. Für den in DYMOLA berechneten Massenstrom lagen keine Werte für den Vergleich vor. Ebenso fehlten bis auf die Zeitpunkte der Extremwerte für den Druck sämtliche Zeitpunkte für den Vergleich sowie die Energiebilanz von DYMOLA. Einen erkennbaren Unterschied der Ergebnisse gibt es bei den STANET-Ergebnissen der AEE-INTEC und der Laufzeitberechnungen in STANET und IDA-ICE. Der gesamte eingespeiste Massenstrom wurde in IDA-ICE höher berechnet, als in den anderen Programmen. Der Grund hierfür konnte nicht in Erfahrung gebracht werden.

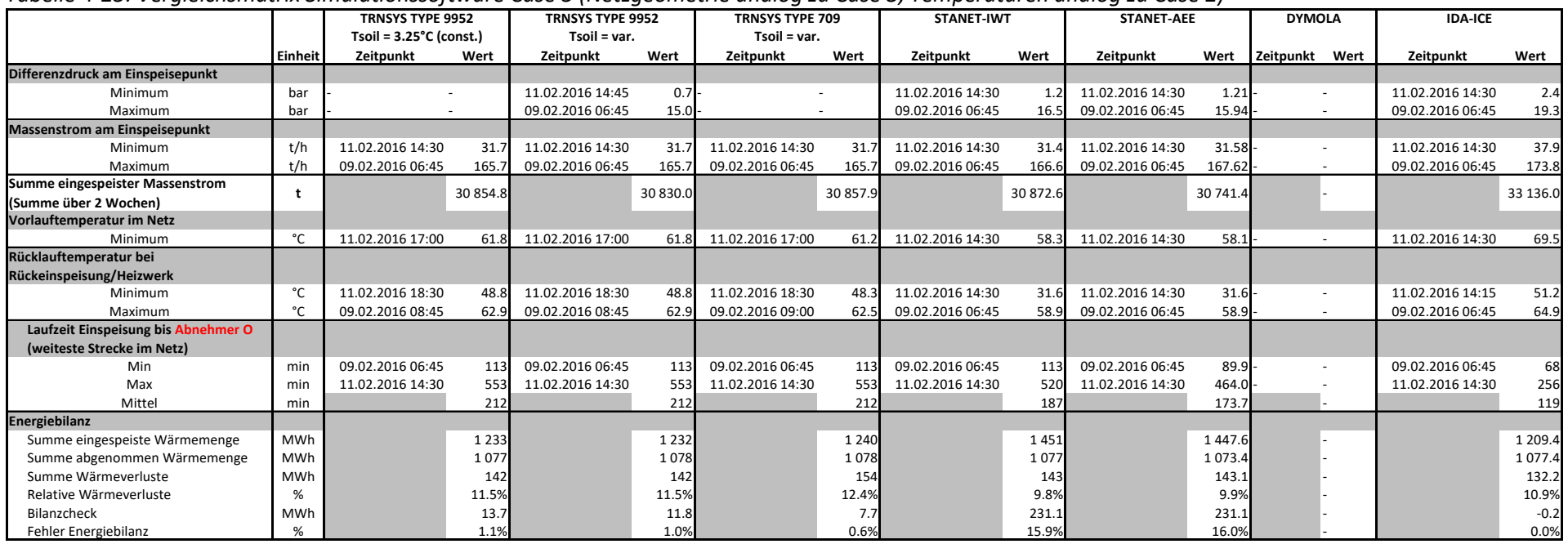

<span id="page-96-0"></span>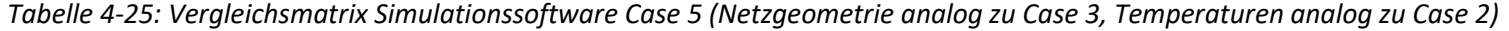

[Tabelle 4-25](#page-96-0) zeigt die Vergleichsmatrix für den Case 5. Die beiden STANET-Simulationen zeigen eine größere Abweichung in der Energiebilanz. Sowohl die selbst simulierten Ergebnisse als auch die von der AEE-INTEC stammenden Werte zeigen diese Abweichung. Der Grund für diese Abweichungen konnte auch nach Rücksprache mit dem Hersteller von STANET nicht geklärt werden.

Die Simulationsergebnisse von TRNSYS und IDA-ICE zeigten bis auf den eingespeisten Massenstrom nur geringe Unterschiede.

Für einen Vergleich standen keine Daten aus DYMOLA zur Verfügung.

|                                      |         | <b>TRNSYS TYPE 9952</b>          |          | <b>TRNSYS TYPE 9952</b> |          | <b>TRNSYS TYPE 709</b> |         | <b>STANET-IWT</b> |         | <b>STANET-AEE</b> |             | <b>DYMOLA</b>             |       | <b>IDA-ICE</b>   |             |
|--------------------------------------|---------|----------------------------------|----------|-------------------------|----------|------------------------|---------|-------------------|---------|-------------------|-------------|---------------------------|-------|------------------|-------------|
|                                      |         | $Tsoil = 3.25^{\circ}C$ (const.) |          | Tsoil = var.            |          | Tsoil = var.           |         |                   |         |                   |             |                           |       |                  |             |
|                                      | Einheit | Zeitpunkt                        | Wert     | Zeitpunkt               | Wert     | Zeitpunkt              | Wert    | Zeitpunkt         | Wert    | Zeitpunkt         | Wert        | Zeitpunkt                 | Wert  | Zeitpunkt        | Wert        |
| Differenzdruck am Einspeisepunkt     |         |                                  |          |                         |          |                        |         |                   |         |                   |             |                           |       |                  |             |
| Minimum                              | bar     |                                  | ٠        | 11.02.2016 14:30        | 9.8      |                        |         | 11.02.2016 14:30  | 10.5    | 11.02.2016 14:30  | 10.03       | 11.02.2016 14:15          | 18.9  | 11.02.2016 14:30 | 9.3         |
| Maximum                              | bar     |                                  |          | 09.02.2016 06:30        | 151.8    |                        |         | 09.02.2016 06:45  | 156.5   | 09.02.2016 06:45  | 149.88      | 04.02.2016 18:00<br>100.0 |       | 09.02.2016 06:45 | 133.8       |
| <b>Massenstrom am Einspeisepunkt</b> |         |                                  |          |                         |          |                        |         |                   |         |                   |             |                           |       |                  |             |
| Minimum                              | t/h     | 11.02.2016 14:30                 | 102.8    | 11.02.2016 14:30        | 103.6    | 11.02.2016 14:30       | 102.1   | 11.02.2016 14:30  | 103.0   | 11.02.2016 14:30  | 103.47      |                           | 50.0  | 11.02.2016 14:30 | 102.2       |
| Maximum                              | t/h     | 09.02.2016 06:45                 | 504.3    | 09.02.2016 06:45        | 505.3    | 09.02.2016 06:45       | 507.2   | 09.02.2016 06:45  | 509.2   | 09.02.2016 06:45  | 511.88-     |                           | 208.6 | 09.02.2016 06:45 | 507.2       |
| Summe eingespeister Massenstrom      |         |                                  | 95 729.7 |                         | 95 977.6 | 96 192.5               |         | 95 625.2          |         | 95 217.0          |             |                           |       | 95 132.0         |             |
| (Summe über 2 Wochen)                |         |                                  |          |                         |          |                        |         |                   |         |                   |             |                           |       |                  |             |
| Vorlauftemperatur im Netz            |         |                                  |          |                         |          |                        |         |                   |         |                   |             |                           |       |                  |             |
| Minimum                              | °C      | 11.02.2016 15:00                 | 31.7     | 11.02.2016 15:00        | 31.5     | 11.02.2016 15:00       | 31.8    | 11.02.2016 14:15  | 32.1    | 11.02.2016 14:15  | 32.1        |                           | 33.8  | 11.02.2016 14:30 | 32.2        |
| Rücklauftemperatur bei               |         |                                  |          |                         |          |                        |         |                   |         |                   |             |                           |       |                  |             |
| Rückeinspeisung/Heizwerk             |         |                                  |          |                         |          |                        |         |                   |         |                   |             |                           |       |                  |             |
| Minimum                              | °C      | 11.02.2016 16:00                 | 24.5     | 11.02.2016 15:45        | 24.4     | 11.02.2016 16:00       | 24.5    | 11.02.2016 14:15  | 23.7    | 11.02.2016 14:15  | 23.7        |                           | 29.   | 11.02.2016 14:15 | 24.5        |
| Maximum                              | °C.     | 09.02.2016 07:00                 | 24.9     | 09.02.2016 07:00        | 24.9     | 05.02.2016 07:15       | 24.8    | 05.02.2016 06:15  | 24.7    | 05.02.2016 06:30  | 24.7        |                           | 30.9  | 09.02.2016 06:45 | 24.9        |
| Laufzeit Einspeisung bis Abnehmer O  |         |                                  |          |                         |          |                        |         |                   |         |                   |             |                           |       |                  |             |
| (weiteste Strecke im Netz)           |         |                                  |          |                         |          |                        |         |                   |         |                   |             |                           |       |                  |             |
| Min                                  | min     | 09.02.2016 06:30                 | 35       | 09.02.2016 06:30        | 35       | 09.02.2016 06:30       | 35      | 09.02.2016 06:45  | 36      | 09.02.2016 06:45  | 29.6        |                           |       | 09.02.2016 06:45 | 26          |
| Max                                  | min     | 11.02.2016 14:30                 | 150      | 11.02.2016 14:30        | 147      | 11.02.2016 14:30       | 152     | 11.02.2016 14:30  | 154     | 11.02.2016 14:30  | $128.1 -$   |                           |       | 11.02.2016 14:30 | 110         |
| Mittel                               | min     |                                  | 63       |                         | 62       |                        | 62      |                   | 59      |                   | 54.1        |                           |       |                  |             |
| <b>Energiebilanz</b>                 |         |                                  |          |                         |          |                        |         |                   |         |                   |             |                           |       |                  |             |
| Summe eingespeiste Wärmemenge        | MWh     |                                  | 1 1 3 8  |                         | 1 1 4 3  |                        | 1 1 4 7 |                   | 1 1 7 2 |                   | 1 1 6 7 . 3 |                           |       |                  | 1 1 2 7 . 7 |
| Summe abgenommen Wärmemenge          | MWh     |                                  | 1077     |                         | 1078     |                        | 1078    |                   | 1077    |                   | 1073.4      |                           |       |                  | 1077.4      |
| Summe Wärmeverluste                  | MWh     |                                  | 58       |                         | 63       |                        | 67      |                   | 59      |                   | 58.3        |                           |       |                  | 50.2        |
| Relative Wärmeverluste               | %       |                                  | 5.1%     |                         | 5.5%     |                        | 5.8%    |                   | 5.0%    |                   | 5.0%        |                           |       |                  | 4.4%        |
| Bilanzcheck                          | MWh     |                                  | 2.8      |                         | 2.1      |                        | 2.3     |                   | 36.0    |                   | 35.6        |                           |       |                  | 0.1         |
| Fehler Energiebilanz                 | %       |                                  | 0.2%     |                         | 0.2%     |                        | 0.2%    |                   | 3.1%    |                   | 3.0%        |                           |       |                  | 0.0%        |

<span id="page-97-1"></span>*Tabelle 4-26: Vergleichsmatrix Simulationssoftware Case 6 (Netzgeometir analog zu Case 3, Vorlauftemperatur Einspeisewerk: 35 °C, Rücklauftemperatur an allen Abnehmern: 25 °C)*

<span id="page-97-0"></span>In [Tabelle 4-26](#page-97-1) sind die extremen hohen Druckwerte (über 150 bar) zu sehen, bedingt durch die hohen Massenströme (vgl. [Abbildung 4-53\)](#page-87-2). Diese ergaben sich durch die im Rahmen des RSA-ESC vorgegebenen Leistungen an den Abnehmern und Rohrdimensionen des Fernwärmenetzes, die für alle Cases gleichblieben. Für eine Reduktion des Druckniveaus bedarf es einer Anpassung (Vergrößerung) der Rohrquerschnitte. Die übrigen Ergebnisse sind wieder auf einem ähnlichen Niveau angesiedelt.

|                                      |                        | TRNSYS TYPE 9952                  |          | <b>TRNSYS TYPE 9952</b> |          | <b>TRNSYS TYPE 709</b>    |          | <b>STANET-IWT</b> | <b>STANET-AEE</b> |           | <b>DYMOLA</b> |           | <b>IDA-ICE</b> |                |      |
|--------------------------------------|------------------------|-----------------------------------|----------|-------------------------|----------|---------------------------|----------|-------------------|-------------------|-----------|---------------|-----------|----------------|----------------|------|
|                                      |                        | Tsoil = $3.25^{\circ}$ C (const.) |          | $Tsoil = var.$          |          | Tsoil = var.              |          |                   |                   |           |               |           |                |                |      |
|                                      | <b>Einheit</b>         | Zeitpunkt                         | Wert     | Zeitpunkt               | Wert     | Zeitpunkt                 | Wert     | Zeitpunkt         | Wert              | Zeitpunkt | Wert          | Zeitpunkt |                | Wert Zeitpunkt | Wert |
| Differenzdruck am Einspeisepunkt     |                        |                                   |          |                         |          |                           |          |                   |                   |           |               |           |                |                |      |
| Minimum                              | bar                    |                                   |          | 11.02.2016 14:30        | 0.8      |                           |          | 11.02.2016 14:30  | 1.5               |           |               |           |                |                |      |
| Maximum                              | bar                    |                                   |          | 01.02.2016 06:30        | 13.3     |                           |          | 01.02.2016 06:45  | 13.4              |           |               |           |                |                |      |
| <b>Massenstrom am Einspeisepunkt</b> |                        |                                   |          |                         |          |                           |          |                   |                   |           |               |           |                |                |      |
| Minimum                              | t/h                    | 11.02.2016 14:30<br>24.9          |          | 11.02.2016 14:30        | 25.1     | 11.02.2016 14:30<br>25.0  |          | 11.02.2016 14:30  | 25.8              |           |               |           |                |                |      |
| Maximum                              | t/h                    | 01.02.2016 06:45<br>131.4         |          | 09.02.2016 06:45        | 131.4    | 09.02.2016 06:45<br>131.0 |          | 01.02.2016 06:45  | 130.0             |           |               |           |                |                |      |
| Summe eingespeister Massenstrom      |                        |                                   | 23 483.2 |                         | 23 538.1 |                           | 23 633.5 |                   | 23 377.3          |           |               |           |                |                |      |
| (Summe über 2 Wochen)                |                        |                                   |          |                         |          |                           |          |                   |                   |           |               |           |                |                |      |
| Vorlauftemperatur im Netz            |                        |                                   |          |                         |          |                           |          |                   |                   |           |               |           |                |                |      |
| Minimum                              | °C                     | 11.02.2016 16:30                  | 63.6     | 11.02.2016 16:30        | 63.1     | 11.02.2016 16:30          | 63.5     | 11.02.2016 14:30  | 65.2              | $\sim$    |               | ٠         |                | $\sim$         |      |
| Rücklauftemperatur bei               |                        |                                   |          |                         |          |                           |          |                   |                   |           |               |           |                |                |      |
| Rückeinspeisung/Heizwerk             |                        |                                   |          |                         |          |                           |          |                   |                   |           |               |           |                |                |      |
| Minimum                              | °C                     | 11.02.2016 17:00<br>39.9          |          | 11.02.2016 17:00        | 39.7     | 11.02.2016 16:45<br>40.0  |          | 11.02.2016 14:30  | 35.1              |           |               |           |                |                |      |
| Maximum                              | °C<br>09.02.2016 08:30 |                                   | 42.0     | 05.02.2016 08:30        | 41.9     | 05.02.2016 08:15          | 41.8     | 01.02.2016 06:15  | 40.8              |           |               |           |                |                |      |
| Laufzeit Einspeisung bis Abnehmer O  |                        |                                   |          |                         |          |                           |          |                   |                   |           |               |           |                |                |      |
| (weiteste Strecke im Netz)           |                        |                                   |          |                         |          |                           |          |                   |                   |           |               |           |                |                |      |
| Min                                  | min                    | 09.02.2016 06:30                  | 122      | 09.02.2016 06:30        | 122      | 09.02.2016 06:30          | 138      | 01.02.2016 06:45  | 142               |           |               |           |                |                |      |
| Max                                  | min                    | 11.02.2016 14:15                  | 558      | 11.02.2016 14:30        | 550      | 11.02.2016 14:30          | 556      | 11.02.2016 14:30  | 605               |           |               |           |                |                |      |
| Mittel                               | min                    |                                   | 238      |                         | 237      |                           | 235      |                   | 243               |           |               |           |                |                |      |
| Energiebilanz                        |                        |                                   |          |                         |          |                           |          |                   |                   |           |               |           |                |                |      |
| Summe eingespeiste Wärmemenge        | <b>MWh</b>             |                                   | 1 2 1 4  |                         | 1 2 1 9  |                           | 1 2 2 6  |                   | 1 2 6 5           |           |               |           |                |                |      |
| Summe abgenommen Wärmemenge          | MWh                    |                                   | 1077     |                         | 1078     |                           | 1078     |                   | 1077              |           |               |           |                |                |      |
| Summe Wärmeverluste                  | <b>MWh</b>             |                                   | 127      |                         | 132      |                           | 139      |                   | 130               |           |               |           |                |                |      |
| Relative Wärmeverluste               | %                      |                                   | 10.4%    |                         | 10.8%    |                           | 11.3%    |                   | 10.3%             |           |               |           |                |                |      |
| Bilanzcheck                          | <b>MWh</b>             |                                   | 9.6      |                         | 9.0      |                           | 9.3      |                   | 57.2              |           |               |           |                |                |      |
| Fehler Energiebilanz                 | %                      |                                   | 0.8%     |                         | 0.7%     |                           | 0.8%     |                   | 4.5%              |           |               |           |                |                |      |

<span id="page-98-1"></span>*Tabelle 4-27: Vergleichsmatrix Simulationssoftware Case 7 (Netzgeometrie analog zu Case 3, Vorlauftemperatur Einspeisepunkt: nach 24 h Sprung von 68 °C auf 88 °C, Rücklauftemperatur an allen Abnehmern: 43 °C)*

<span id="page-98-0"></span>Case 7 wurde nicht in DYMOLA, IDA-ICE und STANET (AEE-INTEC) gerechnet, wie [Tabelle 4-27](#page-98-1) zeigt. Bei den vorhandenen Ergebnissen finden sich, wie zuvor, nur geringe Unterschiede bei den unterschiedlichen Programmen. Bei den Ergebnissen in STANET trat ein merkbarer Fehler in der Energiebilanz auf, ähnlich wie bei Case 5. Der berechnete Fehler der Energiebilanz (4,5 %) der Ergebnisse von STANET in obiger Tabelle ist größer, als bei den anderen Vergleichswerten. Ebenso wie beim Case 5 konnte dieser Umstand trotz Rücksprache mit dem Hersteller von STANET nicht geklärt werden.

#### **4.4.6 Zusammenfassung des Vergleiches der Ergebnisse mit weiteren Programmen**

Beim Vergleich von TRNSYS und STANET wurde mit steigendem Temperaturniveau erkennbar, dass TRNSYS mit den verwendeten Stoffdaten tendenziell mehr Leitungsverluste berechnet. Es soll festgehalten werden, dass die Ergebnisse der Simulationen der Cases mit TYPE 9952 mit variabler Erdreichtemperatur den Ergebnissen der anderen Programme am Nächsten kommen, was die Auswertungen betrifft.

Beim Case 1 waren die Ergebnisse für die Druckwerte in TRNSYS abweichend im Vergleich zu den anderen Programmen. Ansonsten lieferten alle Programme vergleichbare Ergebnisse. Der Grund hierfür liegt im Zeitverzug (Case 1: 75 min) des Temperaturverlaufes in TRNSYS, welcher dafür sorgt, dass zur Berechnung des Druckverlustes eine andere Temperatur verwendet wird, als in STANET.

Bei Case 2 zeigten lediglich die Ergebnisse der Programme bei den Druckwerten nennenswerte Abweichungen, wobei sich diese ähnlich dem Case 1 verhalten.

Die Laufzeitberechnungen des Case 3 unterschieden sich bei den Ergebnissen der durchgeführten und der zur Verfügung gestellten Simulationen. Bei den durchgeführten Simulationen in STANET und TRNSYS wurde mittels konstanter Dichte des Fluids vom Massenstrom auf die Laufzeit in MS-Excel gerechnet. Bei den zur Verfügung gestellten Ergebnissen (STANET, DYMOLA, IDA-ICE) wurde die Dichte des Fluids als Funktion der Temperatur berücksichtigt. Weiter machte sich der Zeitverzug des Temperaturverlaufes der TRNSYS Ergebnisse durch die hohe Netzlänge und das mathematische Modell der verwendeten TYPES stärker bemerkbar.

IDA-ICE berechnete beim Case 4 eine größere Gesamtmasse an eingespeistem Fluid über die Simulationsdauer sowie kürzere Laufzeiten zum weitest entfernten Abnehmer. Die Ergebnisse von STANET der AEE-INTEC zeigten eine erhöhte eingespeiste Gesamtleistung und höhere Leitungsverluste. Der Grund für diese Ergebnisse konnte nicht geklärt werden.

Beim Case 5 fällt auf, dass die zwei STANET-Ergebnisse ähnliche Fehler in der Energiebilanz aufweisen. Es ist von einem Rechenfehler seitens des Programmes auszugehen. Die Massenströme stimmen mit den anderen Ergebnissen nahezu überein. Einzig die Rücklauftemperatur wurde von STANET niedriger berechnet. Die daraus resultierenden höheren Wärmeverluste im Rücklauf schienen allerdings nicht in die berechneten Leitungsverluste eingeflossen zu sein.

Für Case 6 zeigte die Auswertung bei allen Programmen ähnliche Ergebnisse. Kritisch zu beurteilen sind allerdings die Druckwerte, die aus der Vorgabe der Leistungsprofile der Abnehmer für alle Cases resultierten. Aus der geringen Temperaturspreizung an den Abnehmern resultiert ein sehr hoher Massenstrom, um die vorgegebenen Leistungswerte an den Abnehmern zu garantieren. Dieser hohe Massenstrom hat sehr hohe Druckverluste zur Folge. Für ein Niedertemperaturnetz ist eine Änderung der Rohrgeometrie (größere Leitungsquerschnitte) nötig, um hohe Druckverluste zu vermeiden.

Der für Case 7 definierte Temperaturstromsprung (von 68 °C auf 88 °C) der Vorlauftemperatur am Einspeisepunkt wurde nur in STANET und TRNSYS simuliert. Die Auswertung zeigte, dass die Ergebnisse beider Simulationsprogramme bis auf die Rücklauftemperatur am weitest entfernten Abnehmer nur geringe Unterschiede aufwiesen. Die Ergebnisse von STANET für die geringste Rücklauftemperatur zeigten eine stärkere Auskühlung des Rücklaufes, als die Ergebnisse von TRNSYS.

Auffällig war bei den Simulationen in TRNSYS, dass sich mit steigendem Temperaturniveau der Zeitverzug beim Temperaturverlauf erhöhte. Dies ist einer der Gründe dafür, dass sichergestellt werden sollte, dass eine ausreichende Vorsimulationsdauer vorliegt.

Da nicht alle Cases in DYMOLA und IDA-ICE simuliert wurden, war ein vollständiger Vergleich nicht möglich. Die Betrachtung der Massenströme und die Zeitpunkte der Minima und Maxima in DYMOLA wären für den Vergleich von Vorteil gewesen.

### **5 ZUSAMMENFASSUNG UND AUSBLICK**

In diesem Kapitel sollen in kurzer Form die durchgeführten Arbeiten und deren Ergebnisse und Erkenntnisse erläutern werden. Als Abschluss soll noch ein Ausblick auf die Simulation von Fernwärmenetzen gegeben werden.

# **5.1 Rohrvergleich mit Variantentool**

Am Beginn der Arbeit wurde nach der Grundlagenrecherche die Auswahl der in Frage kommenden Durchmesser und Längen der zu untersuchenden Fernwärmeleitungen durchgeführt. Bei den Simulationen in TRNSYS wurden unterschiedliche TYPES bei Temperaturbzw. Massenstromsprung untersucht. Der Arbeitsaufwand bei der Eingabe der Parameter der unterschiedlichen Durchmesser und Längenkombination konnte durch Verwendung eines institutsinternen MS-Excel-Tools, genannt "Variantentool", stark verringert werden. Nach Auswertung der Ergebnisse wurde ein "Base Case" definiert und genauer betrachtet. Die Auswertungen zeigten, bei welchen TYPES es zu einem Zeitverzug beim Temperaturverlauf kommt, auf Grund von mitberücksichtigten Wärmekapazitäten von Rohr, Isolierung und Erdreich. Eine Analyse der Rechenzeiten ergab, dass die TYPES 31 und 709 für ressourcenschonende Simulationen zu verwenden sind, wegen ihrer vereinfachten Berechnung der Verluste mittels Verlustkoeffizienten. Diese TYPES berücksichtigen nur die Wärmekapazität des Fluids. Die TYPES 604a und 952 sollten verwendet werden, wenn der Einfluss der Wärmekapazitäten von Rohr und Isolierung (TYPE 604a) oder des Erdreiches (TYPE 952) berücksichtigt werden soll. Durch die berücksichtigten Wärmekapazitäten von Rohr, Isolierung und Erdreich ergibt sich bei den TYPES 604a und 952 ein markanter Zeitverzug bis sich ein stationärer Zustand einstellt. TYPE 952 bildet durch das modellierte Erdreich eine vergrabene Fernwärmeleitung nach, was allerdings zu sehr langen Rechenzeiten führt.

### **5.2 Validierung 39 m Fernwärmerohr**

In Anlehnung an die Veröffentlichung von Sartor und Dewallef (2016) wurde eine Modell-Validierung für ein DN 50 mm Fernwärmerohr mit 39 m Länge durchgeführt. Mit konstantem Massenstrom und einem Temperaturprofil am Rohreintritt wurden die Ergebnisse von STANET und TRNSYS mit Messergebnissen aus der Veröffentlichung verglichen. Es zeigte sich, welchen Einfluss die Berücksichtigung der Wärmekapazitäten von Rohr, Isolierung und Erdreich bei den jeweiligen TYPES auf den Temperaturverlauf am Rohraustritt hat: Auf einen Temperatursprung reagierten STANET, sowie der TRNSYS TYPE 709 mit einem sehr steilen Gradienten, da nur die Wärmekapazität des Fluids in diesen Berechnungen berücksichtigt wurde. Der TYPE 9952 konnte wegen der mitberechneten Erdreich-Wärmekapazität (zusätzlich zu der des Fluids) den Gradienten der Messergebnisse annähern. Der Verlauf, welcher den Messergebnissen am Nächsten kam, wurde mit dem TYPE 604a ermittelt. Bei diesem TYPE werden die Wärmekapazitäten von Fluid, Rohr und Isolierung in die Berechnungen miteinbezogen.

Die Messdaten der sich einstellenden konstanten Temperaturen konnten mit STANET und TRNSYS zufriedenstellend angenähert werden. Alle Simulationsauswertungen zeigten die Tendenz früher auf Temperaturänderungen zu reagieren, als es die Messwerte zeigten.

## **5.3 Annex 60 Netz**

Messwerte eines realen Wärmenetzes aus dem IEA-EBC Annex 60 konnten für eine Validierung herangezogen werden. Die nachträgliche Modellierung erfolgte in STANET und in TRNSYS speziell mit unterschiedlichen Rohr-TYPES und unterschiedlichen Wärmeleitfähigkeiten der Isolierung. Es zeigte sich, dass STANET nur begrenzt diese realen Messergebnisse nachbilden konnte. Grund für das gezeigte Verhalten bei den Simulationen waren einerseits große Massenstromänderung, bzw. Stillstand, andererseits die in diesem Netz vorherrschenden sehr niedrigen Strömungsgeschwindigkeiten. Der Hersteller des Programmes wies auf Nachfrage explizit darauf hin, dass STANET nicht für die Simulation von Netzen mit Massenstromstillstand und geringen Strömungsgeschwindigkeiten geeignet ist. Ein Auskühlen von nicht isolierten Rohrleitungen an den Abnehmern wurde nicht abgebildet.

Bei den beiden TRNSYS TYPES 952 und 951 wurde der Sourcecode geändert, um die Simulationen mit der vorgegebenen Umgebungstemperatur durchzuführen (vgl. Abschnitt [3.1.1\)](#page-32-0). Diese geänderten TYPES wurden mit den Bezeichnungen 9952 und 9951 abgespeichert.

Eine Betrachtung der durchschnittlichen Temperaturabweichung ohne die Phasen, an denen  $\dot{m}$ nahezu Null ist, an den Abnehmern 2 und 3 über die Simulationsdauer zeigte nur unwesentliche Unterschiede zu den Messergebnissen. Die Temperaturverläufe des Abnehmers 4 zeigten durch längere Phasen, an denen  $\dot{m}$  nahezu Null ist, ein starkes Auskühlen. Dieses Verhalten konnte nicht mit STANET abgebildet werden. Die berechnete durchschnittliche Temperaturabweichung ohne die Stillstands-Phasen zeigte allerdings eine gute Annäherung an die Messergebnisse.

Die ersten Simulationsergebnisse in TRNSYS ließen niedrige Leitungsverluste erkennen. Darum wurde eine Variation der Wärmeleitfähigkeit der Isolierung durchgeführt. Weiters wurde auch mittels Twin-Pipe (TYPE 9951) simuliert. Die Temperaturverläufe an den Abnehmern 2 und 3 konnten mit den verwendeten TYPES gut nachgebildet werden. Bei der Verwendung der TYPES 9951 und 9952 berechnete TRNSYS einen glatteren Temperaturverlauf, bedingt durch die Wärmekapazität des Erdreichs. Die Temperaturverläufe des Experimentes konnten am besten mit dem TYPE 709 mit verringerter Wärmeleitfähigkeit der Isolierung nachgebildet werden. Die TYPES 9951 und 9952 ließen erkennen, dass die Berücksichtigung der Wärmekapazität des Erdreichpaketes eine gewisse Vorsimulationszeit erfordert, um ein korrektes Temperaturniveau zu erreichen. Die Rücklauftemperatur des Twin-Pipes (TYPE 9951) kann hier die Dauer der Vorsimulationszeit verringern. Auch in TRNSYS gestaltete sich die Deutung der Ergebnisse am Abnehmer 4 schwierig. Die Variation der Wärmeleitfähigkeit der Isolierung brachte zwar eine Verbesserung der Ergebnisse, aber eine so starke Abkühlung bei Stillstand des Massenstromes konnte mit TRNSYS ebenfalls nicht simuliert werden. Die Betrachtung der durchschnittlichen Temperaturabweichung (ohne Phasen, an denen  $\dot{m}$  nahezu Null ist) an den Abnehmern 2 und 3 ergab, dass der TYPE 709 ( $\lambda$ =0,052W/(m·K)) und TYPE 9951  $\dot{m}_{BL} = 0$  ( $\lambda$ =0,024W/(m·K)) die geringsten Temperaturabweichungen an den Abnehmern 2 und 3 erzeugten. Mit dem TYPE 709 (λ=0,052W/(m·K)) konnten die Temperaturverläufe des Experimentes am besten nachgebildet werden. Das Nachbilden der sehr starken Abkühlungen bei Stillstand des Massenstromes gelang in TRNSYS nicht. Grund hierfür ist auch die nicht berücksichtigte Möglichkeit in TRNSYS ein offensichtlich nicht isoliertes Rohr an den Messstellen zu simulieren.

## **5.4 Energy City Graz Reininghaus - ECR**

Das Erstellen der Netze der ECR zeigte bereits einen merklichen Unterschied zwischen den Simulationsprogrammen. Gegenüber der aufwendigen händischen Verlinkung aller TYPES in TRNSYS konnten die Netze in STANET vergleichsweise schnell erstellt werden. Beim Vergleich der durchgeführten Simulationen in STANET und TRNSYS zeigt sich dann, dass TRNSYS bei den getroffenen Annahmen bei allen Cases niedrigere Temperaturen für die am weitest entfernten Abnehmer berechnet. Dies zeigen sowohl die Temperaturverläufe als auch die berechnete Durchschnittstemperatur während der zweiten Simulationswoche für den am weitest entfernten Abnehmer. Für diese Auswertung musste auf Grund des Einflusses der Wärmekapazität des Erdreiches für eine entsprechende Vorsimulationsdauer gesorgt werden, wodurch nur die zweite Simulationswoche für den Vergleich herangezogen wurde.

Die Massenstromverläufe am Einspeisewerke wurden in beiden Simulationsprogrammen nahezu gleich berechnet. Während beim Cases 1 und beim Case 2 (verlängerte Zuleitung gegenüber Case 1, vgl. [Tabelle 4-18\)](#page-73-2) kaum Unterschiede in den Simulationsergebnissen auffielen, wurde beim Case 3 mit stark steigender Leitungslänge auch ein Temperaturunterschied sichtbar. Dieser zeigt sich stärker bei höherem Temperaturniveau in den Cases 4, 5 und 7. Es wurde gezeigt, dass TRNSYS bei TYPES, die zusätzlich zur Wärmekapazität des Wassers die Wärmekapazität des Erdreiches berücksichtigen, einen "glatteren" Temperaturverlauf liefern. Beim Case 6 führte die Senkung der Vorlauftemperatur am Einspeisepunkt auf Grund der vorgegebenen Leistungsprofile an den Abnehmern zu sehr hohen Massenströmen und in weiterer Folge zu unrealistisch hohen Drücken.

Für die zusammengefasste Gegenüberstellung der Simulationsergebnisse dieser Arbeit (STANET und TRNSYS) und extern durchgeführter Simulationen (STANET, DYMOLA und IDA-ICE) wurde in den TRNSYS-Simulationen ein TYPE zur Druckverlustberechnung von Rohren verwendet. Dieser berechnete für jeden Case den Verlust auf einem ähnlichen Druckniveau wie die übrigen Simulationsprogramme. Die von AEE-INTEC berechneten Werte in STANET bestätigten die im Rahmen dieser Arbeit ermittelten Simulationsergebnisse in STANET mit sehr kleinen Abweichungen. Die vollständigen Simulationsergebnisse von DYMOLA wären für einen Vergleich hilfreich gewesen, konnten aber nicht bereitgestellt werden. Die auffälligsten Unterschiede ergaben sich bei der Laufzeitberechnung. Der Grund für die unterschiedlichen Laufzeiten der Simulationsprogramme konnte nicht in Erfahrung gebracht werden. Eine weitere Auffälligkeit war der Zeitverzug der Extremwerte, den TRNSYS gegenüber den anderen Programmen errechnete. Dies kann auf den Einfluss der Wärmekapazitäten sowie das mathematische Modell der TRNSYS TYPES 709 und 9952 zurückgeführt werden. Der Zeitverzug stieg mit der Erhöhung der Netzlänge und des Temperaturniveaus.

### **5.5 Schlussfolgerung und Ausblick**

Die Ergebnisse der Simulationen zeigten, dass für Simulationen von Fernwärmenetzen in TRNSYS unterschiedliche TYPES verwendet werden können. Hier müssen bei der Anwendung Prioritäten gesetzt werden, ob Rechenzeitersparnis oder Abbildung von realistischem thermischem Verhalten der Rohrleitungen Ziel der Simulationen sein soll.

Mit der Validierung des 39 m langen Fernwärmerohres in Anlehnung an Sartor und Dewallef (2016) konnten die Unterschiede und Gemeinsamkeiten der TRNSYS-TYPES und der Simulationen in STANET gezeigt werden. Die Messdaten konnten mit dem TYPE 604a nahezu nachgebildet werden. STANET ermittelt einen ähnlichen Temperaturverlauf wie der TRNSYS-TYPE 709.

Die Validierung des Annex 60 Netzes gestaltete sich schwierig. Grund hierfür war, dass die Messstellen an den Abnehmern offensichtlich als nicht isolierte Rohre ausgeführt wurden. Dies wurde bei den Simulationen nicht berücksichtigt. Ferner konnten STANET und TRNSYS nur bei höheren Massenströmen dem Experiment ähnliche Ergebnisse erzielen. Die Messdaten bei Stillstand des Massenstromes zeigten eine sehr starke Abkühlung, welche nicht in den Simulationen nachempfunden werden konnte. Zwar konnte TRNSYS mit dem Stillstand des Massenstromes "umgehen" und ein Auskühlen simulieren, jedoch lieferte STANET in diesen Fällen und bei sehr niedrigen Strömungsgeschwindigkeiten, respektive Massenströmen, unbrauchbare Werte.

Der Aufbau eines größeren Netzes, wie das der ECR, gestaltete sich in TRNSYS aufwendiger, als in STANET, da alle Verbindungen händisch angelegt werden mussten. Zwar verfügen STANET und TRNSYS über jeweils eigene Plotter und Diagramme für die Visualisierung der Simulationsergebnisse, jedoch musste bei beiden Programmen nachträglich eine aufwendige Auswertung mit MS-Excel durchgeführt werden.

Beide Simulationsprogramme sind für dynamische Simulationen geeignet. Die Ergebnisse zeigten auch Konsistenz bei der Validierung und im Vergleich mit weiteren Simulationsprogrammen. Für STANET sei angemerkt, dass hierbei mittels Selbststudium des Handbuches und Supportunterstützung des Herstellers gearbeitet wurde. Eine Schulung durch den Hersteller wäre dringend zu empfehlen. STANET wurde bis dato nicht am IWT verwendet. Bei Fragen zu TRNSYS konnte auf die Erfahrung der Mitarbeiter des Instituts für Wärmetechnik zurückgegriffen werden.

Für eine realistische Simulation eines Niedertemperaturnetzes sollten die Geometrien der Rohrleitungsquerschnitte angepasst werden, da bei den durchgeführten Simulationen durch die einheitlichen Rohrgeometrien unrealistisch hohe Drücke auf Grund des niedrigen Temperaturniveaus berechnet wurden.

Aktuelle wissenschaftliche Veröffentlichungen zeigen, dass zukünftige Fernwärmenetze als sogenannte Fernwärmenetze der vierten Generation ausgeführt werden sollen. Neben der Temperatursenkung zur Verlustreduktion sollen diese es ermöglichen, bisher noch nicht genutzte industrielle Abwärmen oder Geo- und Solarthermie verstärkt einzubinden und so aus reinen Konsumenten und Produzenten sogenannte "Prosumenten" zu machen (Lund et al., 2014). Daraus resultiert eine große Anzahl an Abnehmern und Einspeisern, was dynamische Simulationen in hoher zeitlicher Auflösung erfordert. STANET zeigte zwar den Vorteil der integrierten Druckverlustberechnung, ist aber für zukünftige Simulationen nur in begrenztem Umfang geeignet aufgrund der Probleme bei sehr kleinen Strömungsgeschwindigkeiten und geringen bzw. keinen Massenströmen. Im Rahmen des Projektes RSA-ESC wurden die Simulationen solcher Situationen im Bereich der Fernwärmenetze der vierten Generation als wichtig erachtet. Mit TRNSYS konnte ein Werkzeug gefunden werden, welches den Ansprüchen solcher zukünftiger Simulationen gerecht wird. Es soll erwähnt sein, dass der Aufwand bei der Netzerstellung mittels der Funktion der Koppelung mit weiteren Simulationsprogrammen oder Programmen wie MS-Excel deutlich reduziert werden kann.

### **FORMELZEICHEN UND EINHEITEN**

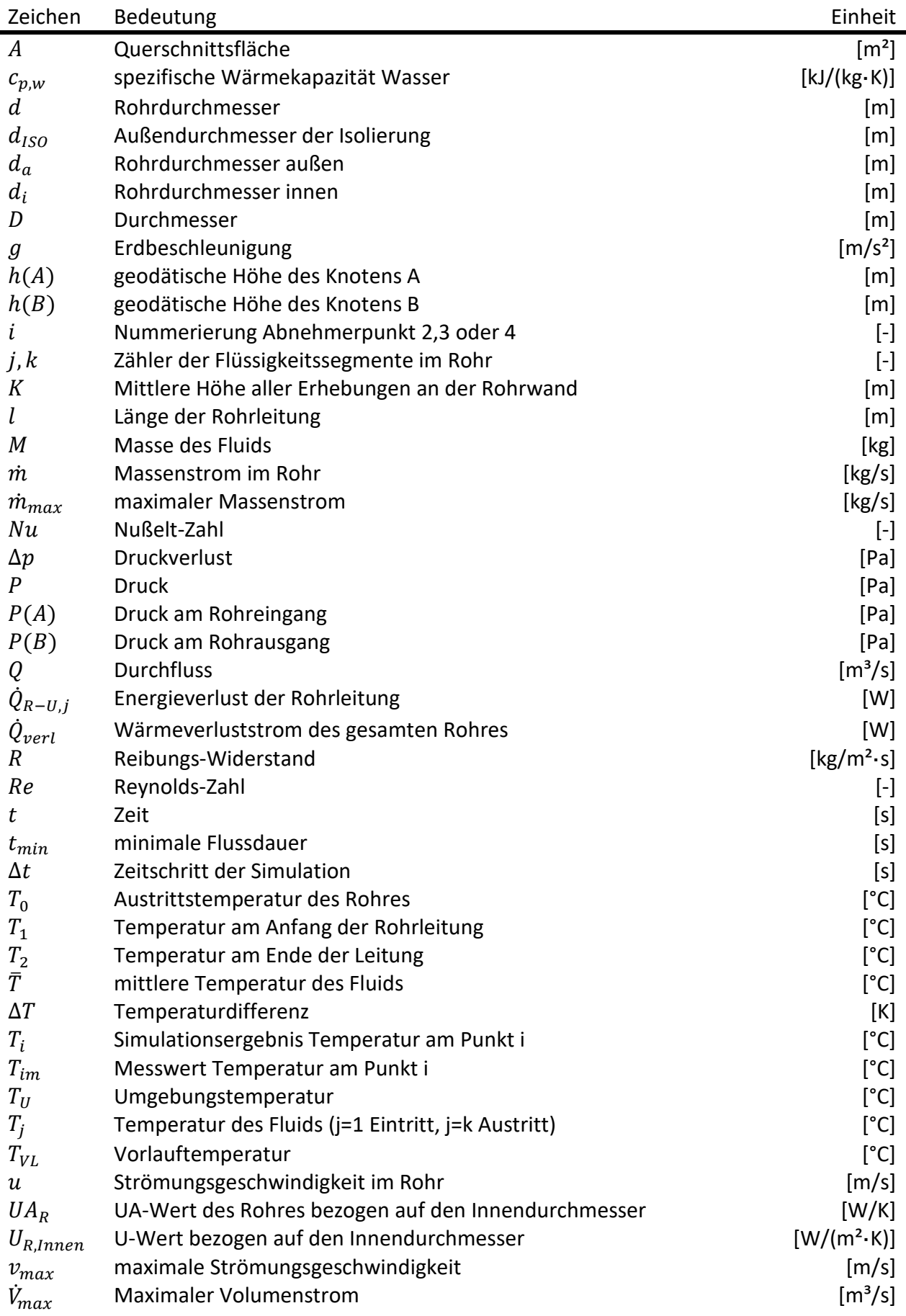

# **Griechische Buchstaben**

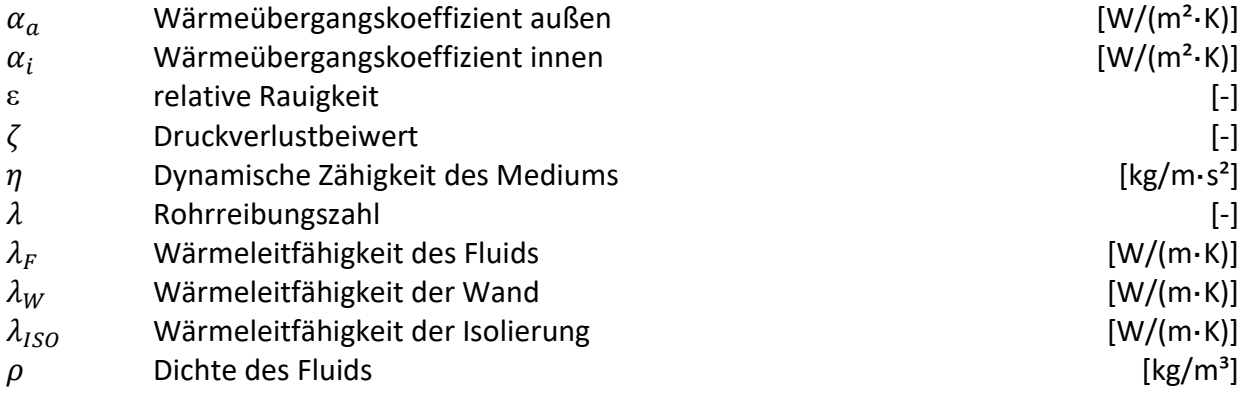

# **Abkürzungen**

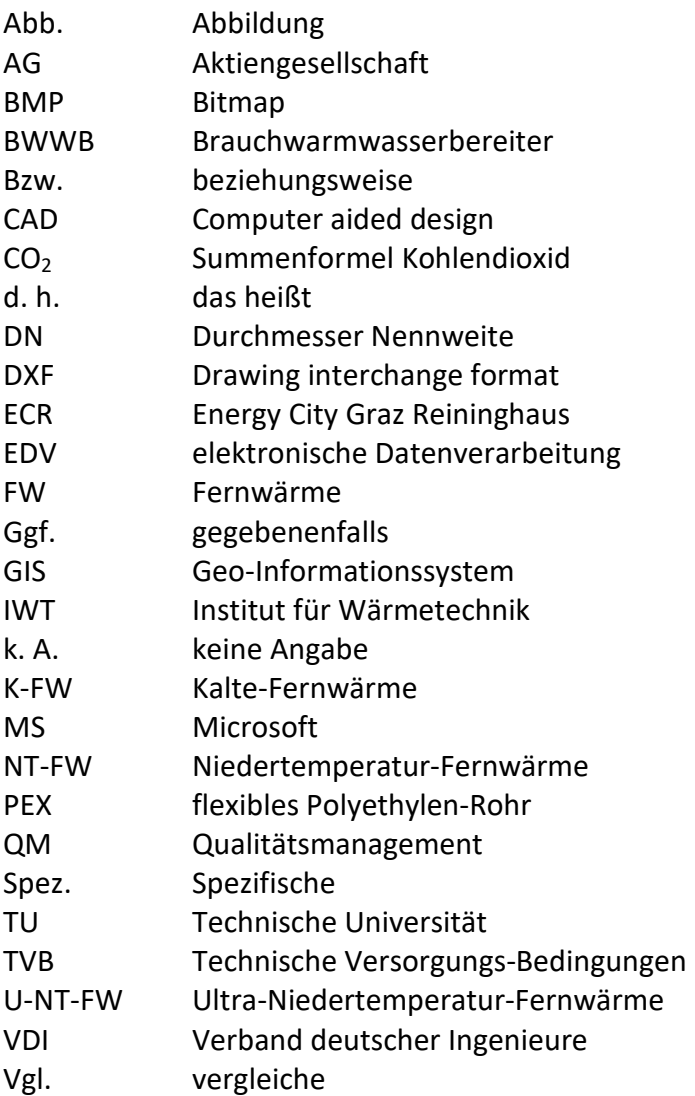

## **TRNSYS Begriffe**

![](_page_106_Picture_142.jpeg)

#### **LITERATURVERZEICHNIS**

3DS-Homepage, 2016

<http://www.3ds.com/de/produkte-und-services/catia/produkte/dymola/> (17.01.2017)

3S-Consult-Homepage, 2016 <http://www.3sconsult.de/sir3s.html> (04.09.2016)

Annex 60, 2016

IEA-EBC Annex 60: Entwicklung und Demonstration einer neuen Generation von Rechenverfahren für Gebäude und -verbände basierend auf Modelica und dem Functional Mockup Interface (FMI) Standards

<https://nachhaltigwirtschaften.at/de/iea/technologieprogramme/ebc/iea-ebc-annex-60.php> (02.11.2016)

Annex 60 Netz, 2016 Modelica library for building and district energy systems developed within IEA EBC Annex 60 <https://github.com/iea-annex60/modelica-annex60> (02.11.2016)

Besana, 2009 Besana F., 2009, Heat Rejection Problematic in SolarCombi+ System, PHD Thesis, University of Bergamo

Blesl, 2002 Blesl M., 2002, Räumlich hoch aufgelöste Modellierung leitungsgebundener Energieversorgungssysteme zur Deckung des Niedertemperaturwärmebedarfs, Forschungsbericht, Band 92, Universität Stuttgart, ISSN 0938-1228

Ehlers, 2009 Ehlers M., Potenzial und Einsatzgrenzen der Bauteilaktivierung im Wohnungsbau, Präsentation [http://www.lowex.info/Kassel\\_2009/12\\_Praesentation\\_lowex\\_Kassel\\_ehlers.pdf](http://www.lowex.info/Kassel_2009/12_Praesentation_lowex_Kassel_ehlers.pdf) (17.02.2017)

Energie Graz, 2016 [http://www.energie-graz.at/energie/fernwaerme/dienstleistungen/was-ist-fernwaerme-wie](http://www.energie-graz.at/energie/fernwaerme/dienstleistungen/was-ist-fernwaerme-wie-funktioniert-sie)[funktioniert-sie](http://www.energie-graz.at/energie/fernwaerme/dienstleistungen/was-ist-fernwaerme-wie-funktioniert-sie) (02.09.16)

ENERGIESTATUS, 2016

Bundesministerium für Wissenschaft, Forschung und Wirtschaft(Hrsg.), 2016, Energiestatus 2016, Abteilung III/2

[http://www.bmwfw.gv.at/EnergieUndBergbau/Energieeffizienz/Documents/Energiestatus\\_201](http://www.bmwfw.gv.at/EnergieUndBergbau/Energieeffizienz/Documents/Energiestatus_2016_barrierefrei_Impressum.pdf) [6\\_barrierefrei\\_Impressum.pdf](http://www.bmwfw.gv.at/EnergieUndBergbau/Energieeffizienz/Documents/Energiestatus_2016_barrierefrei_Impressum.pdf) (30.08.16)

ENERGIESTRATEGIE, 2016

Bundesministerium für Wissenschaft, Forschung und Wirtschaft (Hrsg.), 2016, Energiestrategie Österreich (2020)

[http://www.bmwfw.gv.at/EnergieUndBergbau/EnergiestrategieUndEnergiepolitik/Seiten/Energ](http://www.bmwfw.gv.at/EnergieUndBergbau/EnergiestrategieUndEnergiepolitik/Seiten/Energiestrategie.aspx) [iestrategie.aspx](http://www.bmwfw.gv.at/EnergieUndBergbau/EnergiestrategieUndEnergiepolitik/Seiten/Energiestrategie.aspx) (03.01.2016)

Energy innovation austria, 2016 [http://www.energy-innovation-austria.at/article /nextgenerationheat/](http://www.energy-innovation-austria.at/article%20/nextgenerationheat/) (05.01.2016)

Fraunhofer, 1998 Fraunhofer UMSICHT (Hrsg.), 1998, Leitfaden Nahwärme, Fraunhofer UMSICHT-Schriftenreihe, Band 6, Oberhausen: Fraunhofer IRB-Verlag

FW-Skript, 2005 Hohenwarter U., Lettner F.,2005, Fern- und Nahwärmesysteme, Vorlesungsskriptum, Technische Universität Graz

Glück, 1985 Glück B., 1985, Heizwassernetze, 1. Auflage, VEB Verlag für Bauwesen, Berlin

Gudmundsson et. al., 2014 Gudmundsson O., Brand M., Thorsen J. E., 2014, Ultra-low temperature district heating and micro heat pump application, Wirtschaftlichkeitsanalyse, Stockholm [http://www.svenskfjarrvarme.se/Global/Konferenser/DHC14/Proceedings/\\_8.4%20Oddgeir%2](http://www.svenskfjarrvarme.se/Global/Konferenser/DHC14/Proceedings/_8.4%20Oddgeir%20Gudmundsson%20ULTRA%20LOW%20TEMPERATURE%20DISTRICT%20HEATING%20AND%20MICRO%20HEAT%20PUMP%20APPLICATION.pdf) [0Gudmundsson%20ULTRA%20LOW%20TEMPERATURE%20DISTRICT%20HEATING%20AND%20](http://www.svenskfjarrvarme.se/Global/Konferenser/DHC14/Proceedings/_8.4%20Oddgeir%20Gudmundsson%20ULTRA%20LOW%20TEMPERATURE%20DISTRICT%20HEATING%20AND%20MICRO%20HEAT%20PUMP%20APPLICATION.pdf) [MICRO%20HEAT%20PUMP%20APPLICATION.pdf](http://www.svenskfjarrvarme.se/Global/Konferenser/DHC14/Proceedings/_8.4%20Oddgeir%20Gudmundsson%20ULTRA%20LOW%20TEMPERATURE%20DISTRICT%20HEATING%20AND%20MICRO%20HEAT%20PUMP%20APPLICATION.pdf) (04.04.2016)

Heimrath, 2004

Heimrath R., 2004, Simulation, Optimierung und Vergleich solarthermischer Anlagen zur Raumwärmeversorgung für Mehrfamilienhäuser, Dissertation, Technische Universität Graz

Isoplus, 2016 Isoplus Fernwärmetechnik Vertriebsgesellschaft mbH, Planungshandbuch, 6. Auflage <http://www.isoplus.de/de/download/planungshandbuch/> (03.04.2016)

Isoplus-Homepage, 2017

<http://www.isoplus.de/de/tags/nah-fernwaerme/unterscheidung-nah-fernwaerme/> (15.02.2017)

Jaberg, 2016 Jaberg H., 2016, Pumpen und Verdichter, Vorlesungsskriptum, Technische Universität Graz
KE KELIT, 2016 KE KELIT Kunststoffwerk GmbH, 2016, Thermosand Handbuch, Linz [http://www.kekelit.com/uploads/media/Thermosand\\_HB.pdf](http://www.kekelit.com/uploads/media/Thermosand_HB.pdf) (14.06.2016)

Knutsson et al., 2006

Knutsson D., Sahlin J., Werner S., Ekvall T., Ahlgren E. O., 2006 "HEATSPOT – a simulation tool for national district heating analyses" Energy 31, 278-293

Konstantin, 2013 Konstantin, 2013, Praxisbuch Energiewirtschaft, 3. Auflage, Springer Vieweg Verlag, Stuttgart

KSB, 2013 KSB Aktiengesellschaft, 2013, Pumpenregelung / Anlagenautomation, KSB Know-how Band 4, Frankenthal [https://www.ksb.com/blob/8856/ca55f9abc64b6e8ab845c1031faa09b5/band-4-de](https://www.ksb.com/blob/8856/ca55f9abc64b6e8ab845c1031faa09b5/band-4-de-planungshinweise-know-how-data.pdf)[planungshinweise-know-how-data.pdf](https://www.ksb.com/blob/8856/ca55f9abc64b6e8ab845c1031faa09b5/band-4-de-planungshinweise-know-how-data.pdf) (11.01.2017)

Logstor, 2016 Logstor, 2016, Projektierung mit TwinPipes, Handbuch <https://www.logstor.com/media/5353/projektierung-mit-twinpipes-201608.pdf> (16.11.2016)

Lund et al., 2014

Lund H., Werner S., Wiltshire R., Svendsen S., Thorsen J. E., Hvelplund F., Vad Mathiesen B., 2014; 4th Generation District Heating (4GDH) Integrating smart thermal grids into future sustainable energy systems; Energy 68 S. 1-11

PSS-SINCAL-Homepage, 2016

[http://w3.siemens.com/smartgrid/global/de/produkte-systemeloesungen/software\\_solutions](http://w3.siemens.com/smartgrid/global/de/produkte-systemeloesungen/software_solutions%20/planning-data-management-software/planning-simulation/pages/pss-sincal.aspx)  [/planning-data-management-software/planning-simulation/pages/pss-SINCAL.aspx](http://w3.siemens.com/smartgrid/global/de/produkte-systemeloesungen/software_solutions%20/planning-data-management-software/planning-simulation/pages/pss-sincal.aspx) (14.04.2016)

QM-Holzheizwerke, 2004 Arbeitsgemeinschaft QM Holzheizwerke, 2004, Qualitätsmanagement Holzheizwerke, Schriftenreihe QM Holzheizwerke Band 4, Straubing

RL Erneuerbare Energie, 2009 Richtlinie 2009/28/EG des europäischen Parlamentes und des Rates, April 2009

Robbi et al., 2012 Robbi S., Haas D., Wirths A., Eckstädt E., 2012, Multifunktionale Fernwärmesysteme, AGFW, ISBN 3-89999-031-5

Rainer, et al., 2014

Rainer E., Schnitzer H., Mach T., Wieland T., Reiter M, Schmautzer E., Fickert L., Passer A., Kreiner H., Oblak H., Lazar R., Duschek M., Heimrath R., Lerch W., Maier S., Gratzl-Michlmair M., Tatzber F., Maydl P., Sonnek I., Narodoslawsky M., Nakova A., Malderle M., Bormes Y., Schnalzer M., Varela Martin C., Hofbauer K., 2014, Rahmenplan Energie - Energy City Graz-Reininghaus - Endbericht, Institut für Wärmetechnik, TU Graz

Sartor und Dewallef, 2016 Sartor K., Dewallef P., 2016, Experimental validation of heat transport modelling in district heating networks, University of Liége <https://scholar.google.com/scholar?oi=bibs&cluster=4289809964093238682&btnI=1&hl=en> (04.10.2016)

Simplex, 2007 Halmdienst C., 2007, Simplex – Berechnungssoftware, Präsentation, Berechnung und Optimierung von Nahwärmenetzen – Weiterbildungs- und Informationsveranstaltung für Planer und Netzbetreiber, Fügen

STANET, 2016 Fischer-Uhrig F., 2016, Handbuch STANET, Version 9.1.35-1, Berlin

STANET-Homepage, 2016 <http://www.stafu.de/de/home.html> (11.12.2015)

Sulzer, 2011 Sulzer M., 2011, Effizienzsteigerung mit Anergienetzen, Potentiale – Konzepte – Beispiele, Präsentation [http://www.lauber-iwisa.ch/data/Ressources/1329729930-](http://www.lauber-iwisa.ch/data/Ressources/1329729930-%20Effizienzsteigerung_mit_Anergienetze_Nov._2011.pdf) Effizienzsteigerung mit Anergienetze Nov. 2011.pdf (12.05.2016)

TERMIS Broschüre, 2013 7-Technologies, 2013, TERMIS Broschüre [http://www.schneider-electric](http://www.schneider-electric-downloads.de/books/ZXPTERMIS/?c35ac158835d2e8ed59eaf43b7dbf749=09dmlpov85fpsigm8t8d54uuj4%2312)[downloads.de/books/ZXPTERMIS/?c35ac158835d2e8ed59eaf43b7dbf749=09dmlpov85fpsigm8](http://www.schneider-electric-downloads.de/books/ZXPTERMIS/?c35ac158835d2e8ed59eaf43b7dbf749=09dmlpov85fpsigm8t8d54uuj4%2312) [t8d54uuj4#12](http://www.schneider-electric-downloads.de/books/ZXPTERMIS/?c35ac158835d2e8ed59eaf43b7dbf749=09dmlpov85fpsigm8t8d54uuj4%2312) (14.05.2016)

TH-FW, 2009 AGFW (Hrsg), Technisches Handbuch Fernwärme, 2009, 2. Auflag, Frankfurt am Main

TRNSYS, 2010 Solar Energy Laboratory , TRNSYS Documentation – Standard component Library, 2010, University of Wisconsin-Madison <http://www.trnsys.com/assets/docs/03-ComponentLibraryOverview.pdf> (22.01.2016)

TRNSYS, 2011 Thermal Energy System Specialists, TRNSYS Documentation – TESS Component Libraries, General Description, 2011, University of Wisconsin-Madison [http://www.trnsys.com/tess-libraries/TESSLibs17\\_General\\_Descriptions.pdf](http://www.trnsys.com/tess-libraries/TESSLibs17_General_Descriptions.pdf) (22.01.2016)

TRNSYS , 2014 Solar Energy Laboratory , TRNSYS Documentation – Getting Started, 2010, University of Wisconsin-Madison [http://trnsys.de/download/en/trnsys\\_shortinfo\\_en.pdf](http://trnsys.de/download/en/trnsys_shortinfo_en.pdf) (22.01.2016)

TRNSYS-Homepage, 2016 [https://www.trnsys.com](https://www.trnsys.com/) (04.06.2016)

TVB SALZBURG AG, 2010

Salzburg AG(Hrsg.), 2010: Technische Versorgungs-Bedingungen (TVB) für die Errichtung und den Betrieb von Fernwärme-Hausstationen und Kundenanlagen im Versorgungsgebiet der Salzburg AG, Netzspezifischer Teil – Stadt Salzburg Heißwasser Ausgabe Mai 2010

VDI-Wärmeatlas, 2013 VDI e.V. (Hrsg.), VDI-Wärmeatlas, 2013, Springer-Verlag Berlin Heidelberg, DOI 10.1007/978-3-642-19981-3\_74

Zwischenergebnisse, 2016

Bundesministerium für Wissenschaft, Forschung und Wirtschaft(Hrsg.): Zwischenergebnisse [http://www.bmwfw.gv.at/EnergieUndBergbau/EnergiestrategieUndEnergiepolitik/Seiten/Zwisc](http://www.bmwfw.gv.at/EnergieUndBergbau/EnergiestrategieUndEnergiepolitik/Seiten/Zwischenergebnisse.aspx) [henergebnisse.aspx](http://www.bmwfw.gv.at/EnergieUndBergbau/EnergiestrategieUndEnergiepolitik/Seiten/Zwischenergebnisse.aspx) ( 23.08.16)

ZAHLENSPIEGEL, 2015

FGW – Fachverband der Gas- und Wärmeversorgungsunternehmungen(Hrsg.), Zahlenspiegel 2015

[http://www.fernwaerme.at/media/uploads/misc/zasp15\\_hi\\_corr.pdf](http://www.fernwaerme.at/media/uploads/misc/zasp15_hi_corr.pdf) (30.08.16)

### **ABBILDUNGSVERZEICHNIS**

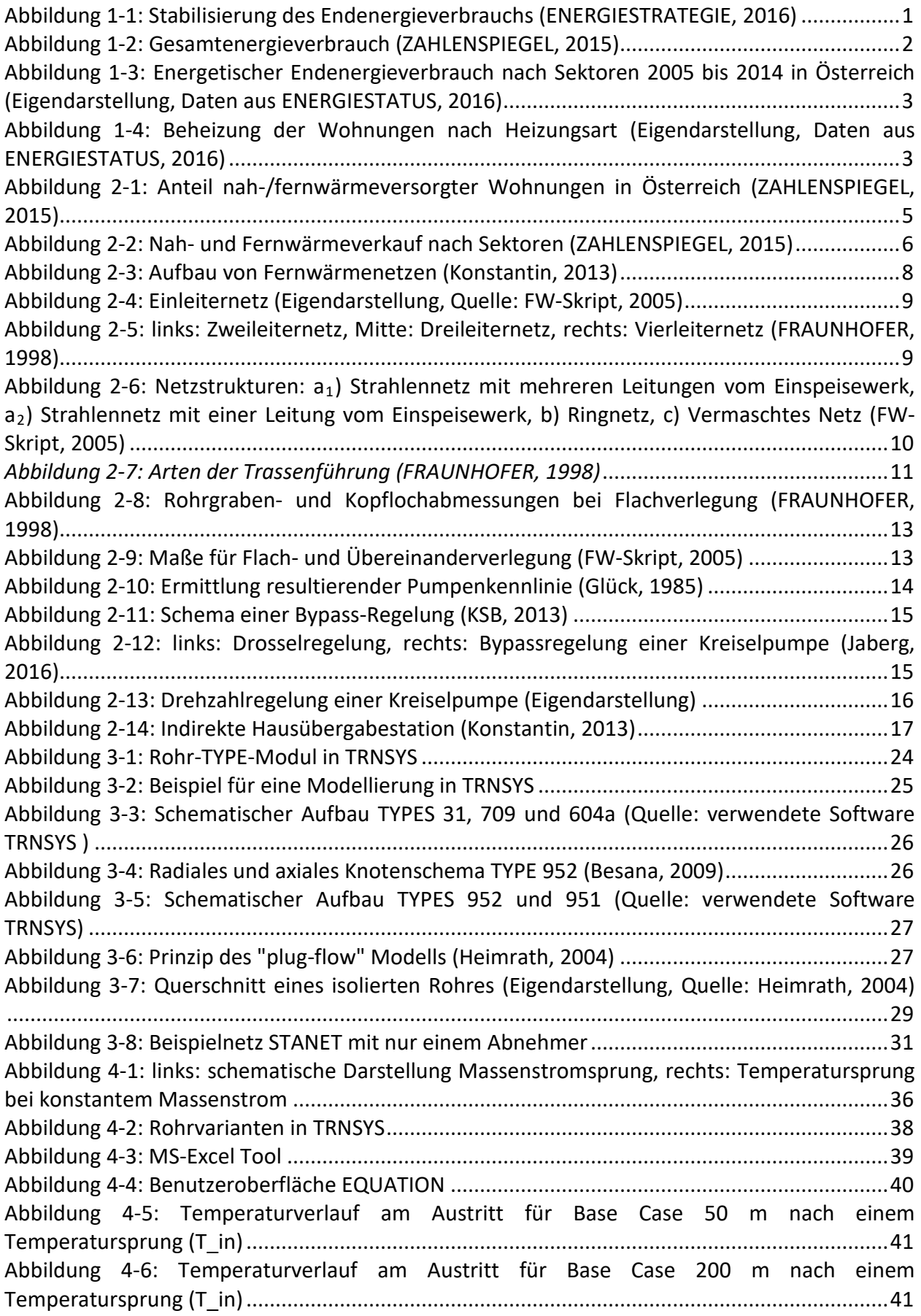

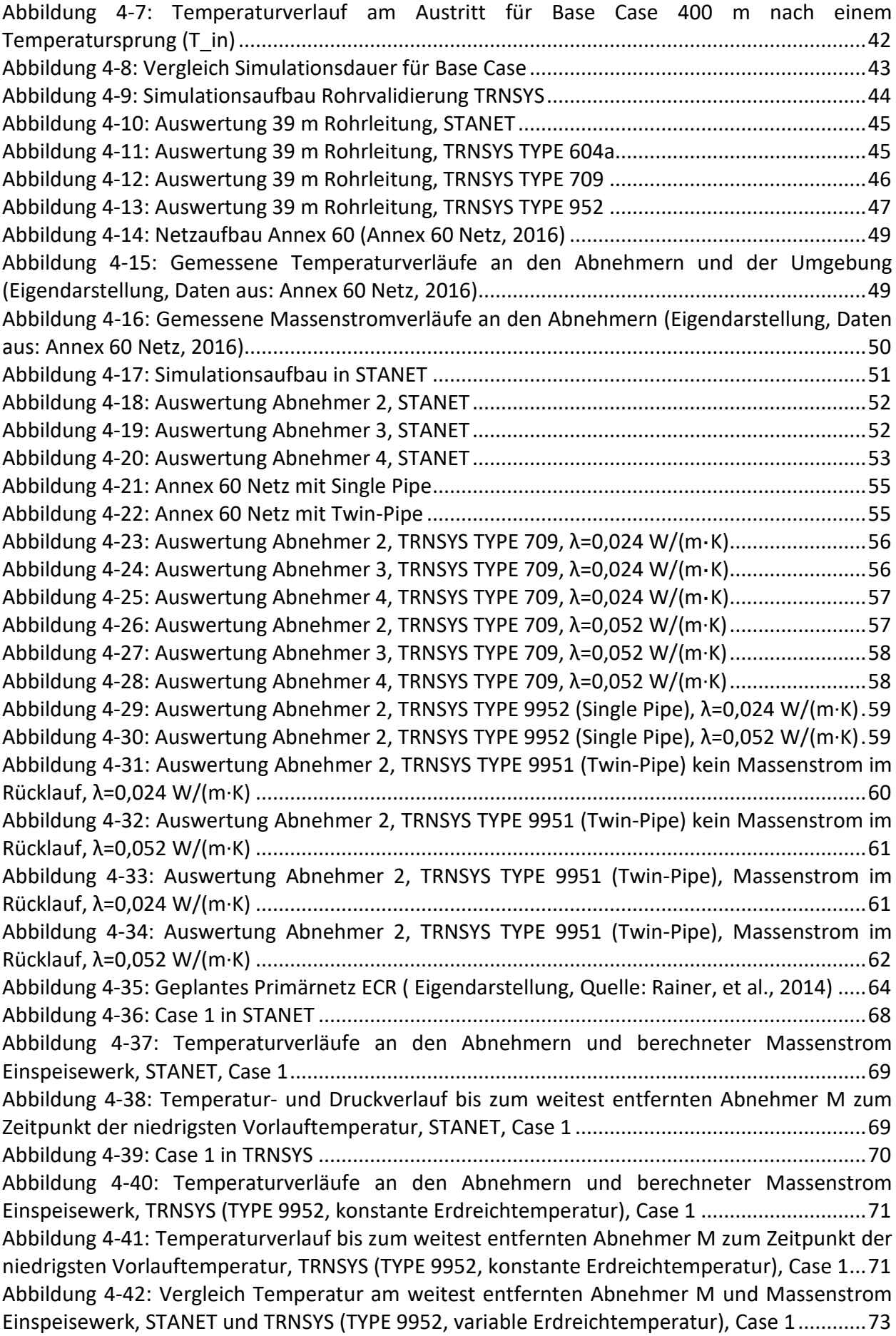

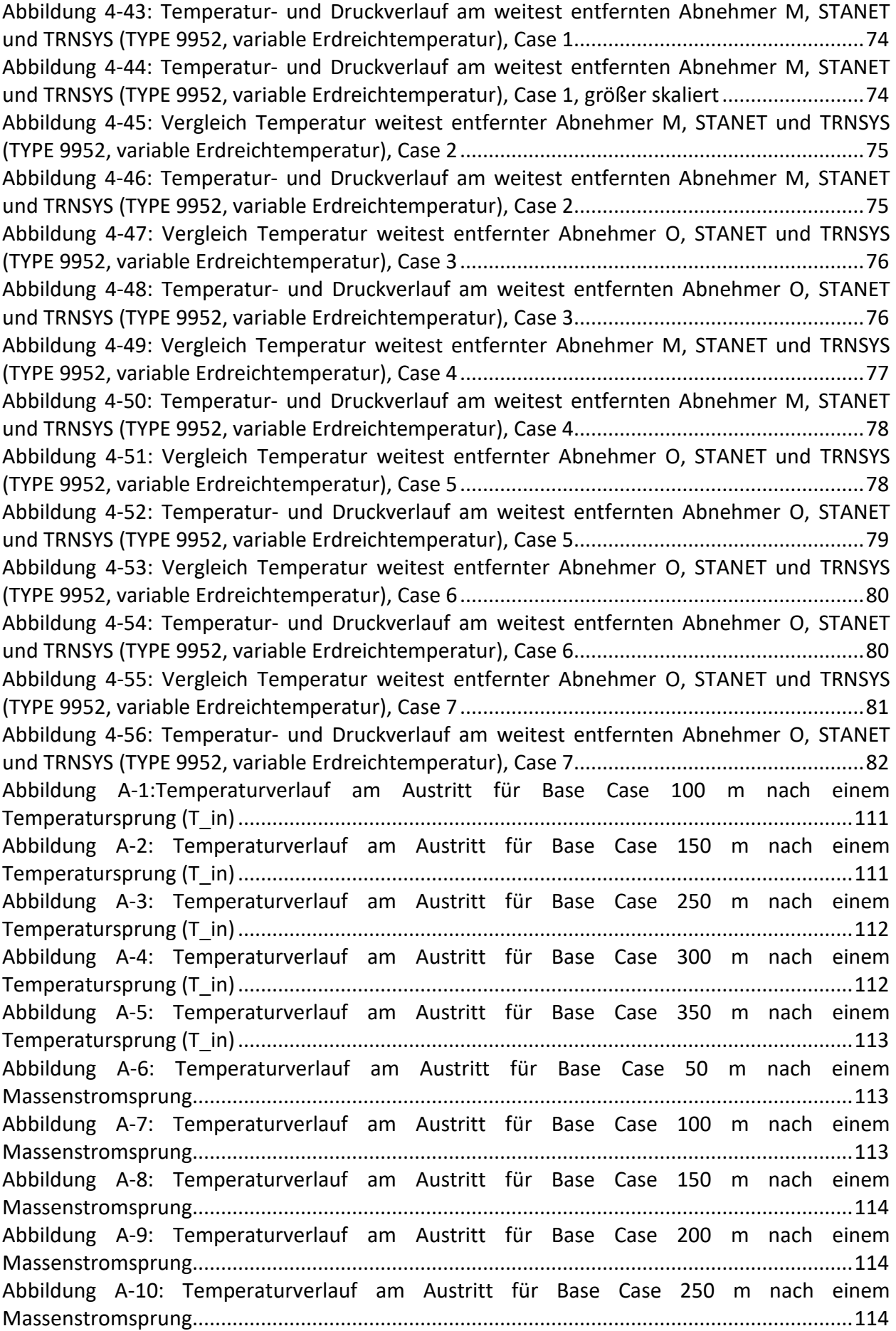

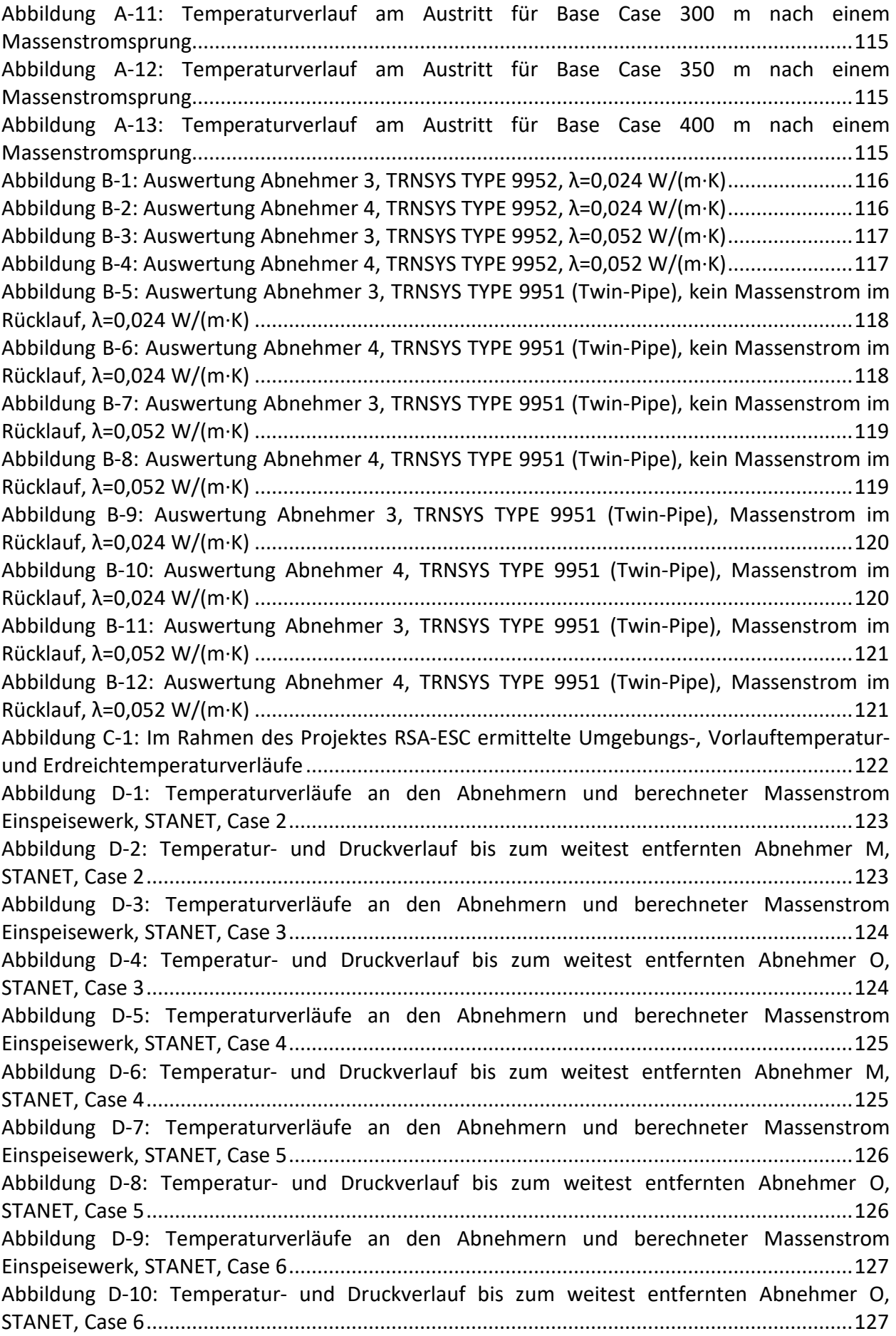

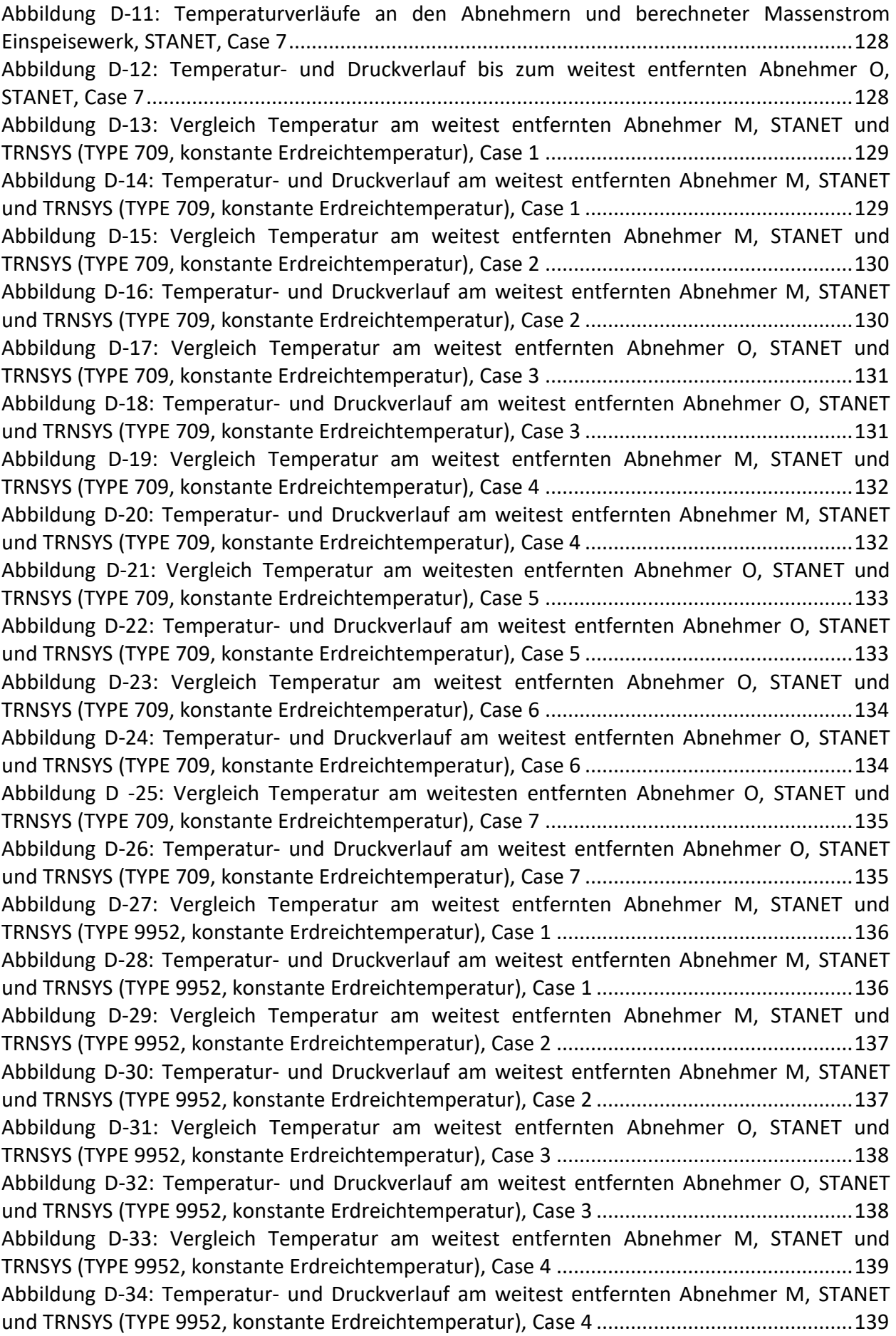

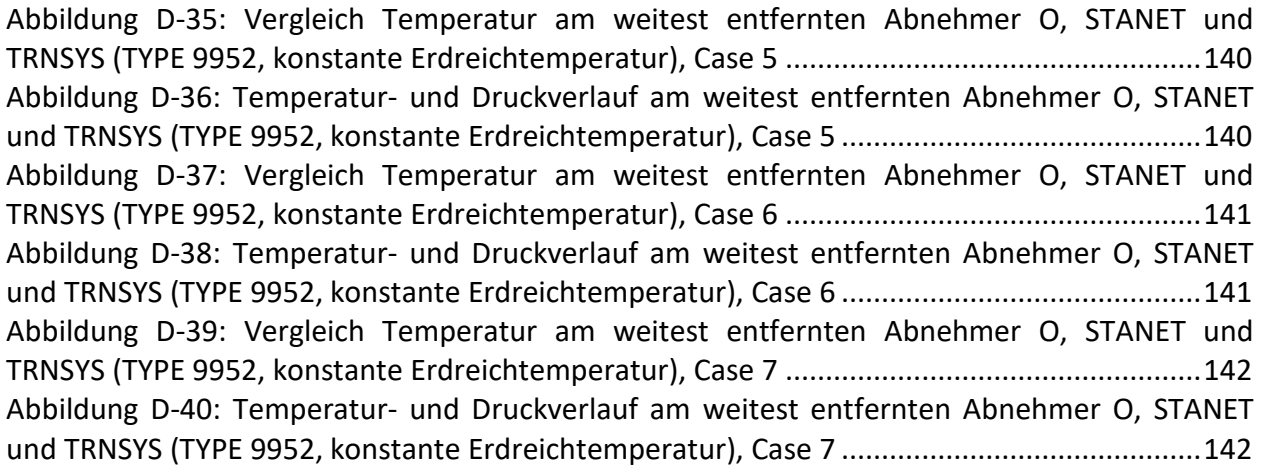

### **TABELLENVERZEICHNIS**

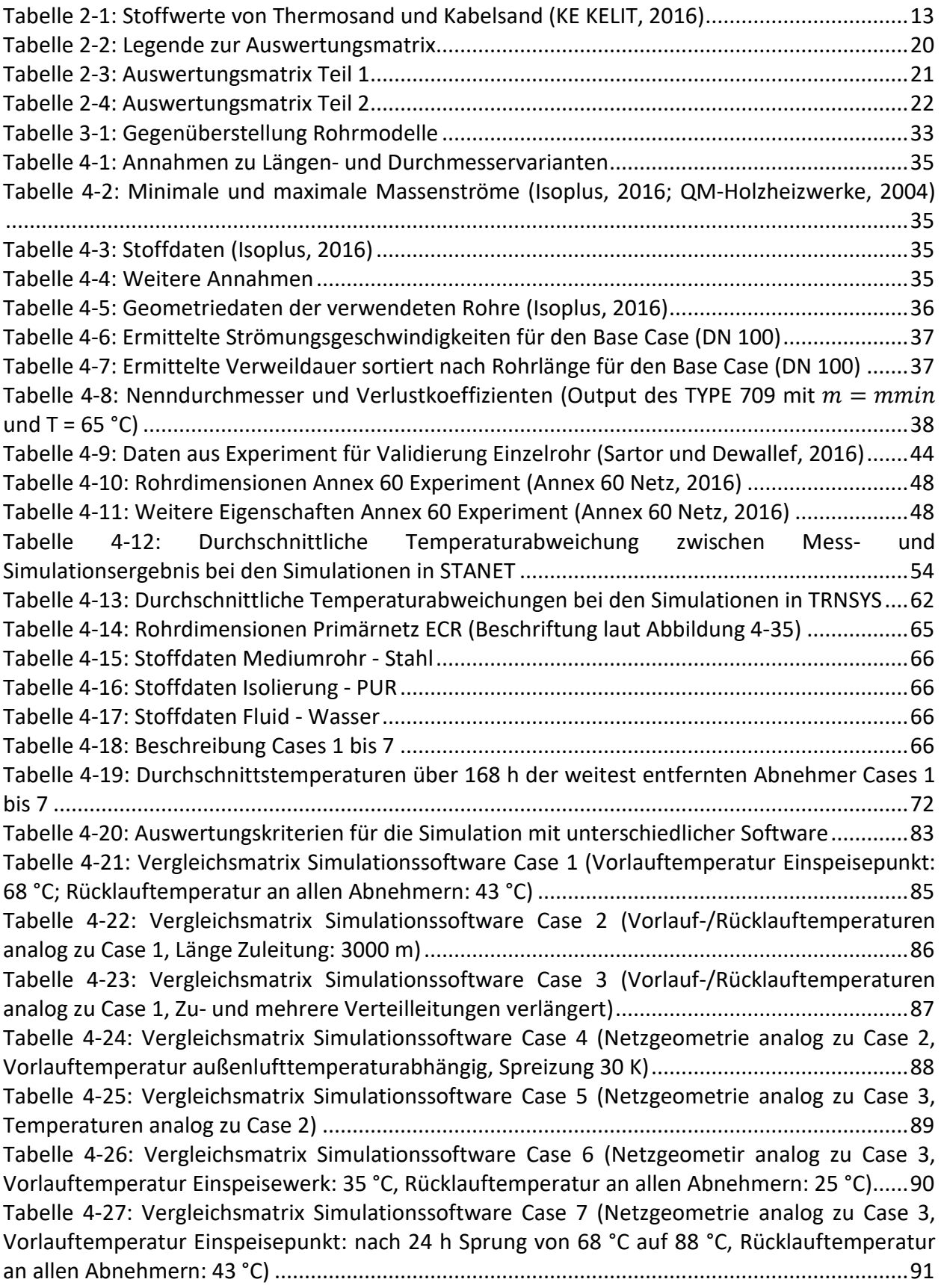

# **ANHANG A – ZUSÄTZLICHE ABBILDUNGEN ZU ABSCHNITT [4.1.2:](#page-45-2) SIMULATION MIT TRNSYS UND AUSWERTUNG**

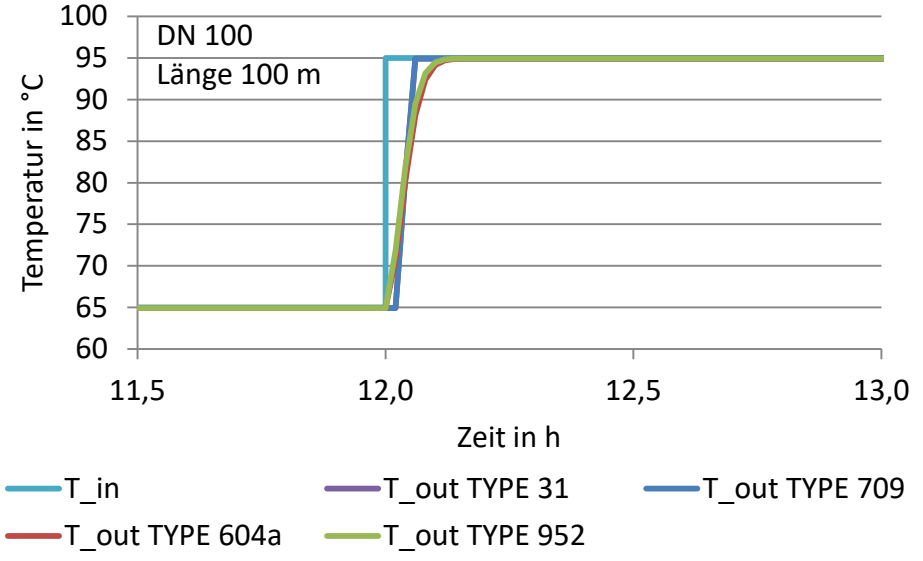

<span id="page-118-0"></span>*Abbildung A-1:Temperaturverlauf am Austritt für Base Case 100 m nach einem Temperatursprung (T\_in)*

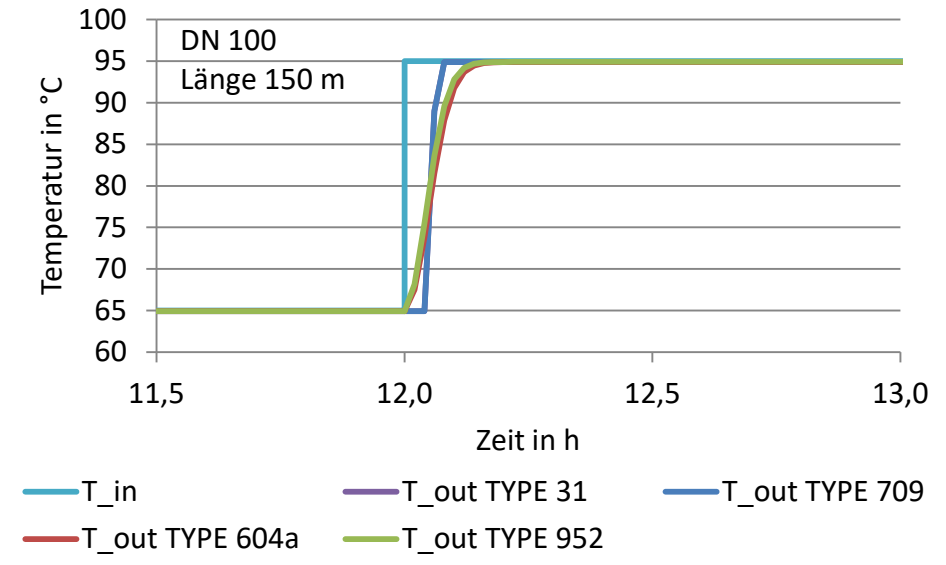

<span id="page-118-1"></span>*Abbildung A-2: Temperaturverlauf am Austritt für Base Case 150 m nach einem Temperatursprung (T\_in)*

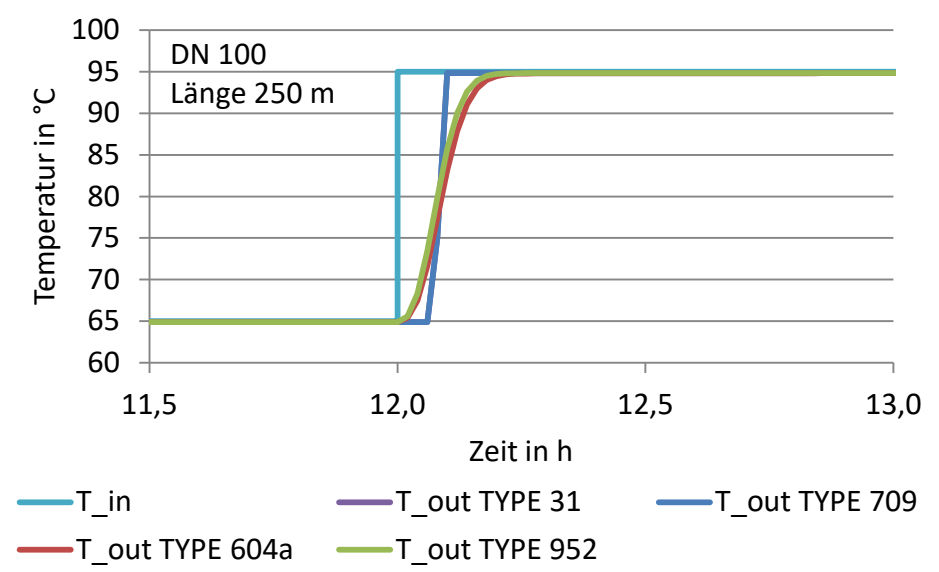

<span id="page-119-0"></span>*Abbildung A-3: Temperaturverlauf am Austritt für Base Case 250 m nach einem Temperatursprung (T\_in)*

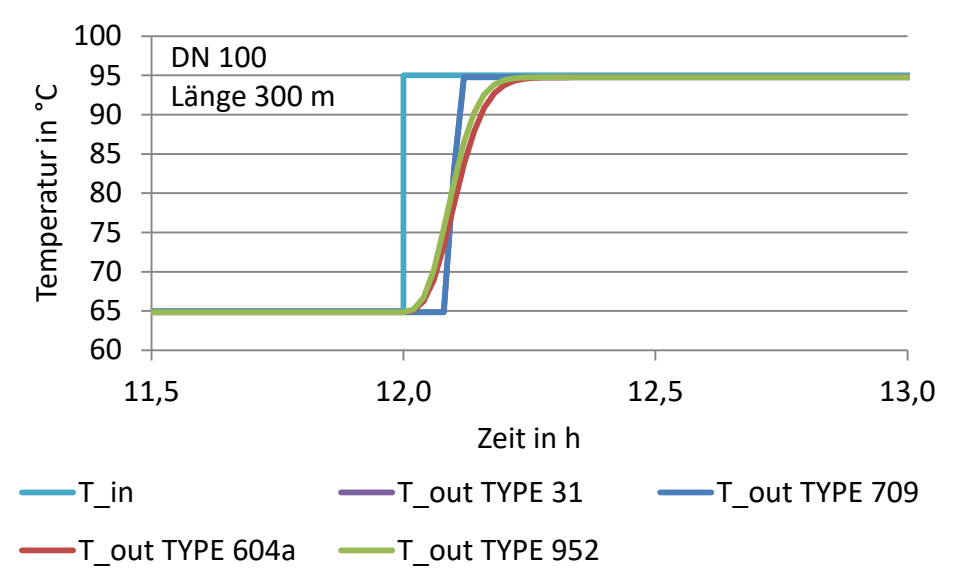

<span id="page-119-1"></span>*Abbildung A-4: Temperaturverlauf am Austritt für Base Case 300 m nach einem Temperatursprung (T\_in)*

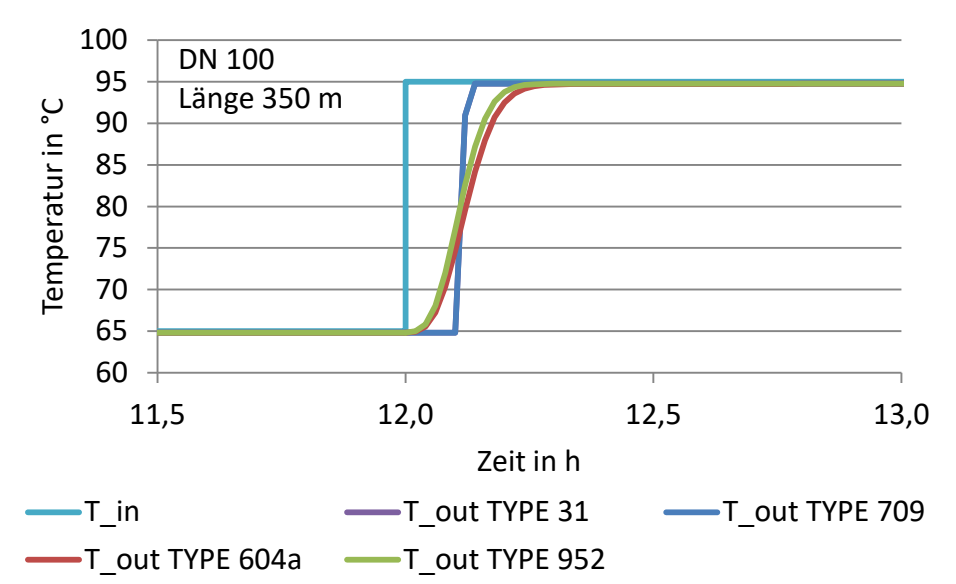

<span id="page-120-0"></span>*Abbildung A-5: Temperaturverlauf am Austritt für Base Case 350 m nach einem Temperatursprung (T\_in)*

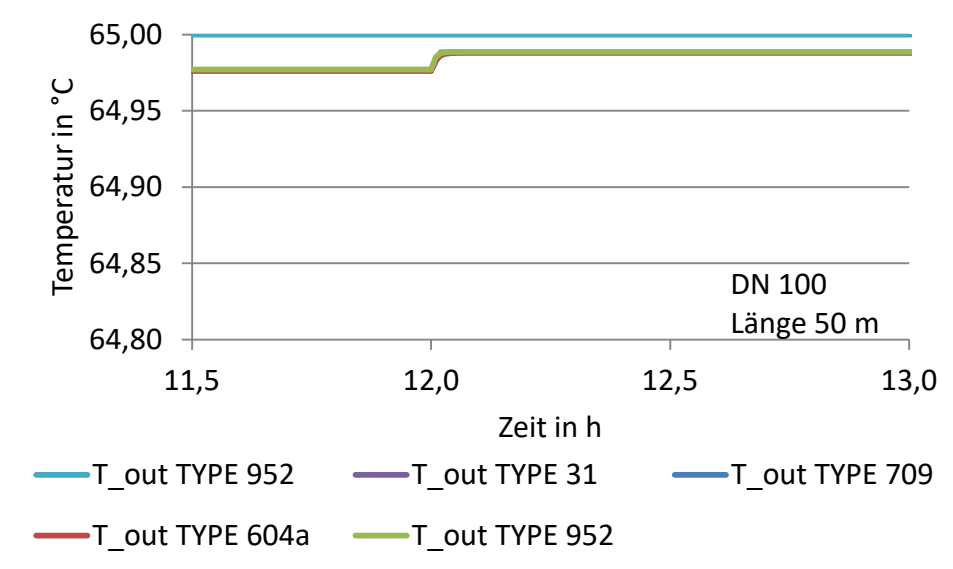

<span id="page-120-1"></span>*Abbildung A-6: Temperaturverlauf am Austritt für Base Case 50 m nach einem Massenstromsprung*

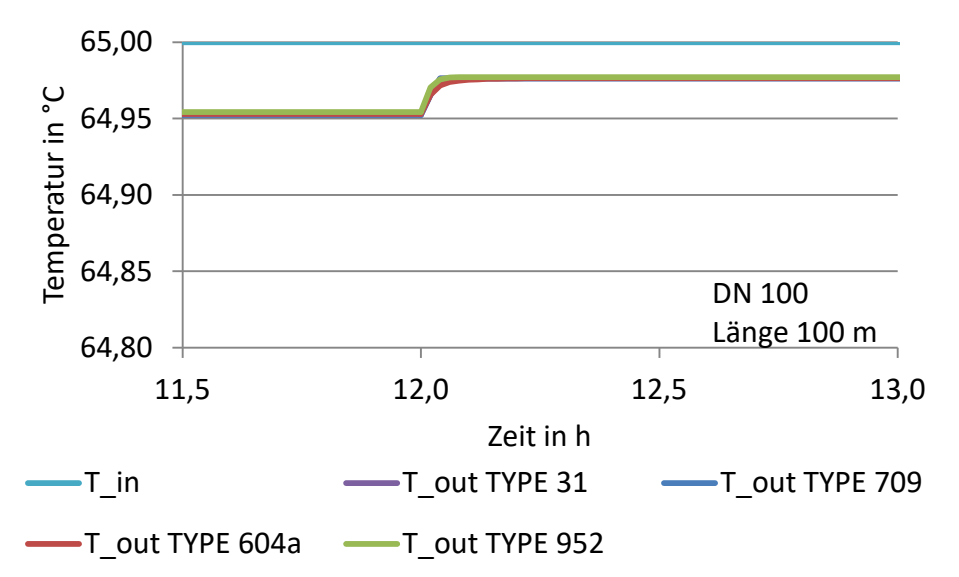

<span id="page-120-2"></span>*Abbildung A-7: Temperaturverlauf am Austritt für Base Case 100 m nach einem Massenstromsprung*

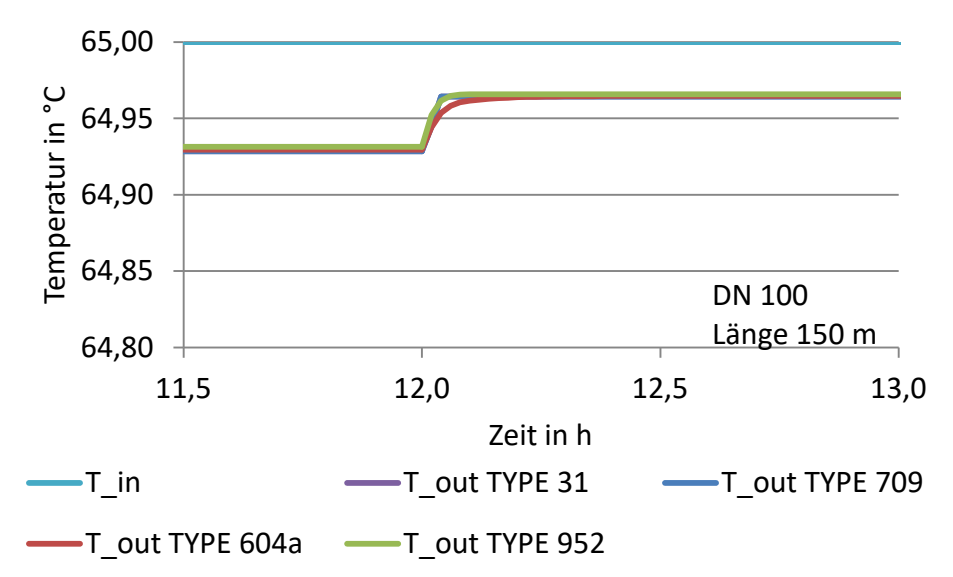

<span id="page-121-0"></span>*Abbildung A-8: Temperaturverlauf am Austritt für Base Case 150 m nach einem Massenstromsprung*

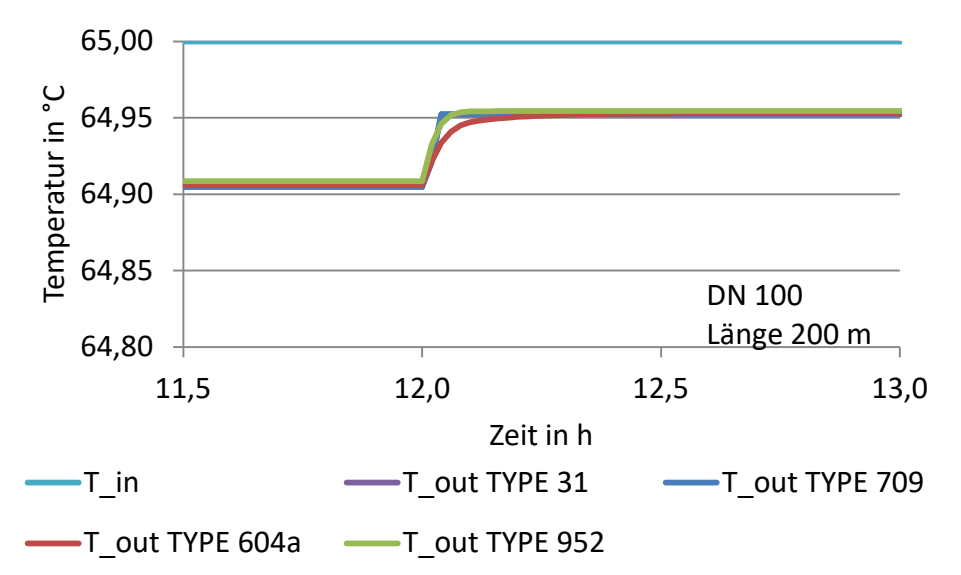

<span id="page-121-1"></span>*Abbildung A-9: Temperaturverlauf am Austritt für Base Case 200 m nach einem Massenstromsprung*

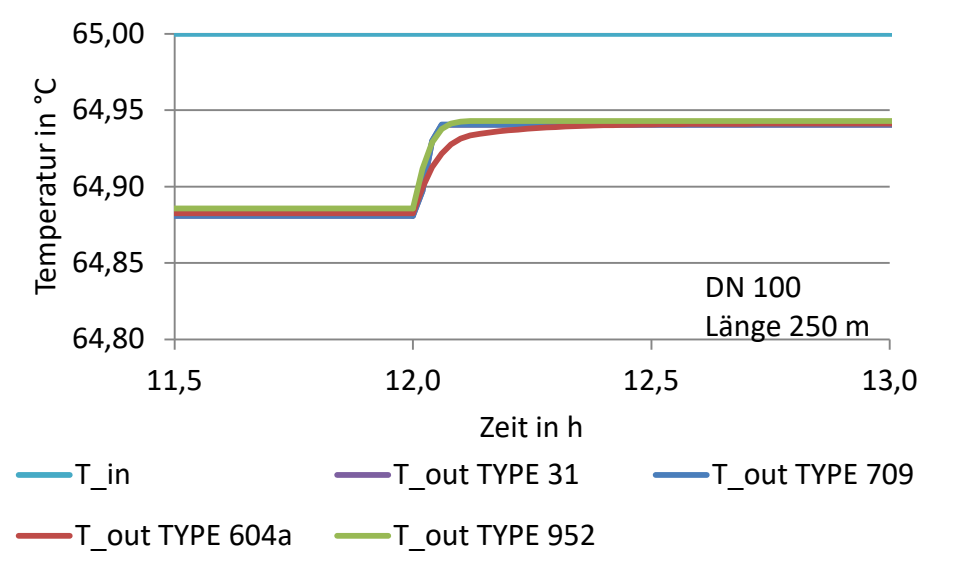

<span id="page-121-2"></span>*Abbildung A-10: Temperaturverlauf am Austritt für Base Case 250 m nach einem Massenstromsprung*

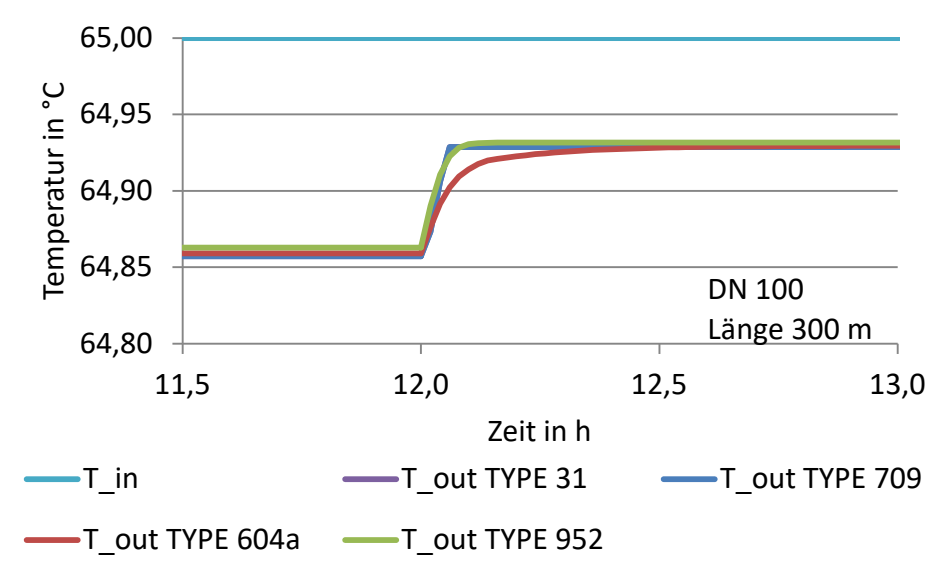

<span id="page-122-0"></span>*Abbildung A-11: Temperaturverlauf am Austritt für Base Case 300 m nach einem Massenstromsprung*

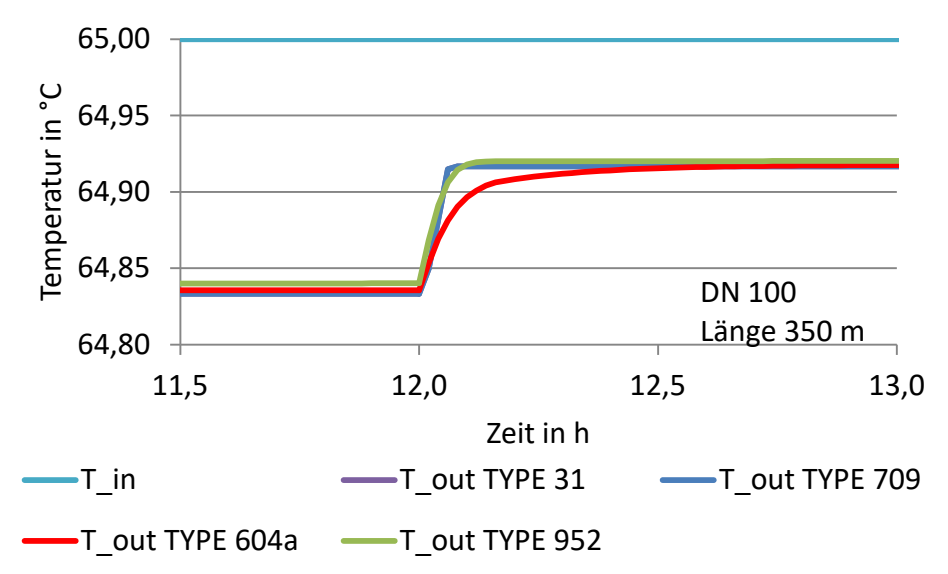

<span id="page-122-1"></span>*Abbildung A-12: Temperaturverlauf am Austritt für Base Case 350 m nach einem Massenstromsprung*

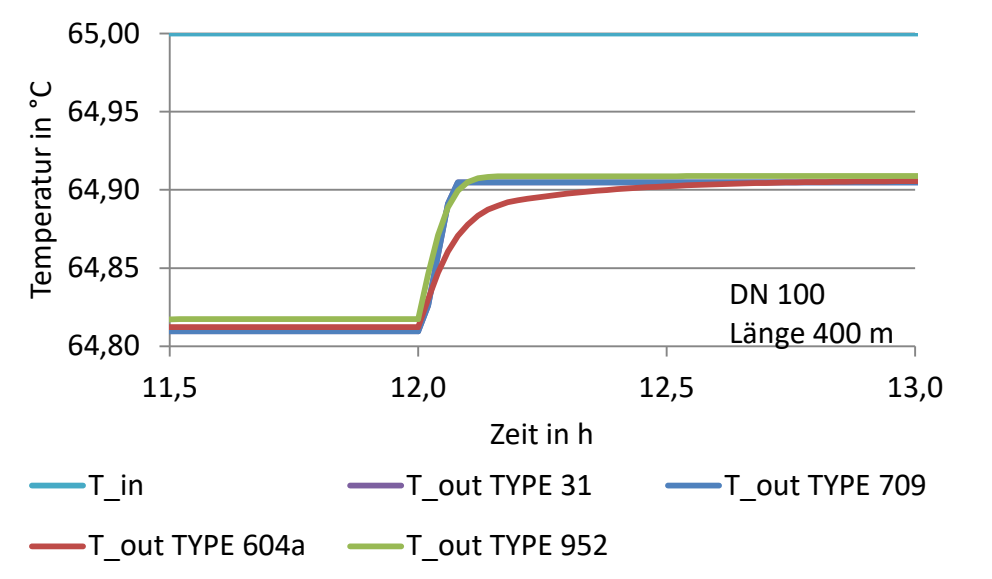

<span id="page-122-2"></span>*Abbildung A-13: Temperaturverlauf am Austritt für Base Case 400 m nach einem Massenstromsprung*

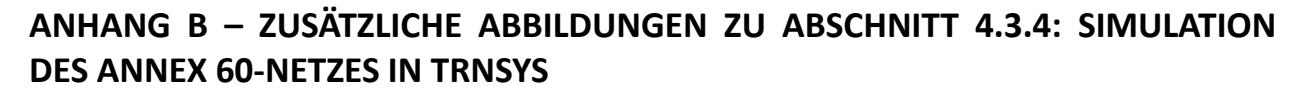

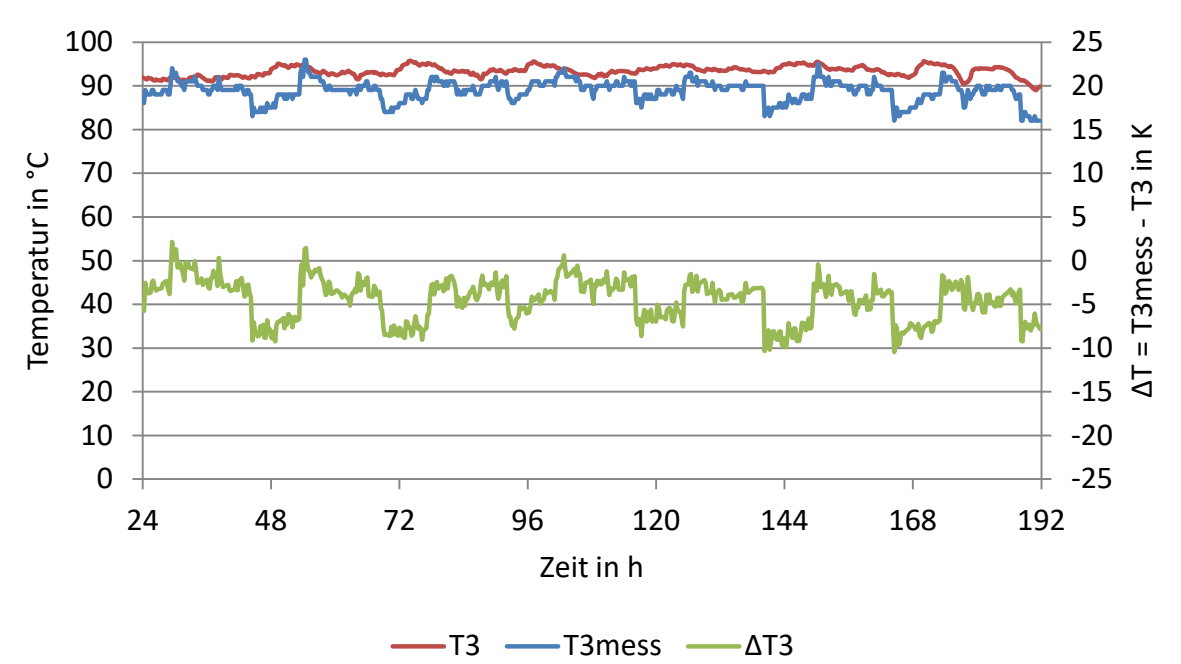

*Abbildung B-1: Auswertung Abnehmer 3, TRNSYS TYPE 9952, λ=0,024 W/(m·K)* 

<span id="page-123-0"></span>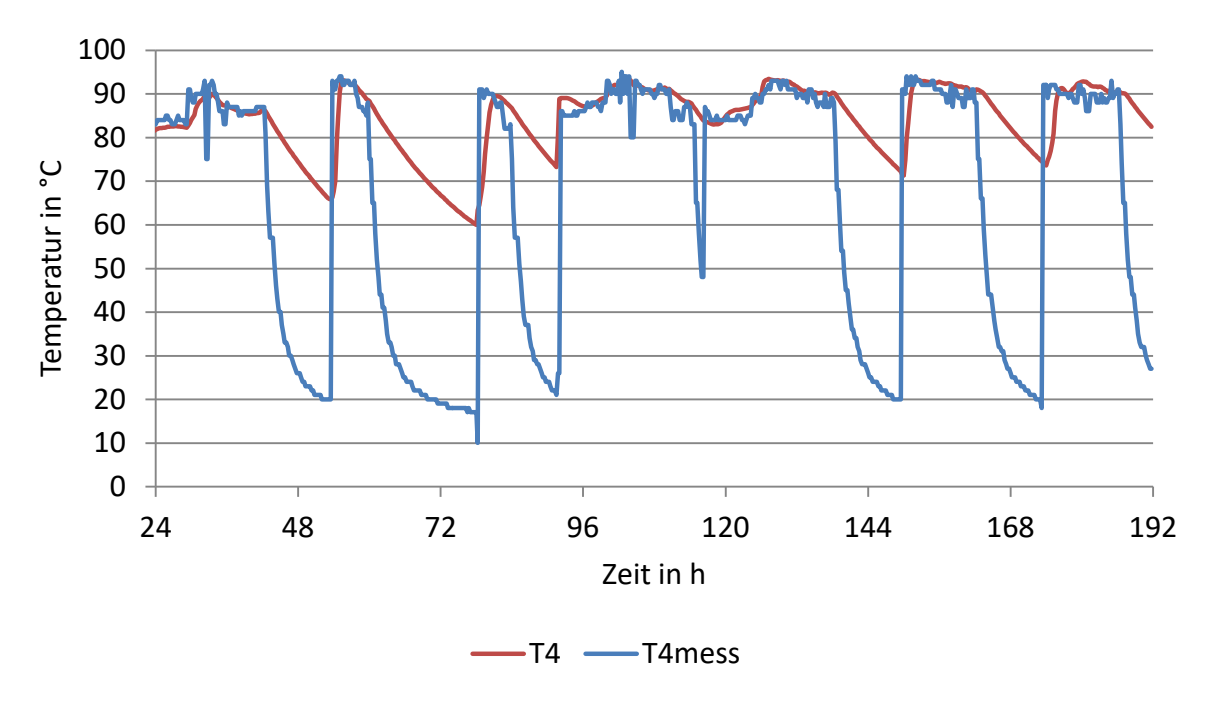

<span id="page-123-1"></span>*Abbildung B-2: Auswertung Abnehmer 4, TRNSYS TYPE 9952, λ=0,024 W/(m·K)*

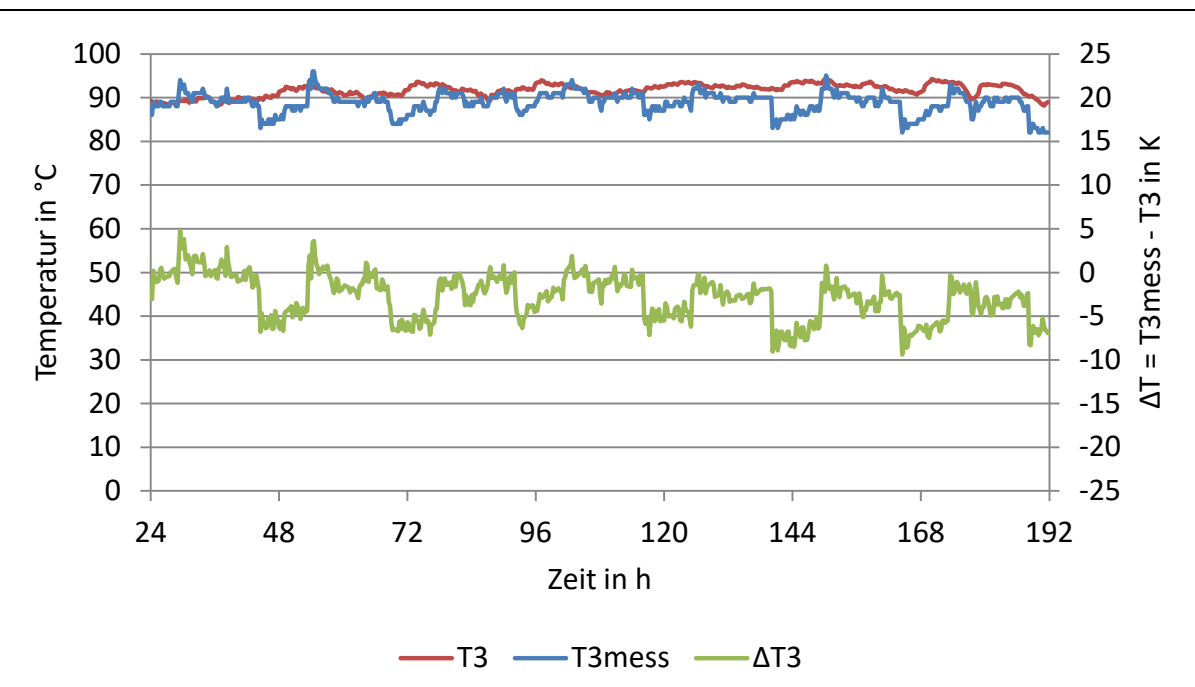

*Abbildung B-3: Auswertung Abnehmer 3, TRNSYS TYPE 9952, λ=0,052 W/(m·K)*

<span id="page-124-0"></span>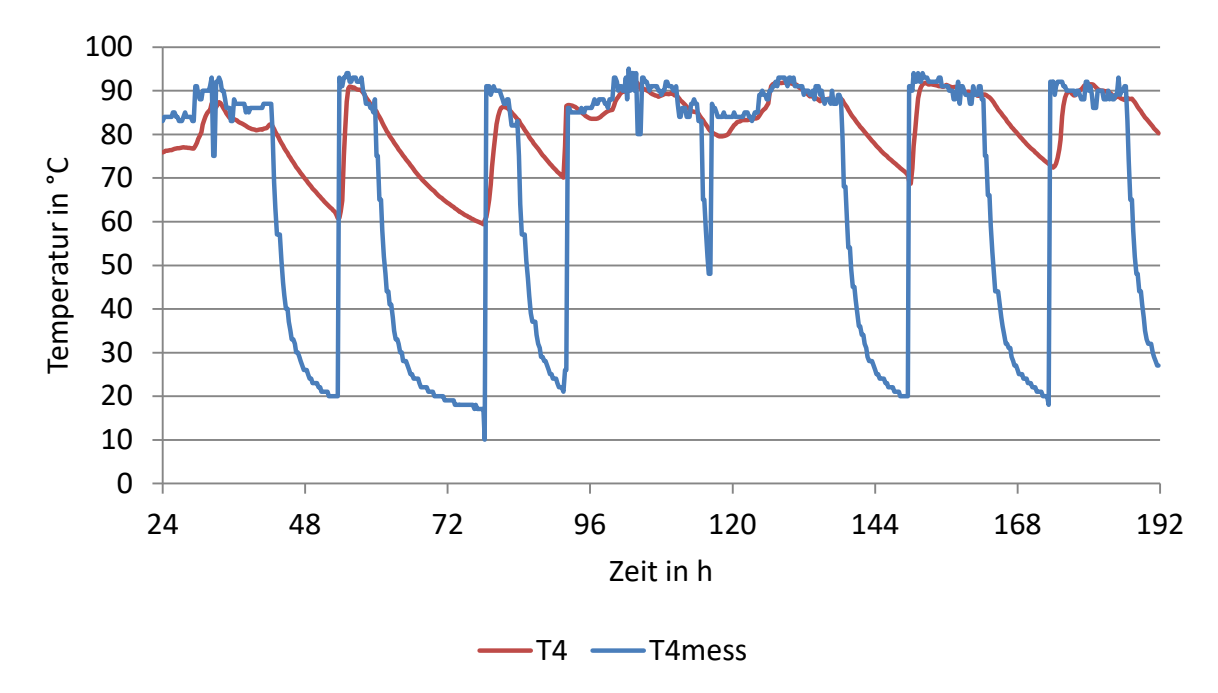

<span id="page-124-1"></span>*Abbildung B-4: Auswertung Abnehmer 4, TRNSYS TYPE 9952, λ=0,052 W/(m·K)* 

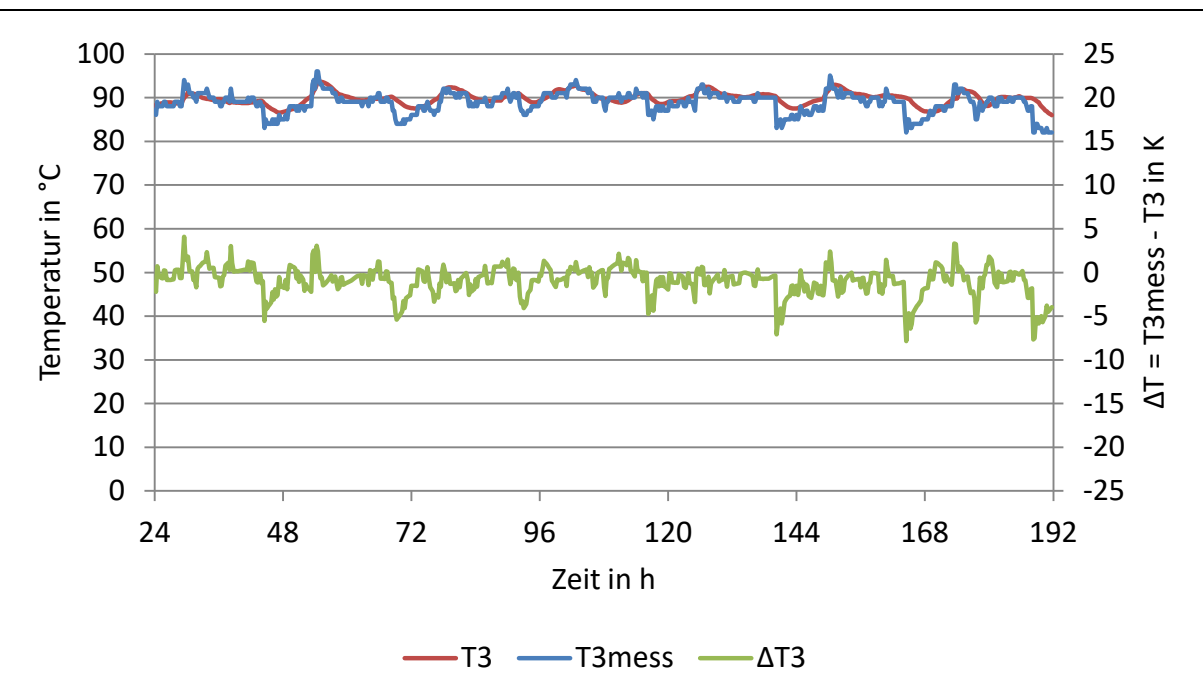

<span id="page-125-0"></span>*Abbildung B-5: Auswertung Abnehmer 3, TRNSYS TYPE 9951 (Twin-Pipe), kein Massenstrom im Rücklauf, λ=0,024 W/(m·K)* 

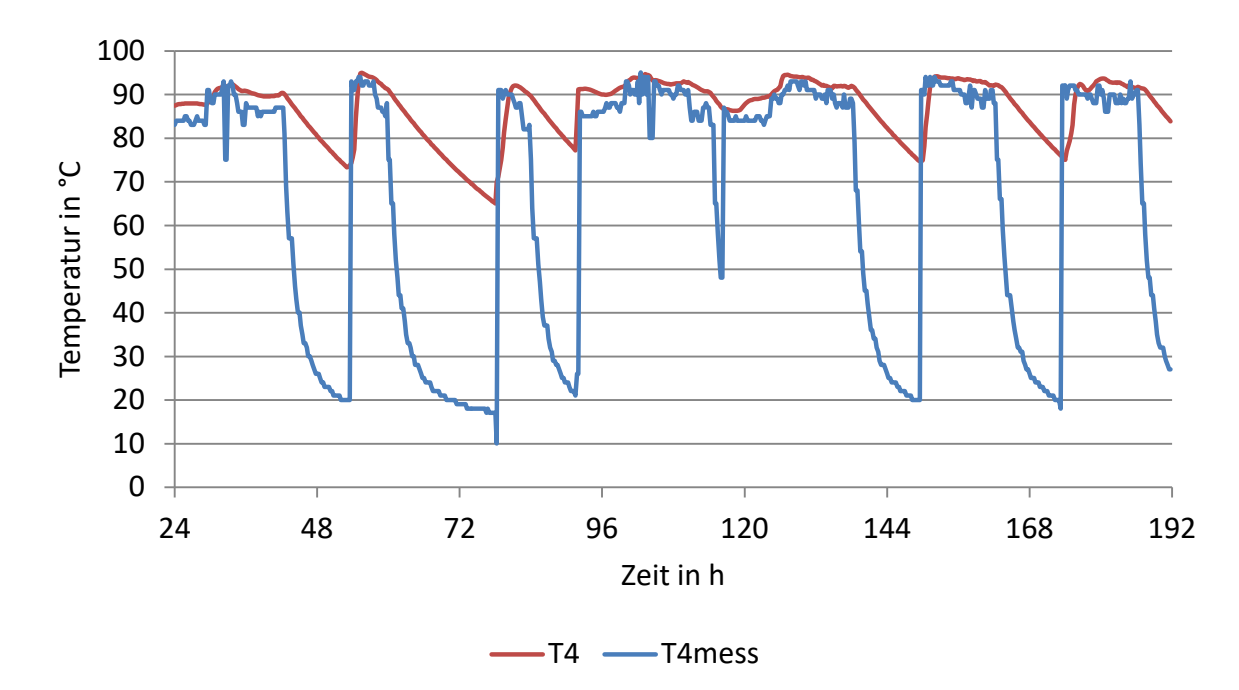

<span id="page-125-1"></span>*Abbildung B-6: Auswertung Abnehmer 4, TRNSYS TYPE 9951 (Twin-Pipe), kein Massenstrom im Rücklauf, λ=0,024 W/(m·K)*

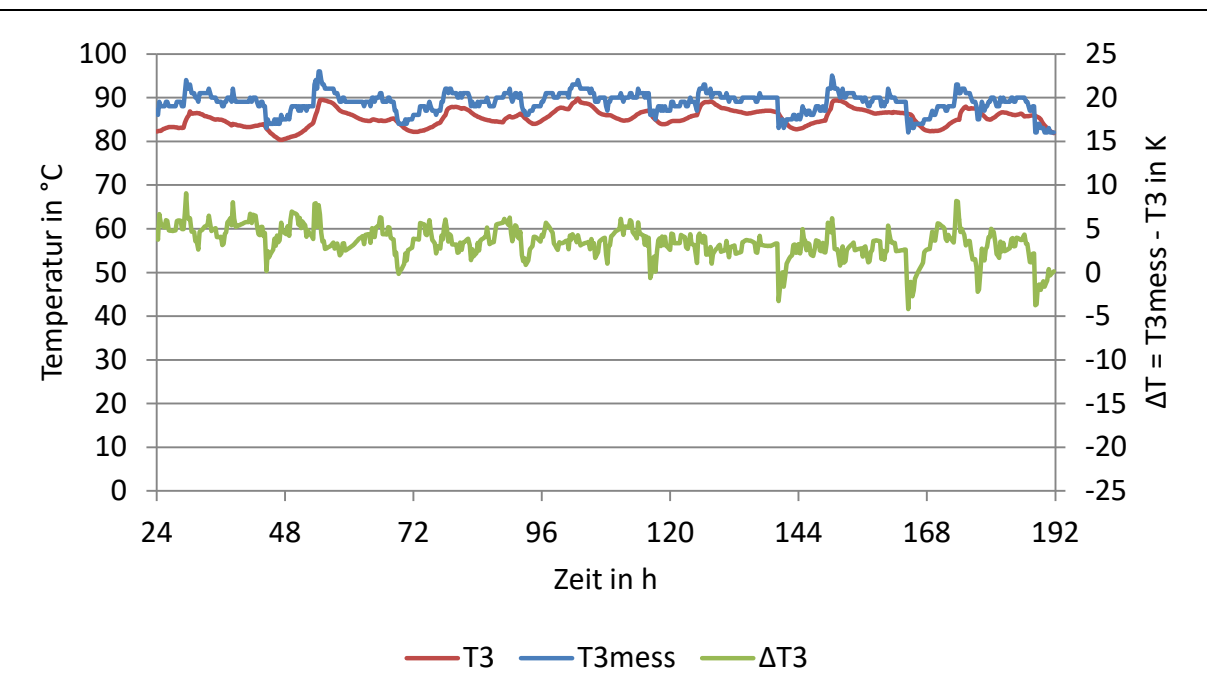

<span id="page-126-0"></span>*Abbildung B-7: Auswertung Abnehmer 3, TRNSYS TYPE 9951 (Twin-Pipe), kein Massenstrom im Rücklauf, λ=0,052 W/(m·K)*

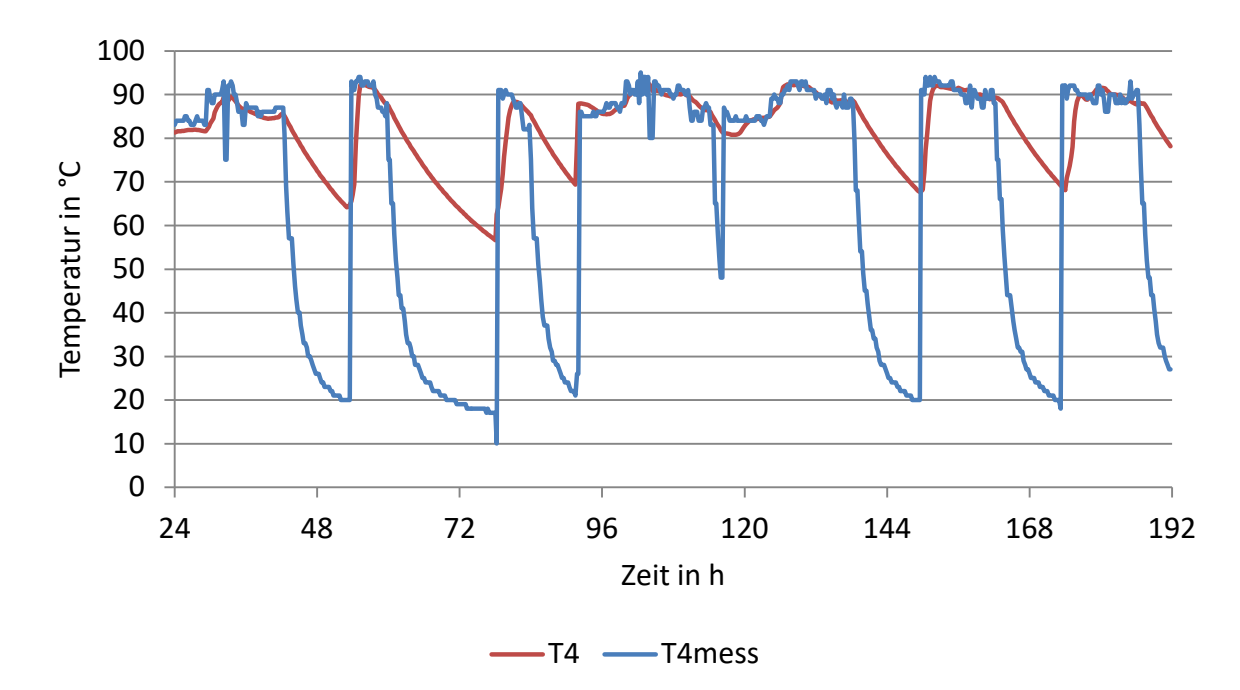

<span id="page-126-1"></span>*Abbildung B-8: Auswertung Abnehmer 4, TRNSYS TYPE 9951 (Twin-Pipe), kein Massenstrom im Rücklauf, λ=0,052 W/(m·K)* 

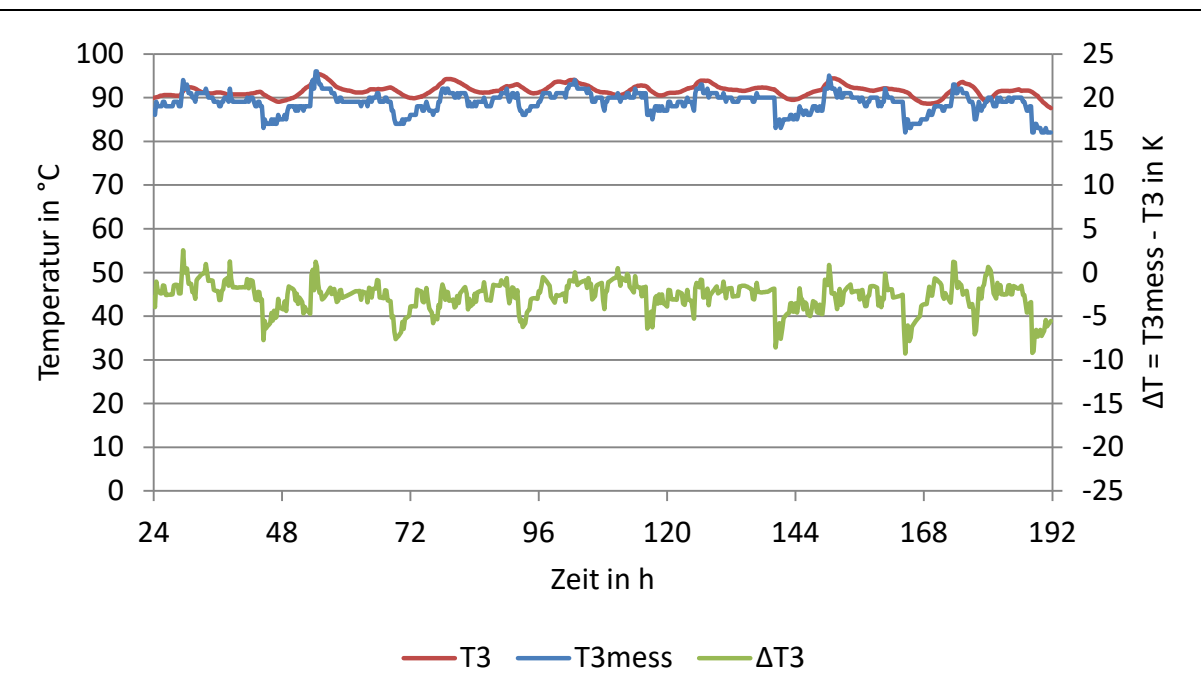

<span id="page-127-0"></span>*Abbildung B-9: Auswertung Abnehmer 3, TRNSYS TYPE 9951 (Twin-Pipe), Massenstrom im Rücklauf, λ=0,024 W/(m·K)* 

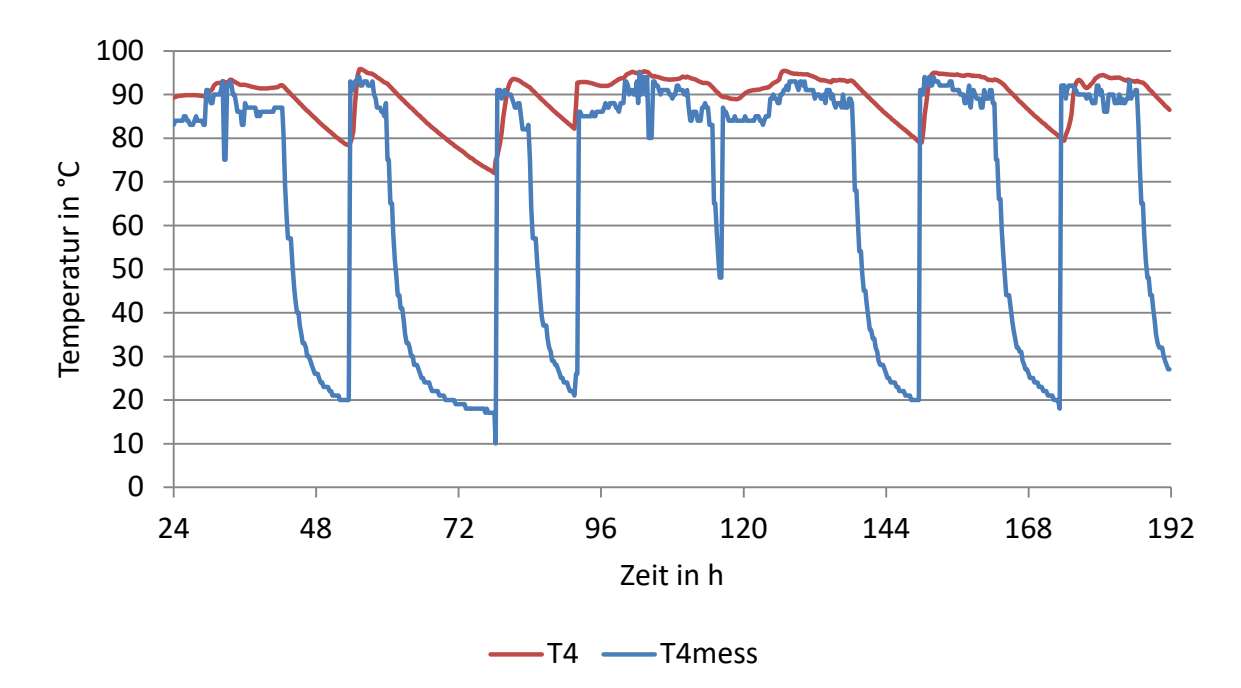

<span id="page-127-1"></span>*Abbildung B-10: Auswertung Abnehmer 4, TRNSYS TYPE 9951 (Twin-Pipe), Massenstrom im Rücklauf, λ=0,024 W/(m·K)* 

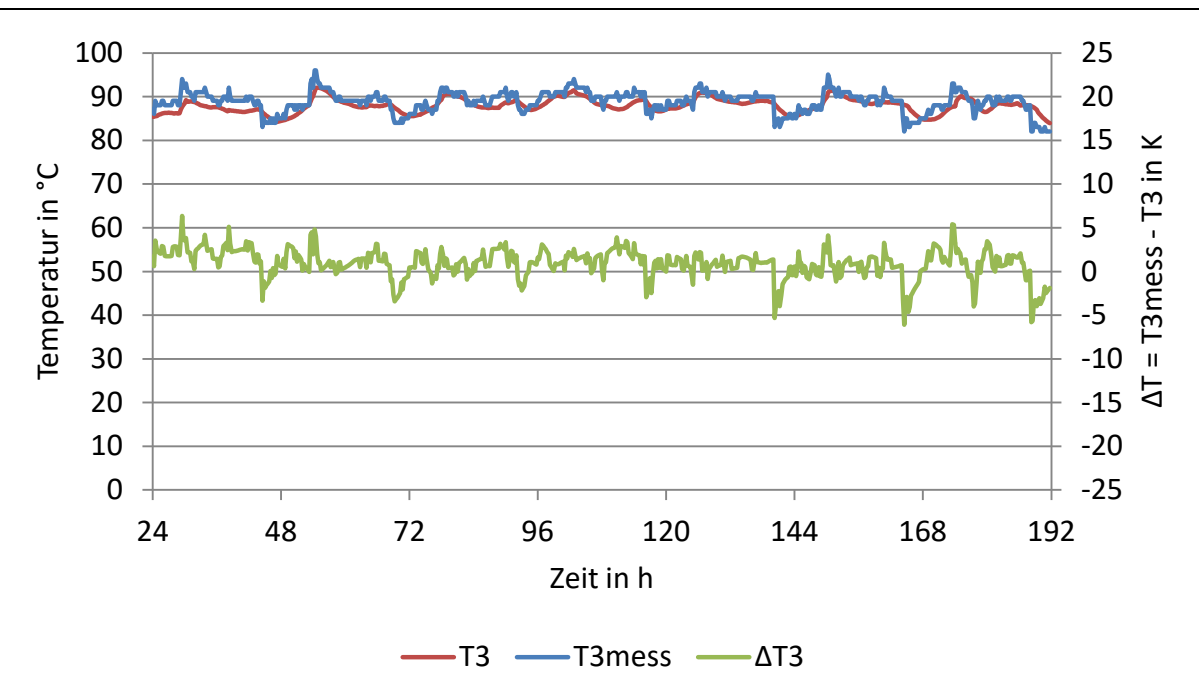

<span id="page-128-0"></span>*Abbildung B-11: Auswertung Abnehmer 3, TRNSYS TYPE 9951 (Twin-Pipe), Massenstrom im Rücklauf, λ=0,052 W/(m·K)* 

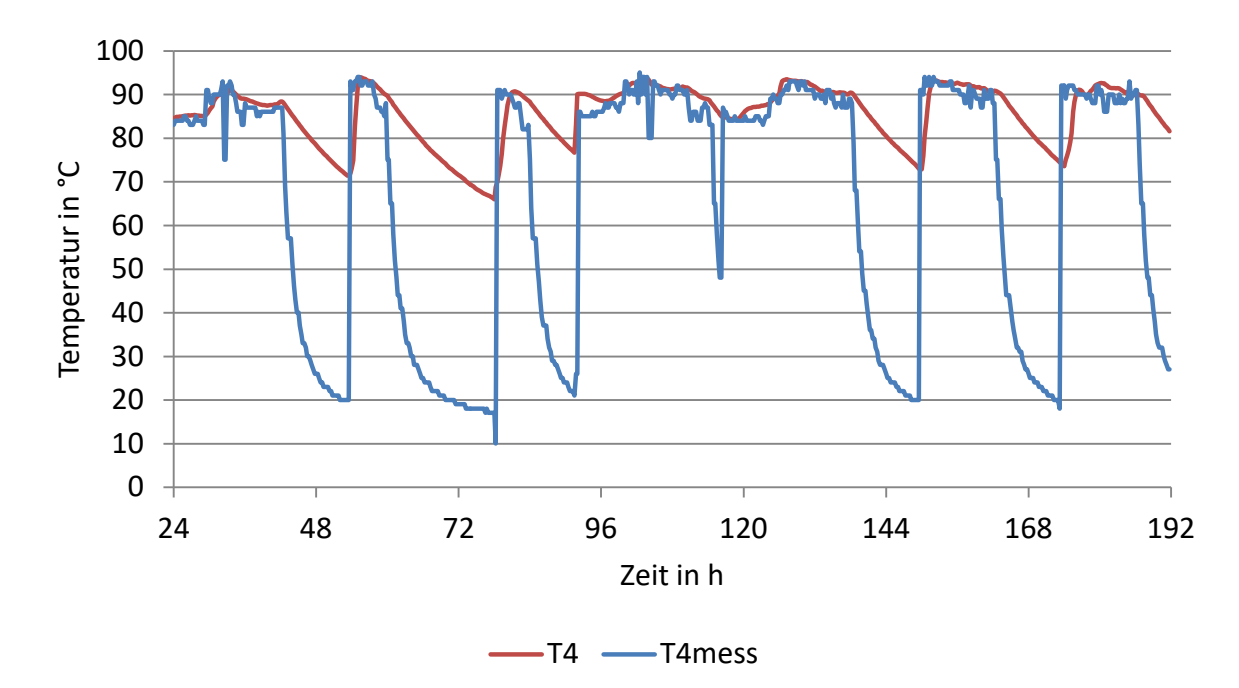

<span id="page-128-1"></span>*Abbildung B-12: Auswertung Abnehmer 4, TRNSYS TYPE 9951 (Twin-Pipe), Massenstrom im Rücklauf, λ=0,052 W/(m·K)* 

## **ANHANG C – ZUSÄTZLICHE ABBILDUNGEN ZU ABSCHNITT [4.4.1:](#page-71-1) GRUNDLAGEN ECR – ENERGY CITY REININGHAUS**

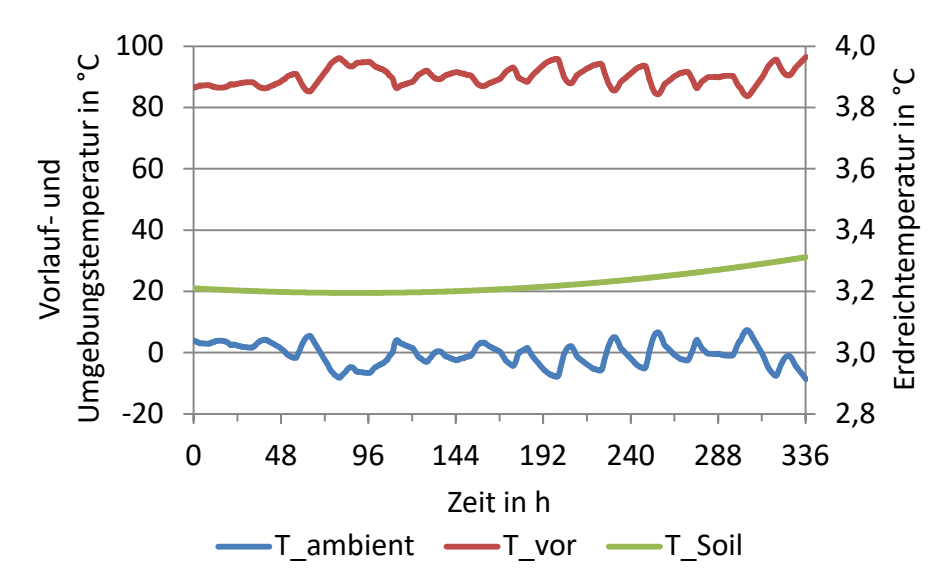

<span id="page-129-0"></span>*Abbildung C-1: Im Rahmen des Projektes RSA-ESC ermittelte Umgebungs-, Vorlauftemperatur- und Erdreichtemperaturverläufe*

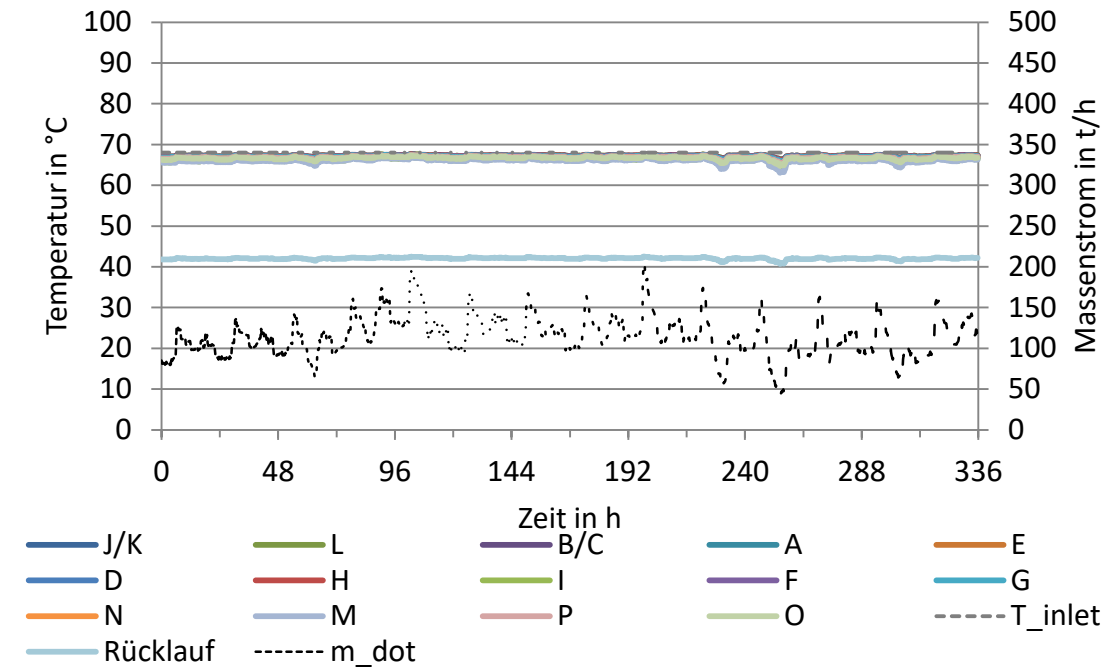

## **ANHANG D – ZUSÄTZLICHE ABBILDUNGEN ZU ABSCHNITT [4.4:](#page-70-0) ECR – ENERGY CITY REININGHAUS**

<span id="page-130-0"></span>*Abbildung D-1: Temperaturverläufe an den Abnehmern und berechneter Massenstrom Einspeisewerk, STANET, Case 2*

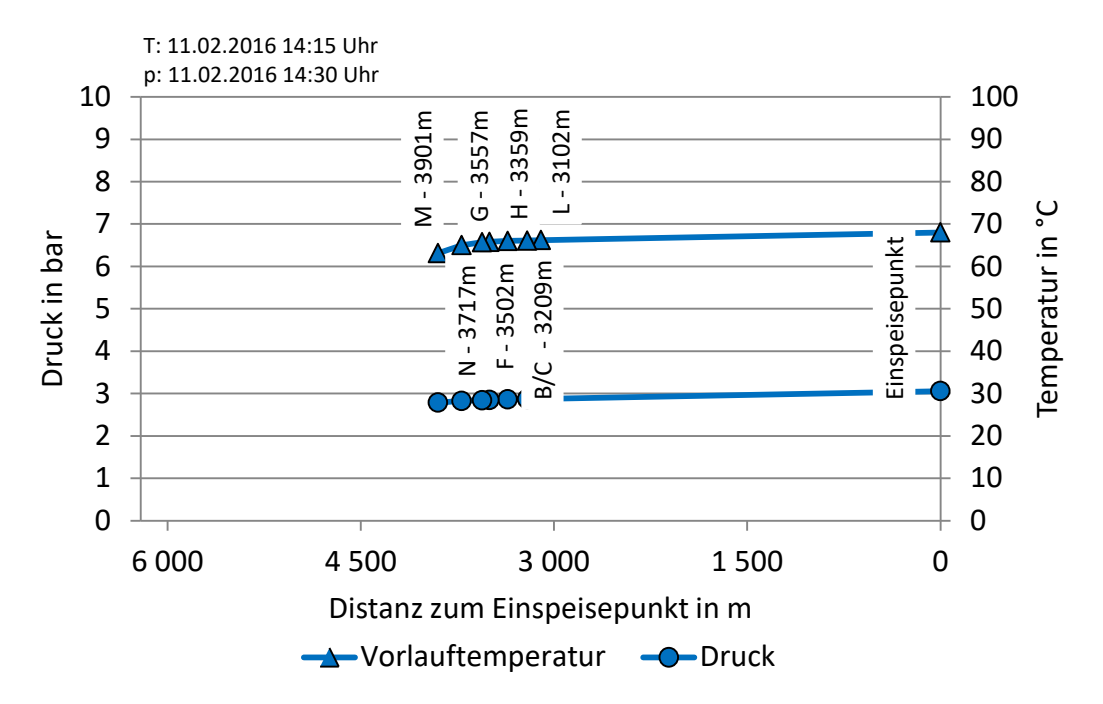

<span id="page-130-1"></span>*Abbildung D-2: Temperatur- und Druckverlauf bis zum weitest entfernten Abnehmer M, STANET, Case 2*

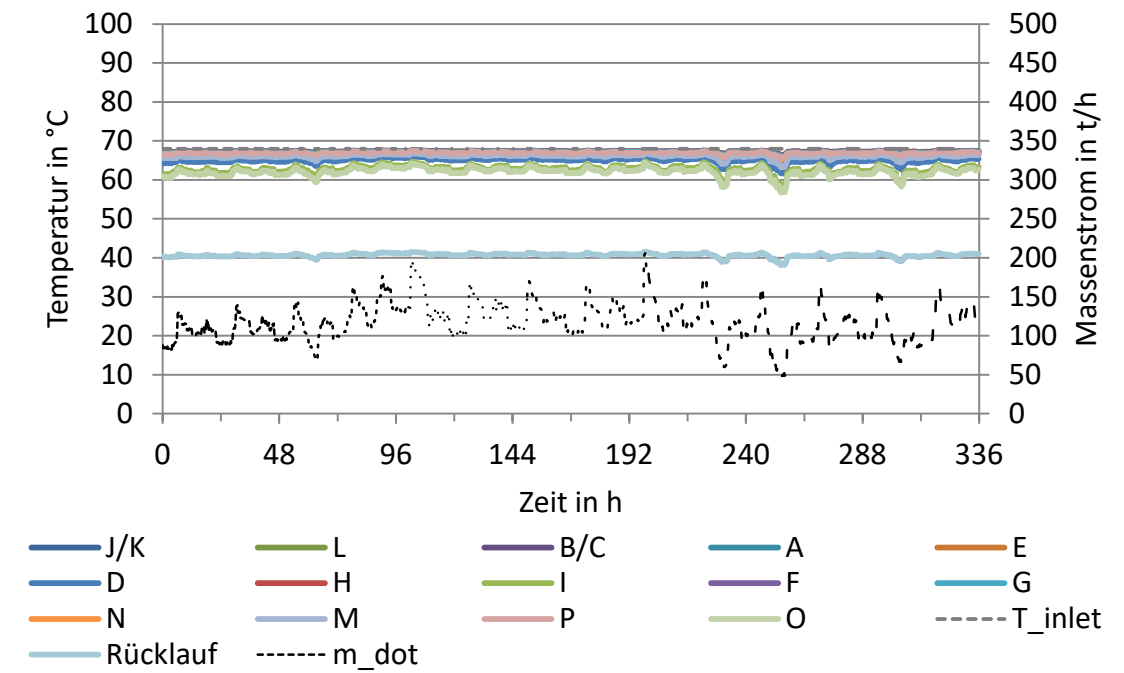

<span id="page-131-0"></span>*Abbildung D-3: Temperaturverläufe an den Abnehmern und berechneter Massenstrom Einspeisewerk, STANET, Case 3*

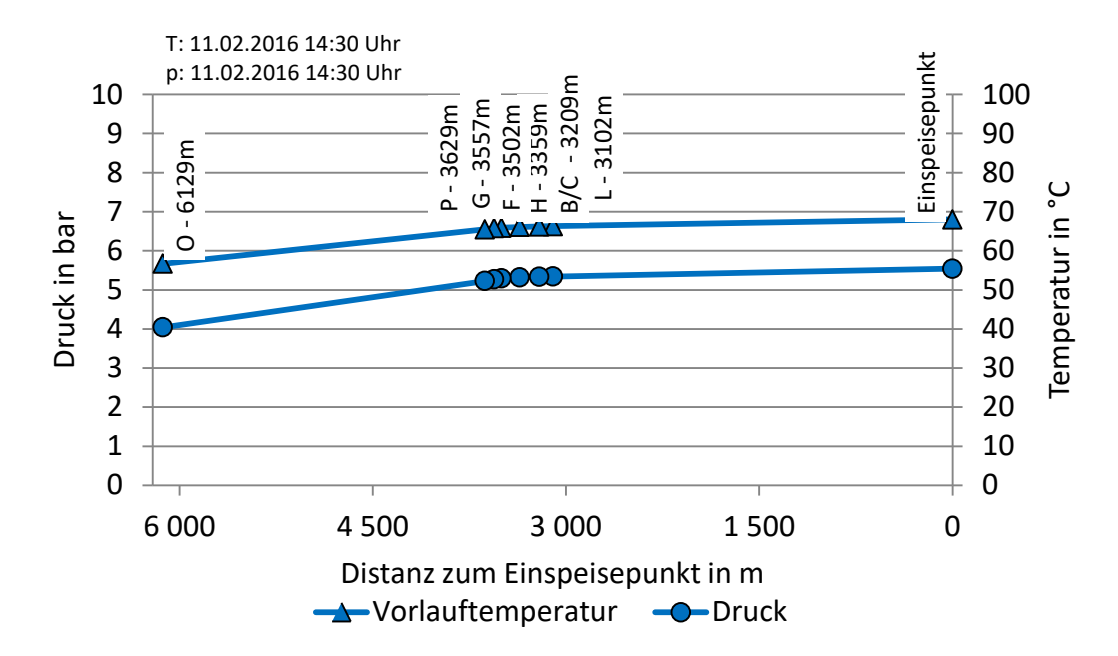

<span id="page-131-1"></span>*Abbildung D-4: Temperatur- und Druckverlauf bis zum weitest entfernten Abnehmer O, STANET, Case 3* 

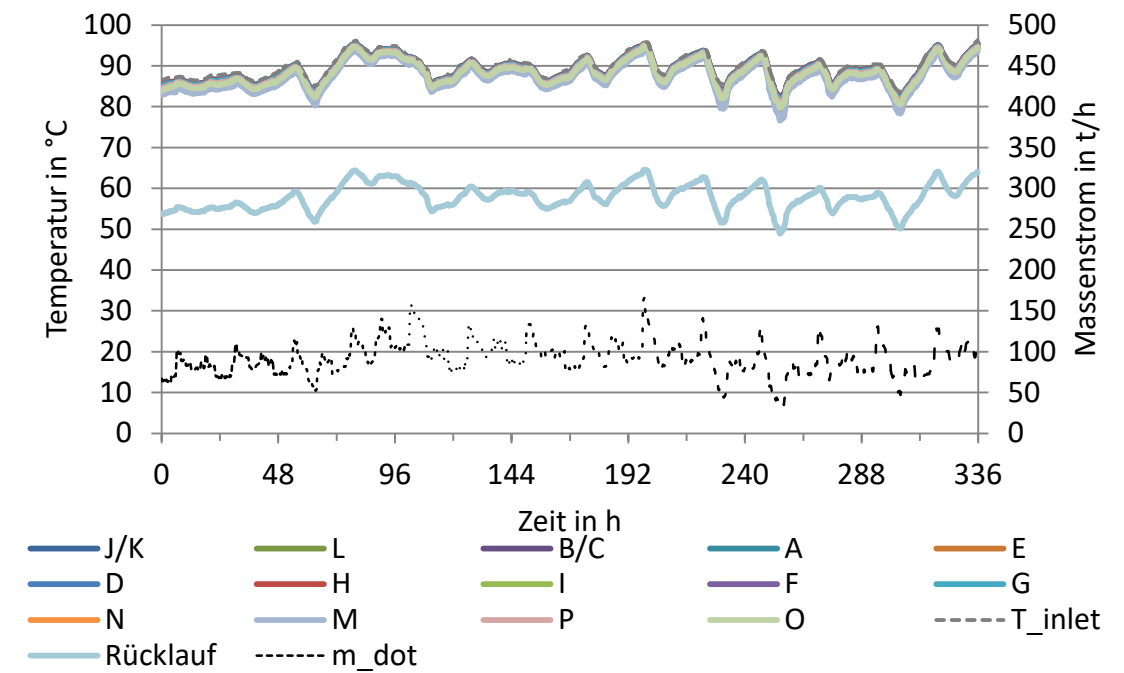

<span id="page-132-0"></span>*Abbildung D-5: Temperaturverläufe an den Abnehmern und berechneter Massenstrom Einspeisewerk, STANET, Case 4*

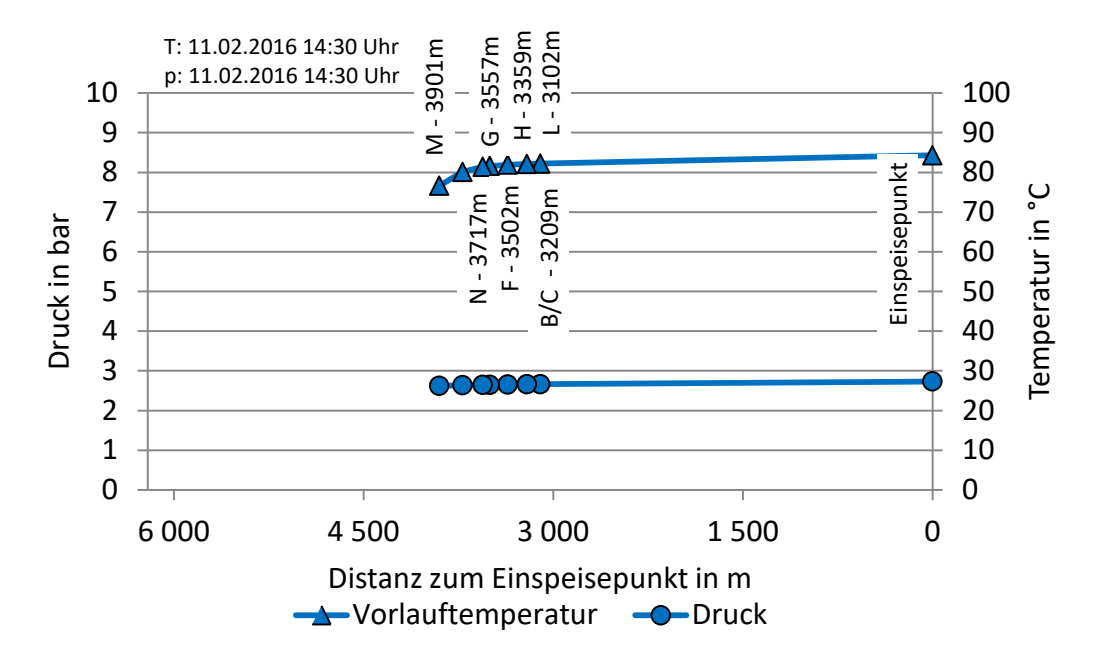

<span id="page-132-1"></span>*Abbildung D-6: Temperatur- und Druckverlauf bis zum weitest entfernten Abnehmer M, STANET, Case 4*

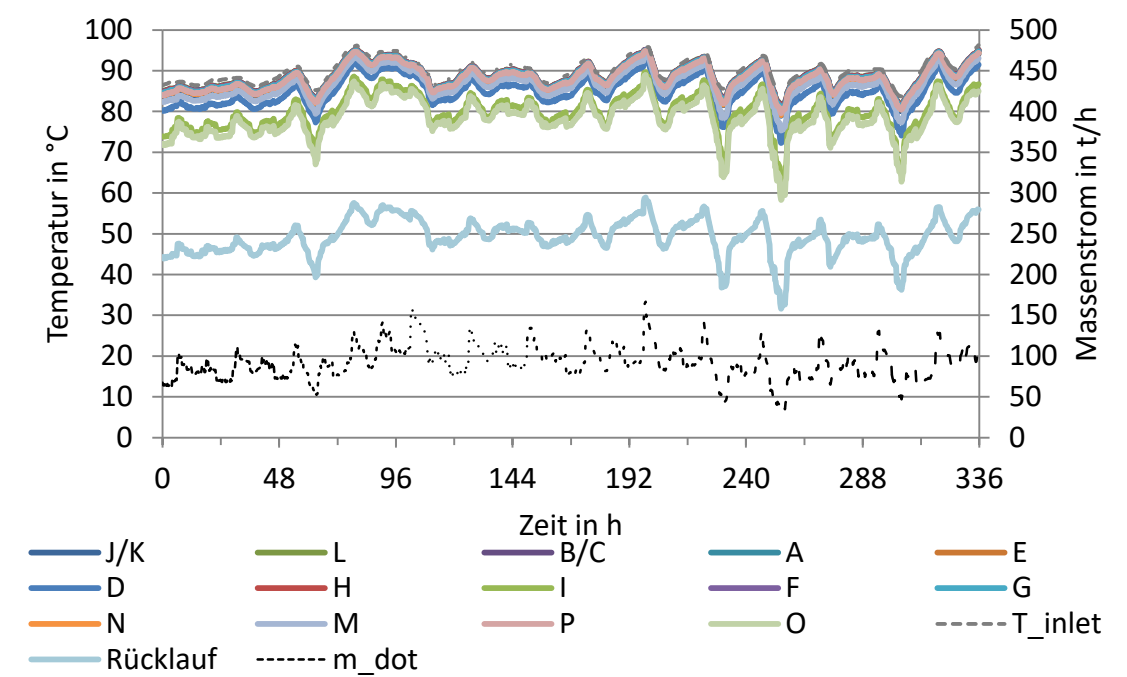

<span id="page-133-0"></span>*Abbildung D-7: Temperaturverläufe an den Abnehmern und berechneter Massenstrom Einspeisewerk, STANET, Case 5*

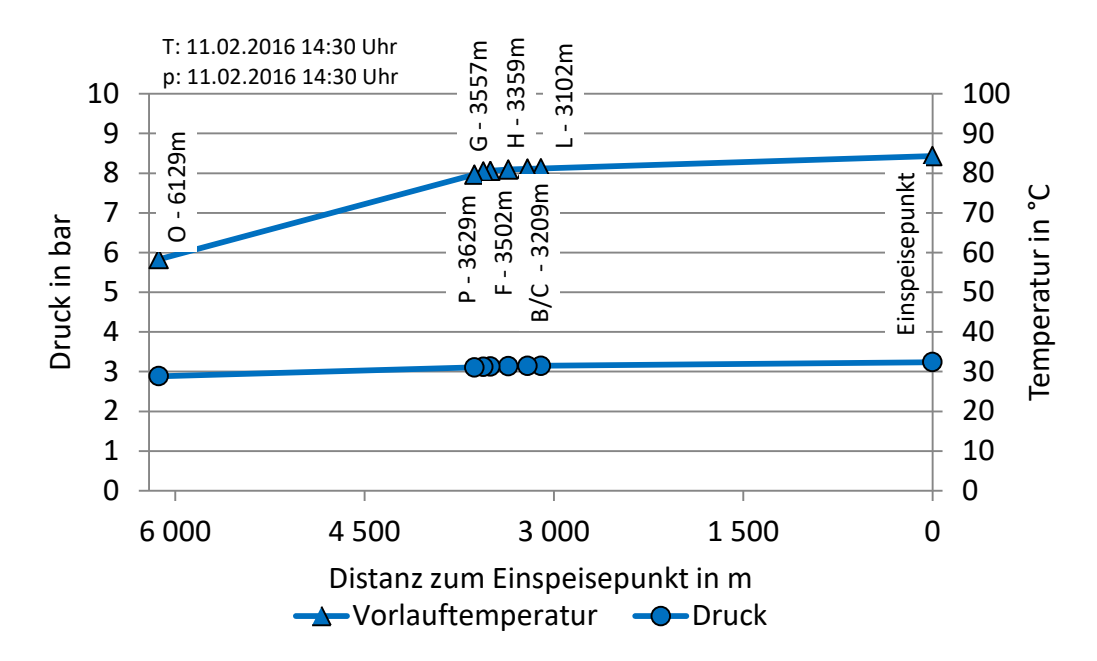

<span id="page-133-1"></span>*Abbildung D-8: Temperatur- und Druckverlauf bis zum weitest entfernten Abnehmer O, STANET, Case 5* 

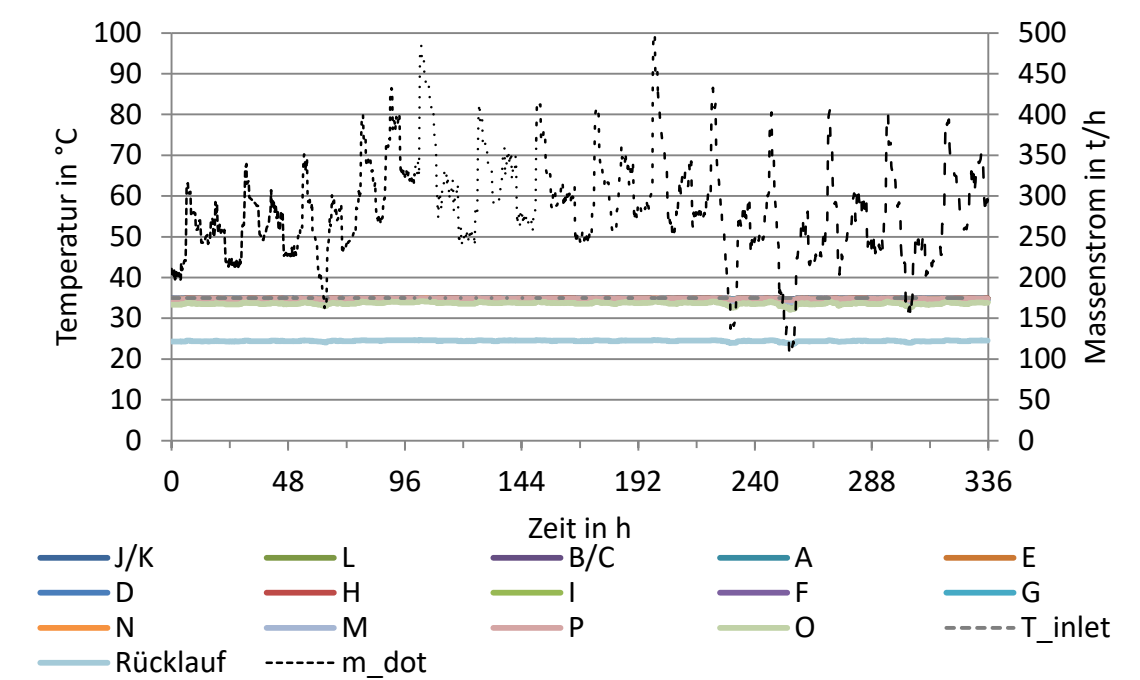

<span id="page-134-0"></span>*Abbildung D-9: Temperaturverläufe an den Abnehmern und berechneter Massenstrom Einspeisewerk, STANET, Case 6*

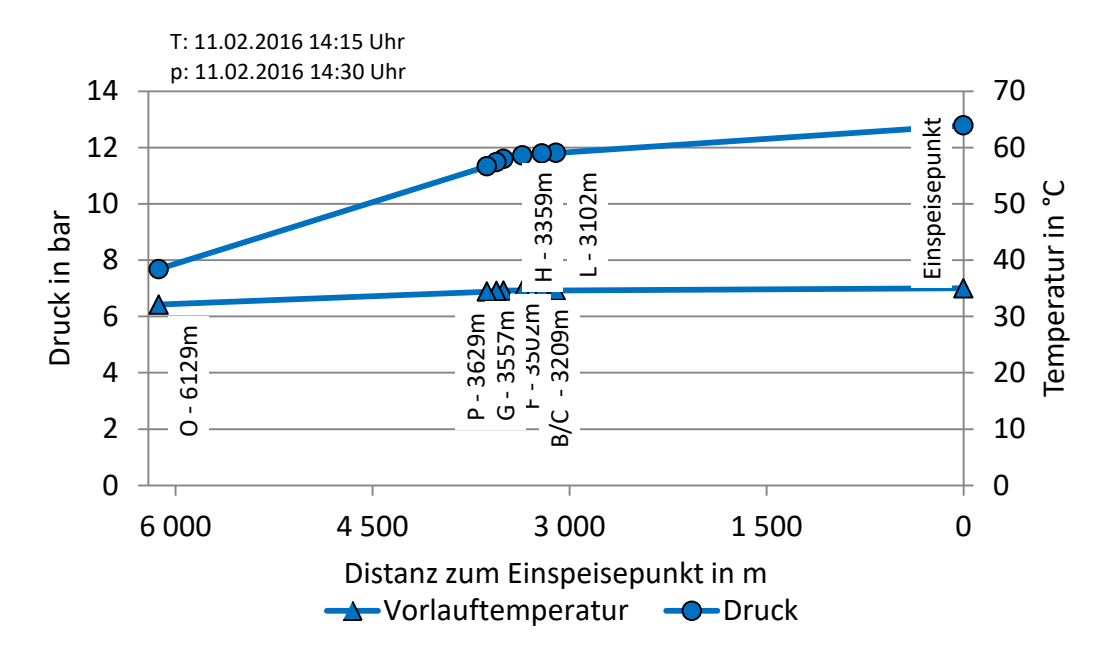

<span id="page-134-1"></span>*Abbildung D-10: Temperatur- und Druckverlauf bis zum weitest entfernten Abnehmer O, STANET, Case 6*

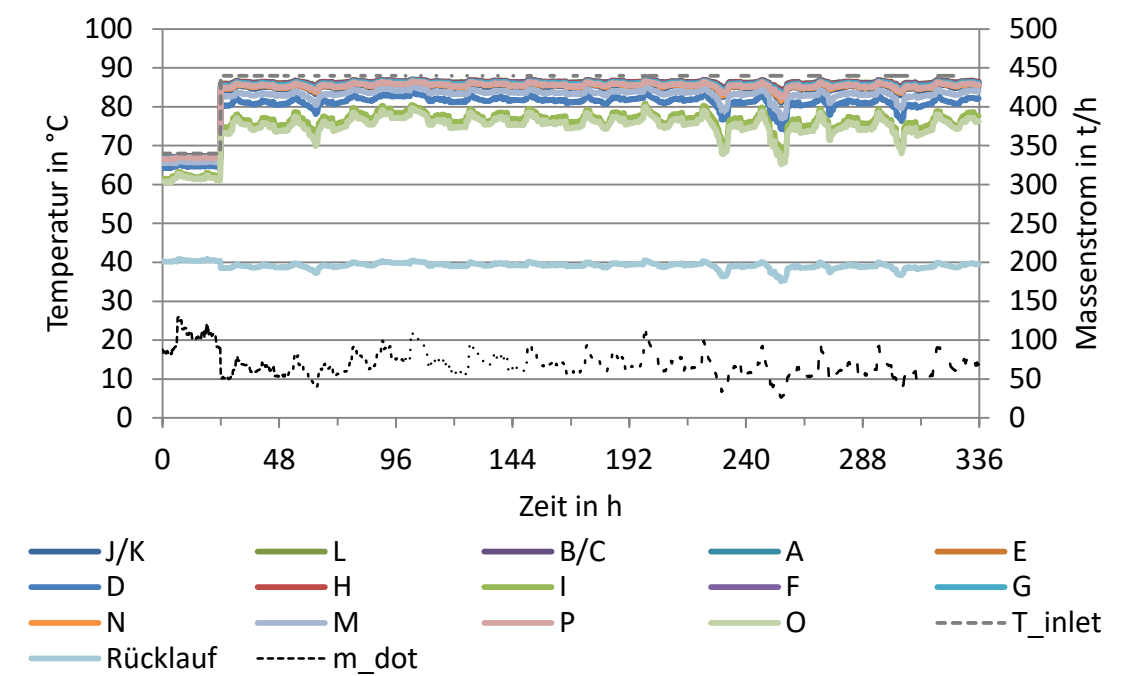

<span id="page-135-0"></span>*Abbildung D-11: Temperaturverläufe an den Abnehmern und berechneter Massenstrom Einspeisewerk, STANET, Case 7*

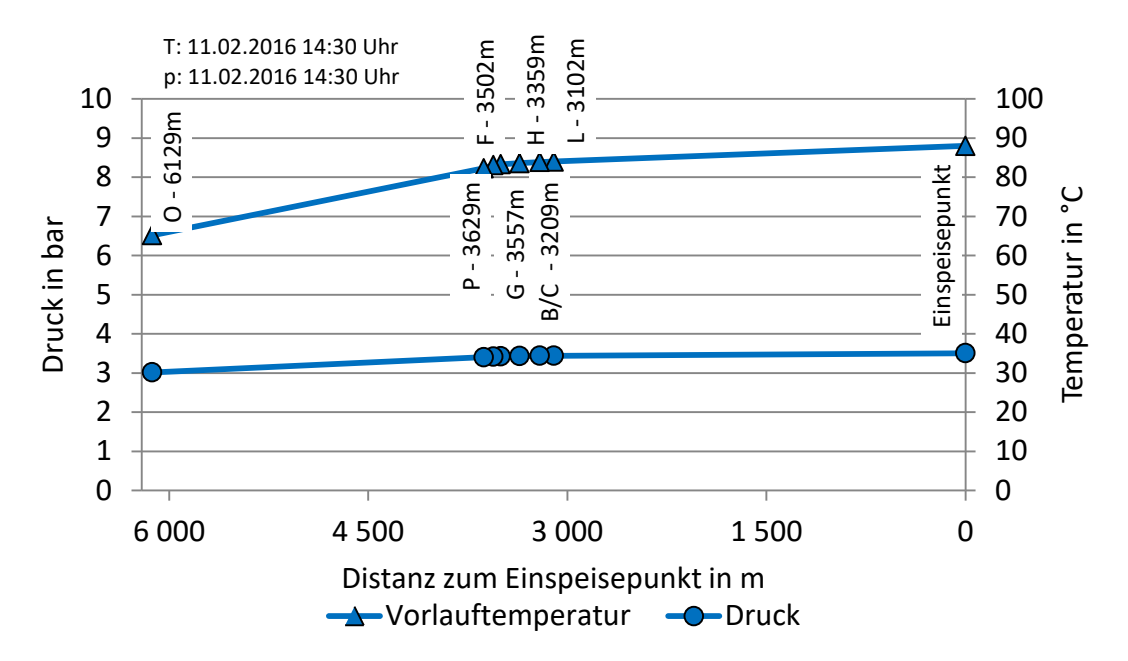

<span id="page-135-1"></span>*Abbildung D-12: Temperatur- und Druckverlauf bis zum weitest entfernten Abnehmer O, STANET, Case 7*

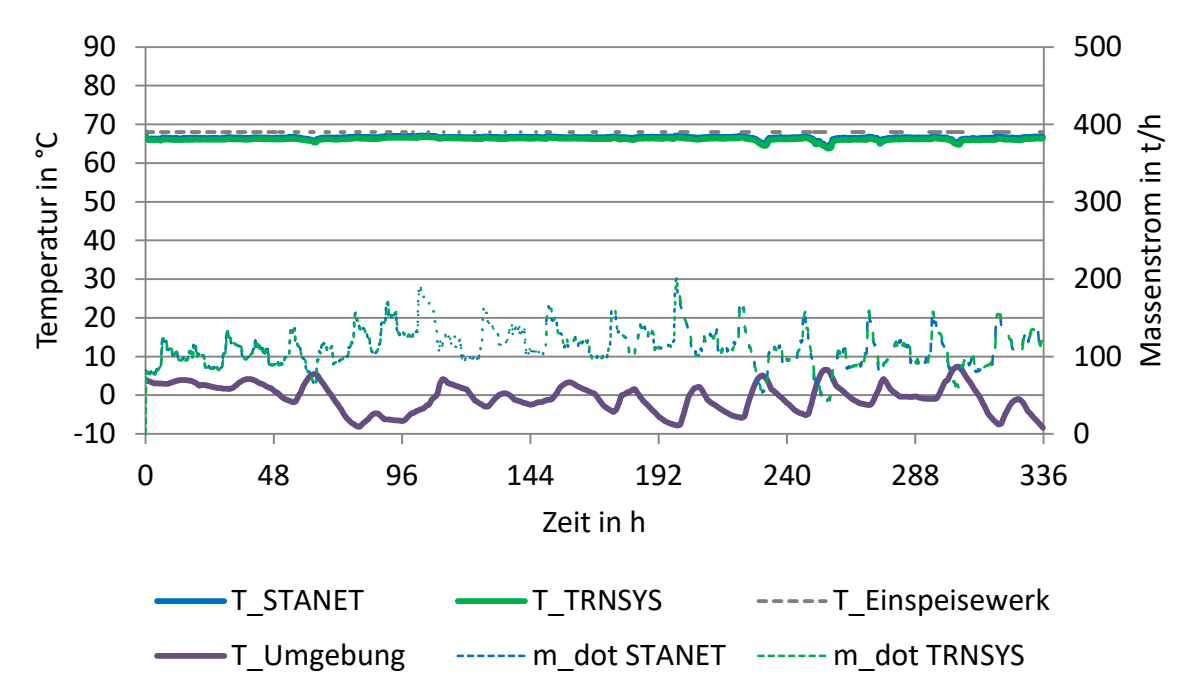

<span id="page-136-0"></span>*Abbildung D-13: Vergleich Temperatur am weitest entfernten Abnehmer M, STANET und TRNSYS (TYPE 709, konstante Erdreichtemperatur), Case 1*

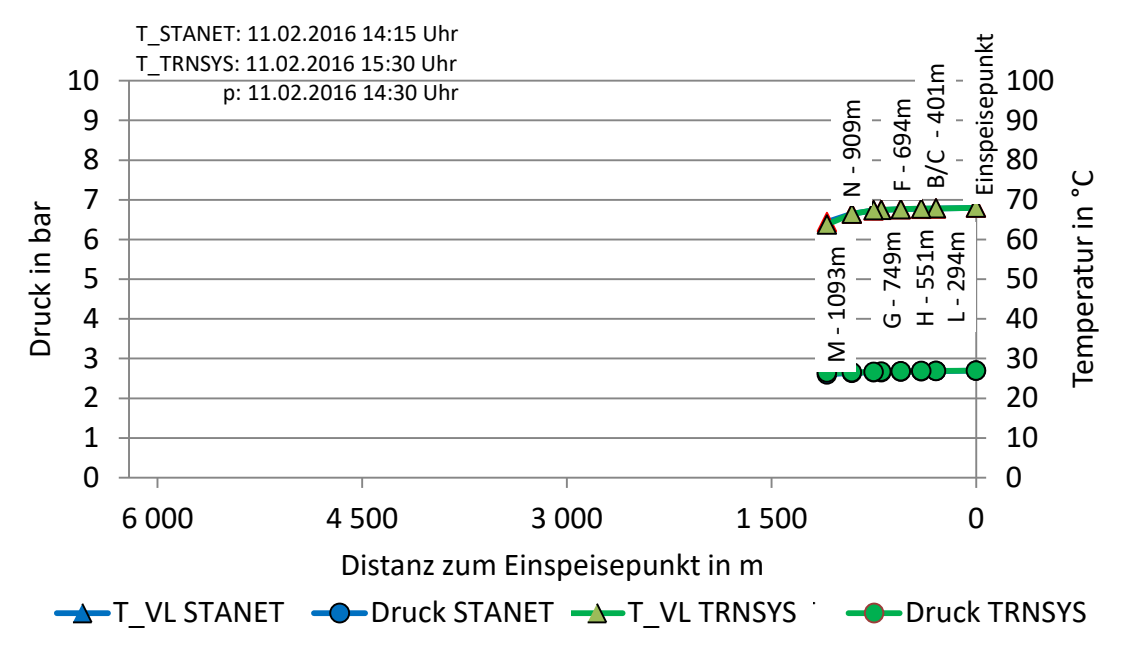

<span id="page-136-1"></span>*Abbildung D-14: Temperatur- und Druckverlauf am weitest entfernten Abnehmer M, STANET und TRNSYS (TYPE 709, konstante Erdreichtemperatur), Case 1*

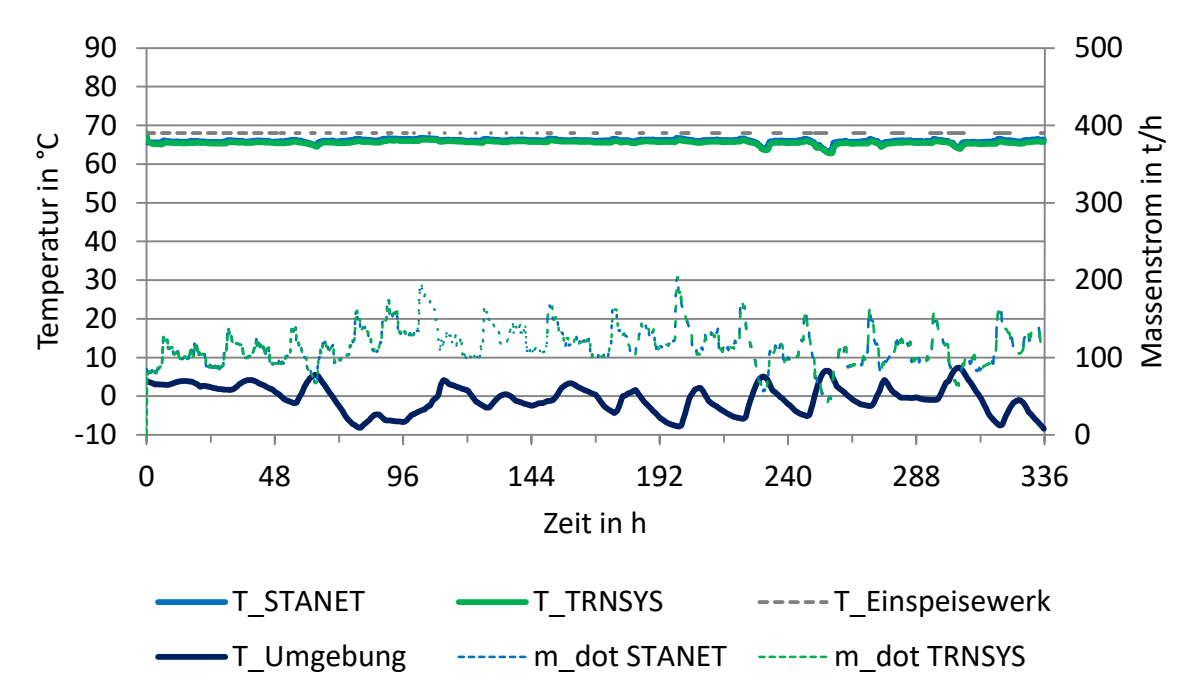

<span id="page-137-0"></span>*Abbildung D-15: Vergleich Temperatur am weitest entfernten Abnehmer M, STANET und TRNSYS (TYPE 709, konstante Erdreichtemperatur), Case 2*

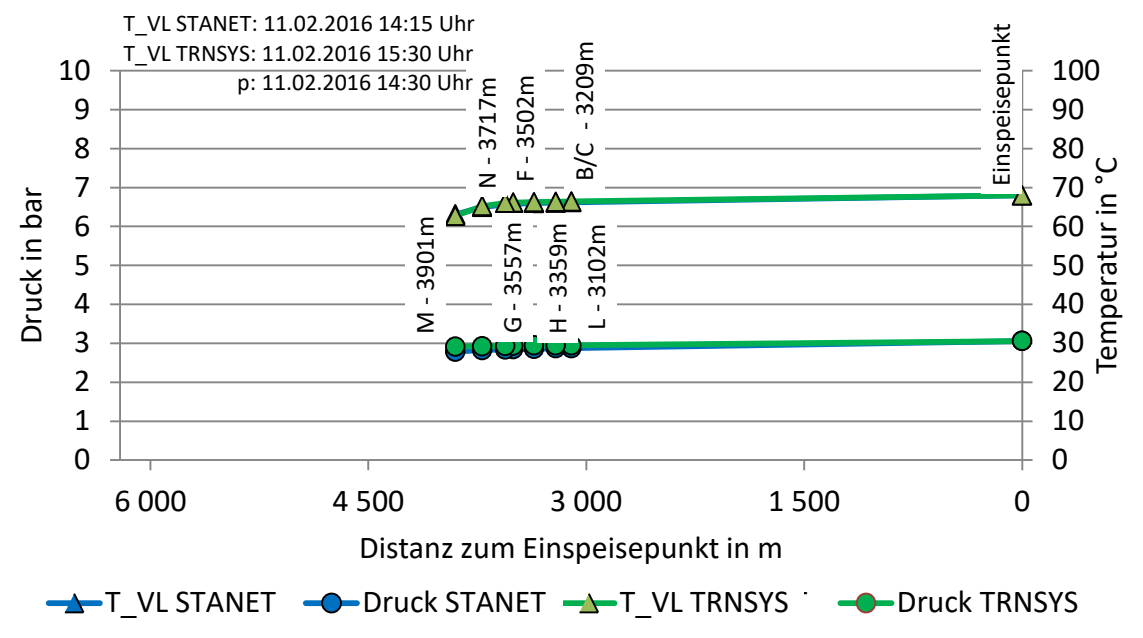

<span id="page-137-1"></span>*Abbildung D-16: Temperatur- und Druckverlauf am weitest entfernten Abnehmer M, STANET und TRNSYS (TYPE 709, konstante Erdreichtemperatur), Case 2*

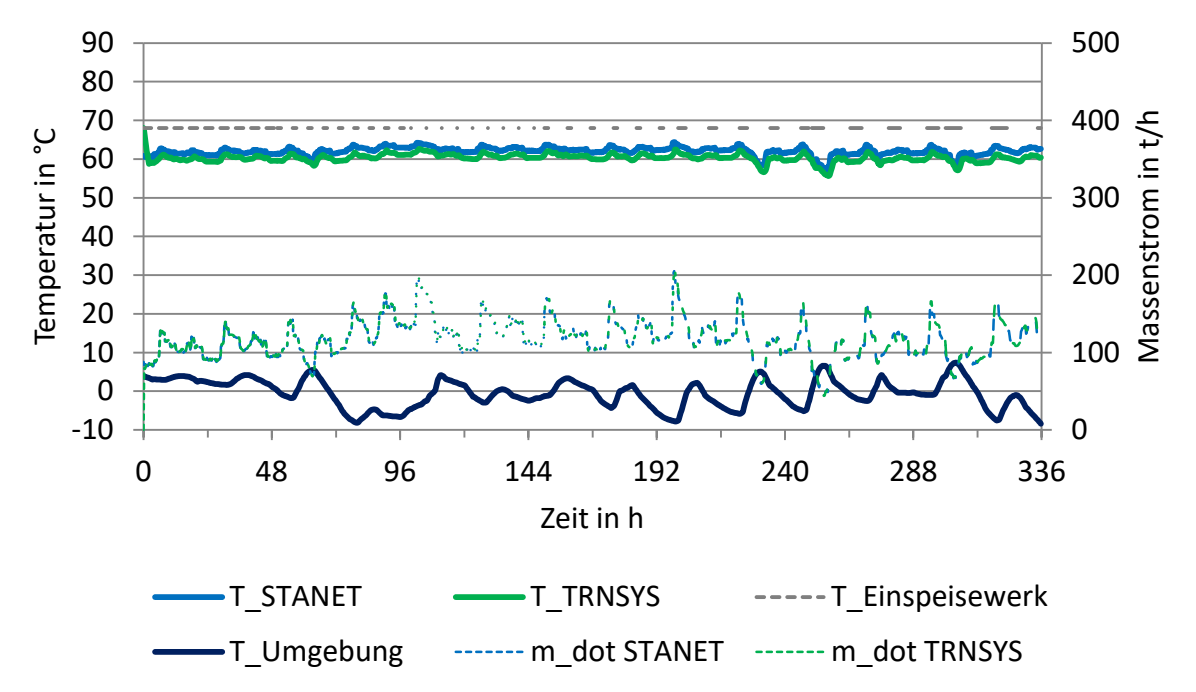

<span id="page-138-0"></span>*Abbildung D-17: Vergleich Temperatur am weitest entfernten Abnehmer O, STANET und TRNSYS (TYPE 709, konstante Erdreichtemperatur), Case 3*

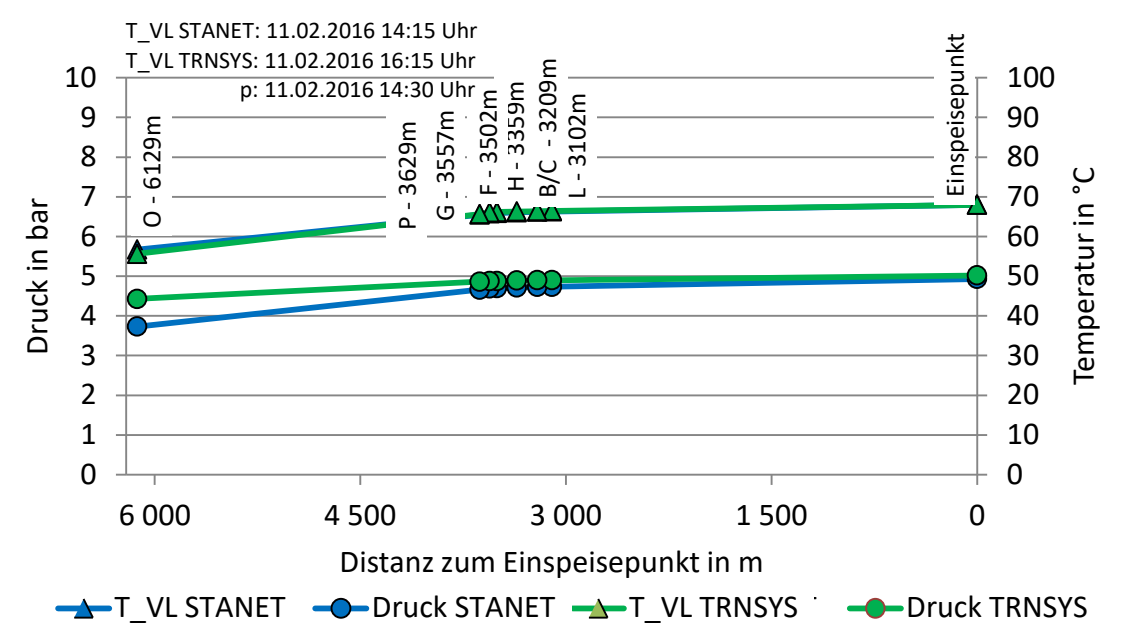

<span id="page-138-1"></span>*Abbildung D-18: Temperatur- und Druckverlauf am weitest entfernten Abnehmer O, STANET und TRNSYS (TYPE 709, konstante Erdreichtemperatur), Case 3*

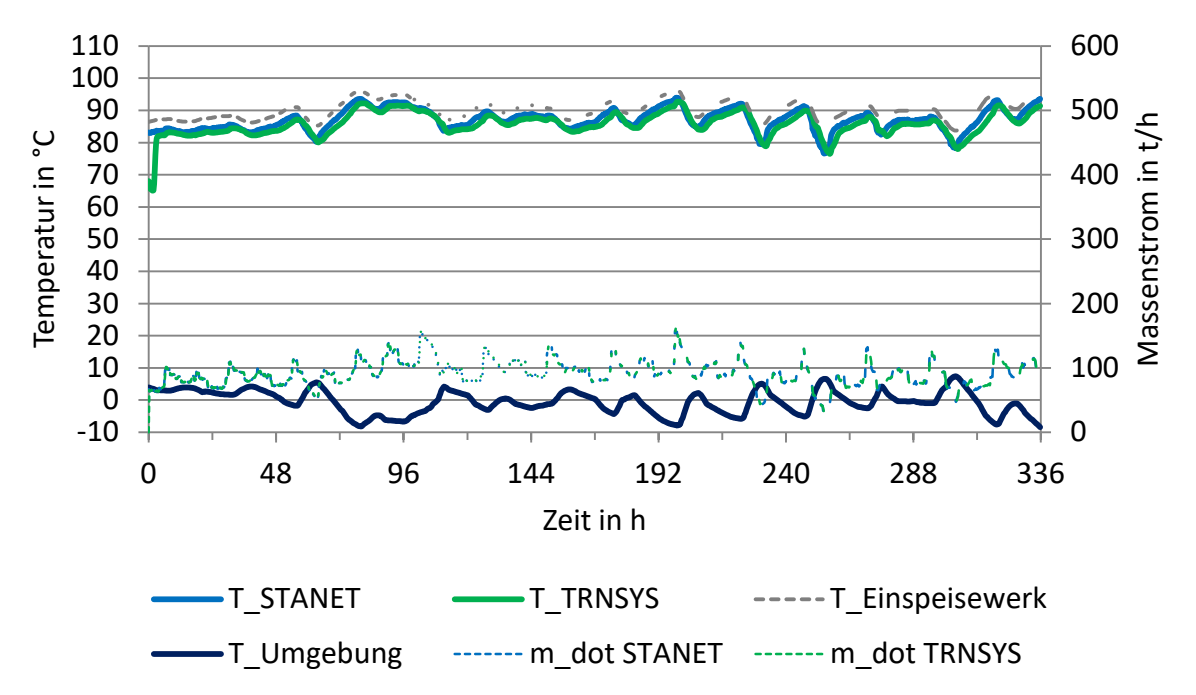

<span id="page-139-0"></span>*Abbildung D-19: Vergleich Temperatur am weitest entfernten Abnehmer M, STANET und TRNSYS (TYPE 709, konstante Erdreichtemperatur), Case 4*

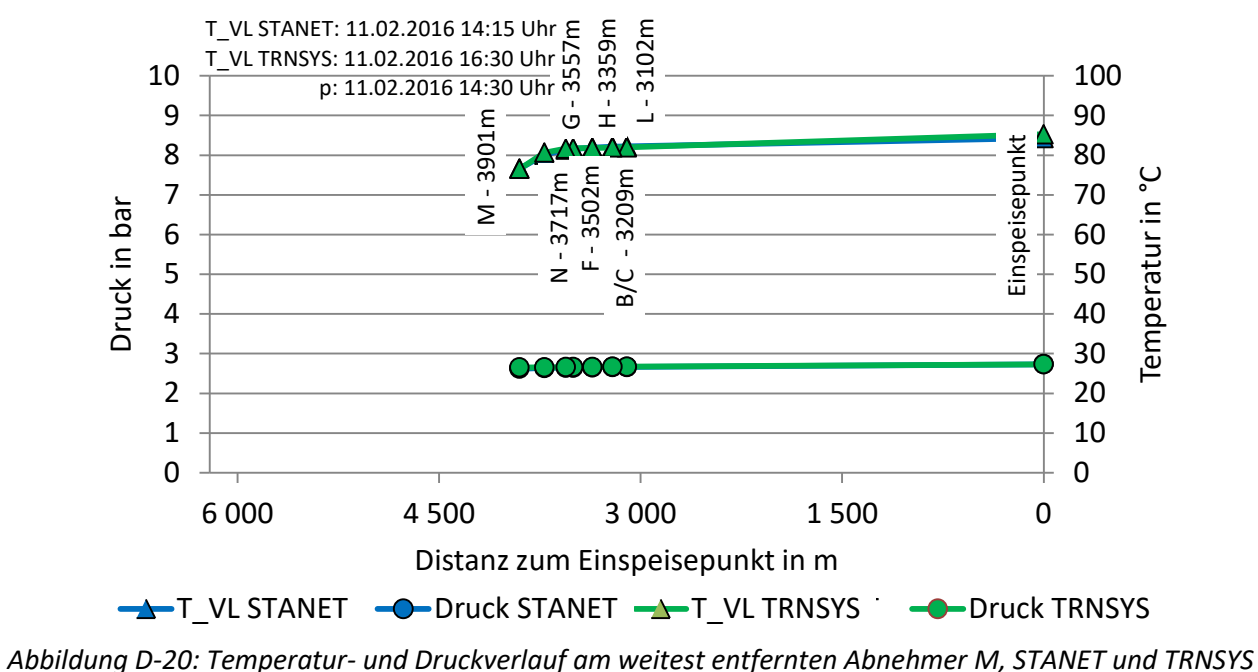

<span id="page-139-1"></span>*(TYPE 709, konstante Erdreichtemperatur), Case 4*

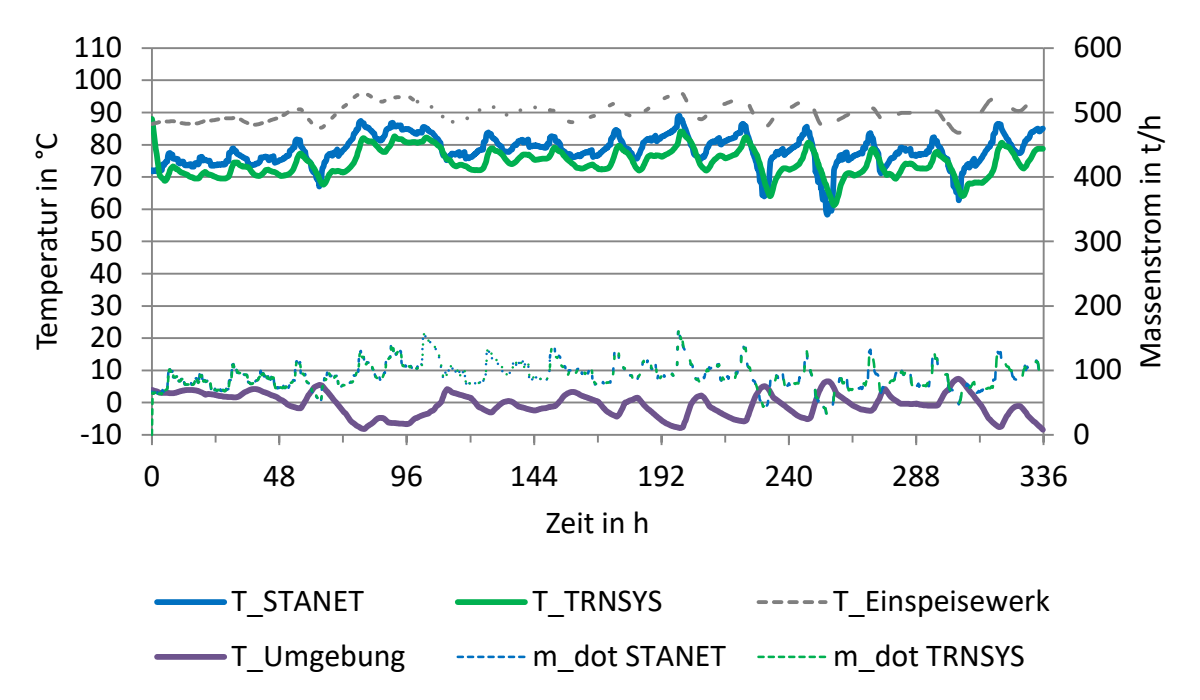

<span id="page-140-0"></span> *Abbildung D-21: Vergleich Temperatur am weitesten entfernten Abnehmer O, STANET und TRNSYS (TYPE 709, konstante Erdreichtemperatur), Case 5*

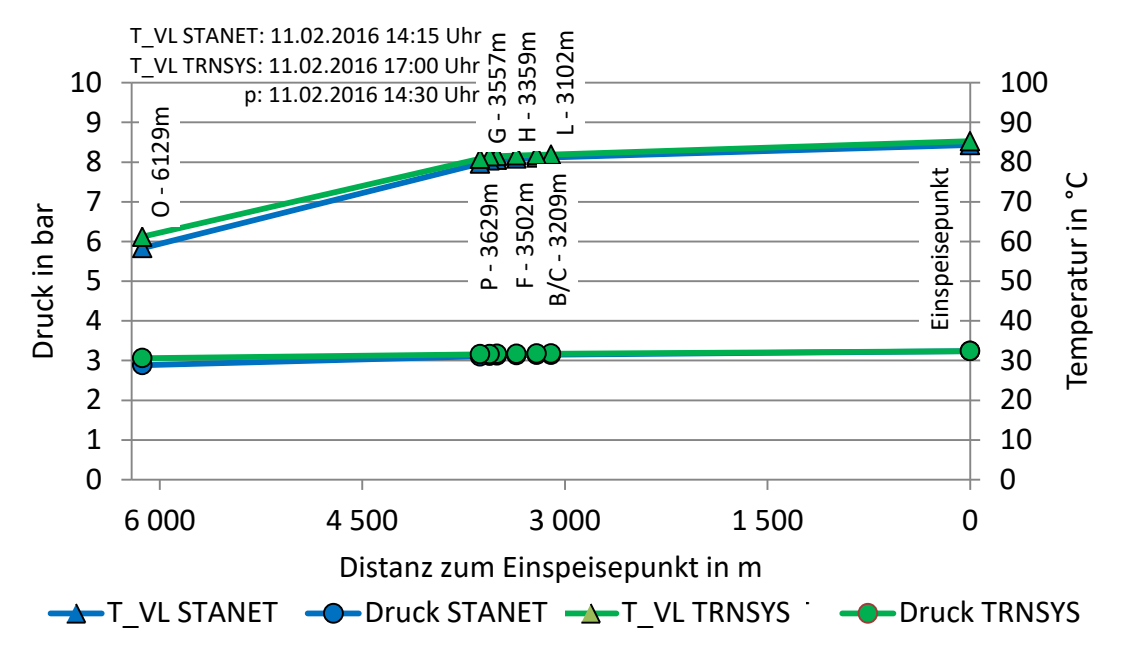

<span id="page-140-1"></span>*Abbildung D-22: Temperatur- und Druckverlauf am weitest entfernten Abnehmer O, STANET und TRNSYS (TYPE 709, konstante Erdreichtemperatur), Case 5*

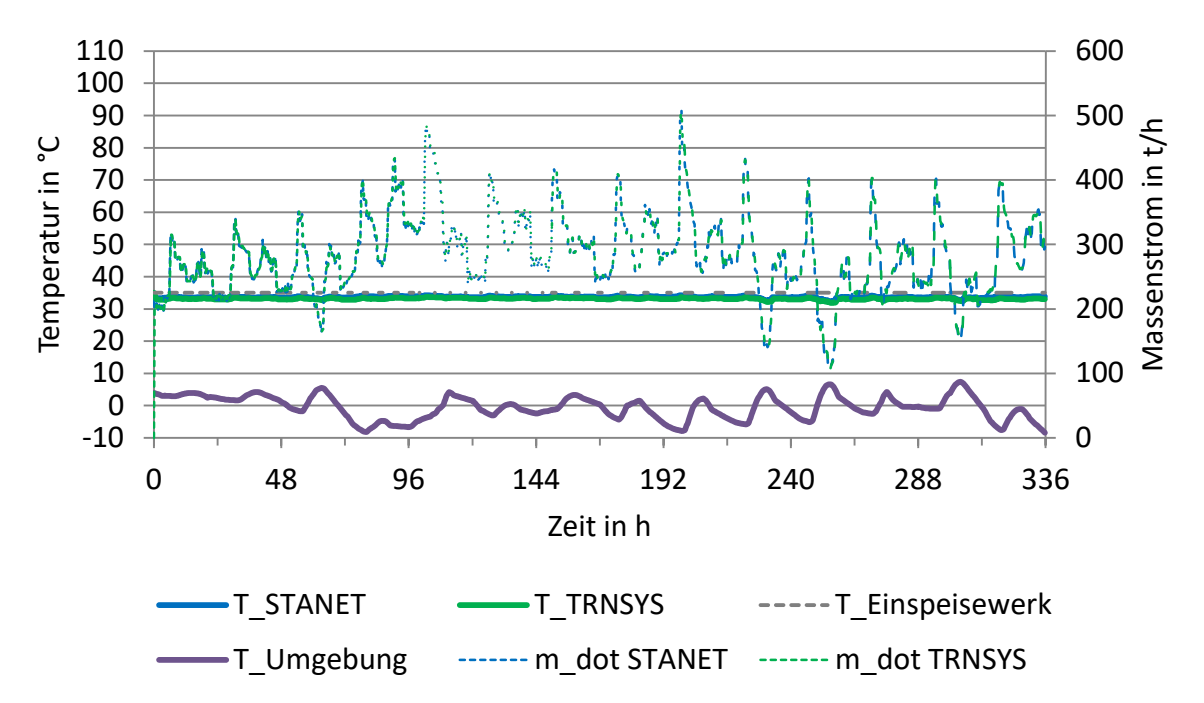

<span id="page-141-0"></span>*Abbildung D-23: Vergleich Temperatur am weitest entfernten Abnehmer O, STANET und TRNSYS (TYPE 709, konstante Erdreichtemperatur), Case 6*

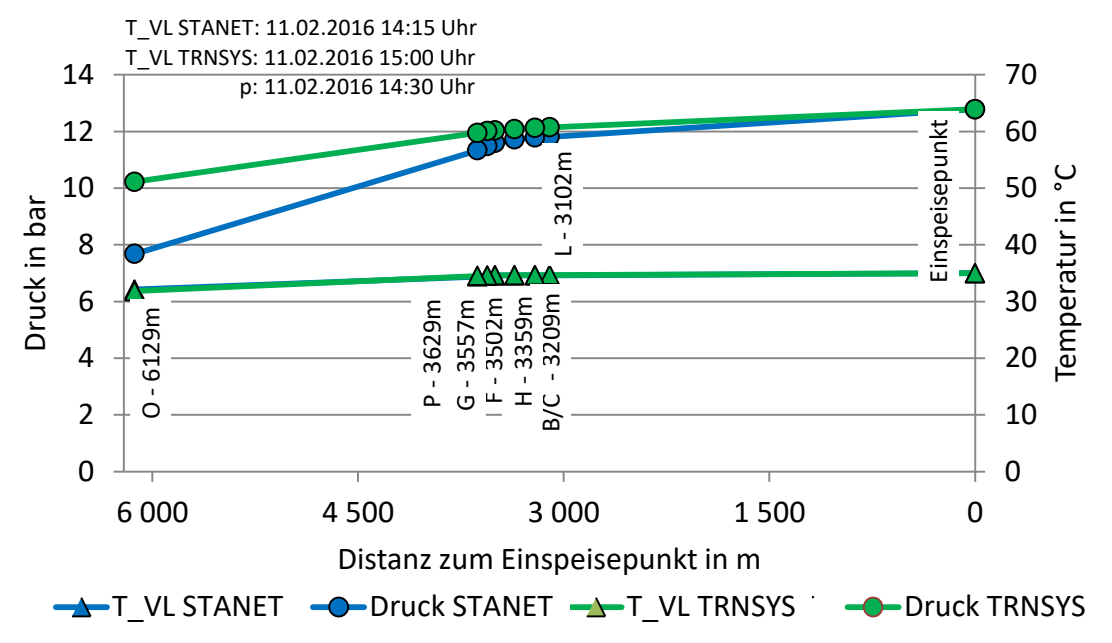

<span id="page-141-1"></span>*Abbildung D-24: Temperatur- und Druckverlauf am weitest entfernten Abnehmer O, STANET und TRNSYS (TYPE 709, konstante Erdreichtemperatur), Case 6*

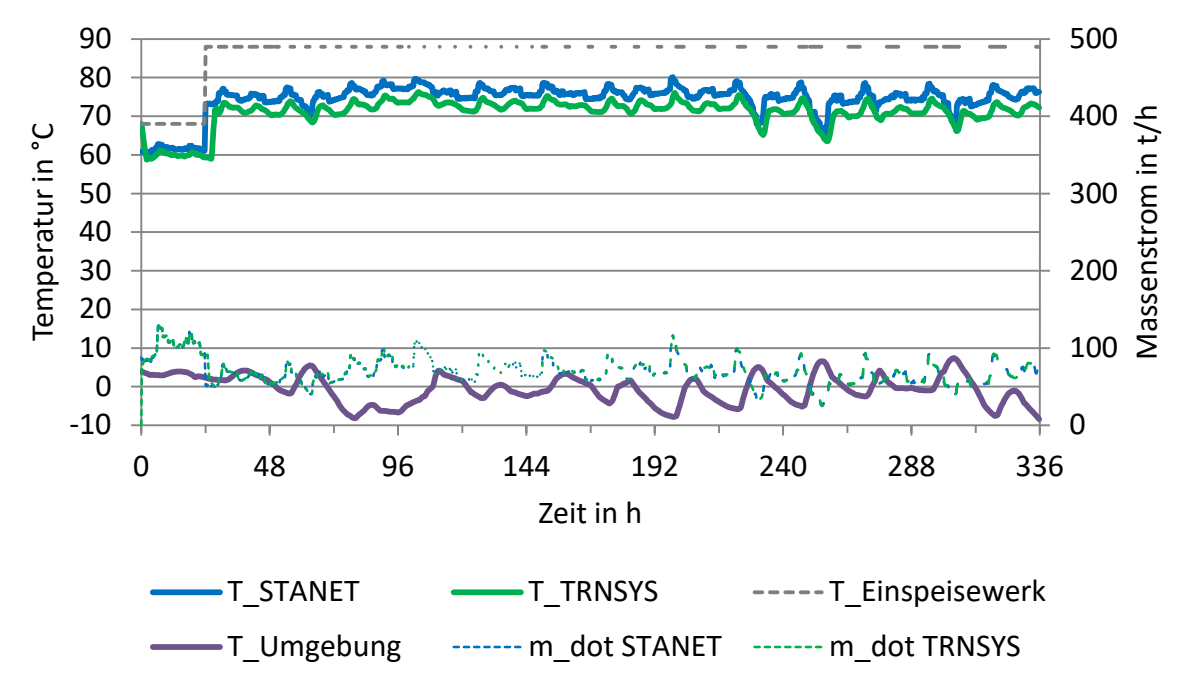

<span id="page-142-0"></span>*Abbildung D -25: Vergleich Temperatur am weitesten entfernten Abnehmer O, STANET und TRNSYS (TYPE 709, konstante Erdreichtemperatur), Case 7*

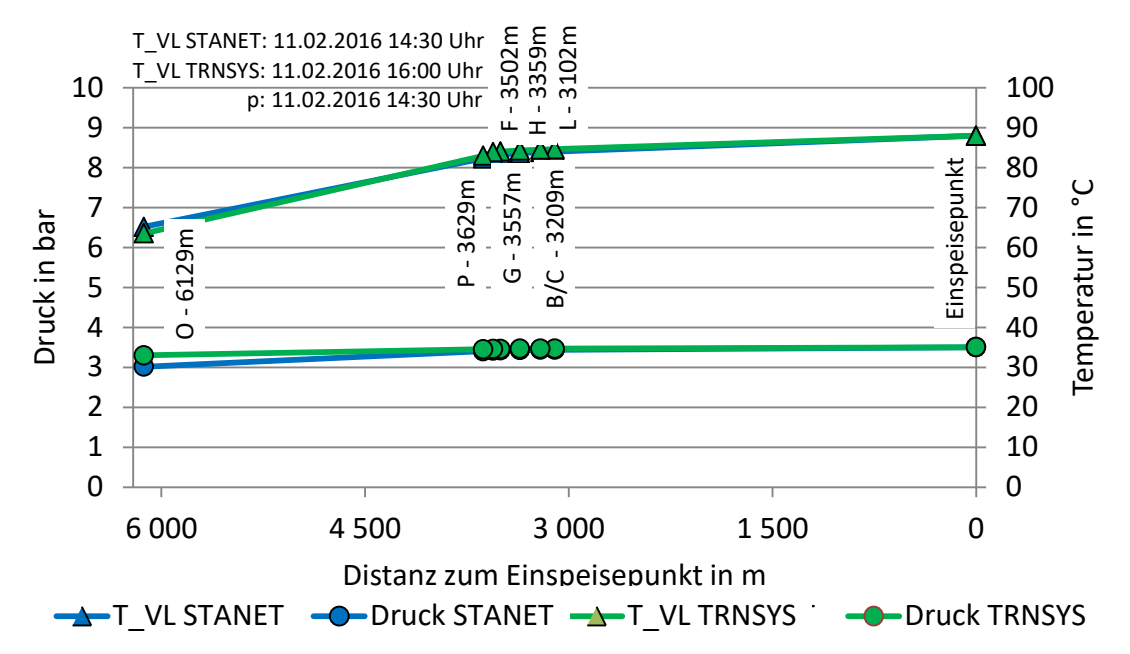

<span id="page-142-1"></span>*Abbildung D-26: Temperatur- und Druckverlauf am weitest entfernten Abnehmer O, STANET und TRNSYS (TYPE 709, konstante Erdreichtemperatur), Case 7*

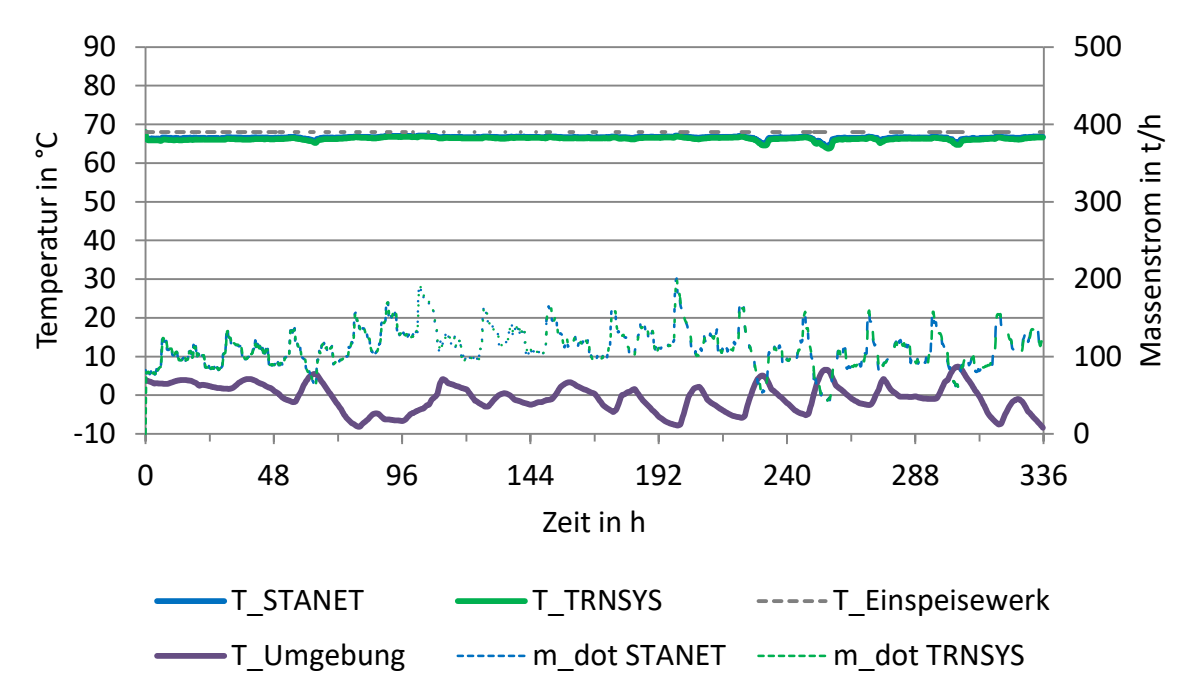

<span id="page-143-0"></span>*Abbildung D-27: Vergleich Temperatur am weitest entfernten Abnehmer M, STANET und TRNSYS (TYPE 9952, konstante Erdreichtemperatur), Case 1*

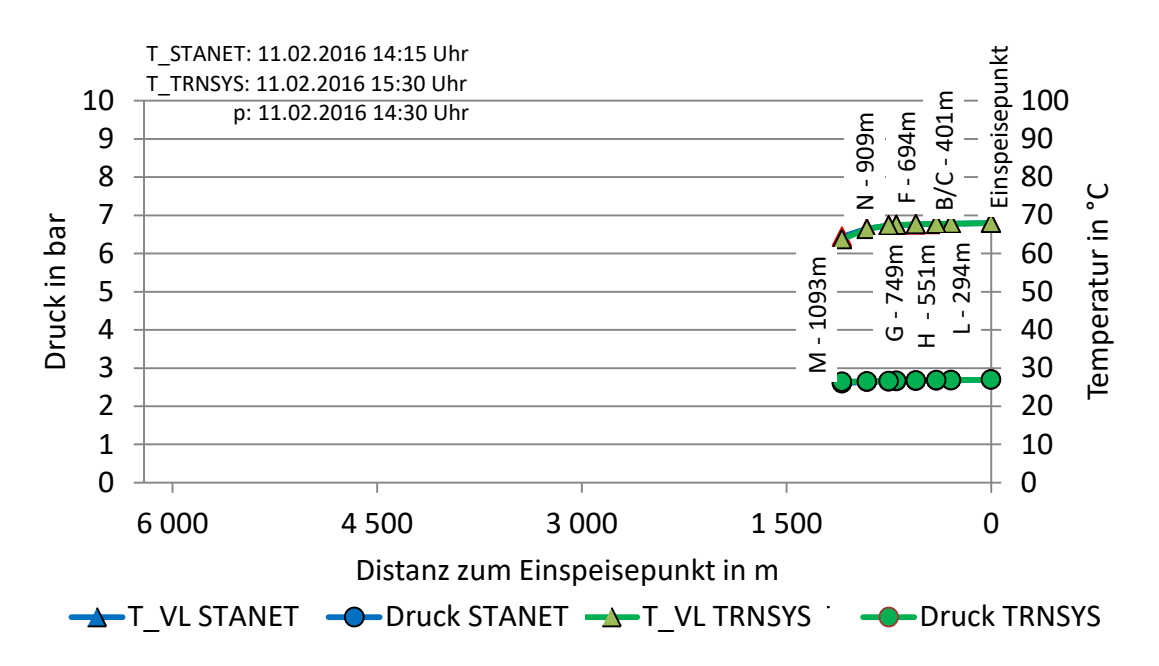

<span id="page-143-1"></span>*Abbildung D-28: Temperatur- und Druckverlauf am weitest entfernten Abnehmer M, STANET und TRNSYS (TYPE 9952, konstante Erdreichtemperatur), Case 1*
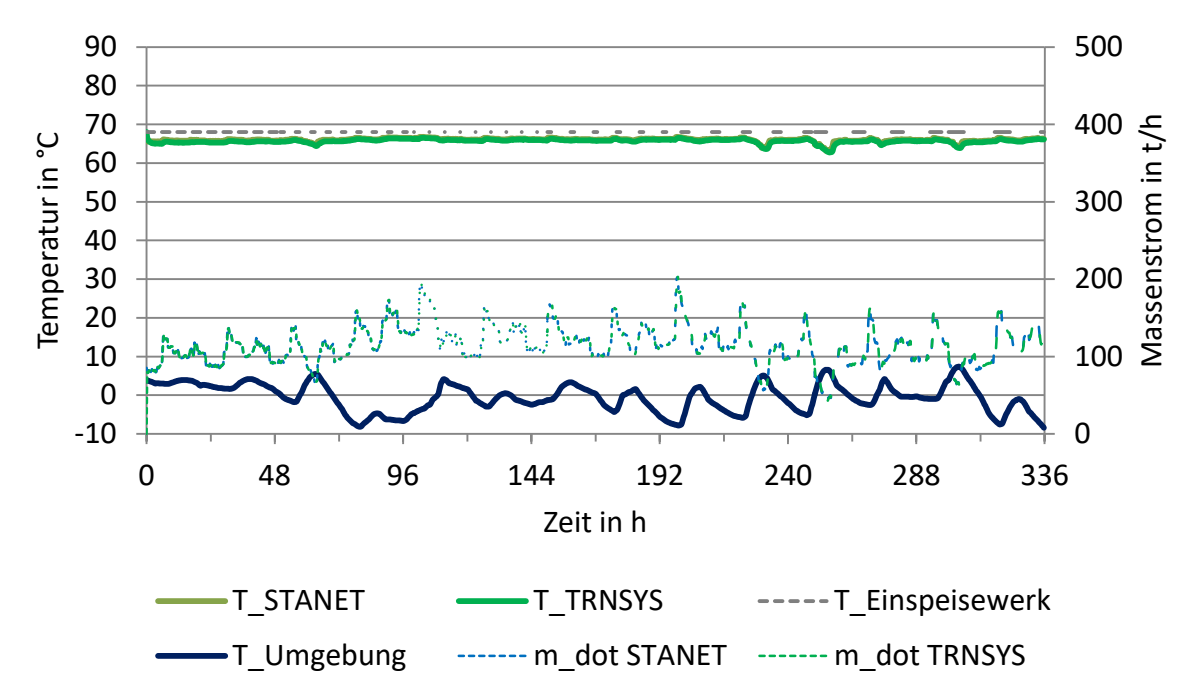

*Abbildung D-29: Vergleich Temperatur am weitest entfernten Abnehmer M, STANET und TRNSYS (TYPE 9952, konstante Erdreichtemperatur), Case 2*

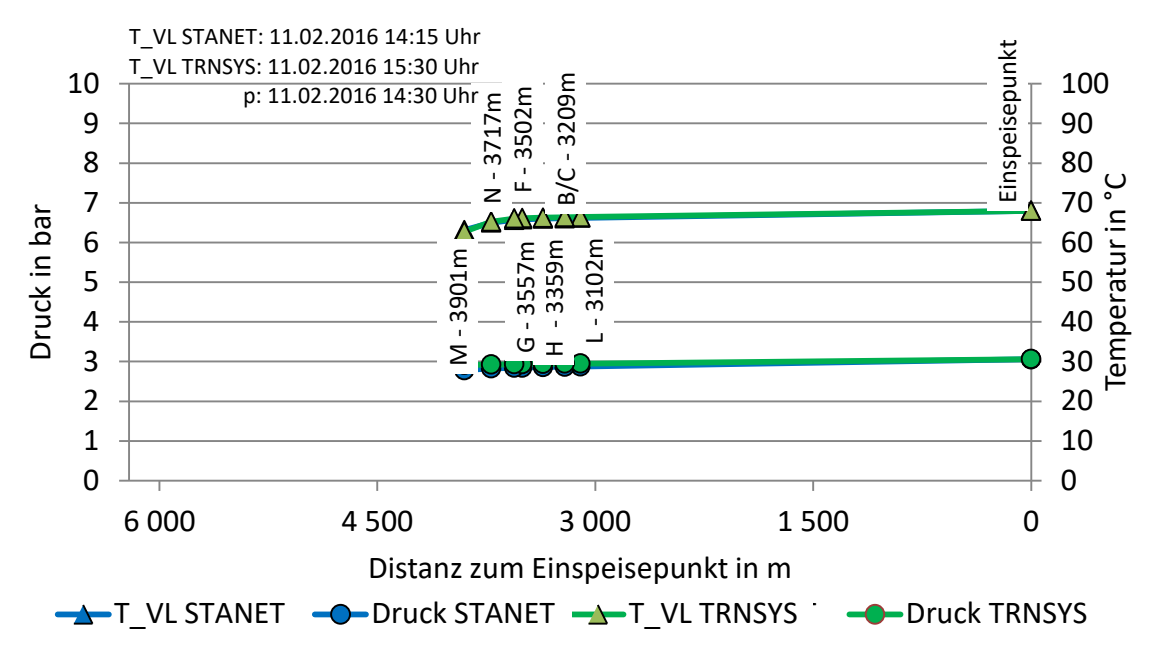

*Abbildung D-30: Temperatur- und Druckverlauf am weitest entfernten Abnehmer M, STANET und TRNSYS (TYPE 9952, konstante Erdreichtemperatur), Case 2*

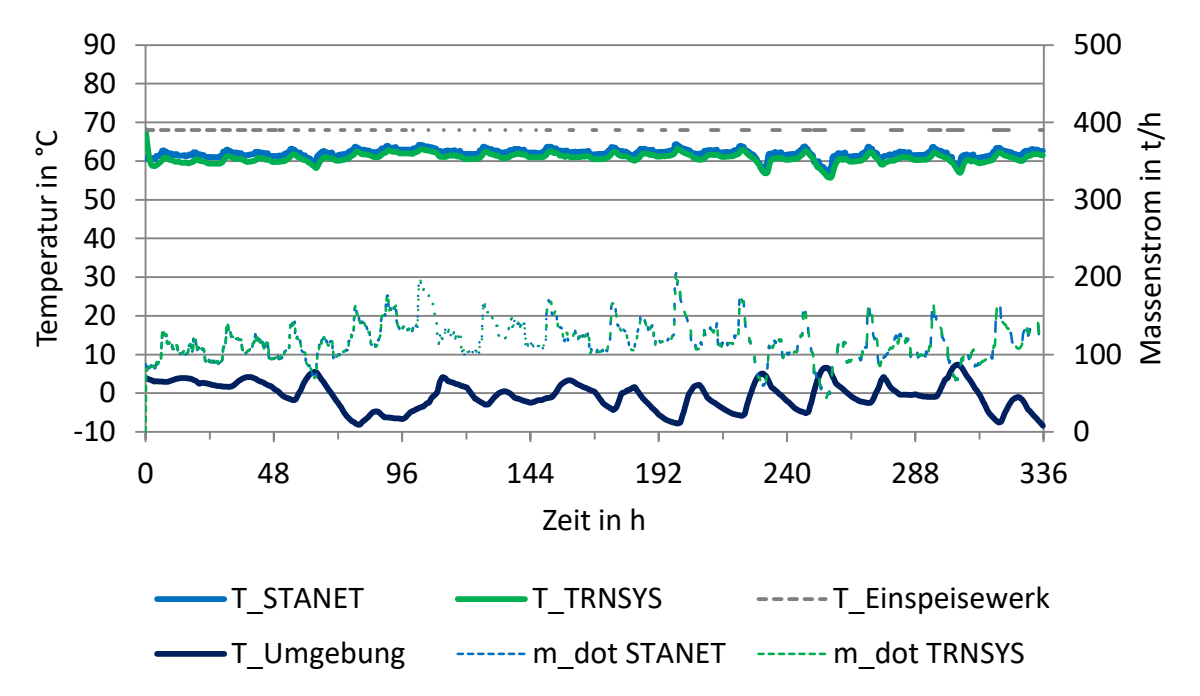

*Abbildung D-31: Vergleich Temperatur am weitest entfernten Abnehmer O, STANET und TRNSYS (TYPE 9952, konstante Erdreichtemperatur), Case 3*

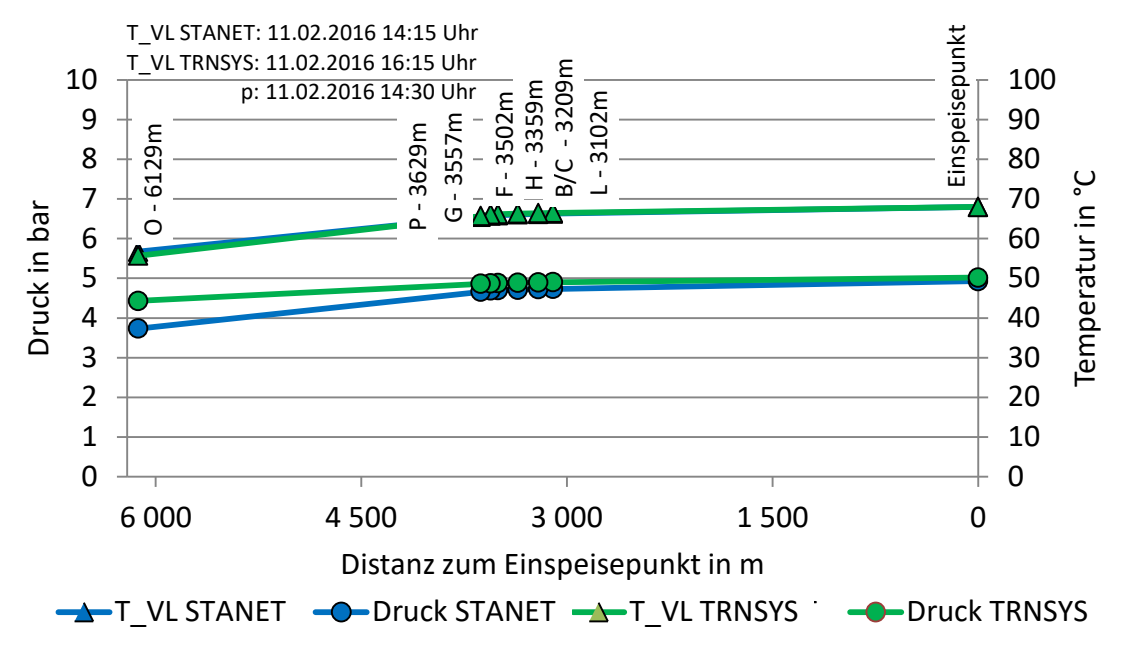

*Abbildung D-32: Temperatur- und Druckverlauf am weitest entfernten Abnehmer O, STANET und TRNSYS (TYPE 9952, konstante Erdreichtemperatur), Case 3*

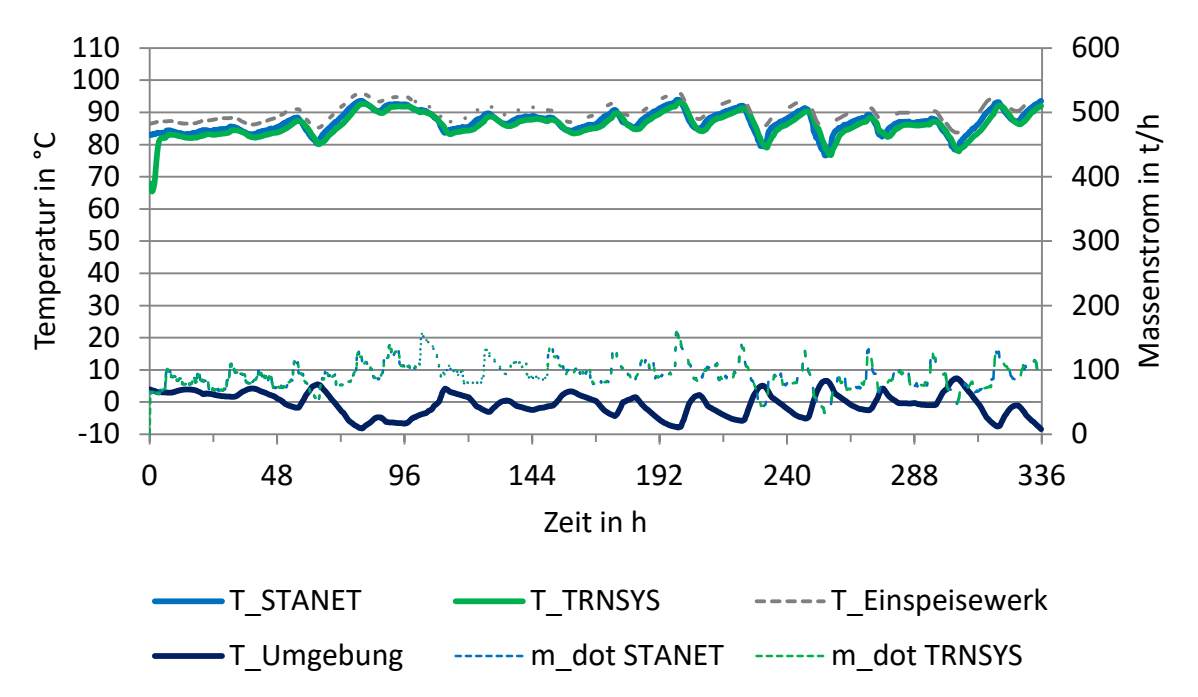

*Abbildung D-33: Vergleich Temperatur am weitest entfernten Abnehmer M, STANET und TRNSYS (TYPE 9952, konstante Erdreichtemperatur), Case 4*

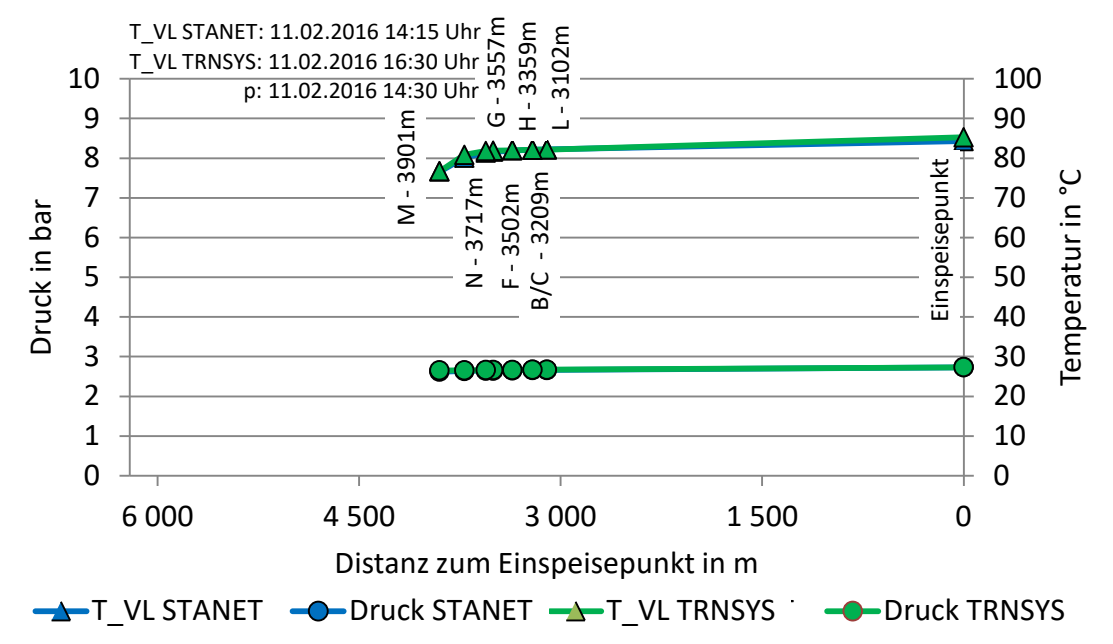

*Abbildung D-34: Temperatur- und Druckverlauf am weitest entfernten Abnehmer M, STANET und TRNSYS (TYPE 9952, konstante Erdreichtemperatur), Case 4*

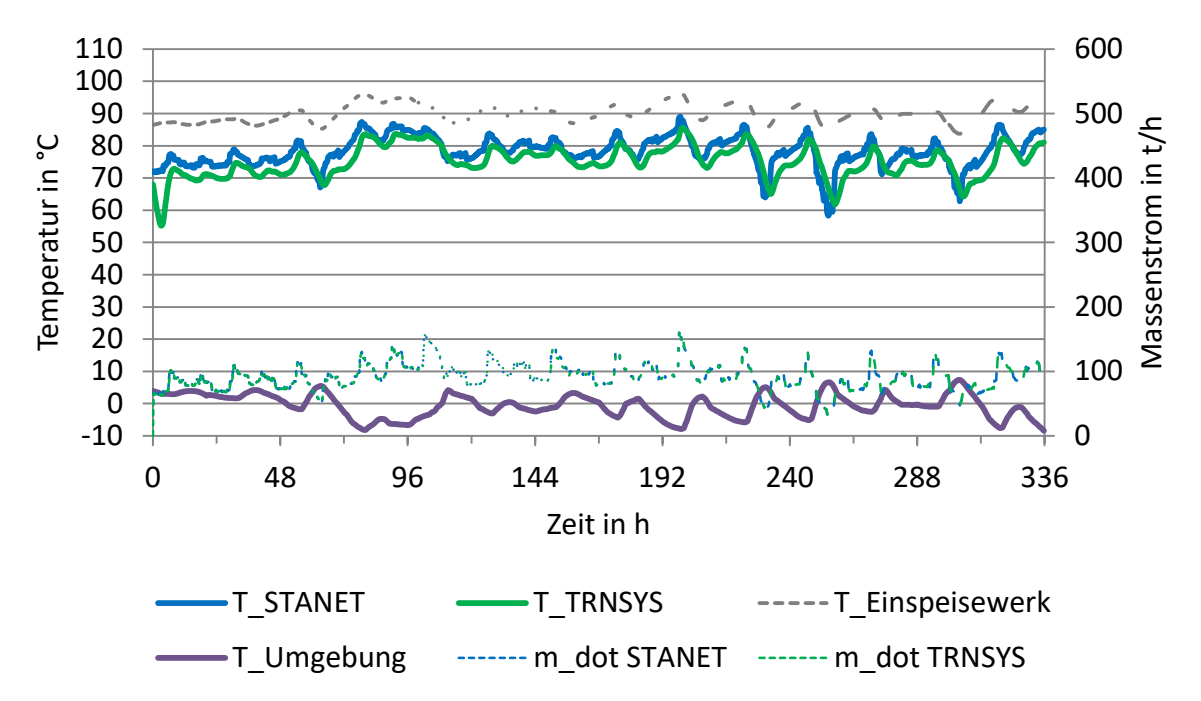

*Abbildung D-35: Vergleich Temperatur am weitest entfernten Abnehmer O, STANET und TRNSYS (TYPE 9952, konstante Erdreichtemperatur), Case 5* 

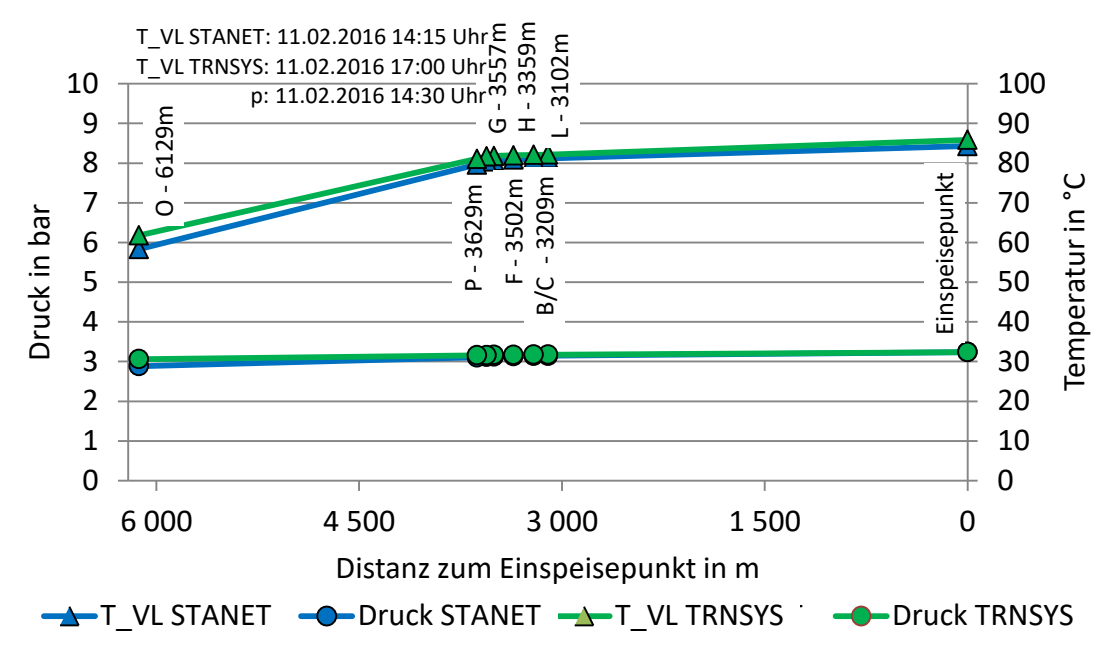

*Abbildung D-36: Temperatur- und Druckverlauf am weitest entfernten Abnehmer O, STANET und TRNSYS (TYPE 9952, konstante Erdreichtemperatur), Case 5*

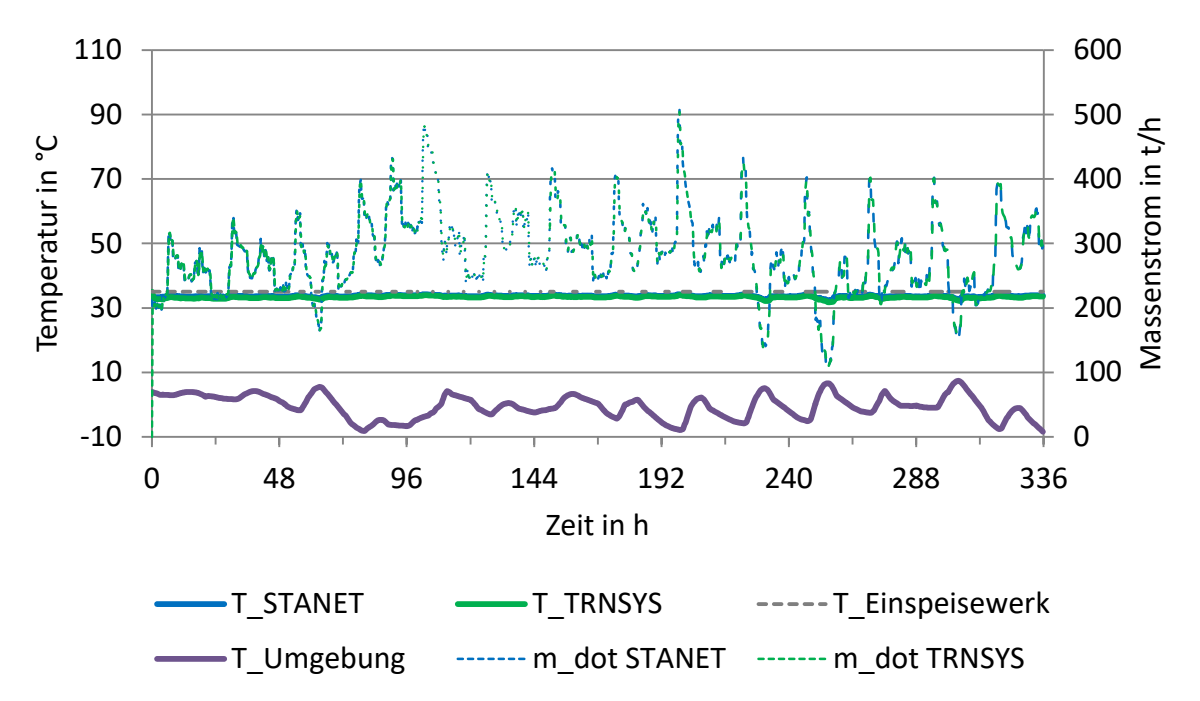

*Abbildung D-37: Vergleich Temperatur am weitest entfernten Abnehmer O, STANET und TRNSYS (TYPE 9952, konstante Erdreichtemperatur), Case 6*

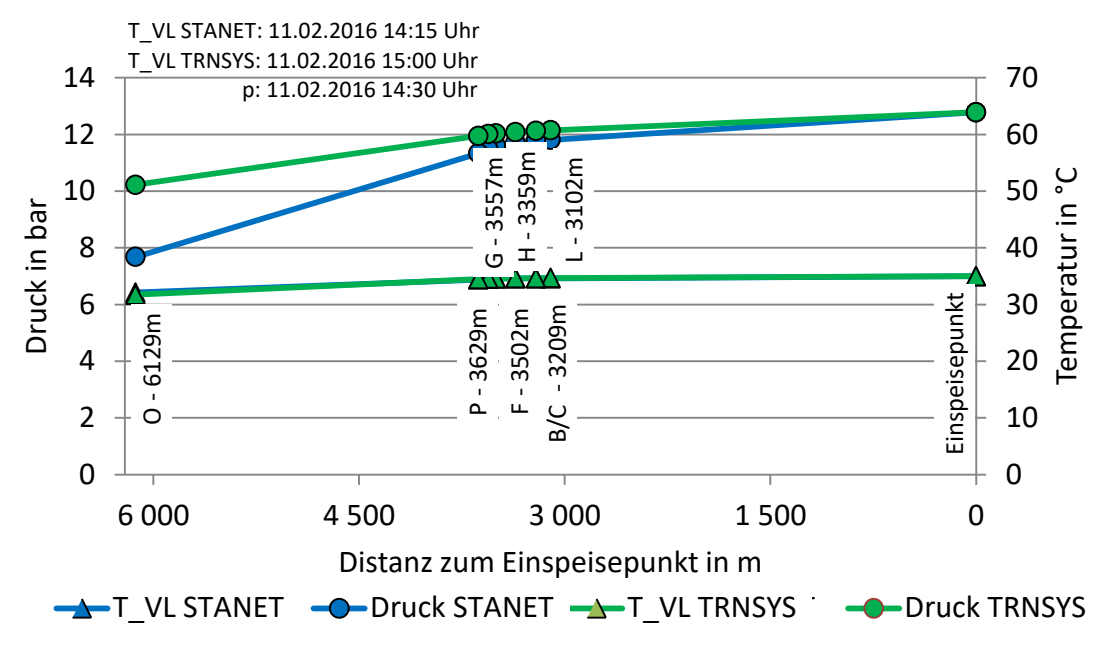

*Abbildung D-38: Temperatur- und Druckverlauf am weitest entfernten Abnehmer O, STANET und TRNSYS (TYPE 9952, konstante Erdreichtemperatur), Case 6* 

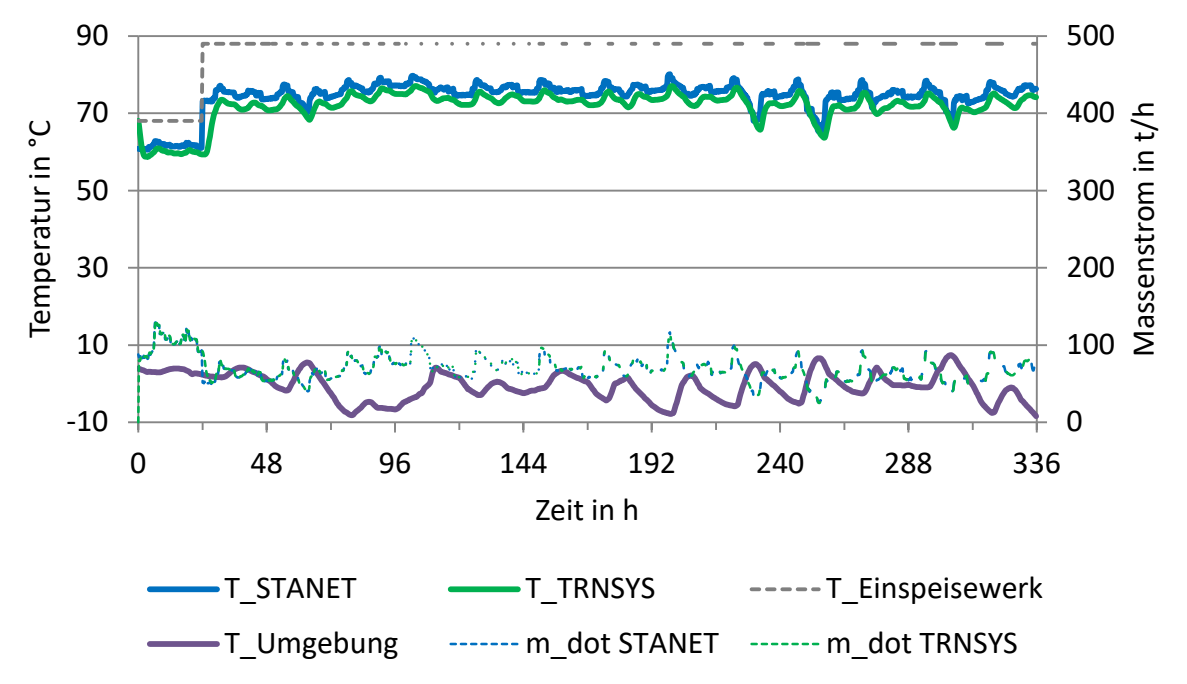

*Abbildung D-39: Vergleich Temperatur am weitest entfernten Abnehmer O, STANET und TRNSYS (TYPE 9952, konstante Erdreichtemperatur), Case 7*

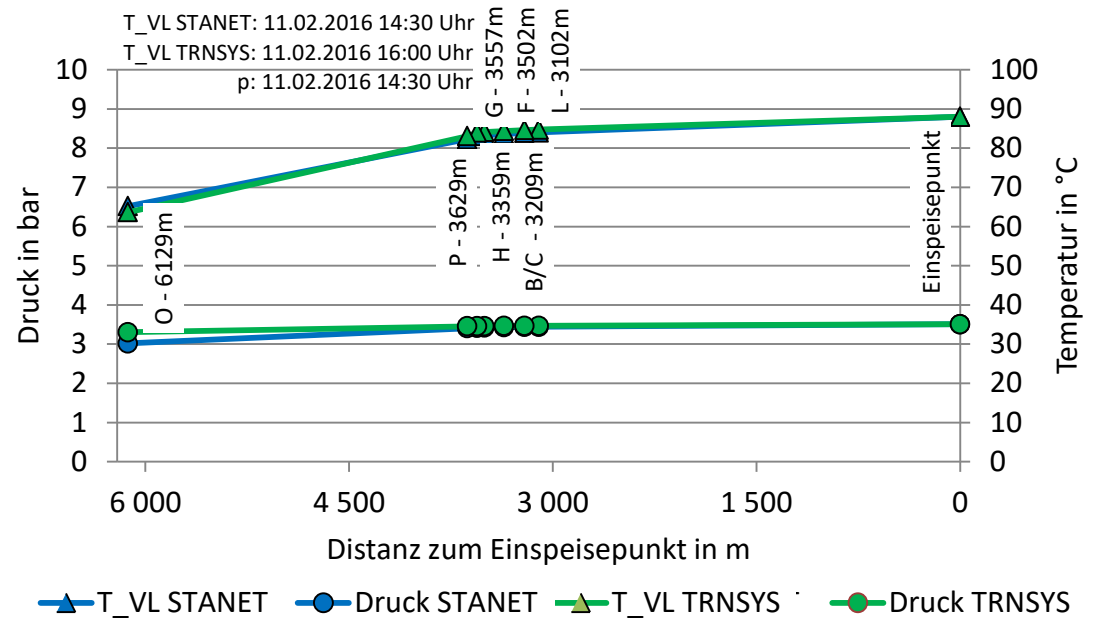

*Abbildung D-40: Temperatur- und Druckverlauf am weitest entfernten Abnehmer O, STANET und TRNSYS (TYPE 9952, konstante Erdreichtemperatur), Case 7*